# **Oracle8i interMedia Text**

Reference

Release 8.1.5

February 1999

Part No. A67843-01

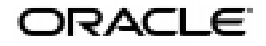

Oracle8*i inter*Media Text Reference, Release 8.1.5

Part No. A67843-01

Copyright © 1996, 1999, Oracle Corporation. All rights reserved.

Primary Author: Colin McGregor

Contributors: Shamim Alpha, Chandu Bhavsar, D. Yitzik Brenman, Steve Buxton, Chung-Ho Chen, Yun Cheng, Paul Dixon, Mohammad Faisal, Lee Horner, Elena Huang, Garret Kaminaga, Jeff Krauss, Jacqueline Kud, Wesley Lin, Kavi Mahesh, Yasuhiro Matsuda, Gerda Shank, and Steve Yang.

**The Programs are not intended for use in any nuclear, aviation, mass transit, medical, or other inherently dangerous applications. It shall be the licensee's responsibility to take all appropriate fail-safe, backup, redundancy and other measures to ensure the safe use of such applications if the Programs are used for such purposes, and Oracle disclaims liability for any damages caused by such use of the Programs.**

The Programs (which include both the software and documentation) contain proprietary information of Oracle Corporation; they are provided under a license agreement containing restrictions on use and disclosure and are also protected by copyright, patent, and other intellectual and industrial property laws. Reverse engineering, disassembly, or decompilation of the Programs is prohibited. The information contained in this document is subject to change without notice. If you find any problems in the documentation, please report them to us in writing. Oracle Corporation does not warrant that this document is error free. Except as may be expressly permitted in your license agreement for these Programs, no part of these Programs may be reproduced or transmitted in any form or by any means, electronic or mechanical, for any purpose, without the express written permission of Oracle Corporation.

If the Programs are delivered to the U.S. Government or anyone licensing or using the Programs on behalf of the U.S. Government, the following notice is applicable:

**Restricted Rights Notice** Programs delivered subject to the DOD FAR Supplement are "commercial computer software" and use, duplication, and disclosure of the Programs including documentation, shall be subject to the licensing restrictions set forth in the applicable Oracle license agreement. Otherwise, Programs delivered subject to the Federal Acquisition Regulations are "restricted computer software" and use, duplication, and disclosure of the Programs shall be subject to the restrictions in FAR 52.227-19, Commercial Computer Software - Restricted Rights (June, 1987). Oracle Corporation, 500 Oracle Parkway, Redwood City, CA 94065.

Oracle is a registered trademark, and ConText, Net8, PL/SQL, Oracle7, Oracle8, Oracle8*i,* Oracle Call Interface, SQL\*Plus, and SQL\*Loader are trademarks or registered trademarks of Oracle Corporation. All other company or product names mentioned are used for identification purposes only and may be trademarks of their respective owners.

# **Contents**

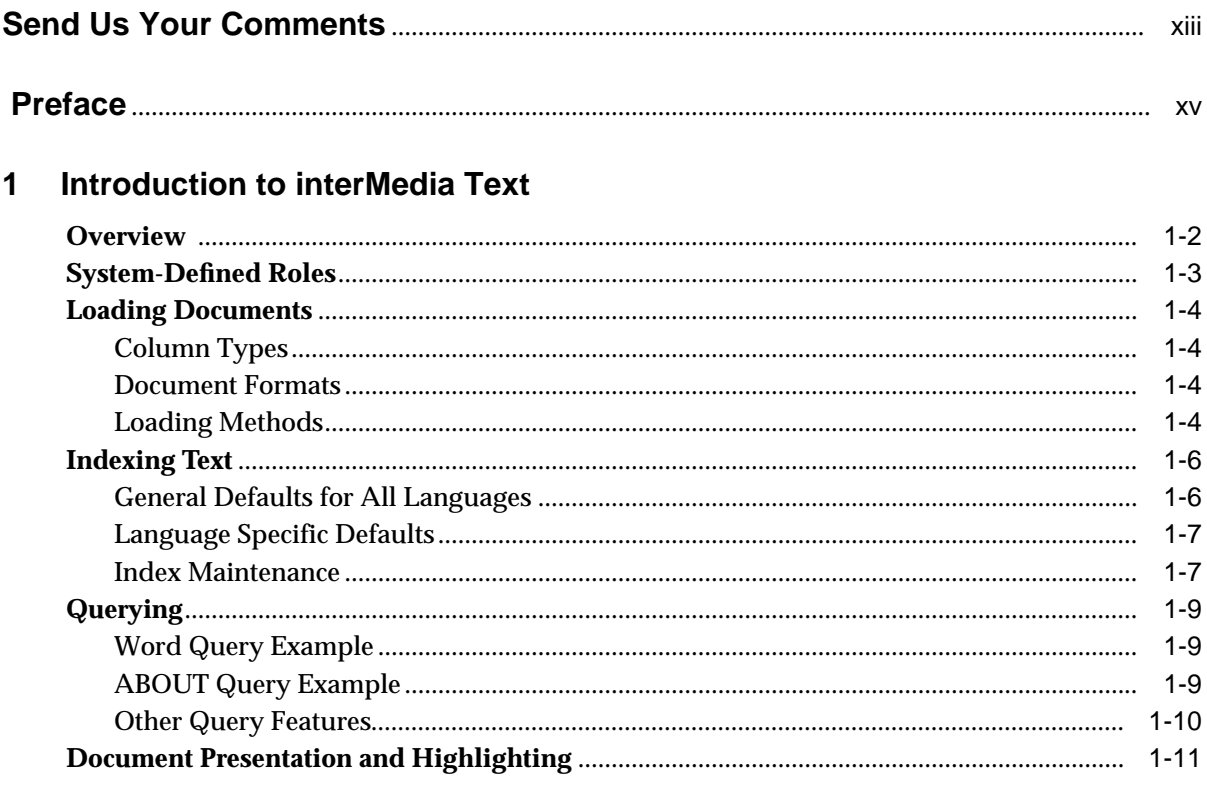

## 2 SQL Commands

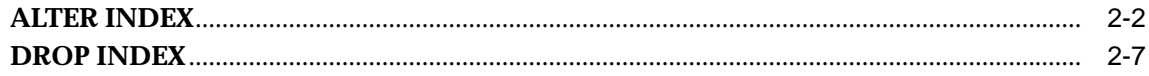

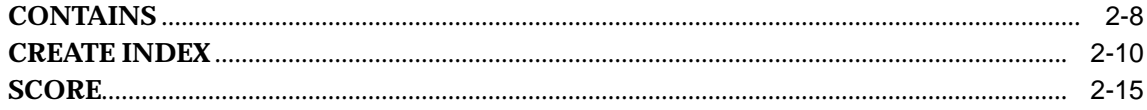

#### Indexing  $\mathbf{3}$

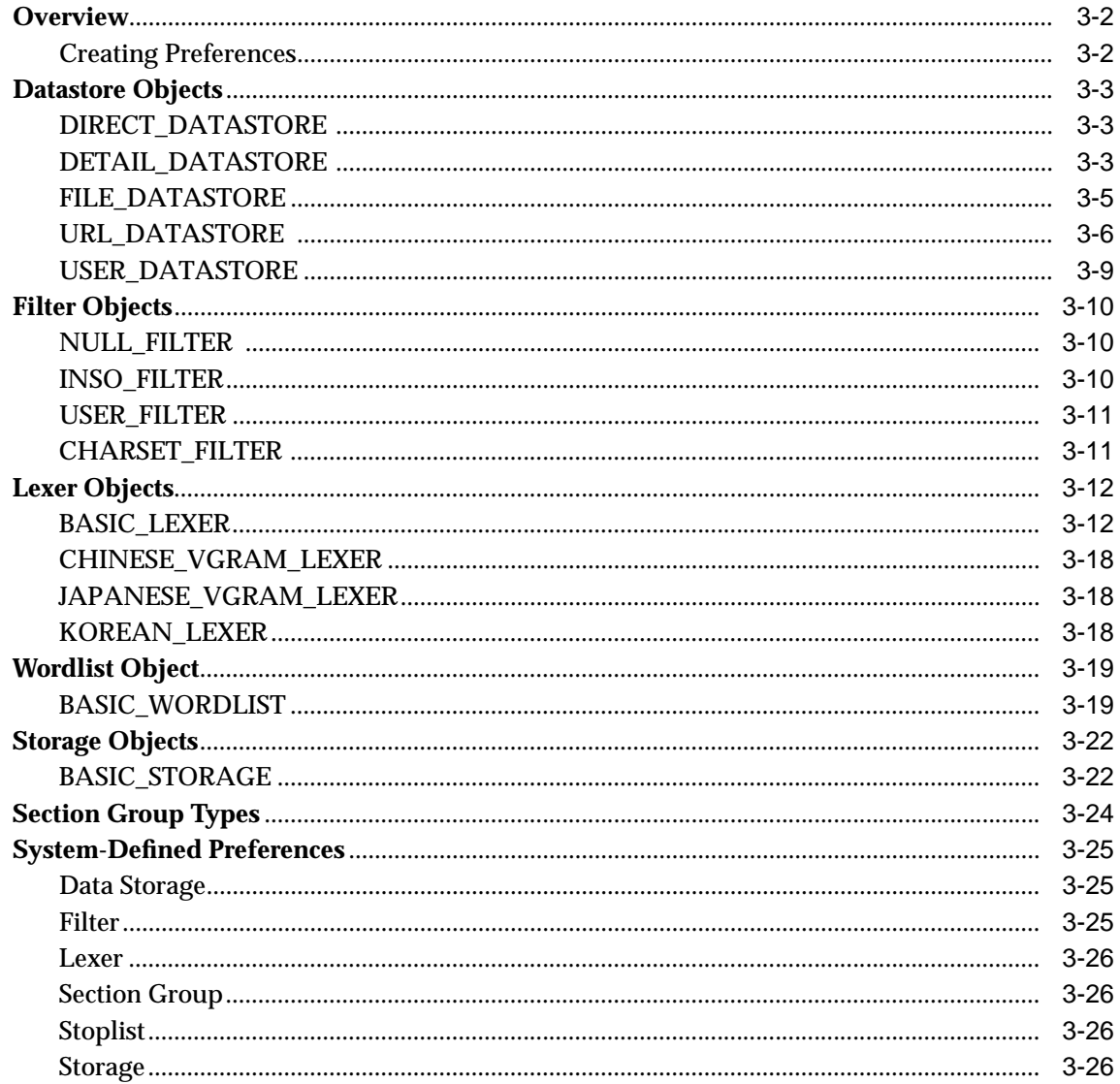

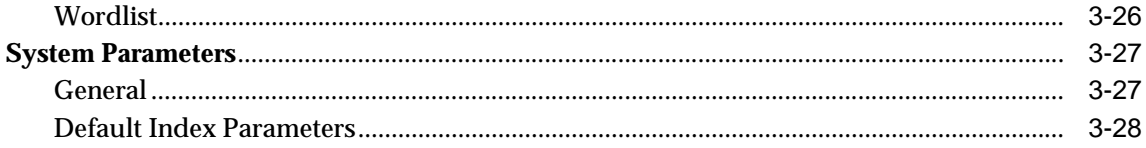

# 4 Query Operators

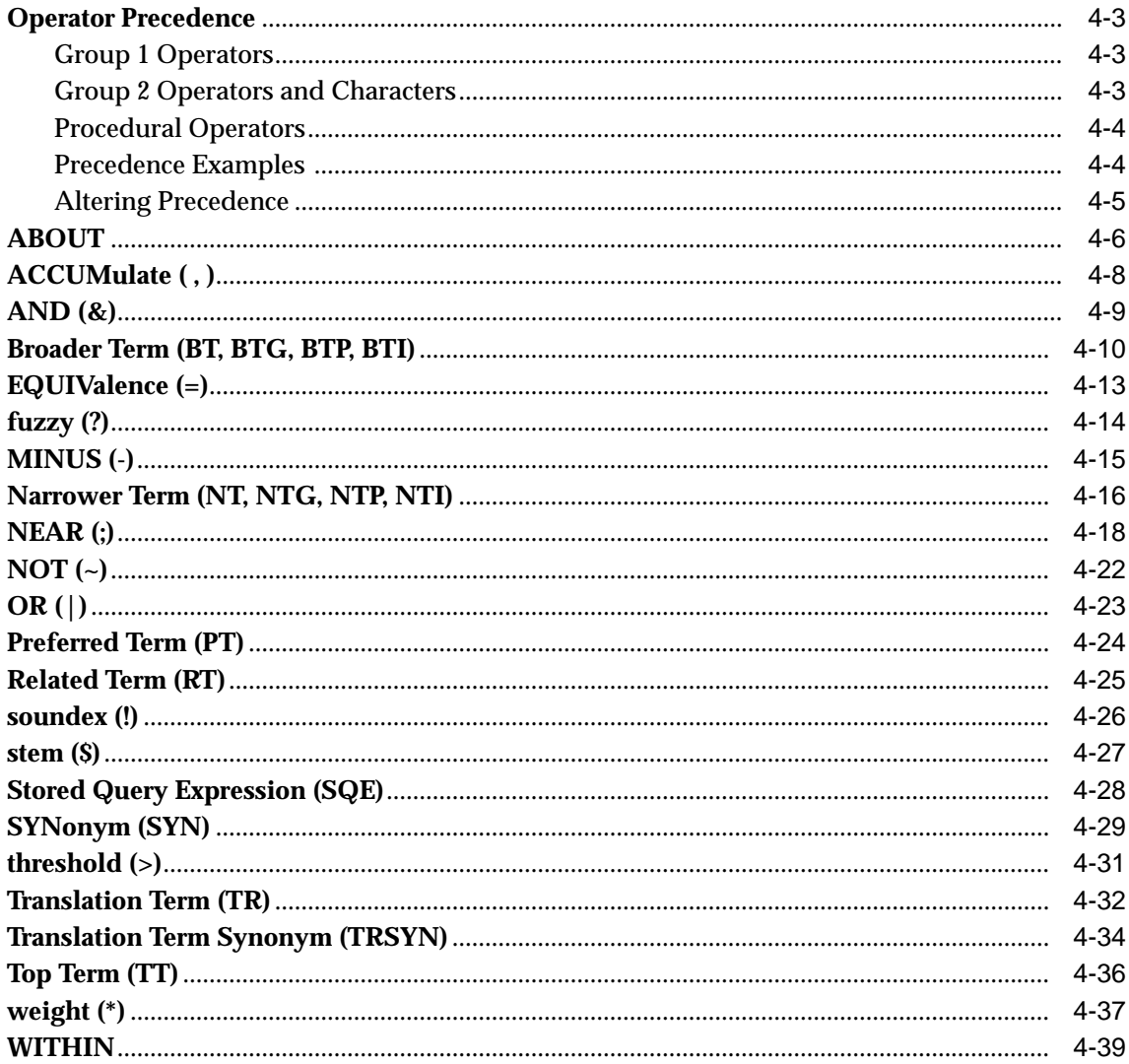

#### **Special Characters in Queries**  $5<sup>5</sup>$

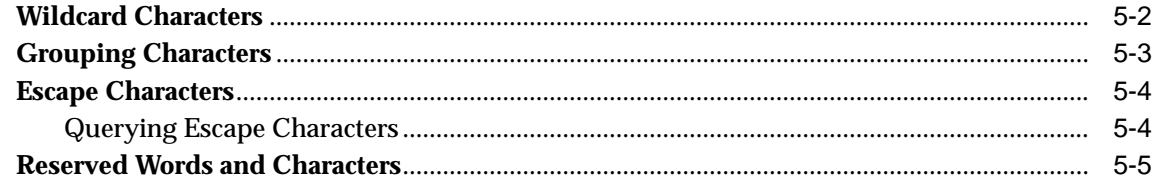

#### $6\overline{6}$ **CTX\_ADM Package**

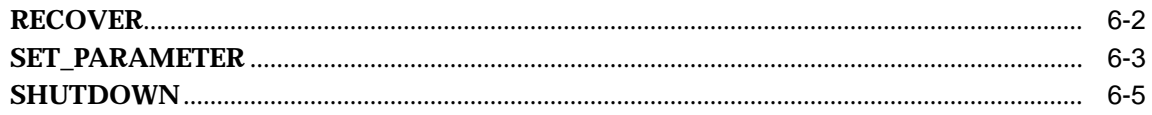

#### **CTX\_DDL Package**  $\overline{7}$

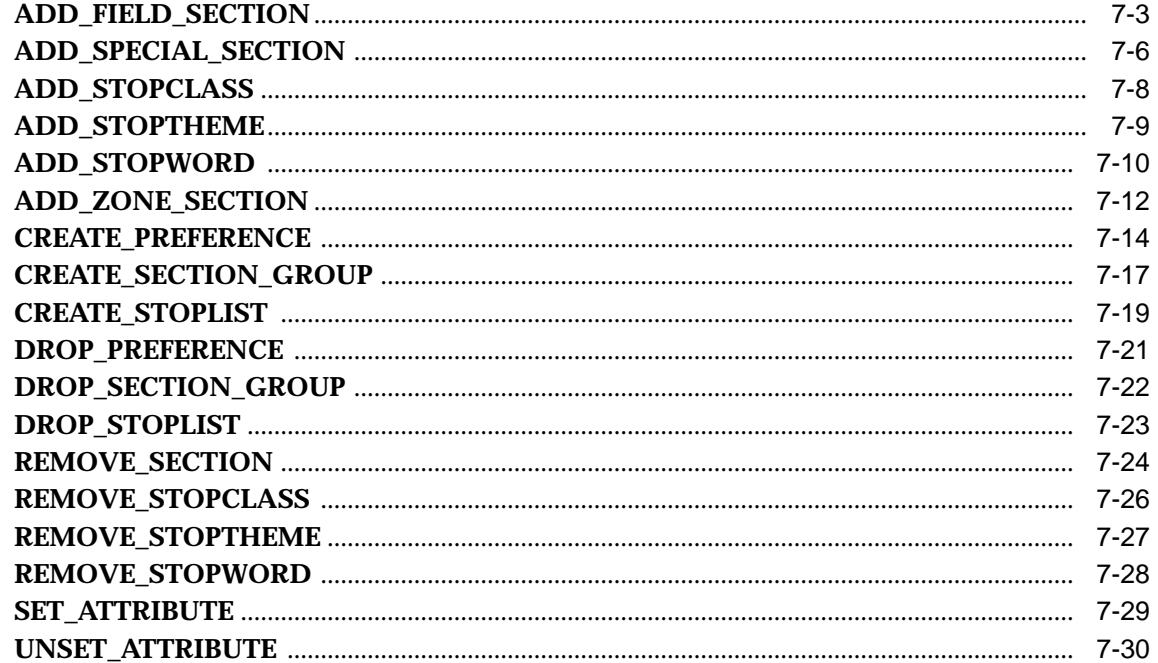

#### **CTX\_DOC Package** 8

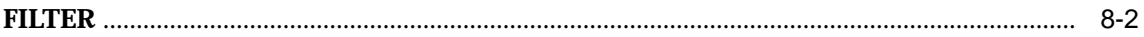

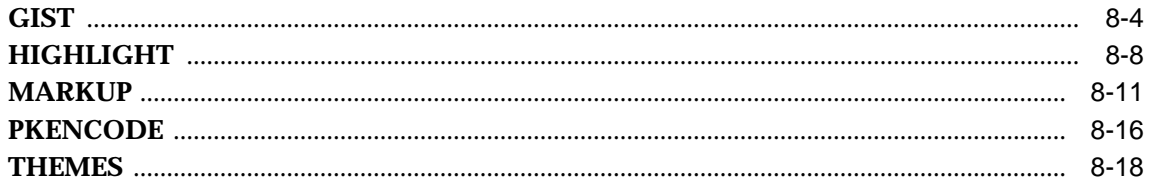

# 9 CTX\_QUERY Package

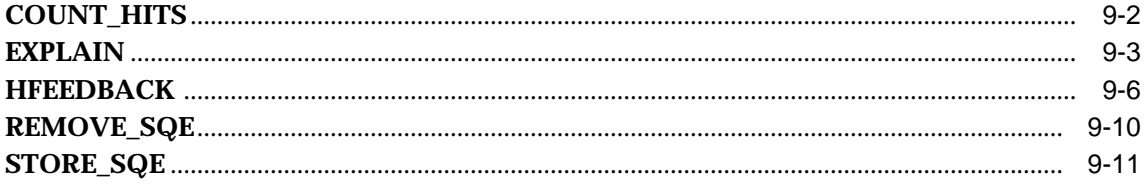

# 10 CTX\_THES Package

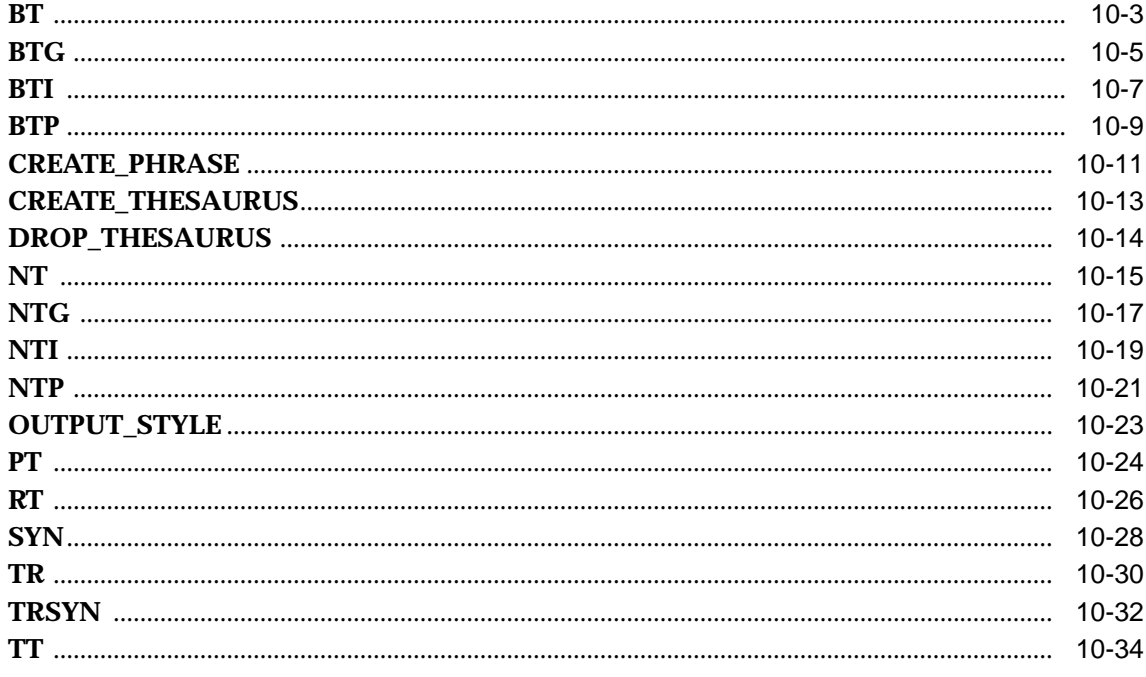

#### $11$ **Executables**

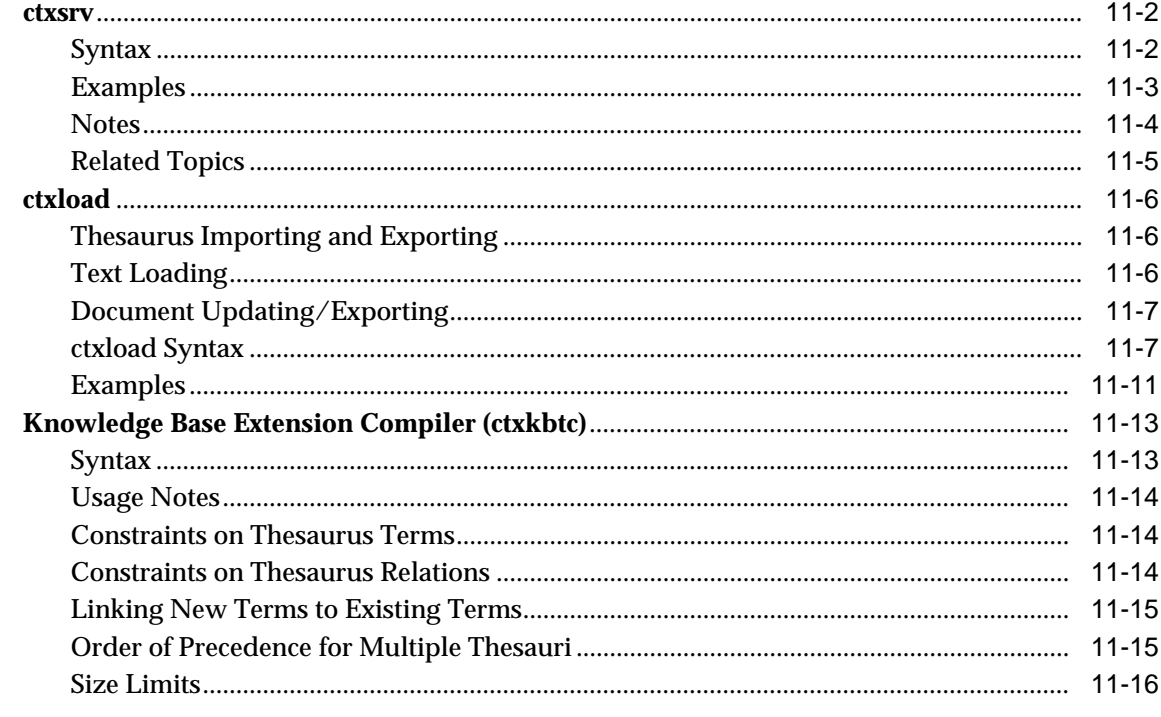

## A Working with the Extensible Query Optimizer

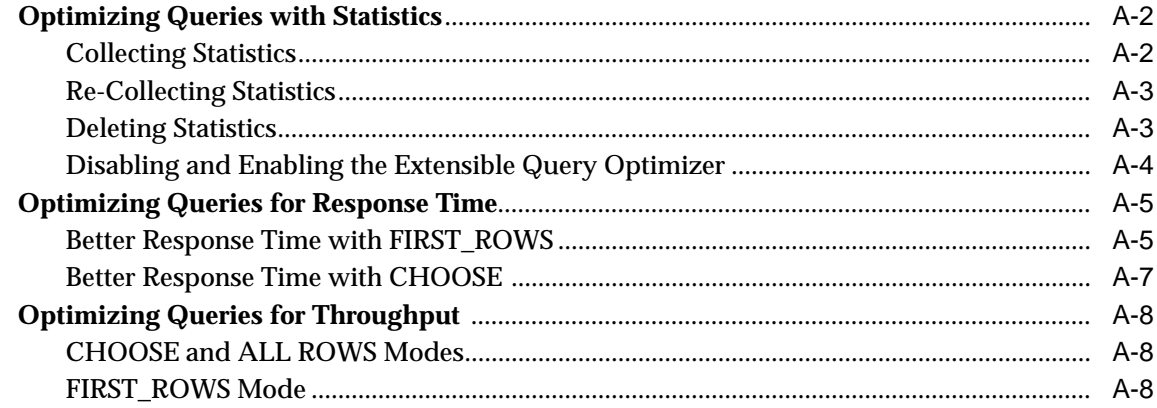

## **B** Result Tables

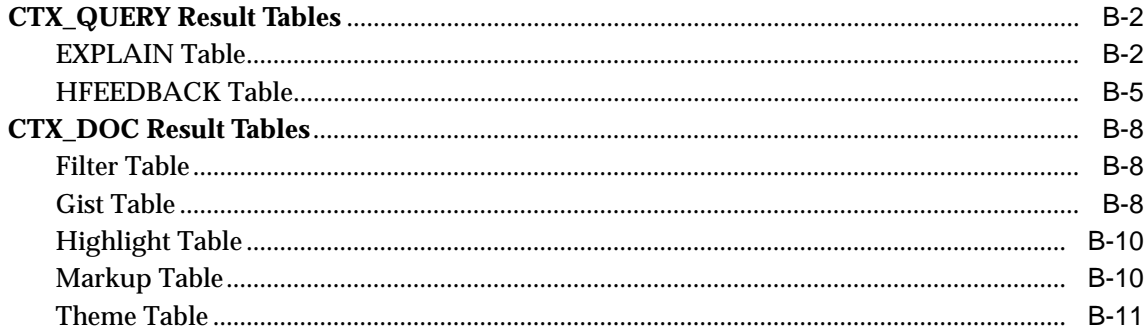

# **C** Supported Filter Formats

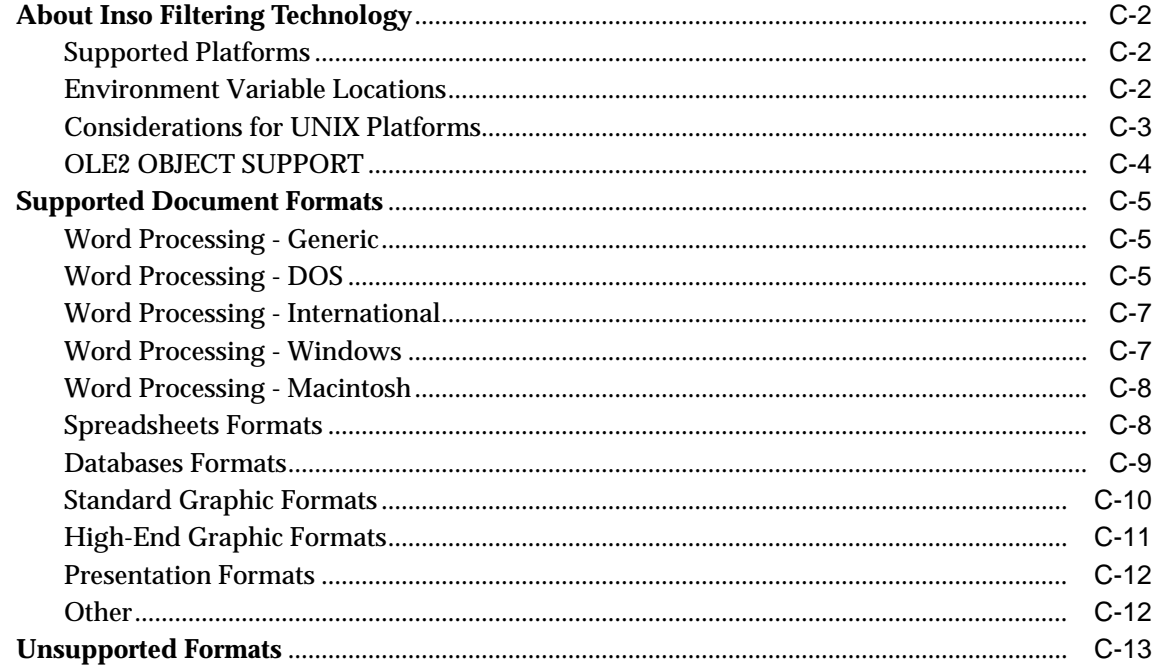

# **D** Loading Examples

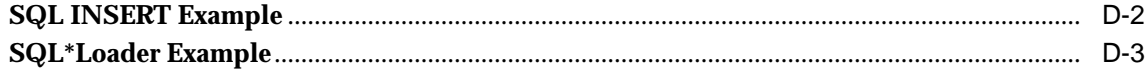

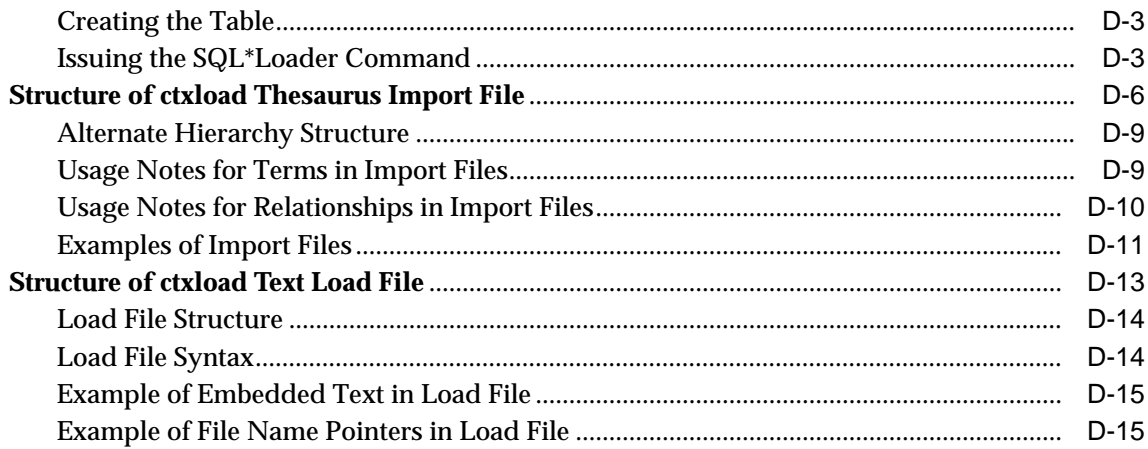

# **E** Supplied Stoplists

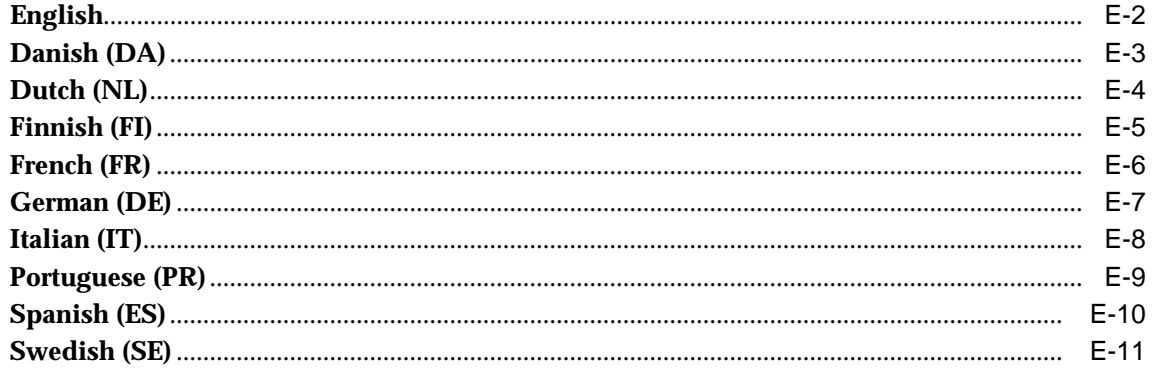

#### **Alternate Spelling Conventions** F.

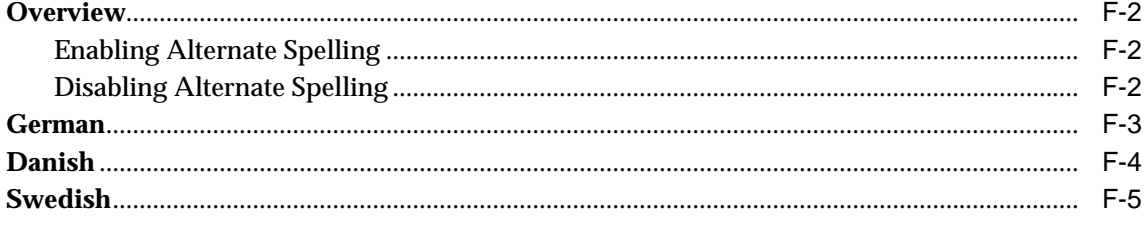

# **G** Scoring Algorithm

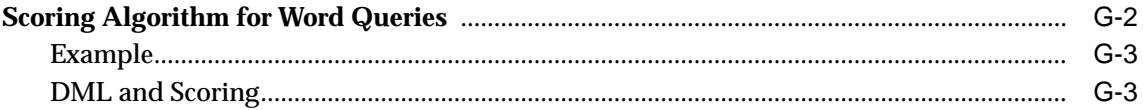

## H Views

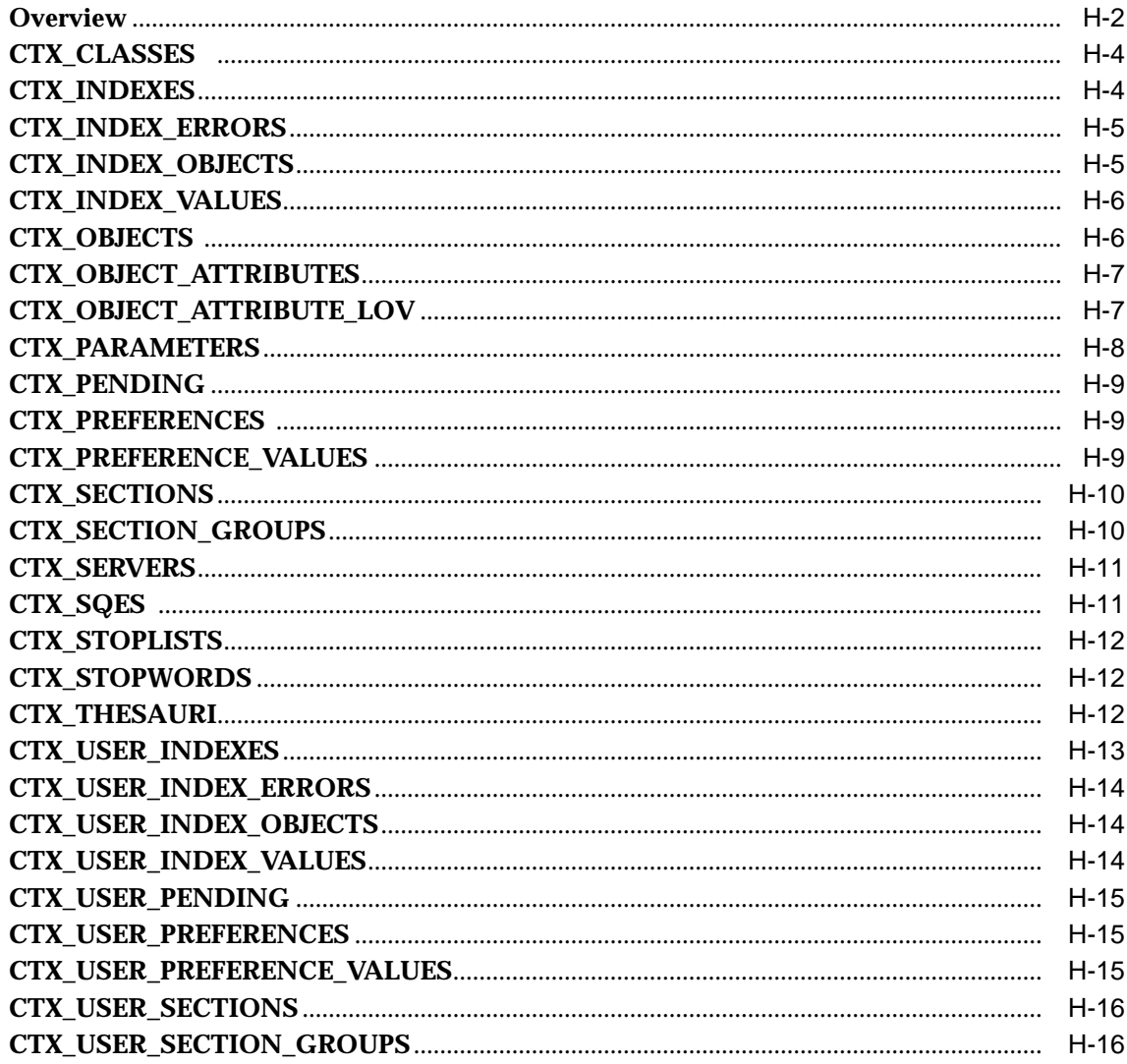

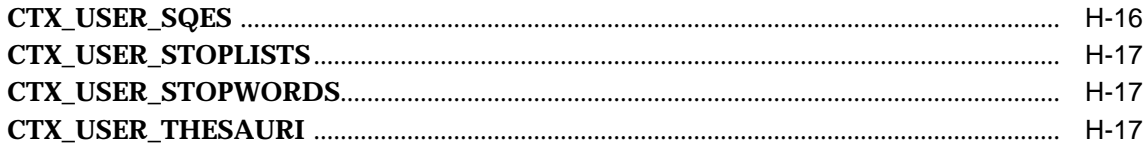

#### **Stopword Transformations**  $\mathbf{I}$

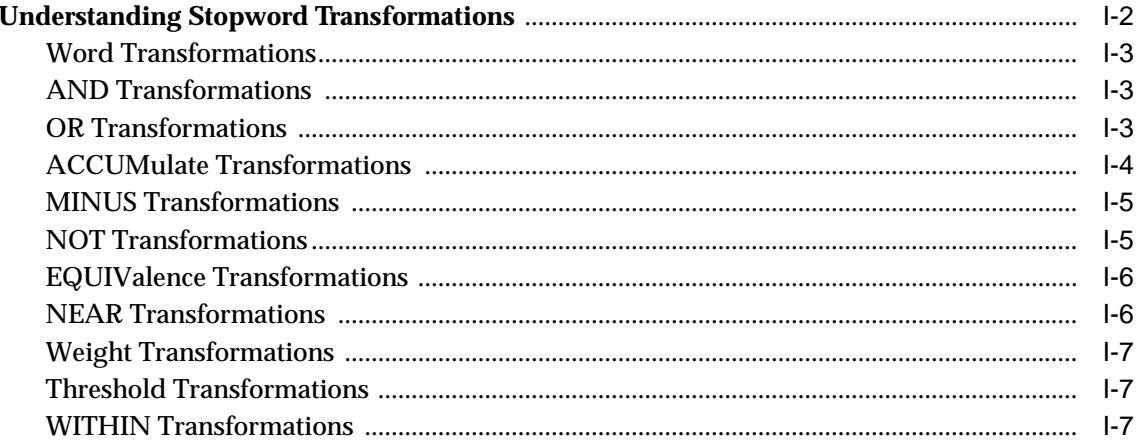

#### Knowledge Base - Category Hierarchy  $\mathsf{J}$

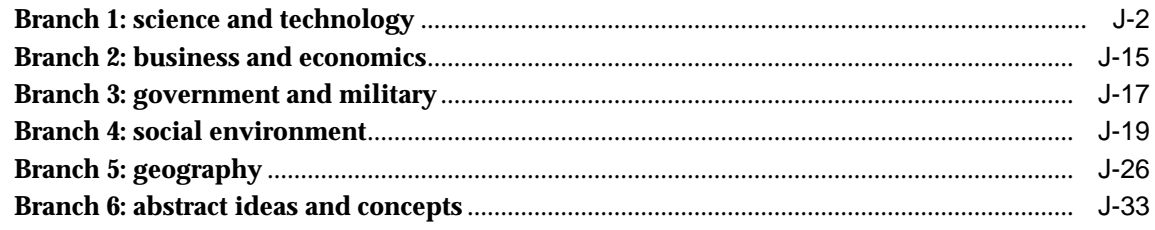

## **Index**

# **Send Us Your Comments**

### <span id="page-12-0"></span>**Oracle8i interMedia Text Reference, Release 8.1.5**

#### **Part No. A67843-01**

Oracle Corporation welcomes your comments and suggestions on the quality and usefulness of this publication. Your input is an important part of the information used for revision.

- Did you find any errors?
- Is the information clearly presented?
- Do you need more information? If so, where?
- Are the examples correct? Do you need more examples?
- What features did you like most about this manual?

If you find any errors or have any other suggestions for improvement, please indicate the chapter, section, and page number (if available). You can send comments to us in the following ways:

- Electronic mail: infodev@us.oracle.com
- Fax: (650) 506-7228
	- Postal service: Oracle Corporation Attn: Oracle8i Server Documentation 500 Oracle Parkway Redwood Shores, CA 94065 USA

If you would like a reply, please give your name, address, and telephone number below.

If you have problems with the software, please contact your local Oracle World Wide Support Center.

# **Preface**

<span id="page-14-0"></span>This manual provides reference information for Oracle8*i inter*Media Text. Use it as a reference for creating interMedia Text indexes, issuing Text queries, presenting documents, and using the interMedia Text PL/SQL packages.

# **Audience**

This manual is intended for a interMedia Text application developer or a system administrator responsible for maintaining the interMedia Text system.

# **Prerequisites**

This document assumes that you have experience with the Oracle relational database management system, SQL, SQL\*Plus, and PL/SQL. See the documentation provided with your hardware and software for additional information.

If you are unfamiliar with the Oracle RDBMS and related tools, read Chapter 1, "An Introduction to the Oracle Server", in *Oracle8 Concepts.* The chapter is a comprehensive introduction to the concepts and terminology used throughout Oracle documentation.

# **Related Publications**

For more information about *inter*Media Text, see:

■ *Oracle8i ConText to interMedia Text Migration*

For more information about Oracle8*i*, see:

- *Oracle8i Concepts*
- *Oracle8i Administrator's Guide*
- *Oracle8i Utilities*
- *Oracle8i Tuning*
- *Oracle8i SQL Reference*
- *Oracle8i Reference*
- *Oracle8i Application Developer's Guide Fundamentals*

For more information about PL/SQL, see:

■ *PL/SQL User's Guide and Reference*

# **How This Manual Is Organized**

See the table of contents.

# **Type Conventions**

This manual adheres to the following type conventions:

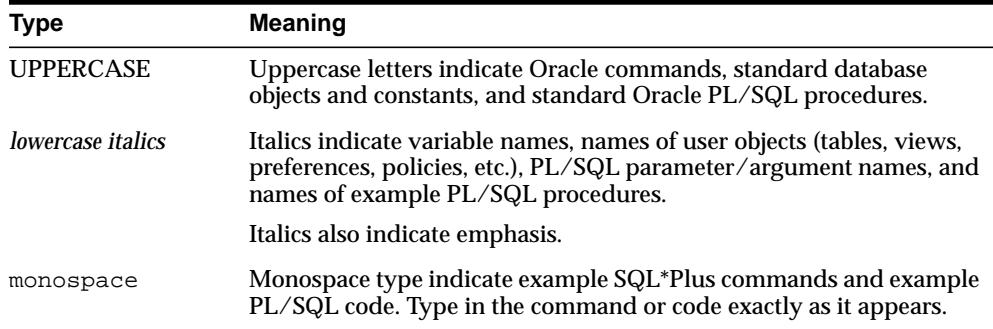

# **Customer Support**

You can reach Oracle Worldwide Customer Support 24 hours a day.

In the USA: **1.650.506.1500**

In Europe: **+ 44.344.860.160**

Please be prepared to supply the following information:

- your CSI number (This helps Oracle Corporation track problems for each customer)
- the release numbers of the Oracle Server and associated products
- the operating system name and version number
- details of error numbers and descriptions (Write down the exact errors you encounter)
- a description of the problem
- a description of the changes made to the system

# **Your Comments Are Welcome**

Please use the Reader's Comment Form at the back of this document to convey your comments to us. You can also contact us at:

Documentation Manager Oracle8i Server Documentation Oracle Corporation 500 Oracle Parkway Redwood Shores, California 94065 Phone: 1.650.506.7000 FAX: 1.650.506.7228

<span id="page-18-0"></span>**1**

# **Introduction to interMedia Text**

This chapter introduces the main features of Oracle8*i inter*Media Text (iMT). It is provided to help you get started with indexing, querying, and document presentation.

The following topics are covered:

- [Overview](#page-19-0)
- [System-Defined Roles](#page-20-0)
- [Loading Documents](#page-21-3)
- [Indexing Text](#page-23-1)
- [Index Maintenance](#page-24-1)
- [Querying](#page-26-2)
- [Document Presentation and Highlighting](#page-28-0)

## <span id="page-19-0"></span>**Overview**

The goal of this chapter is to introduce the main features of *inter*Media Text as it pertains to designing a query application. The sections that follow describe out-of-box default behavior mainly.

The general steps for enabling Text queries in a query application are the following:

- **1.** Load the text
- **2.** Index the text
- **3.** Issue queries
- **4.** Present the documents that satisfy a query

The sections that follow describe how Oracle8*i inter*Media text enables you to achieve these steps.

## <span id="page-20-0"></span>**System-Defined Roles**

Oracle8*i inter*Media Text provides the following two roles for system administrators and application developers:

## **CTXSYS Role**

The CTXSYS role enables users to do the following

- start a *ctxsrv* server
- perform all the tasks of a CTXAPP user

## **CTXAPP Role**

The CTXAPP role enables users to do the following:

- create indexes
- manage the Text data dictionary, including creating and deleting preferences
- issue Text queries
- use the *inter*Media Text PL/SQL packages

## <span id="page-21-3"></span>**Loading Documents**

The default indexing behavior expects documents loaded in a text column.

**Note:** Even though the system expects documents to be loaded in a text column, you can also store your documents in other ways, including the file system and as a URL.

For more information about data storage, see ["Datastore Objects"](#page-48-2) in [Chapter 3](#page-46-1).

## <span id="page-21-0"></span>**Column Types**

By default, the system expects your documents to be loaded in a text column. Your text column can be VARCHAR2, CLOB, BLOB, CHAR or BFILE.

**Note:** Storing data in the deprecated column types of LONG and LONG RAW is supported only for migrating Oracle7 systems to Oracle8.

The column types NCLOB, DATE and NUMBER cannot be indexed.

## <span id="page-21-1"></span>**Document Formats**

Because the system can index most document formats including HTML, PDF, Microsoft Word, and plain text, you can load any of these document types into the text column.

**See Also:** For more information about the supported document formats, see [Appendix C, "Supported Filter Formats".](#page-264-1)

## <span id="page-21-2"></span>**Loading Methods**

Oracle enables you to load data using various methods, including

- SQL INSERT statement
- ctxload executable
- SQL\*Loader
- DBMS\_LOB.LOADFROMFILE() PL/SQL procedure to load LOBs from BFILEs

■ Oracle Call Interface

See Also: For loading examples, including how to use SQL\*Loader, see [Appendix D, "Loading Examples".](#page-278-1)

To learn more about ctxload, see ["ctxload"](#page-233-3) in [Chapter 11](#page-228-1).

For more information about the DBMS\_LOB package, see *Oracle8i Supplied Packages Reference*.

For more information about working with LOBs, see the *Oracle8i Application Developer's Guide - Large Objects (LOBs)*.

For more information about Oracle Call Interface, see *Oracle Call Interface Programmer's Guide*

## <span id="page-23-1"></span>**Indexing Text**

Once your text is loaded in a text column, you can run the command to create a Text index.

For example, the following command creates a Text index called *myindex* on the *text* column in the *docs* table:

create index myindex on docs(text) indextype is ctxsys.context;

## <span id="page-23-0"></span>**General Defaults for All Languages**

When you use [CREATE INDEX](#page-39-0) without explicitly specifying parameters, the system does the following for all languages by default:

- Assumes that the text to be indexed is stored directly in a text column. The text column can be of type CLOB, BLOB, BFILE, VARCHAR2, or CHAR. The columns types LONG and LONG RAW are supported for migrating Oracle7 systems to Oracle8i. The column types NCLOB, DATE and NUMBER cannot be indexed
- Detects the column type and uses filtering for binary column types. Most document formats are supported for filtering. If your column is plain text, the system does not use filtering.

**Note:** For document filtering to work correctly in your system, you must ensure that your environment is set up correctly to support the Inso filter.

To learn more about configuring your environment to use the Inso filter, see ["About Inso Filtering Technology"](#page-265-2) in [Appendix C](#page-264-2).

- Assumes the language of text to index is the language you specify in your database setup.
- Uses the default stoplist for the language you specify in your database setup. Stoplists identify the words that the system ignores during indexing.
- Enables fuzzy and stemming queries for your language, if this feature is available for your language.

Of course, you can change the default indexing behavior by creating your own preferences and specifying these custom preferences in the parameter string of CREATE INDEX.

**See Also:** To learn more about creating your own custom preferences, see [Chapter 3, "Indexing"](#page-46-1).

See also CTX\_DDL[.CREATE\\_PREFERENCE](#page-143-0) in [Chapter 7.](#page-130-1)

To learn more about using [CREATE INDEX](#page-39-0), see its specification in [Chapter 2](#page-30-1).

## <span id="page-24-0"></span>**Language Specific Defaults**

## **English**

In addition to the general defaults, the system enables the following option for English language text:

Indexes document theme information. When theme information is indexed, ABOUT queries are more precise.

### **Other Languages**

By default, the following features are enabled:

- Case-sensitive indexing is enabled for German.
- Composite indexing is enabled for German and Dutch.
- Alternate spelling is enabled for German, Dutch, and Swedish

**See Also:** To learn more about these options, see [BASIC\\_LEXER](#page-57-2) in [Chapter 3.](#page-46-1)

## <span id="page-24-1"></span>**Index Maintenance**

Index maintenance is necessary after your application inserts, updates, or deletes documents in your base table.

If your base table is static, that is, you do no updating, inserting or deleting of documents after your initial index, you do not need to maintain your index.

However, if you perform DML (inserts, updates, or deletes) on your base table, you must update your index. You can synchronize your index manually with [ALTER](#page-31-0)

[INDEX](#page-31-0). You can also run the *ctxsrv* server in the background which synchronizes the index automatically at regular intervals.

**See Also:** For more information about synchronizing the index, see [ALTER INDEX](#page-31-0) in [Chapter 2](#page-30-1).

For more information about *ctxsrv,* see ["ctxsrv"](#page-229-1) in [Chapter 11.](#page-228-1)

# <span id="page-26-2"></span>**Querying**

You issue Text queries using the CONTAINS operator in a SELECT statement. With CONTAINS, you can issue two types of queries:

- word query
- **ABOUT** query

## <span id="page-26-0"></span>**Word Query Example**

A word query is a query on the exact word or phrase you enter between the single quotes in the [CONTAINS](#page-37-0) operator.

The following example finds all the documents in the *text* column that contain the word *oracle*. The score for each row is selected with the SCORE operator using a label of  $1<sup>1</sup>$ 

```
SELECT SCORE(1) title from news
 WHERE CONTAINS(text, 'oracle', 1) > 0;
```
In your query expression, you can use text operators such as AND and OR to achieve different results. You can also add structured predicates to the WHERE clause.

> **See Also:** For more information about the different operators you can use in queries, see [Chapter 4, "Query Operators"](#page-76-1).

You can count the hits to a query using count<sup>(\*)</sup>, CTX\_QUERY.[COUNT\\_HITS](#page-181-0), or CTX\_QUERY[.EXPLAIN](#page-182-0).

## <span id="page-26-1"></span>**ABOUT Query Example**

In all languages, [ABOUT](#page-81-0) queries increases the number of relevant documents returned by a query.

In English, ABOUT queries can use the theme component of the index, which is created by default. As such, this operator returns documents based on the concepts of your query, not only the exact word or phrase you specify.

For example, the following query finds all the documents in the *text* column that are about the subject *politics*, not just the documents that contain the word *politics*:

```
SELECT SCORE(1) title from news
WHERE CONTAINS(text, 'about(politics)', 1) > 0;
```
**See Also:** For more information about the ABOUT operator, see [ABOUT](#page-81-0) in [Chapter 4, "Query Operators"](#page-76-1).

## <span id="page-27-0"></span>**Other Query Features**

In your query application, you can use other query features. The following table lists some of these features and shows where to look in this book for more information.

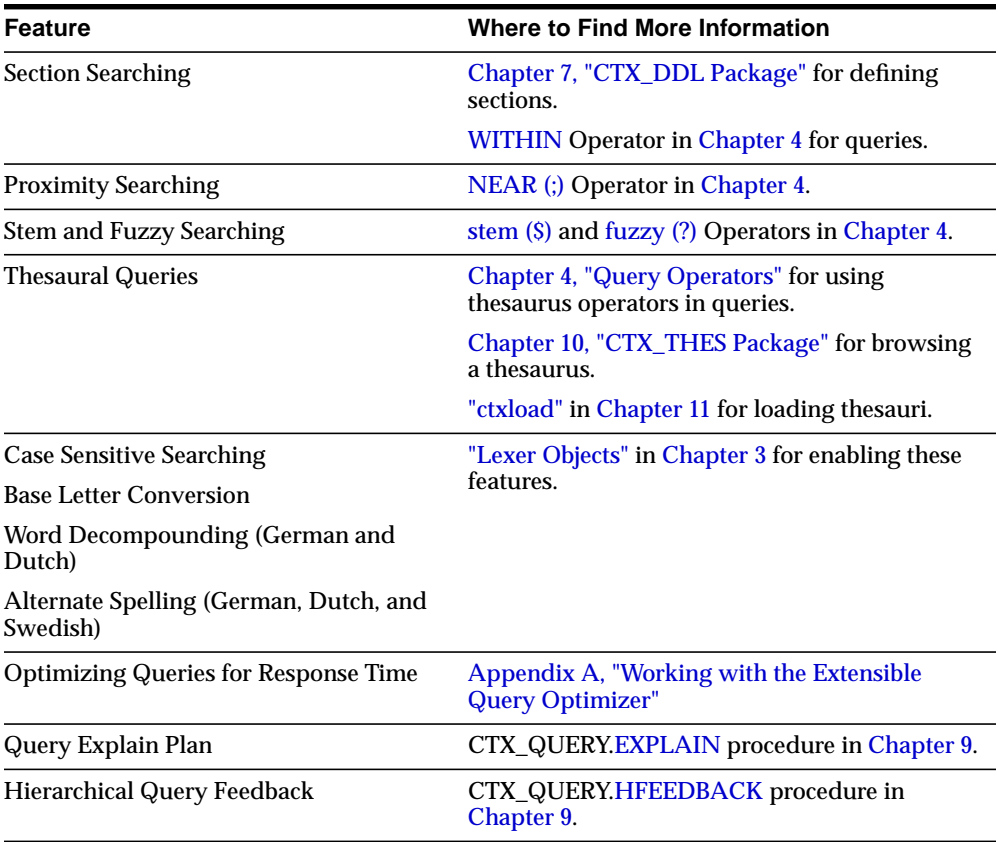

## <span id="page-28-0"></span>**Document Presentation and Highlighting**

Typically, a Text query application allows the user to view the documents returned by a query. The user selects a document from the hitlist and then your application presents the document in some form.

With *inter*Media Text, you can render a document in different ways. For example, you can present documents with query terms highlighted. Highlighted query terms can be either the words of a word query or the themes of an ABOUT query in English.

[Table 1–1](#page-28-1) describes the different output you can obtain and which procedure to use to obtain each type:

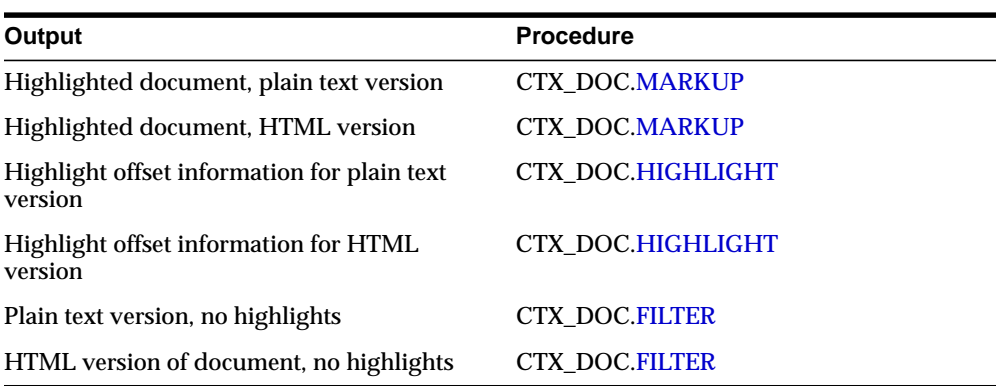

<span id="page-28-1"></span>**Table 1–1**

**See Also:** For more information about these procedures, see [Chapter 8, "CTX\\_DOC Package"](#page-160-1).

# <span id="page-30-1"></span><span id="page-30-0"></span>**SQL Commands**

This chapter describes the SQL commands you use for creating and managing Text indexes and performing Text queries.

The following commands are described in this chapter:

- **[ALTER INDEX](#page-31-1)**
- [CONTAINS](#page-37-1)
- [CREATE INDEX](#page-39-1)
- [DROP INDEX](#page-36-0)
- [SCORE](#page-44-0)

# <span id="page-31-1"></span><span id="page-31-0"></span>**ALTER INDEX**

**Note:** This section describes the ALTER INDEX command as it pertains to managing a Text domain index.

For a complete description of the ALTER INDEX command, see *Oracle8i SQL Reference*.

### **Purpose**

Use ALTER INDEX to perform the following maintenance tasks for a Text index:

- Rename the index. See [RENAME Syntax.](#page-31-2)
- Rebuild the index using different preferences. See [REBUILD Syntax.](#page-33-0)
- Resume a failed index operation (creation/optimization). See [REBUILD Syntax](#page-33-0).
- Process DML in batch (synchronize). See [REBUILD Syntax](#page-33-0).
- Optimize the index. See [REBUILD Syntax](#page-33-0).
- Add stopwords to the index. See [REBUILD Syntax](#page-33-0).

### <span id="page-31-2"></span>**RENAME Syntax**

The following syntax is used to rename an index:

ALTER INDEX [schema.]index\_name RENAME to new\_index\_name ;

#### **schema.index\_name**

Specify the name of the index to be renamed.

#### **new\_index\_name**

Specify the new name for *schema.index*. The *new\_index\_name* parameter can be no more than 25 characters. If you specify a name longer than 25 characters, Oracle returns an error and the renamed index is no longer valid.

<u>.</u>

**Note:** When *new\_index\_name* has more than 25 characters and less than 30 characters, Oracle renames the index, even though the system returns an error. To drop the index and associated tables, you must DROP *new\_index\_name* with the DROP INDEX command and then recreate and drop *index\_name*.

 $\overline{\phantom{a}}$ 

#### <span id="page-33-0"></span>**REBUILD Syntax**

The following syntax is used to rebuild the index, resume a failed operation, perform batch DML, add stopwords to index, or optimize the index:

ALTER INDEX [schema.]index REBUILD [online] [parameters (paramstring)];

#### **[online]**

Optionally specify the *online* parameter for non-blocking operation, which allows the index to be queried during an ALTER INDEX operation.

#### **PARAMETERS (paramstring)**

Optionally specify a *paramstring*. If you do not specify *paramstring*, Oracle rebuilds the index with existing preference settings.

The syntax for *paramstring* is as follows:

```
paramstring = 'replace [datastore datastore_pref]
              [filter filter_pref]
               [lexer lexer_pref]
               [wordlist wordlist_pref]
               [storage storage_pref]
               [stoplist stoplist]
               [section group section_group]
               [memory memsize]
       | resume [memory memsize]
        | optimize [fast | full [maxtime (memsize | unlimited)]
       | sync [memory memsize]
      add stopword word'
```
#### **replace [optional\_preference\_list]**

Rebuilds an index. You can optionally specify preferences, your own or pre-defined.

**See Also:** For more information about creating and setting preferences, including information about pre-defined preferences, see [Chapter 3, "Indexing".](#page-46-1)

#### **resume [memory memsize]**

Resumes a failed index operation. You can optionally specify the amount of memory to use with *memsize*.

#### **optimize [fast | full [maxtime (memsize | unlimited)]**

Optimizes the index. Specify either *fast* or *full* optimization.

When you optimize in *fast* mode, Oracle works on the entire index, compacting fragmented rows. However, in *fast* mode, old data is not removed.

When you optimize in *full* mode, you can optimize the whole index or a portion. This method compacts rows and removes old data (garbage collection.)

You use the *maxtime* parameter to specify in minutes the time Oracle is to spend on the optimization operation. Oracle starts the optimization where it left off and optimizes until complete or until the time limit has been reached, which ever comes first. Specifying a time limit is useful for automating index optimization, where you set Oracle to optimize the index for a specified time on a regular basis.

When you specify *maxtime unlimited*, the entire index is optimized. This is the default. When you specify 0 for maxtime, Oracle performs minimal optimization.

#### **sync [memory memsize]**

Synchronizes the index. You can optionally specify the amount of runtime memory to use with *memsize*.

#### **add stopword word**

Dynamically adds a stopword *word* to the index.

#### **Examples**

#### **Resuming Failed Index**

The following command resumes the indexing operation on *newsindex* with 2 megabytes of memory:

ALTER INDEX newsindex rebuild parameters('resume memory 2M');

### **Rebuilding an Index**

The following command rebuilds the index, replacing the stoplist preference with *new\_stop*.

ALTER INDEX newsindex rebuild parameters('replace stoplist new\_stop');

### **Fast Optimization**

The following command optimizes *newsindex* in fast mode:

ALTER INDEX newsindex rebuild parameters('optimize fast');

### **Full Optimization**

To specify an optimization operation to last for three hours (180 minutes), issue the following command:

ALTER INDEX newsindex rebuild parameters('optimize full maxtime 180');

To optimize the entire index without regard to time, issue the following command:

ALTER INDEX newsindex rebuild parameters('optimize full maxtime unlimited');

To optimize the entire index and to allow queries to be issued during the optimization, issue the following command:

ALTER INDEX newsindex rebuild online parameters('optimize full maxtime unlimited');

#### **Synchronizing the Index**

The following example synchronizes the index with a runtime memory of 2 megabytes:

ALTER INDEX newsindex rebuild PARAMETERS('sync memory 2M');

#### **Notes**

The memory parameter *memsize* specifies the amount of memory Oracle uses for the ALTER INDEX operation before flushing the index to disk. Specifying a large amount memory improves indexing performance since there is less I/O and improves query performance and maintenance since there is less fragmentation.

Specifying smaller amounts of memory increases disk I/O and index fragmentation, but might be useful if you want to track indexing progress or when run-time memory is scarce.

#### **Related Topics**

CTX\_DDL.[CREATE\\_PREFERENCE](#page-143-0) in [Chapter 7](#page-130-2). CTX\_DDL.[CREATE\\_STOPLIST](#page-148-0) in [Chapter 7](#page-130-2). CTX\_DDL.[CREATE\\_SECTION\\_GROUP](#page-146-0) in [Chapter 7](#page-130-2). [CREATE INDEX](#page-39-1) [DROP INDEX](#page-36-0)
# <span id="page-36-0"></span>**DROP INDEX**

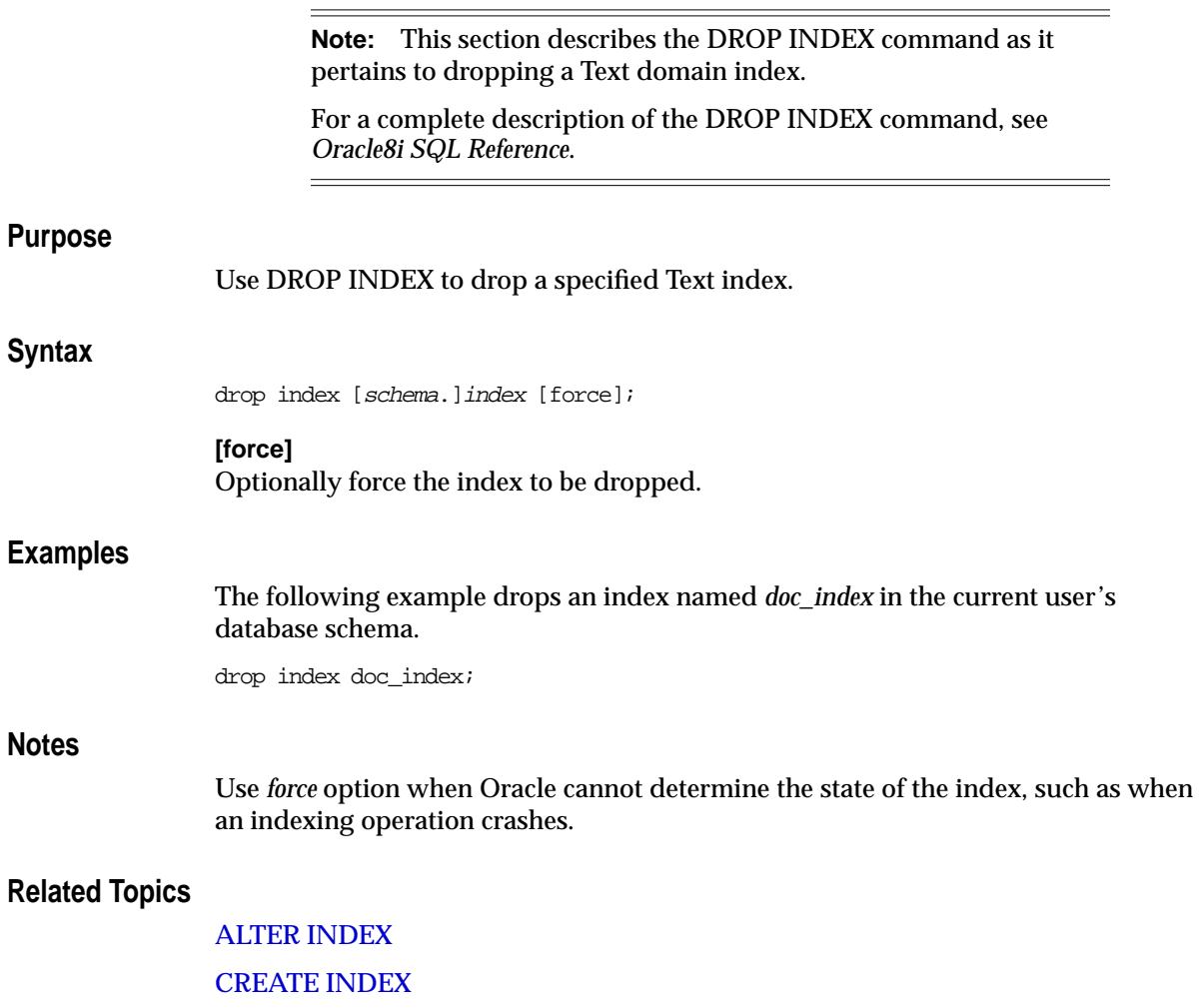

# <span id="page-37-0"></span>**CONTAINS**

### **Purpose**

Use the CONTAINS operator in the WHERE clause of a SELECT statement to specify the query expression for a Text query.

CONTAINS returns a relevance score for every row selected. You obtain this score with the [SCORE](#page-44-0) operator.

## **Syntax**

CONTAINS(

 [schema.]column, text\_query VARCHAR2, [label NUMBER]) RETURN NUMBER;

### **[schema.]column**

Specify the text column to be searched on. This column must have a Text index associated with it.

### **text\_query**

Specify the query expression that defines your search in *column*.

**See Also:** For more information about the Text operators you can use in query expressions, see [Chapter 4, "Query Operators"](#page-76-0).

### **label**

Optionally specify the label that identifies the score generated by the CONTAINS operator.

### **Returns**

For each row selected, CONTAINS returns a number between 0 and 100 that indicates how relevant the document row is to the query. The number 0 means that Oracle found no matches in the row.

**Note:** You must use the SCORE operator with a label to obtain this number.

# **Example**

The following example searches for all documents in the in the *text* column that contain the word *oracle*. The score for each row is selected with the SCORE operator using a label of 1:

```
SELECT SCORE(1) title from newsindex
            WHERE CONTAINS(text, 'oracle', 1) > 0;
```
### **Notes**

The CONTAINS operator must always be followed by the > 0 syntax which specifies that the score value calculated by the CONTAINS operator must be greater than zero for the row to be selected.

When the SCORE operator is called (e.g. in a SELECT clause), the operator must reference the label value.

## **Related Topics**

[SCORE](#page-44-0)

[Appendix A, "Working with the Extensible Query Optimizer"](#page-244-0)

# <span id="page-39-1"></span><span id="page-39-0"></span>**CREATE INDEX**

**Note:** This section describes the CREATE INDEX command as it pertains to creating a Text domain index.

For a complete description of the CREATE INDEX command, see *Oracle8i SQL Reference*.

### **Purpose**

Use CREATE INDEX to create an *inter*Media Text index. An *inter*Media Text index is an Oracle domain index of type *context* created using the extensible indexing framework.

## **Syntax**

CREATE INDEX [schema.]index on [schema.]table(column) INDEXTYPE IS ctxsys.context [PARAMETERS(paramstring)];

### **[schema.]index**

Specify the name of the Text index to create.

### **[schema.]table(column)**

Specify the name of the table and column to index. The table must have a primary key constraint. This is needed mainly for identifying the documents for document services. Composite primary keys are supported, up to 16 columns.

The column you specify must be one of the following types: CHAR, VARCHAR, VARCHAR2, BLOB, CLOB, or BFILE.

**Note:** Indexing the deprecated column types LONG and LONG RAW is supported for the process of migrating Oracle7 systems to Oracle8*i*.

DATE, NUMBER, and nested table columns cannot be indexed. Object columns also cannot be indexed, but their attributes can be, provided they are atomic data types.

Composite indexes are not supported; you must specify only one column in the column list.

### **PARAMETERS(paramstring)**

Optionally specify indexing parameters in *paramstring*. You can specify preferences owned by another user using the *user.preference* notation.

The syntax for *paramstring* is as follows:

```
paramstring = '[datastore datastore_pref]
                [filter filter_pref]
                [lexer lexer_pref]
                [wordlist wordlist_pref]
                 [storage storage_pref]
                 [stoplist stoplist]
                 [section group section_group]
                 [memory memsize]
                 [populate | nopopulate]'
```
You create datastore, filter, lexer, wordlist, and storage preferences with CTX\_ DDL[.CREATE\\_PREFERENCE](#page-143-0).

> **Note:** When you specify no *paramstring*, Oracle uses the system defaults.

For more information about these defaults, see ["Default Index](#page-73-0) [Parameters"](#page-73-0) in [Chapter 3.](#page-46-0)

### **datastore\_pref**

Specify the name of your datastore preference. See [Datastore Objects](#page-48-0) in [Chapter 3.](#page-46-0)

### **filter\_pref**

Specify the name of your filter preference. See [Filter Objects](#page-55-0) in [Chapter 3](#page-46-0).

#### **lexer\_pref**

Specify the name of your lexer preference. See [Lexer Objects](#page-57-0) in [Chapter 3.](#page-46-0)

### **wordlist\_pref**

Specify the name of your wordlist preference. See [Wordlist Object](#page-64-0) in [Chapter 3.](#page-46-0)

### **storage\_pref**

Specify the name of your storage preference for the Text index. See [Storage Objects](#page-67-0) in [Chapter 3.](#page-46-0)

### **stoplist**

Specify the name of your stoplist. See CTX\_DDL[.CREATE\\_STOPLIST](#page-148-0) in [Chapter 7.](#page-130-0)

#### **section group**

Specify the name of your section group. See CTX\_DDL[.CREATE\\_SECTION\\_](#page-146-0) [GROUP](#page-146-0) in [Chapter 7](#page-130-0).

### **memsize**

Specify the amount of run-time memory to use for indexing. The syntax for *memsize* is as follows:

```
memsize = number[M|G|K]
```
where M stands for megabytes, G stands for gigabytes, and K stands for kilobytes.

The value for *memsize* must be between 1M and the value specified for *max\_index\_ memory* in the [CTX\\_PARAMETERS](#page-323-0) view. The default is the value specified for *default\_index\_memory* in CTX\_PARAMETERS.

The *memsize* parameter specifies the amount of memory Oracle uses for indexing before flushing the index to disk. Specifying a large amount memory improves indexing performance since there is less I/O and improves query performance and maintenance since there is less fragmentation.

Specifying smaller amounts of memory increases disk I/O and index fragmentation, but might be useful if you want to track indexing progress or when run-time memory is scarce.

#### **populate/nopopulate**

Specify *nopopulate* to create an empty index. The default is *populate*.

**Note:** This is the only option whose default value cannot be set with CTX\_ADM.SET\_PARAMETER.

Empty indexes are populated by updates or inserts to the base table. You might create an empty index when you require only theme and Gist output from a document set. In addition, you might create an empty index to subsequently index only a subset of documents in the base table.

# **Examples**

## **Creating Index Using Default Preferences**

The following example creates a Text index called *newsindex* on the *news* column in *mytable*. Default preferences are used.

create index newsindex on mytable(news) indextype is ctxsys.context;

**See Also:** For more information about default settings, see ["Default Index Parameters"](#page-73-0) in [Chapter 3.](#page-46-0)

Also refer to ["Indexing Text"](#page-23-0) in [Chapter 1](#page-18-0).

## **Creating Index with Custom Preferences**

The following example creates a Text index called *newsindex* on the *news* column in *mytable*. The index is created with a custom lexer preference called *my\_lexer* and a custom stoplist called *my\_stop*.

This example also assumes that these preferences were previously created with CTX\_DD[LCREATE\\_PREFERENCE](#page-143-0) for *my\_lexer*, and CTX\_DDL[.CREATE\\_](#page-148-0) [STOPLIST](#page-148-0) for *my\_stop*. Default preferences are used for the unspecified preferences.

```
create index newsindex on mytable(news) indextype is ctxsys.context
  parameters('lexer MY_LEXER stoplist MY_STOP');
```
Any user can use any preference. To specify preferences that exist in another user's schema, add the user name to the preference name. The following example assumes that the preferences *my\_lexer* and *my\_stop* exist in user *kenny's* schema:

create index newsindex on mytable(news) indextype is ctxsys.context parameters('lexer kenny.MY\_LEXER stoplist kenny.MY\_STOP');

## **Notes**

The issuing user does not need the CTXAPP role to create an index. If the user has Oracle grants to create a b-tree index on the column, then this user has sufficient permission to create a Text index. The issuing owner, table owner, and index owner can all be different users, which is the standard behavior for regular b-tree indexes.

## **Related Topics**

CTX\_DDL.[CREATE\\_PREFERENCE](#page-143-0) in [Chapter 7](#page-130-0). CTX\_DDL.[CREATE\\_STOPLIST](#page-148-0) in [Chapter 7](#page-130-0).

CTX\_DDL.[CREATE\\_SECTION\\_GROUP](#page-146-0) in [Chapter 7](#page-130-0). [ALTER INDEX](#page-31-0) [DROP INDEX](#page-36-0)

# <span id="page-44-0"></span>**SCORE**

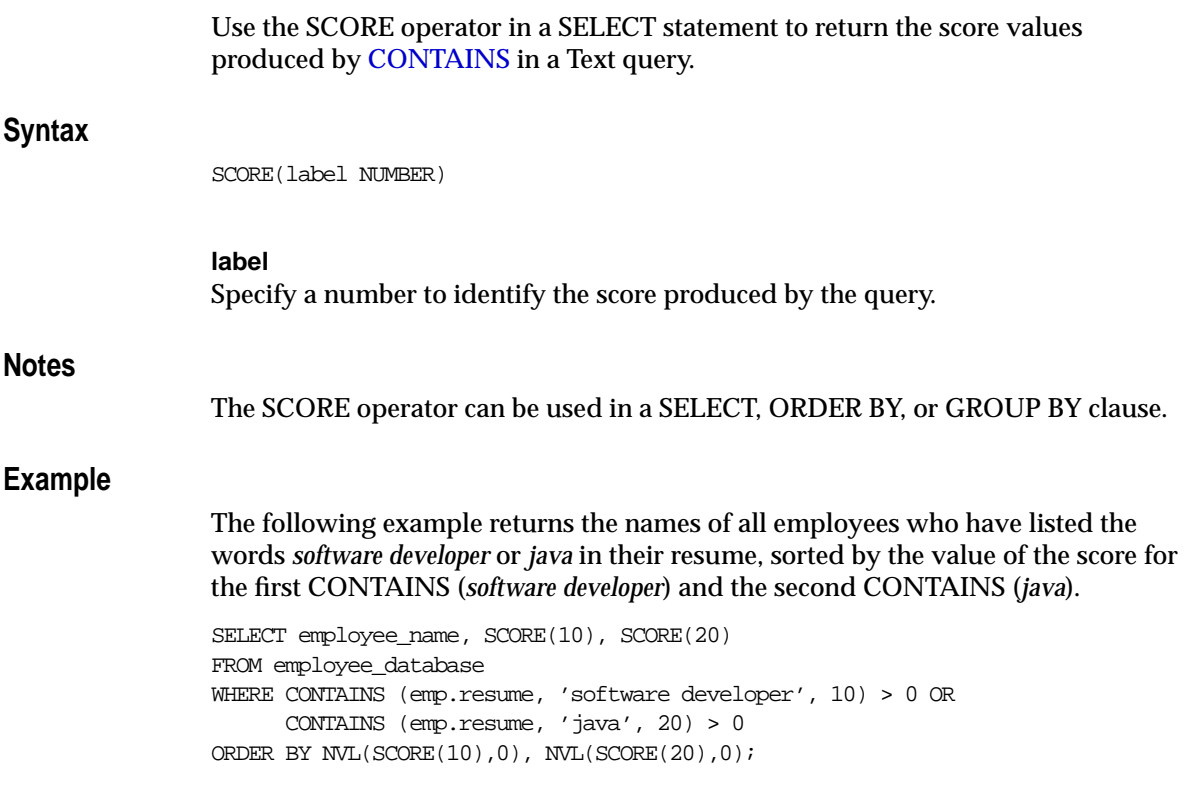

# **Related Topics**

**[CONTAINS](#page-37-0)** 

[Appendix G, "Scoring Algorithm"](#page-312-0)

<span id="page-46-0"></span>This chapter introduces the concepts necessary for understanding the index preference objects supplied with *inter*Media Text.

The following topics are discussed in this chapter:

- [Overview](#page-47-0)
- [Datastore Objects](#page-48-1)
- [Filter Objects](#page-55-1)
- [Lexer Objects](#page-57-1)
- [Wordlist Object](#page-64-1)
- [Storage Objects](#page-67-1)
- [System-Defined Preferences](#page-70-0)
- [System Parameters](#page-72-0)

# <span id="page-47-0"></span>**Overview**

When you use [CREATE INDEX](#page-39-1) to create an index or [ALTER INDEX](#page-31-1) to manage an index, you can optionally specify indexing preferences, stoplists, and section groups in the parameter string. Specifying a preference, stoplist, or section group answers one of the following questions about the way Oracle indexes text:

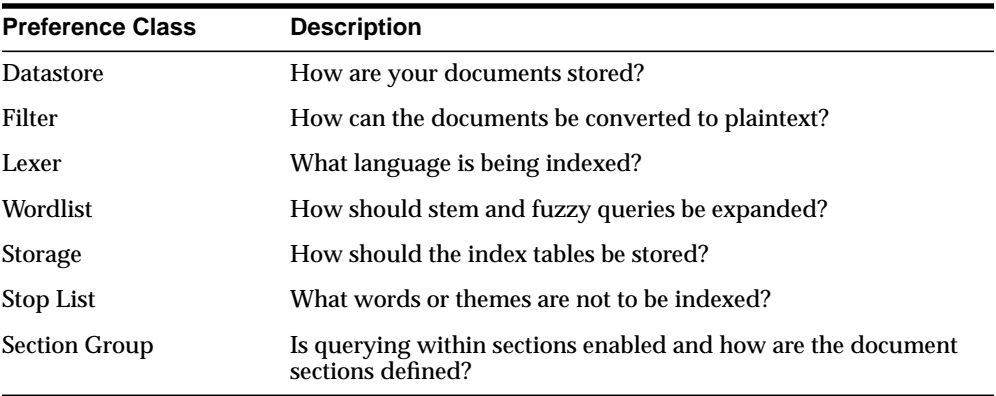

This chapter describes the options you have for setting each preference. You enable an option by creating a preference with one of the objects described in this chapter.

For example, to specify that your documents are stored in external files, you can create a datastore preference called *mydatastore* using the [FILE\\_DATASTORE](#page-50-0) object and specify *mydatastore* as the datastore preference in the parameter string of CREATE INDEX.

# **Creating Preferences**

To create a datastore, lexer, filter, wordlist, or storage preference, you use CTX\_ DDL[.CREATE\\_PREFERENCE](#page-143-0) procedure and specify one of the objects described in this chapter. For some objects, you can also set attributes with CTX\_DDL[.SET\\_](#page-158-0) [ATTRIBUTE](#page-158-0).

To create a stoplists, use CTX\_DDL[.CREATE\\_STOPLIST](#page-148-0).

To create section groups, use CTX\_DDL.[CREATE\\_SECTION\\_GROUP](#page-146-0) and specify a section group type.

# <span id="page-48-1"></span><span id="page-48-0"></span>**Datastore Objects**

Use the datastore objects to specify how your text is stored. To create a data storage preference, you must use one of the following objects:

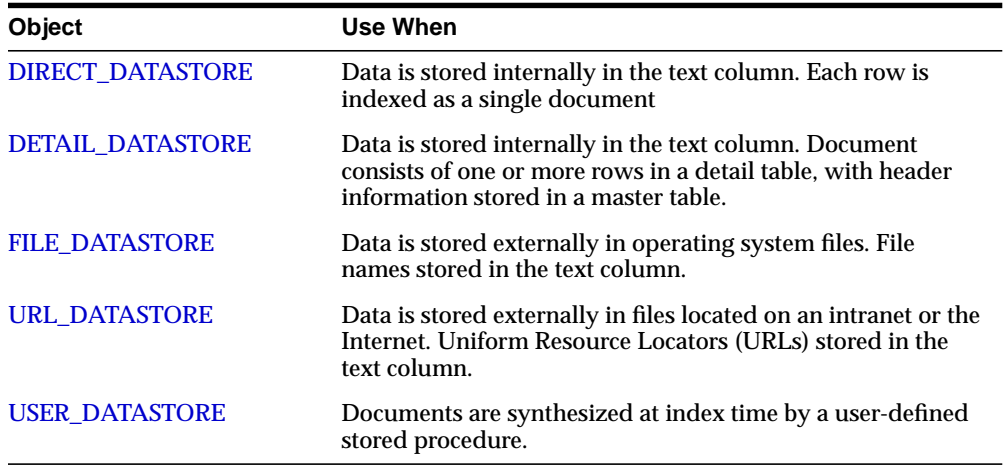

# <span id="page-48-2"></span>**DIRECT\_DATASTORE**

Use the DIRECT\_DATASTORE object for text stored directly in the database. It has no attributes.

# <span id="page-48-3"></span>**DETAIL\_DATASTORE**

Use the DETAIL\_DATASTORE object for text stored directly in the database in detail tables, with the textkey column located in the master table.

| <b>Attribute</b> | <b>Attribute Value</b>                                                                                   |
|------------------|----------------------------------------------------------------------------------------------------|
| binary           | Specify TRUE for Oracle to add no newline character after each<br>detail row.                            |
|                  | Specify FALSE for Oracle to add a newline character $(\nabla n)$ after<br>each detail row automatically. |
| detail table     | Specify name of detail table (OWNER.TABLE if necessary)                                                  |
| detail_key       | Specify name of detail table foreign key column(s)                                                       |
| detail lineno    | Specify name of detail table sequence column.                                                            |

DETAIL\_DATASTORE has the following attributes:

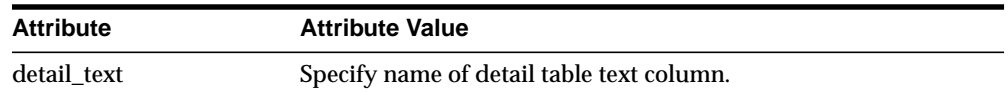

### **Example Master/Detail Tables**

This example illustrates how master and detail tables are related to each other.

**Master Table** Master tables define the documents in a master/detail relationship. You assign an identifying number to each document. The following table is an example master table, called *my\_master*:

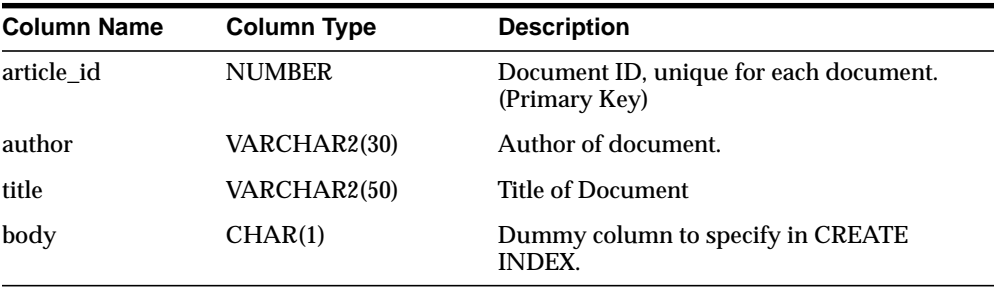

**Detail Table** Detail tables contain the text for a document, whose content is usually stored across a number of rows. The following detail table *my\_detail* is related to the master table *my\_master* with the *article\_id* column. This column identifies the master document to which each detail row (sub-document) belongs.

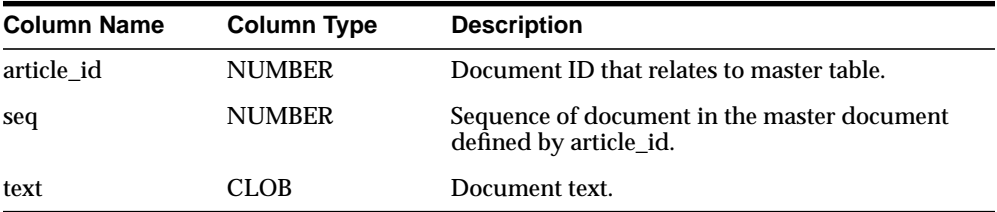

**Attributes** In this example, the DETAIL\_DATASTORE attributes have the following values:

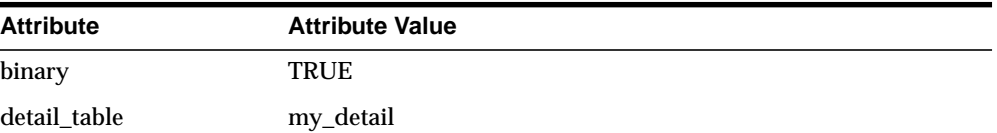

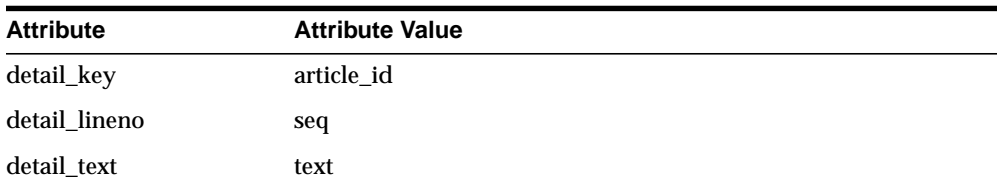

You use CTX\_DDL[.CREATE\\_PREFERENCE](#page-143-0) to create a preference with DETAIL\_ DATASTORE. You use CTX\_DDL[.SET\\_ATTRIBUTE](#page-158-0) to set the attributes for this preference as described above. The following example shows how this is done:

```
begin
ctx_ddl.create_preference('my_detail_pref', 'DETAIL_DATASTORE');
ctx_ddl.set_attribute('my_detail_pref', 'binary', 'true');
ctx_ddl.set_attribute('my_detail_pref', 'detail_table', 'my_detail');
ctx_ddl.set_attribute('my_detail_pref', 'detail_key', 'article_id');
ctx_ddl.set_attribute('my_detail_pref', 'detail_lineno', 'seq');
ctx_ddl.set_attribute('my_detail_pref', 'detail_text', 'text');
end;
```
**Index** To index the document defined in this master/detail relationship, you specify a column in the master table with CREATE INDEX. The column you specify must be one of the allowable types.

This example uses the *body* column, whose function is to allow the creation of the master/detail index and to improve readability of the code. The *my\_detail\_pref* preference is set to DETAIL\_DATASTORE with the required attributes:

CREATE INDEX myindex on my\_master(body) indextype is context parameters('datastore my\_detail\_pref');

In this example, you can also specify the *title* or *author* column to create the index. However, if you do so, changes to these columns will trigger a re-index operation.

# <span id="page-50-0"></span>**FILE\_DATASTORE**

The FILE\_DATASTORE object is used for text stored in files accessed through the local file system.

FILE\_DATASTORE has the following attribute(s):

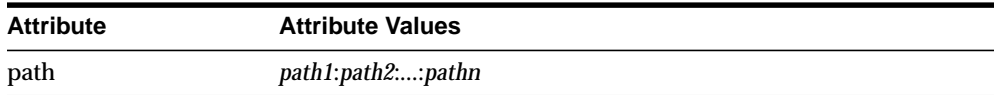

### **path**

Specify the location of text files that are stored externally in a file system.

You can specify multiple paths for *path*, with each path separated by a colon (:). File names are stored in the text column in the text table. If *path* is not used to specify a path for external files, Oracle requires the path to be included in the file names stored in the text column.

# <span id="page-51-0"></span>**URL\_DATASTORE**

Use the URL\_DATASTORE object for text stored:

- in files on the World Wide Web (accessed through HTTP or FTP)
- in files in the local file system (accessed through the file protocol)

You store each URL in a single text field.

## **URL Syntax**

The syntax of a URL you store in a text field must comply with the RFC 1738 specification. The syntax of this specification is as follows:

[URL:]<access\_scheme>://[<user\_id>:<password>@]<host\_name>[:<port\_number>]/[<url\_path>]

The *access\_scheme* string is either *ftp*, *http*, or *file*.

As part of the RFC 1738 specification, the following restriction holds for the URL syntax:

The URL must contain only printable ASCII characters. Non-printable ASCII characters and multibyte characters must be escaped with the *%xx* notation, where *xx* is the hexadecimal representation of the special character.

## **URL\_DATASTORE Attributes**

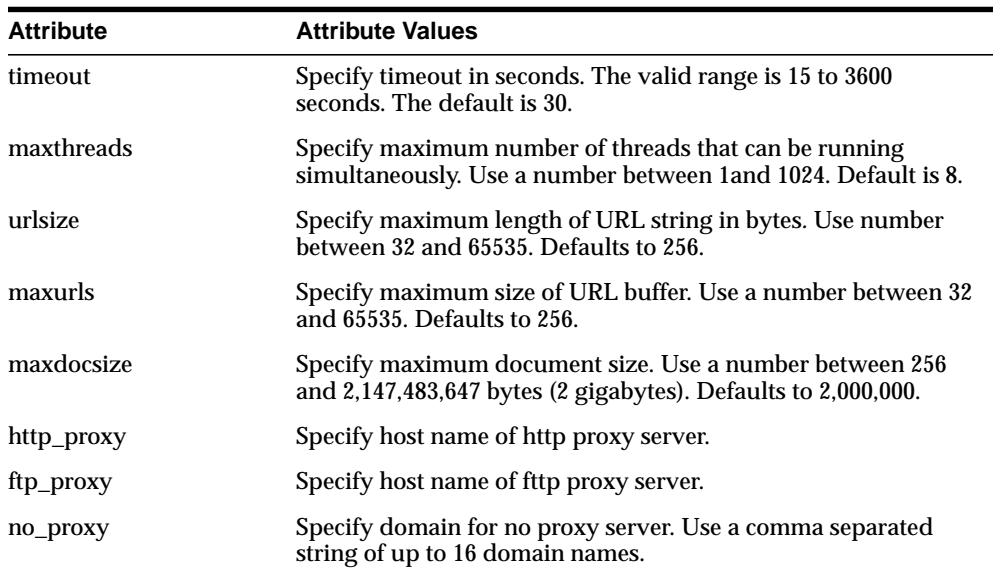

URL\_DATASTORE has the following attributes:

### **timeout**

Specify the length of time, in seconds, that a network operation such as a connect or read waits before timing out and returning a timeout error to the application. The valid range for *timeout* is 15 to 3600 and the default is 30.

**Note:** Since timeout is at the network operation level, the total timeout may be longer than the time specified for *timeout*.

### **maxthread**

Specify the maximum number of threads that can be running at the same time. The valid range for *maxthreads* is 1 to 1024 and the default is 8.

### **urlsize**

Specify the maximum length, in bytes, that the URL data store supports for URLs stored in the database. If a URL is over the maximum length, an error is returned. The valid range for *urlsize* is 32 to 65535 and the default is 256.

**Note:** The values specified for *maxurls* and *urlsize*, when multiplied, cannot exceed 5,000,000.

In other words, the maximum size of the memory buffer (*maxurls \* urlsize*) for the URL object is approximately 5 megabytes.

### **maxurls**

Specify the maximum number of rows that the internal buffer can hold for HTML documents (rows) retrieved from the text table. The valid range for *maxurls* is 32 to 65535 and the default is 256.

### **maxdocsize**

Specify the maximum size, in bytes, that the URL data store supports for accessing HTML documents whose URLs are stored in the database. The valid range for *maxdocsize* is 1 to 2,147,483,647 (2 gigabytes) and the default is 2,000,000.

### **http\_proxy**

Specify the fully-qualified name of the host machine that serves as the HTTP proxy (gateway) for the machine on which *inter*Media Text is installed. This attribute must be set if the machine is in an intranet that requires authentication through a proxy server to access Web files located outside the firewall.

#### **ftp\_proxy**

Specify the fully-qualified name of the host machine that serves as the FTP proxy (gateway) for the machine on which *inter*Media Text is installed. This attribute must be set if the machine is in an intranet that requires authentication through a proxy server to access Web files located outside the firewall.

#### **no\_proxy**

Specify a string of domains (up to sixteen, separate by commas) which are found in most, if not all, of the machines in your intranet. When one of the domains is encountered in a host name, no request is sent to the machine(s) specified for *ftp\_ proxy* and *http\_proxy*. Instead, the request is processed directly by the host machine identified in the URL.

For example, if the string *us.oracle.com, uk.oracle.com* is entered for *no\_proxy*, any URL requests to machines that contain either of these domains in their host names are not processed by your proxy server(s).

# <span id="page-54-0"></span>**USER\_DATASTORE**

Use USER\_DATASTORE object to define stored procedures that synthesize documents during indexing. For example, a user procedure might synthesize author, date, and text columns into one document to have the author and date information be part of the indexed text.

The USER\_DATASTORE has the following attribute:

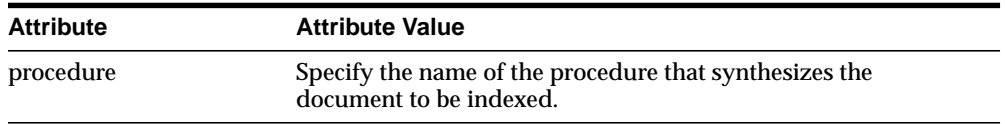

### **procedure**

Specify the name of the procedure that synthesizes the document to be indexed. This specification must be in the form PROCEDURENAME or PACKAGENAME.PROCEDURENAME. The schema owner name is constrained to CTXSYS, so specifying owner name is not necessary.

The procedure you specify must have the following parameters:

(IN ROWID, IN OUT CLOB)

The procedure is called once for each row indexed. Given the rowid of the current row, the procedure must write the text of the document into the CLOB locator.

The following constraints apply to the procedure you specify:

- the procedure must be owned by CTXSYS
- the procedure must be executable by the index owner
- the procedure cannot issue DDL or transaction control statements like **COMMIT**
- the procedure cannot be a safe callout or call a safe callout

# <span id="page-55-1"></span><span id="page-55-0"></span>**Filter Objects**

Use the filter objects to create preferences that determine how text is filtered for indexing. Filters allow word processor and formatted documents, as well as plain text and HTML documents, to be indexed.

For formatted documents, Oracle stores documents in their native format and uses filters to build temporary plain text or HTML versions of the documents. Oracle indexes the plain text/HTML version of the formatted document.

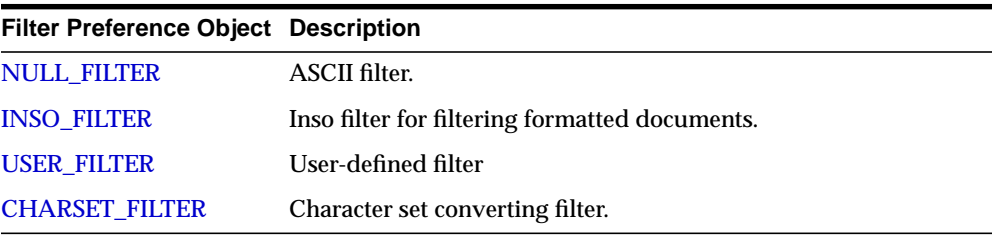

To create a filter preference, you must use one of the following objects:

# <span id="page-55-2"></span>**NULL\_FILTER**

Use the NULL\_FILTER object to specify that plain text is stored in the text column and no filtering needs to be performed. NULL\_FILTER has no attributes.

# <span id="page-55-3"></span>**INSO\_FILTER**

The Inso filter is a universal filter that filters most document formats. Use it for indexing single and mixed format columns. The INSO\_FILTER has no attributes.

> **See Also:** For a list of the formats supported by INSO\_FILTER and to learn more about how to set up your environment to use this filter, see [Appendix C, "Supported Filter Formats".](#page-264-0)

# <span id="page-56-0"></span>**USER\_FILTER**

Use the USER\_FILTER object to specify an external filter for filtering documents in a column. USER\_FILTER has the following attribute:

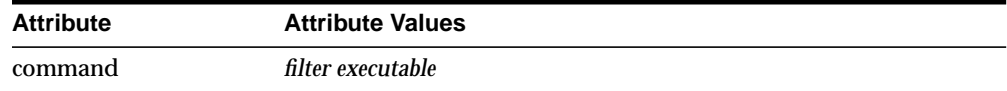

### **command**

Specify the executable for the single external filter used to filter all text stored in a column. If more than one document format is stored in the column, the external filter specified for *command* must recognize and handle all such formats.

The executable you specify must go in the \$ORACLE\_HOME/ctx/bin directory. You must create your user-filter executable with two parameters: the first is the name of the input file to be read, and the second is the name of the output file to be written to.

If all the document formats are supported by the INSO\_FILTER, use INSO\_FILTER instead of USER\_FILTER unless additional tasks besides filtering are required for the documents.

# <span id="page-56-1"></span>**CHARSET\_FILTER**

Use the CHARSET\_FILTER to convert documents from one character set to the database character set.

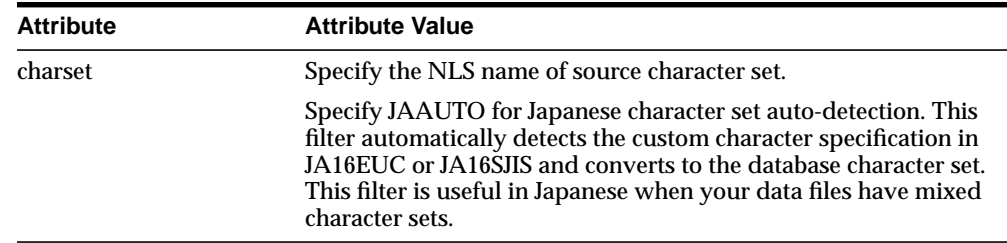

The CHARSET\_FILTER has the following attribute:

**See Also:** For more information about the supported NLS character sets, see *Oracle8i National Language Support Guide.*

# <span id="page-57-1"></span><span id="page-57-0"></span>**Lexer Objects**

Use the lexer preference to specify the language of the text to be indexed. To create a lexer object, you must use one of the following objects:

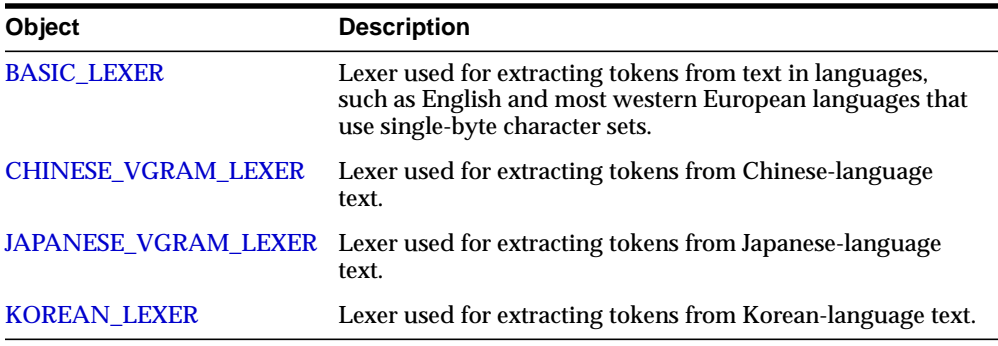

# <span id="page-57-2"></span>**BASIC\_LEXER**

Use the BASIC\_LEXER object to identify tokens for creating Text indexes for English and all other supported single-byte languages.

The BASIC\_LEXER is also used to enable base-letter conversion, composite word indexing, case-sensitive indexing and alternate spelling for single-byte languages that have extended character sets.

In English, you can use the BASIC\_LEXER to enable theme indexing.

**Note:** Any changes made to tokens before Text indexing (e.g. removing of characters, base-letter conversion) are also performed on the query terms in a Text query. This ensures that the query terms match the form of the tokens in the Text index.

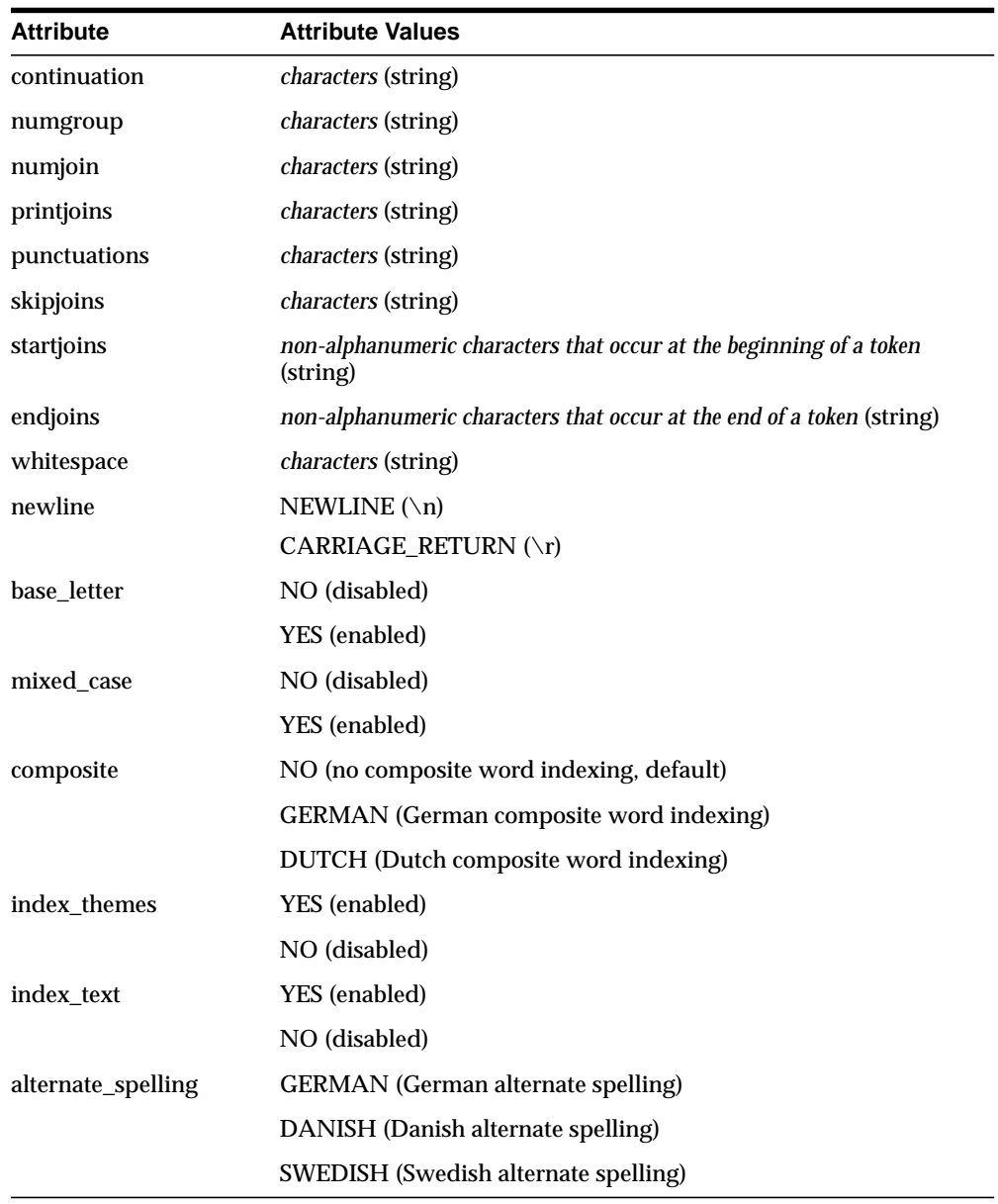

BASIC\_LEXER has the following attributes:

**Note:** The BASIC\_LEXER object attributes that use character strings can contain multiple characters. Each character in the string serves as a distinct character for that type of attribute.

For example, if the string '\*\_.-' is specified for the *printjoins* attribute, each individual character  $($ \*', ' $\cdot$ ', '.', and '-') in the string is treated as a joining character that is included in the index entry for a token in which the character occurs.

### **continuation**

Specify the characters that indicate a word continues on the next line and should be indexed as a single token. The most common continuation characters are hyphen '-' and backslash '\'.

#### **numgroup**

Specify a single character that, when it appears in a string of digits, indicates that the digits are groupings within a larger single unit.

For example, comma ',' might be defined as *numgroup* characters because it often indicates a grouping of thousands when it appears in a string of digits.

### **numjoin**

Specify the characters that, when they appear in a string of digits, cause Oracle to index the string of digits as a single unit or word.

For example, period '.' may be defined as numjoin characters because it often serves as decimal points when it appears in a string of digits.

> **Note:** The default values for *numjoin* and *numgroup* are determined by the NLS initialization parameters that are specified for the database.

> In general, a value need not be specified for either *numjoin* or *numgroup* when creating a Lexer preference for the BASIC\_LEXER object.

### **printjoins**

Specify the non-alphanumeric characters that, when they appear anywhere in a word (beginning, middle, or end), are processed as alphanumeric and included with the token in the Text index. This includes *printjoins* that occur consecutively. For example, if the hyphen '-' and underscore '\_' characters are defined as *printjoins*, terms such as *pseudo-intellectual* and *\_file\_* are stored in the Text index as *pseudo-intellectual* and *\_file\_*.

**Note:** If a *printjoins* character is also defined as a *punctuations* character, the character is only processed as an alphanumeric character if the character immediately following it is a standard alphanumeric character or has been defined as a *printjoins* or *skipjoins* character.

### **punctuations**

Specify the non-alphanumeric characters that, when they appear at the end of a word, indicate the end of a sentence. The defaults are period '.', question mark '?', and exclamation point '!'.

Characters that are defined as *punctuations* are removed from a token before text indexing; however, if a *punctuations* character is also defined as a *printjoins* character, the character is only removed if it is the last character in the token and it is immediately preceded by the same character.

For example, if the period (.) is defined as both a *printjoins* and a *punctuations* character, the following transformations take place during indexing and querying as well:

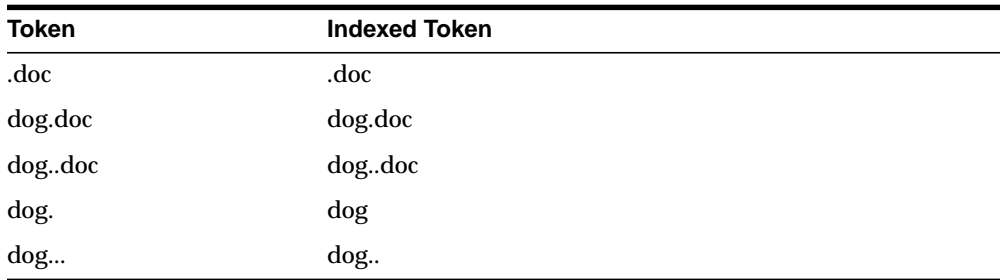

In addition, BASIC\_LEXER uses *punctuations* characters in conjunction with *newline* and *whitespace* characters to determine sentence and paragraph deliminters for sentence/paragraph searching.

### **skipjoins**

Specify the non-alphanumeric characters that, when they appear within a word, identify the word as a single token; however, the characters are not stored with the token in the Text index.

For example, if the hyphen character '-' is defined as a *skipjoins*, the word *pseudo-intellectual* is stored in the Text index as *pseudointellectual*.

> **Note:** *printjoins* and *skipjoins* are mutually exclusive. The same characters cannot be specified for both attributes.

### **startjoins/endjoins**

Specify the characters that, when encountered as the first character in a token, explicitly identify the start of the token. The character, as well as any other *startjoins* characters that immediately follow it, is included in the Text index entry for the token. In addition, the first *startjoins* character in a string of *startjoins* characters implicitly end the previous token.

*endjoins* specifies the characters that, when encountered as the last character in a token, explicitly identify the end of the token. The character, as well as any other *startjoins* characters that immediately follow it, is included in the Text index entry for the token.

The following rules apply to both *startjoins* and *endjoins*:

- the characters specified for *startjoins/endjoins* cannot occur in any of the other attributes for BASIC\_LEXER.
- *startjoins/endjoins* characters can occur only at the beginning/end of tokens

#### **whitespace**

Specify the characters that are treated as blank spaces between tokens. BASIC\_ LEXER uses *whitespace* characters in conjunction with *punctuations* and *newline* characters to identify character strings that serve as sentence delimiters for sentence/paragraph searching.

The predefined, default values for *whitespace* are 'space' and 'tab'; these values cannot be changed. Specifying characters as *whitespace* characters adds to these defaults.

### **newline**

Specify the characters that indicate the end of a line of text. BASIC\_LEXER uses *newline* characters in conjunction with punctuations and whitespace characters to identify character strings that server as paragraph delimiters for sentence/paragraph searching.

The only valid values for *newline* are NEWLINE and CARRIAGE\_RETURN (for carriage returns). The default is NEWLINE.

### **base\_letter**

Specify whether characters that have diacritical marks (umlauts, cedillas, acute accents, etc.) are converted to their base form before being stored in the Text index. The default is NO (base-letter conversion disabled).

### **mixed\_case**

Specify whether the lexer converts the tokens in Text index entries to all uppercase or stores the tokens exactly as they appear in the text. The default is NO (tokens converted to all uppercase).

**Note:** Oracle ensures Text queries match the case-sensitivity of the index being queried. As a result, if you enable case-sensitivity for your Text index, queries against the index are always case-sensitive.

#### **composite**

Specify whether composite word indexing is disabled or enabled for either GERMAN or DUTCH text. The default is NO (composite word indexing disabled).

**Note:** The *composite* and *mixed\_case* attributes are mutually exclusive; Composite indexes do not support case-sensitivity.

#### **index\_themes**

Specify YES to index theme information in English. This makes ABOUT queries more precise. The *index\_themes* and *index\_text* attributes cannot both be NO.

#### **index\_text**

Specify YES to index word information. The *index\_themes* and *index\_text* attributes cannot both be NO.

### **alternate\_spelling**

Specify either GERMAN, DANISH, or SWEDISH to enable alternate spelling in one of these languages. By default, alternate spelling is enabled in all three languages.

**See Also:** For more information about the alternate spelling conventions Oracle uses, see [Appendix F, "Alternate Spelling](#page-306-0) [Conventions"](#page-306-0).

# <span id="page-63-0"></span>**CHINESE\_VGRAM\_LEXER**

The CHINESE\_VGRAM\_LEXER object identifies tokens in Chinese text for creating Text indexes. It has no attributes.

# <span id="page-63-1"></span>**JAPANESE\_VGRAM\_LEXER**

The JAPANESE\_VGRAM\_LEXER object identifies tokens in Japanese for creating Text indexes. It has no attributes.

# <span id="page-63-2"></span>**KOREAN\_LEXER**

The KOREAN\_LEXER object identifies tokens in Korean text for creating Text indexes. When you use the KOREAN\_LEXER, specify the following attributes:

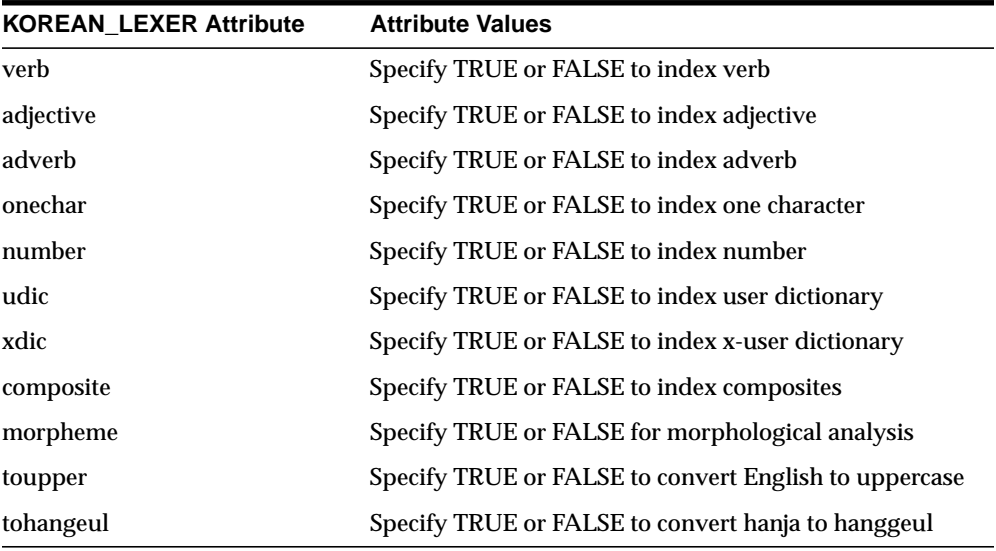

# <span id="page-64-1"></span>**Wordlist Object**

<span id="page-64-0"></span>Use the wordlist preference to enable the advanced query options such as stemming and fuzzy matching for your language. To create a wordlist preference, you must use BASIC\_WORDLIST, which is the only object available.

# **BASIC\_WORDLIST**

Use BASIC\_WORDLIST object to enable stemming and fuzzy matching for Text indexes.

**See Also:** For more information about the stem and fuzzy operators, see [Chapter 4, "Query Operators"](#page-76-0).

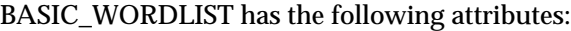

| <b>Attribute</b> | <b>Attribute Values</b>                                        |
|------------------|----------------------------------------------------------------|
| stemmer          | Specify which language stemmer to use. You can specify one of: |
|                  | NULL (no stemming)                                             |
|                  | <b>ENGLISH</b> (English inflectional)                          |
|                  | DERIVATIONAL (English derivational)                            |
|                  | <b>DUTCH</b>                                                   |
|                  | <b>FRENCH</b>                                                  |
|                  | <b>GERMAN</b>                                                  |
|                  | <b>ITALIAN</b>                                                 |
|                  | <b>SPANISH</b>                                                 |
|                  |                                                                |

<span id="page-64-2"></span>**Table 3–1**

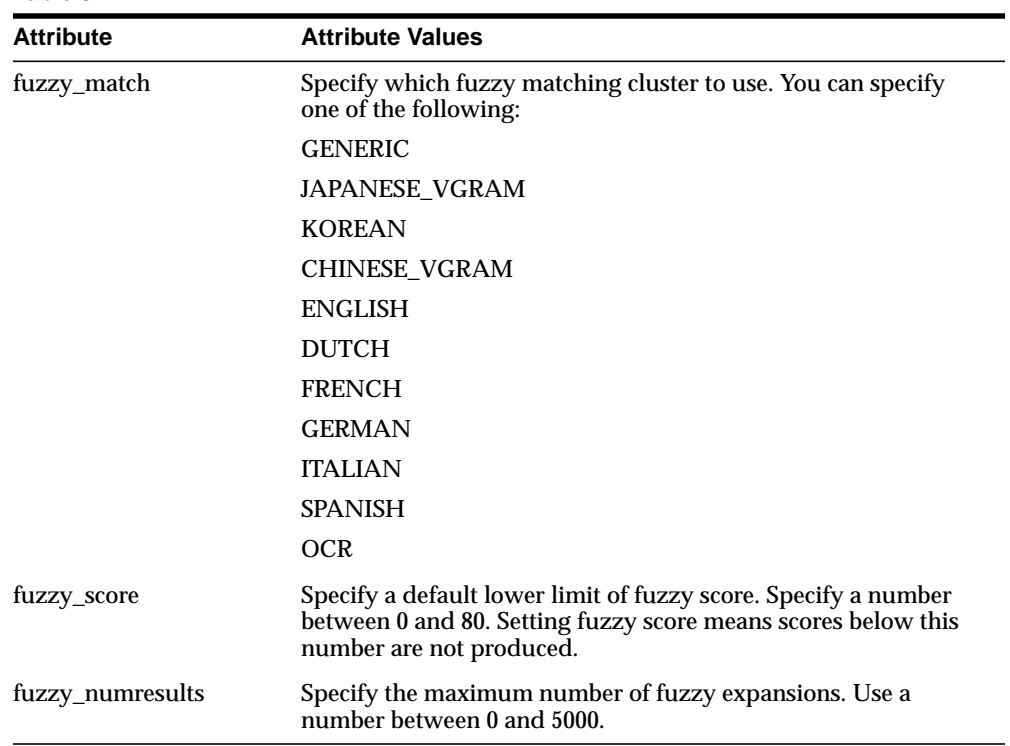

**Table 3–1**

#### **stemmer**

Specify the stemmer used for word stemming in Text queries. When there is no stemmer for a language, the default is NULL. With the NULL stemmer, the \$ operator is ignored in queries.

### **fuzzy\_match**

Specify which fuzzy matching routines are used for the column. Fuzzy matching is currently supported for English, Japanese, and, to a lesser extent, the Western European languages.

The default for *fuzzy\_match* is GENERIC.

**Note:** The *fuzzy\_match* attribute values for Chinese and Korean are dummy attribute values that prevent the English and Japanese fuzzy matching routines from being used on Chinese and Korean text.

### **fuzzy\_score**

Specify a default lower limit of fuzzy score. Specify a number between 0 and 80. Setting fuzzy score means scores below this number are not produced.

Fuzzy score is a measure of how close the expanded word is to the query word, the higher the score the better the match. Use this parameter to limit fuzzy expansions to the best matches.

### **fuzzy\_numresults**

Specify the maximum number of fuzzy expansions. Use a number between 0 and 5000.

Setting a fuzzy expansion limits the expansion to a certain number of the best matching words.

# <span id="page-67-1"></span><span id="page-67-0"></span>**Storage Objects**

Use the storage preference to specify tablespace and creation parameters for tables associated with a Text index. The system provides a single storage object called BASIC\_STORAGE:

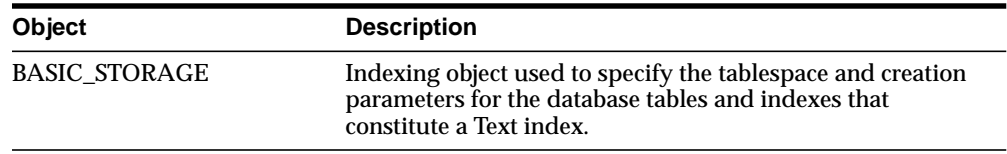

# <span id="page-67-2"></span>**BASIC\_STORAGE**

The BASIC\_STORAGE object specifies the tablespace and creation parameters for the database tables and indexes that constitute a Text index.

The clause you specify is added to the internal CREATE TABLE (CREATE INDEX for the i\_index \_clause) statement at index creation. You can specify most allowable clauses, such as storage, LOB storage, or partitioning.

However, do not specify an index organized table clause.

**See Also:** For more information about how to specify CREATE TABLE and CREATE INDEX clauses, see their command syntax specification in *Oracle8i SQL Reference*.

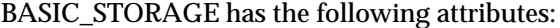

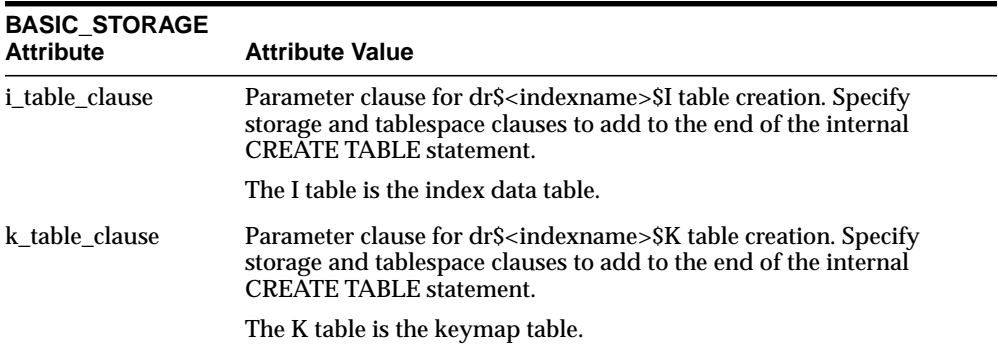

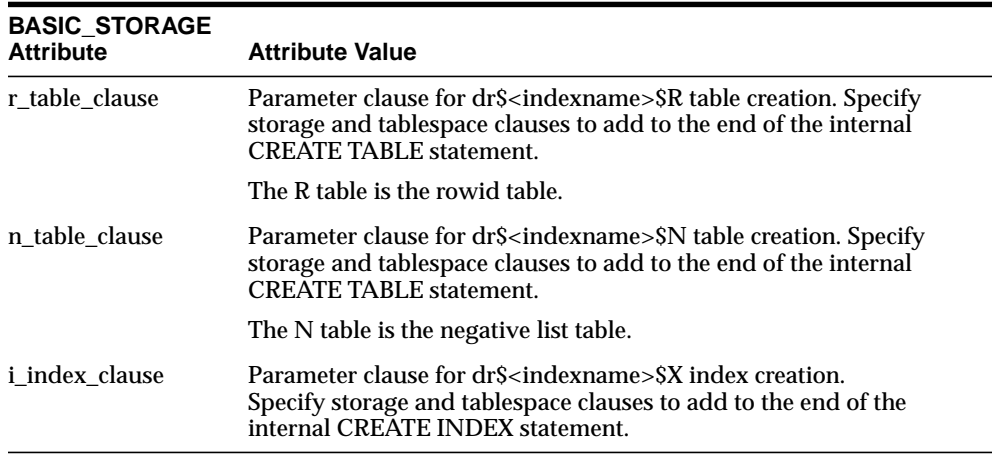

## **Storage Default Behavior**

By default, BASIC\_STORAGE attributes are not set. In such cases, the Text index tables are created in the index owner's default tablespace. Consider the following statement, issued by user IUSER, with no BASIC\_STORAGE attributes set:

create index IOWNER.idx on TOWNER.tab(b) indextype is ctxsys.context

In this example, the tablespace is created in IOWNER's default tablespace.

## **Storage Example**

The following examples specify that the index tables are to be created in the *foo* tablespace with an initial extent of 1K:

```
begin
ctx_ddl.create_preference('mystore', 'BASIC_STORAGE');
ctx_ddl.set_attribute('mystore', 'I_TABLE_CLAUSE',
                         'tablespace foo storage (initial 1K)');
ctx_ddl.set_attribute('mystore', 'K_TABLE_CLAUSE',
                         'tablespace foo storage (initial 1K)');
ctx_ddl.set_attribute('mystore', 'R_TABLE_CLAUSE',
                         'tablespace foo storage (initial 1K)');
ctx_ddl.set_attribute('mystore', 'N_TABLE_CLAUSE',
                         'tablespace foo storage (initial 1K)');
ctx_ddl.set_attribute('mystore', 'I_INDEX_CLAUSE',
                         'tablespace foo storage (initial 1K)');
end;
```
# **Section Group Types**

You can specify one of the following group types to create a section group with CTX\_DDL.[CREATE\\_SECTION\\_GROUP](#page-146-0):

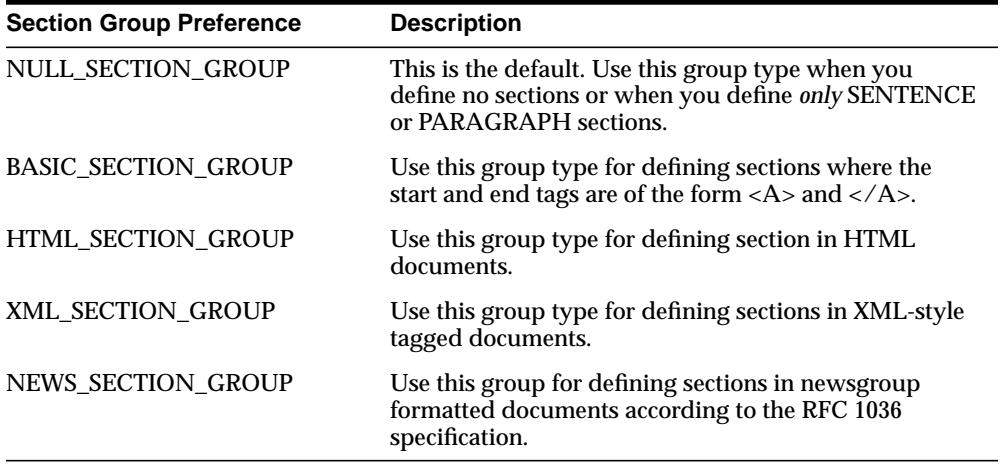

# <span id="page-70-0"></span>**System-Defined Preferences**

When you install *inter*Media Text, some indexing preferences are created. You can use these preferences in the parameter string of [CREATE INDEX](#page-39-1) or define your own. These preferences are divided into the following categories:

- [Data Storage](#page-70-1)
- **[Filter](#page-70-2)**
- [Lexer](#page-71-0)
- **[Section Group](#page-71-1)**
- [Stoplist](#page-71-2)
- **[Storage](#page-71-3)**
- **[Wordlist](#page-71-4)**

# <span id="page-70-1"></span>**Data Storage**

## **CTXSYS.DEFAULT\_DATASTORE**

This preference uses the [DIRECT\\_DATASTORE](#page-48-2) object. It is used to create indexes for text columns in which the text is stored directly in the column.

## **CTXSYS.FILE\_DATASTORE**

This preference uses the [FILE\\_DATASTORE](#page-50-0) object.

## **CTXSYS.URL\_DATASTORE**

This preference uses the [URL\\_DATASTORE](#page-51-0) object.

## <span id="page-70-2"></span>**Filter**

## **CTXSYS.NULL\_FILTER**

This preference uses the [NULL\\_FILTER](#page-55-2) object.

## **CTXSYS.INSO\_FILTER**

This preference uses the [INSO\\_FILTER](#page-55-3) object.

## <span id="page-71-0"></span>**Lexer**

## **CTXSYS.DEFAULT\_LEXER**

This preference defaults to the lexer required for the language you specify during your database setup.

# <span id="page-71-1"></span>**Section Group**

## **CTXSYS.NULL\_SECTION\_GROUP**

This preference uses the NULL\_SECTION\_GROUP object.

## **CTXSYS.HTML\_SECTION\_GROUP**

This preference uses the HTML\_SECTION\_GROUP object.

# <span id="page-71-2"></span>**Stoplist**

# **CTXSYS.DEFAULT\_STOPLIST**

This stoplist preference defaults to the stoplist of the language specified during your database setup.

**See Also:** For a complete list of the stop words in the supplied stoplists, see [Appendix E, "Supplied Stoplists".](#page-294-0)

# <span id="page-71-3"></span>**Storage**

## **CTXSYS.DEFAULT\_STORAGE**

This storage preference uses the **BASIC** STORAGE object.

# <span id="page-71-4"></span>**Wordlist**

## **CTXSYS.DEFAULT\_WORDLIST**

This preference uses the language stemmer for the language specified during your database setup. If your language is not listed in [Table 3–1,](#page-64-2) this preference defaults to the NULL stemmer and the GENERIC fuzzy matching attribute.
## **System Parameters**

## **General**

When you install *inter*Media Text, in addition to the system-defined preferences, the following system parameters are set:

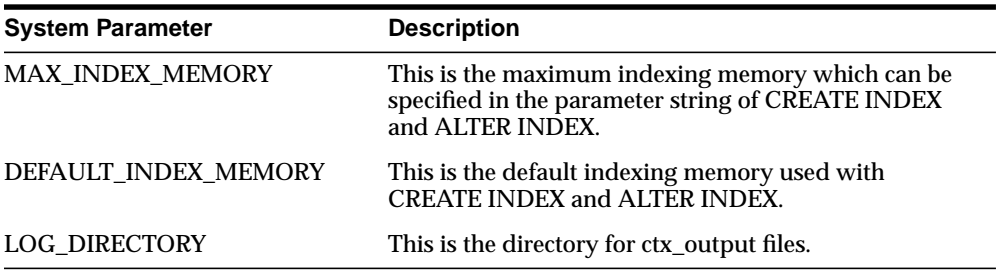

You can view system defaults with CTX\_PARAMETERS view. You can change defaults using the CTX\_ADM.SET\_PARAMETER procedure.

## **Default Index Parameters**

The following default parameters are used when you do not specify preferences in the parameter string of [CREATE INDEX.](#page-39-0) Each default parameter names a pre-defined preference to use for data storage, filtering, lexing and so on.

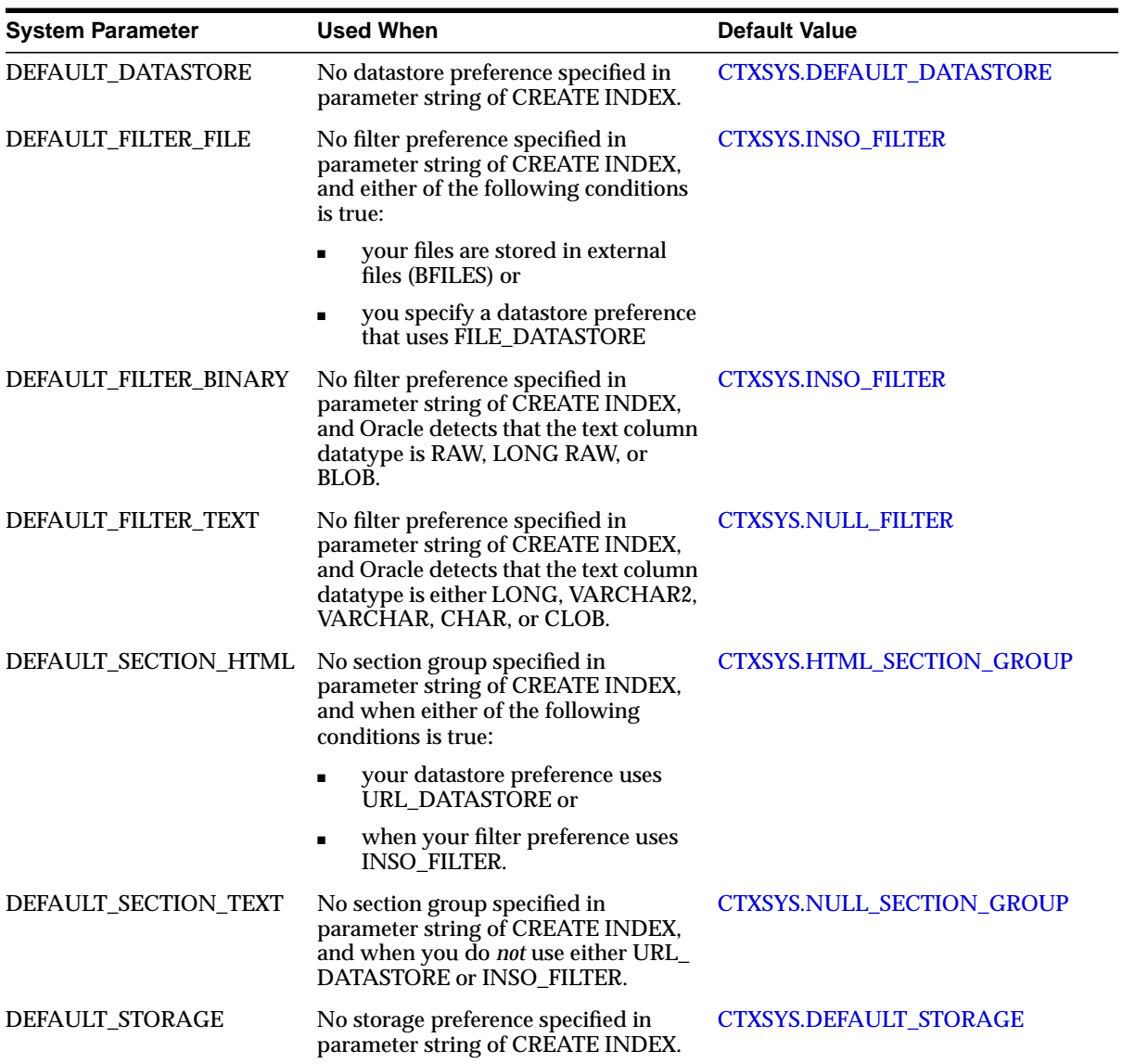

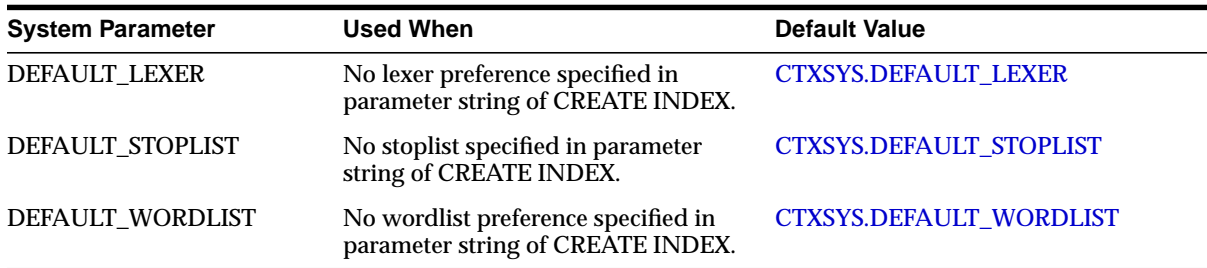

## **Viewing Default Values**

You can view system defaults with CTX\_PARAMETERS view.

## **Changing Default Values**

You can change a default value using the CTX\_ADM.SET\_PARAMETER procedure to name another preference, custom or pre-defined, to use as default.

**4**

# **Query Operators**

This chapter describes operator precedence and provides a description, syntax, and examples for each of the Text query operators supported. The following topics are covered:

- [Operator Precedence](#page-78-0)
- [ABOUT](#page-81-0)
- ACCUMulate (, )
- $\blacksquare$  AND  $(\&)$
- [Broader Term \(BT, BTG, BTP, BTI\)](#page-85-0)
- [EQUIValence \(=\)](#page-88-0)
- $\blacksquare$  [fuzzy \(?\)](#page-89-0)
- $\blacksquare$  MINUS  $\left(\cdot\right)$
- [Narrower Term \(NT, NTG, NTP, NTI\)](#page-91-0)
- $\blacksquare$  [NEAR \(;\)](#page-93-0)
- $\blacksquare$  NOT  $(\sim)$
- $\bullet$  [OR \(|\)](#page-98-0)
- [Preferred Term \(PT\)](#page-99-0)
- [Related Term \(RT\)](#page-100-0)
- [soundex \(!\)](#page-101-0)
- $\blacksquare$  stem  $(\S)$
- [Stored Query Expression \(SQE\)](#page-103-0)
- [SYNonym \(SYN\)](#page-104-0)
- $\blacksquare$  threshold  $(>)$
- [Translation Term \(TR\)](#page-107-0)
- [Translation Term Synonym \(TRSYN\)](#page-109-0)
- [Top Term \(TT\)](#page-111-0)
- $\bullet$  weight  $(*)$
- [WITHIN](#page-114-0)

## <span id="page-78-0"></span>**Operator Precedence**

Operator precedence determines the order in which the components of a query expression are evaluated. Text query operators can be divided into two sets of operators that have their own order of evaluation. These two groups are described below as Group 1 and Group 2.

In all cases, query expressions are evaluated in order from left to right according to the precedence of their operators. Operators with higher precedence are applied first. Operators of equal precedence are applied in order of their appearance in the expression from left to right.

## **Group 1 Operators**

Within query expressions, the Group 1 operators have the following order of evaluation from highest precedence to lowest:

- **1.** [EQUIValence \(=\)](#page-88-0)
- **2.** [NEAR \(;\)](#page-93-0)
- **3.** weight  $(*)$ , threshold  $(>)$
- **4.** [MINUS \(-\)](#page-90-0)
- **5.** NOT  $(-)$
- **6.** [WITHIN](#page-114-0)
- **7.** [AND \(&\)](#page-84-0)
- **8.** [OR \(|\)](#page-98-0)
- **9.** [ACCUMulate \( , \)](#page-83-0)

## **Group 2 Operators and Characters**

Within query expressions, the Group 2 operators have the following order of evaluation from highest to lowest:

- **1.** Wildcard Characters
- **2.** [ABOUT](#page-81-0)
- **3.** [stem \(\\$\)](#page-102-0)
- **4.** [fuzzy \(?\)](#page-89-0)
- **5.** [soundex \(!\)](#page-101-0)

## **Procedural Operators**

Other operators not listed under Group 1 or Group 2 are procedural. These operators have no sense of precedence attached to them. They include the SQE and thesaurus operators.

## **Precedence Examples**

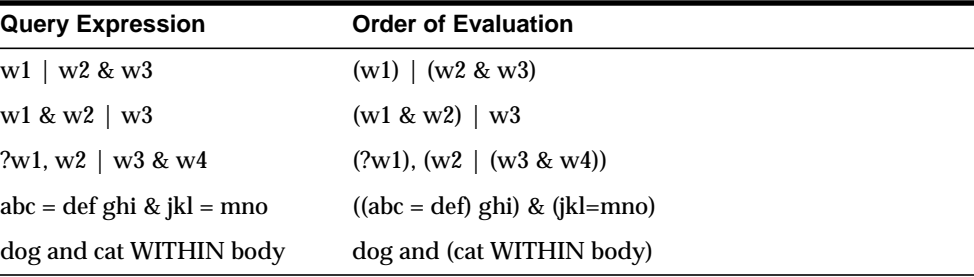

In the first example, because AND has a higher precedence than OR, the query returns all documents that contain *w1* and all documents that contain both *w2* and *w3*.

In the second example, the query returns all documents that contain both *w1* and *w2* and all documents that contain *w3*.

In the third example, the fuzzy operator is first applied to *w1*, then the AND operator is applied to arguments *w3* and *w4*, then the OR operator is applied to term *w2* and the results of the AND operation, and finally, the score from the fuzzy operation on *w1* is added to the score from the OR operation.

The fourth example shows that the equivalence operator has higher precedence than the AND operator.

The fifth example shows that the AND operator has lower precedence than the WITHIN operator.

## **Altering Precedence**

Precedence is altered by grouping characters as follows:

- Within parentheses, expansion or execution of operations is resolved before other expansions regardless of operator precedence
- Within parentheses, precedence of operators is maintained during evaluation of expressions.
- Within brackets, expansion operators are not applied to expressions unless the operators are also within the brackets

**See Also:** For more information, see "Grouping Characters" in Chapter 4, "Special Characters in Queries".

## <span id="page-81-0"></span>**ABOUT**

## **General Behavior**

Use the ABOUT operator to perform an ABOUT query. In all languages, an ABOUT query increases the precision of the same query without this operator. Increased precision means more relevant documents are returned.

## **English Behavior**

In English, the ABOUT operator increases the precision of the query by using the theme information in the index.

> **Note:** You need not have a theme component in the index to issue ABOUT queries in English. However, having a theme component in the index yields the best precision for ABOUT queries.

Oracle retrieves documents that contain themes that match your query word or phrase.

The word or phrase specified in your ABOUT query does not have to exactly match the themes stored in the index. Oracle automatically normalizes the word or phrase before performing lookup in the Text index.

## **Syntax**

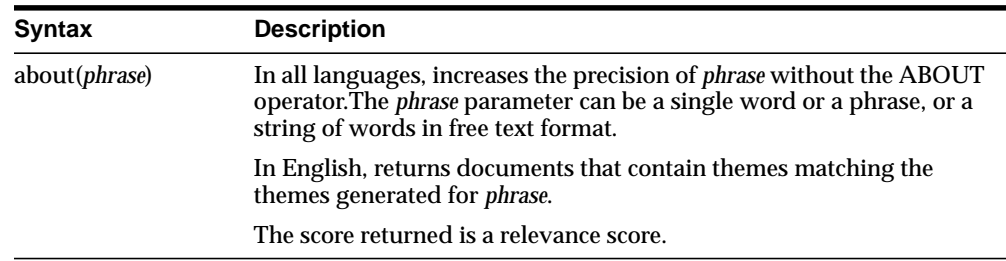

## **Examples**

## **Single Words**

To search for documents that are about soccer, use the following syntax:

```
'about(soccer)'
```
## **Phrases**

You can further refine the query to include documents about soccer rules in international competition by entering the phrase as the query term:

```
'about(soccer rules in international competition)'
```
In this English example, Oracle returns all documents that have themes of *soccer*, *rules*, or *international competition*; however, documents which have all three themes will generally score higher than documents that have only one or two of the themes.

## **Unstructured Phrases**

You can also query on unstructured phrases, such as the following:

'about(japanese banking investments in indonesia)'

## **Combined Queries**

You can use other operators, such as AND or NOT, to combine ABOUT queries with word queries.

For example, you can issue the following combined ABOUT and word query:

```
'about(dogs) and cat'
```
You can combine an ABOUT query with another ABOUT query as follows:

```
'about(dogs) not about(labradors)'
```
## **Notes**

If an index contains only theme information, an ABOUT operator and operand must be included in a query on the text column or Oracle returns an error.

Oracle ignores any query operators that are included in *phrase*.

ABOUT queries are always case-sensitive. In other words, the string specified for *phrase* is interpreted with respect to case. Word queries, however, are case-sensitive depending on whether case-sensitivity is enabled for the index.

## <span id="page-83-0"></span>**ACCUMulate ( , )**

Use the ACCUM operator to search for documents that contain at least one occurrence of any of the query terms. The documents that contain the most occurrences of the highest number of query terms are assigned the highest score.

## **Syntax**

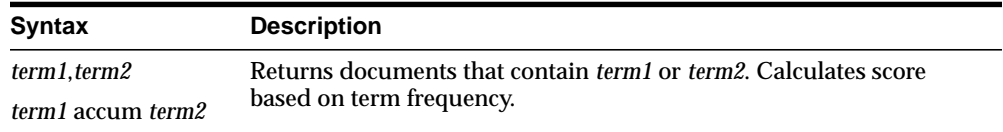

## **Examples**

The following example returns documents that contain either *Brazil* or *soccer* and assigns the highest scores to the documents that contain the most occurrences of both terms:

'soccer,Brazil'

### **Notes**

ACCUM is similar to OR  $($ ), in that a document satisfies the query expression if any of the terms occur in the document; however, the scoring is different.

OR returns a score based on the query term that occurs most frequently in a document.

ACCUM scores documents based on the number of query terms that occur in the document, with more weight assigned to the documents in which more of the query terms occur. Thus, documents that contain the most occurrences of the highest number of query terms are ranked the highest.

For example, in the example above, a document containing three occurrences of *soccer* and two occurrences of *Brazil* scores higher than a document containing six occurrences of *soccer* only.

## <span id="page-84-0"></span>**AND (&)**

Use the AND operator to search for documents that contain at least one occurrence of *each* of the query terms.

## **Syntax**

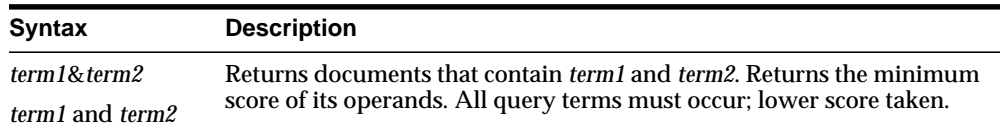

## **Examples**

To obtain all the documents that contain the terms *blue* and *black* and *red*, issue the following query:

'blue & black & red'

### **Notes**

In an AND query, the score returned is the score of the lowest query term. In the example above, if the three individual scores for the terms *blue, black,* and *red* is 10, 20 and 30 within a document, the document scores 10.

## <span id="page-85-0"></span>**Broader Term (BT, BTG, BTP, BTI)**

Use the broader term operators (BT, BTG, BTP, BTI) to expand a query to include the term that has been defined in a thesaurus as the broader or higher level term for a specified term. They can also expand the query to include the broader term for the broader term and the broader term for that broader term, and so on up through the thesaurus hierarchy.

## **Syntax**

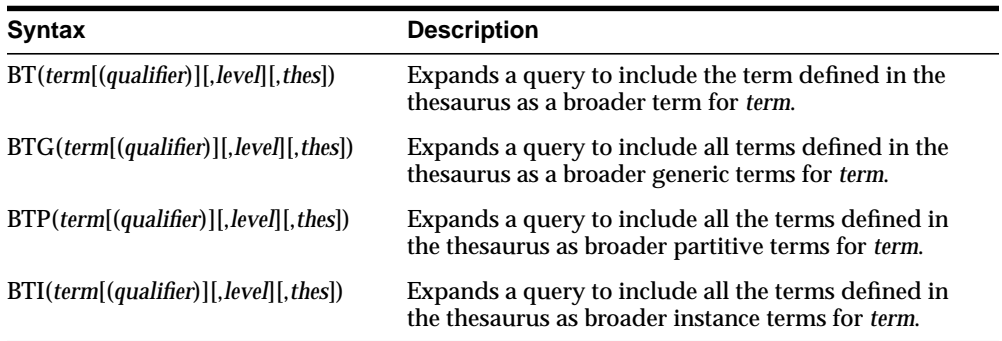

#### **term**

Specify the operand for the broader term operator. *term* is expanded to include the broader term entries defined for the term in the thesaurus specified by *thes*. The number of broader terms included in the expansion is determined by the value for *level*.

#### **qualifier**

Specify a qualifier for *term*, if *term* is a homograph (word or phrase with multiple meanings, but the same spelling) that appears in two or more nodes in the same hierarchy branch of *thes*.

If a qualifier is not specified for a homograph in a broader term query, the query expands to include the broader terms of all the homographic terms.

#### **level**

Specify the number of levels traversed in the thesaurus hierarchy to return the broader terms for the specified term. For example, a level of 1 in a BT query returns the broader term entry, if one exists, for the specified term. A level of 2 returns the broader term entry for the specified term, as well as the broader term entry, if one exists, for the broader term.

The level argument is optional and has a default value of one (1). Zero or negative values for the level argument return only the original query term.

#### **thes**

Specify the name of the thesaurus used to return the expansions for the specified term. The *thes* argument is optional and has a default value of DEFAULT. A thesaurus named DEFAULT *must* exist in the thesaurus tables if you use this default value.

### **Examples**

The following query returns all documents that contain the term *tutorial* or the BT term defined for *tutorial* in the DEFAULT thesaurus:

'BT(tutorial)

## **Broader Term Operator on Homographs**

If *machine* is a broader term for *crane (building equipment)* and *bird* is a broader term for *crane (waterfowl)* and no qualifier is specified for a broader term query, the query

```
BT(crane)
```
#### expands to:

'{crane} or {machine} or {bird}'

If *waterfowl* is specified as a qualifier for *crane* in a broader term query, the query

```
BT(crane{(waterfowl)})
```
#### expands to the query:

'{crane} or {bird}'

**Note:** When specifying a qualifier in a broader or narrower term query, the qualifier and its notation (parentheses) must be escaped, as is shown in this example.

## **Notes**

Each hierarchy in a thesaurus represents a distinct, separate branch, corresponding to the four broader term operators. In a broader term query, Oracle only expands the query using the branch corresponding to the specified broader term operator.

### **Related Topics**

You can browse a thesaurus using procedures in the CTX\_THES package.

**See Also:** For more information on browsing the broader terms in your thesaurus, see CTX\_THES[.BT](#page-194-0) in [Chapter 10.](#page-192-0)

# <span id="page-88-0"></span>**EQUIValence (=)**

Use the EQUIV operator to specify an acceptable substitution for a word in a query.

## **Syntax**

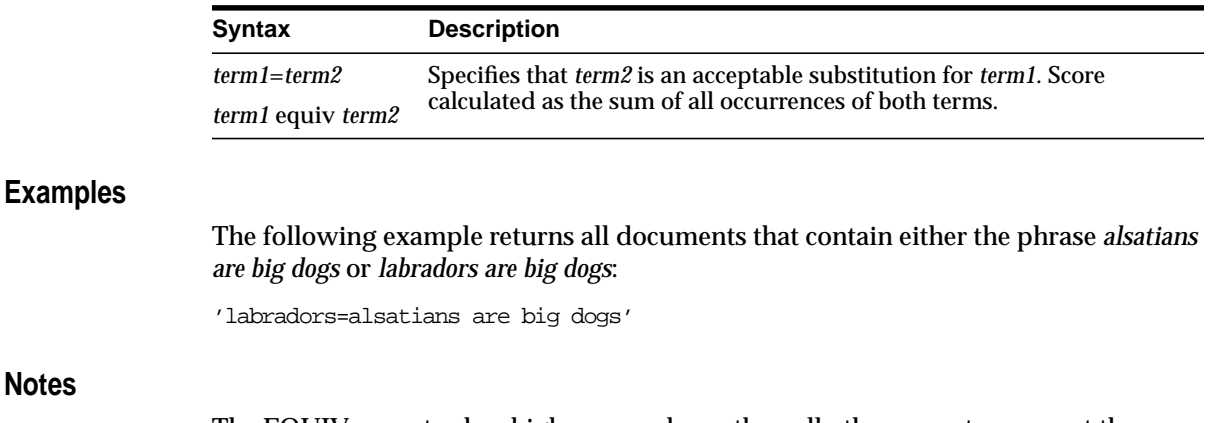

The EQUIV operator has higher precedence than all other operators except the expansion operators (fuzzy, soundex, stem).

## <span id="page-89-0"></span>**fuzzy (?)**

Use the fuzzy (?) operator to expand queries to include words that are spelled similarly to the specified term. This type of expansion is helpful for finding more accurate results when there are frequent misspellings in the documents in the database.

Unlike stem expansion, the number of words generated by a fuzzy expansion depends on what is in the index; results can vary significantly according to the contents of the index.

## **Syntax**

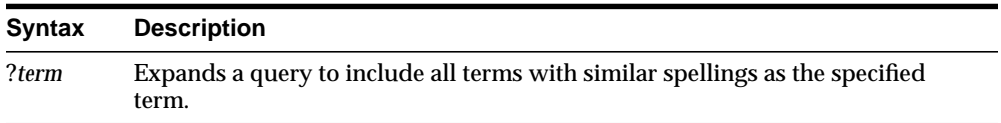

## **Examples**

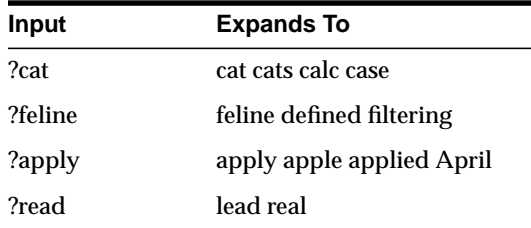

## **Notes**

Fuzzy works best for languages that use a 7-bit character set, such as English. It can be used, with lesser effectiveness, for languages that use an 8-bit character set, such as many Western European languages. Also, the Japanese lexer provides limited fuzzy matching.

In addition, if fuzzy returns a stopword, the stopword is not included in the query or highlighted by CTX\_DOC.HIGHLIGHT or CTX\_DOC[.MARKUP](#page-170-0).

If base-letter conversion is enabled for a text column and the query expression contains a fuzzy operator, Oracle operates on the base-letter form of the query.

## <span id="page-90-0"></span>**MINUS (-)**

Use the MINUS operator to search for documents that contain one query term and you want the presence of a second query term to cause the document to be ranked lower. The MINUS operator is useful for lowering the score of documents that contain "noise".

## **Syntax**

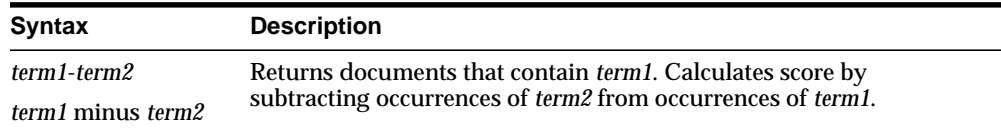

## **Examples**

Suppose a query on the term *cars* always returned high scoring documents about *Ford cars*. You can lower the scoring of the Ford documents by using the expression:

'cars - Ford'

In essence, this expression returns documents that contain the term *cars* and possibly *Ford*; however, the score for a returned document is the number of occurrences of *cars* minus the number of occurrences of *Ford*. If a document does not contain any occurrences of the term *Ford*, no value is subtracted from the score.

## <span id="page-91-0"></span>**Narrower Term (NT, NTG, NTP, NTI)**

Use the narrower term operators (NT, NTG, NTP, NTI) to expand a query to include all the terms that have been defined in a thesaurus as the narrower or lower level terms for a specified term. They can also expand the query to include all of the narrower terms for each narrower term, and so on down through the thesaurus hierarchy.

## **Syntax**

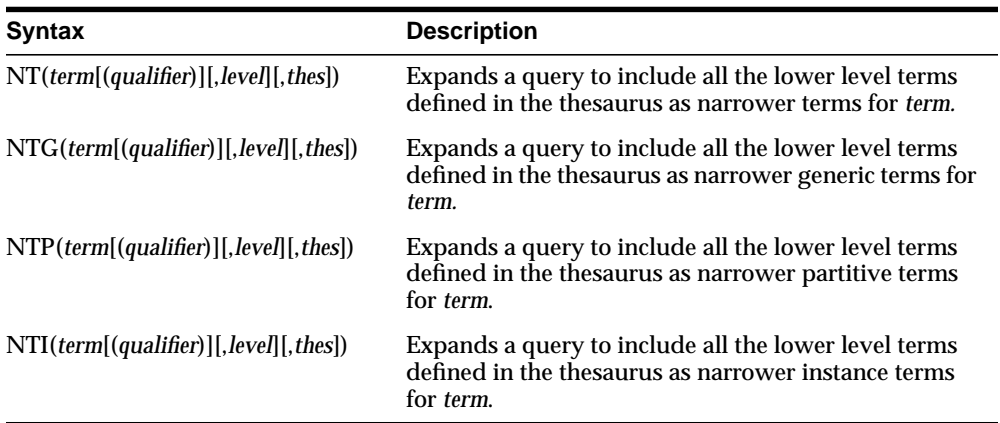

#### **term**

Specify the operand for the narrower term operator. *term* is expanded to include the narrower term entries defined for the term in the thesaurus specified by *thes*. The number of narrower terms included in the expansion is determined by the value for *level*.

#### **qualifier**

Specify a qualifier for *term*, if *term* is a homograph (word or phrase with multiple meanings, but the same spelling) that appears in two or more nodes in the same hierarchy branch of *thes*.

If a qualifier is not specified for a homograph in a narrower term query, the query expands to include all of the narrower terms of all homographic terms.

#### **level**

Specify the number of levels traversed in the thesaurus hierarchy to return the narrower terms for the specified term. For example, a level of 1 in an NT query returns all the narrower term entries, if any exist, for the specified term. A level of 2 returns all the narrower term entries for the specified term, as well as all the narrower term entries, if any exist, for each narrower term.

The level argument is optional and has a default value of one (1). Zero or negative values for the level argument return only the original query term.

#### **thes**

Specify the name of the thesaurus used to return the expansions for the specified term. The *thes* argument is optional and has a default value of DEFAULT. A thesaurus named DEFAULT *must* exist in the thesaurus tables if you use this default value.

#### **Examples**

The following query returns all documents that contain either the term *tutorial* or any of the NT terms defined for *tutorial* in the DEFAULT thesaurus:

'NT(tutorial)'

The following query returns all documents that contain either *fairy tale* or any of the narrower instance terms for *fairy tale* as defined in the DEFAULT thesaurus:

'NTI(fairy tale)'

That is, if the terms *cinderella* and *snow white* are defined as narrower term instances for *fairy tale*, Oracle returns documents that contain *fairy tale*, *cinderella*, or *snow white*.

#### **Notes**

Each hierarchy in a thesaurus represents a distinct, separate branch, corresponding to the four narrower term operators. In a narrower term query, Oracle only expands the query using the branch corresponding to the specified narrower term operator.

### **Related Topics**

You can browse a thesaurus using procedures in the CTX\_THES package.

**See Also:** For more information on browsing the narrower terms in your thesaurus, see CTX\_THES.[NT](#page-206-0) in [Chapter 10](#page-192-0).

## <span id="page-93-0"></span>**NEAR (;)**

Use the NEAR operator to return a score based on the proximity of two or more query terms. Oracle returns higher scores for terms closer together and lower scores for terms farther apart in a document.

**Note:** The NEAR operator works with only word queries. You cannot use NEAR in ABOUT queries.

## **Syntax**

#### **Syntax**

NEAR((*word1*, *word2*,..., *wordn*) [, max\_span [, order]])

#### **word1-n**

Specify the terms in the query separated by commas. The query terms can be single words or phrases.

#### **max\_span**

Optionally specify the size of the biggest clump. The default is 100. Oracle returns an error if you specify a number greater than 100.

A clump is the smallest group of words in which all query terms occur. All clumps begin and end with a query term.

For *near* queries with two terms, *max\_span* is the maximum distance allowed between the two terms. For example, to query on *dog* and *cat* where *dog* is within 6 words of *cat*, issue the following query:

 $'near((doq, cat), 6)'$ 

#### **order**

Specify TRUE for Oracle to search for terms in the order you specify. The default is FALSE.

For example, to search for the words *monday*, *tuesday*, and *wednesday* in that order with a maximum clump size of 20, issue the following query:

'near((monday, tuesday, wednesday), 20, TRUE)

**Note:** To specify ORDER, you must always specify a number for the MAX\_SPAN parameter.

Oracle might return different scores for the same document when you use identical query expressions that have the ORDER flag set differently. For example, Oracle might return different scores for the same document when you issue the following queries:

```
'near((dog, cat), 50, FALSE)'
'near((doq, cat), 50, TRUE)'
```
### **NEAR Scoring**

The scoring for the NEAR operator combines frequency of the terms with proximity of terms. For each document that satisfies the query, Oracle returns a score between 1 and 100 that is proportional to the number of clumps in the document and inversely proportional to the average size of the clumps. This means many small clumps in a document result in higher scores, since small clumps imply closeness of terms.

The number of terms in a query also affects score. Queries with many terms, such as seven, generally need fewer clumps in a document to score 100 than do queries with few terms, such as two.

A clump is the smallest group of words in which all query terms occur. All clumps begin and end with a query term. You can define clump size with the *max\_span* parameter as described in this section.

#### **NEAR with Other Operators**

You can use the NEAR operator with other operators such as AND and OR. Scores are calculated in the regular way.

For example, to find all documents that contain the terms tiger, lion, and cheetah where the terms *lion* and *tiger* are within 10 words of each other, issue the following query:

'near((lion, tiger), 10) AND cheetah'

The score returned for each document is the lower score of the near operator and the term *cheetah*.

You can also use the equivalence operator to substitute a single term in a near query:

```
'near((stock crash, Japan=Korea), 20)'
```
This query asks for all documents that contain the phrase *stock crash* within twenty words of *Japan* or *Korea*.

#### **Backward Compatibility NEAR Syntax**

You can write near queries using the syntax of previous ConText releases. For example, to find all documents where *lion* occurs near *tiger*, you can write:

'lion near tiger' or with the semi-colon as follows:

'lion;tiger'

This query is equivalent to the following query:

```
'near((lion, tiger), 100, FALSE)'
```
**Note:** Only the syntax of the NEAR operator is backward compatible. In the example above, the score returned is calculated using the clump method as described in this section.

#### **Highlighting with the NEAR Operator**

When you use highlighting and your query contains the near operator, all occurrences of all terms in the query that satisfy the proximity requirements are highlighted. Highlighted terms can be single words or phrases.

For example, assume a document contains the following text:

Chocolate and vanilla are my favorite ice cream flavors. I like chocolate served in a waffle cone, and vanilla served in a cup with carmel syrup.

If the query is *near((chocolate, vanilla)), 100, FALSE),* the following is highlighted:

 <<Chocolate>> and <<vanilla>> are my favorite ice cream flavors. I like <<chocolate>> served in a waffle cone, and <<vanilla>> served served in a cup with carmel syrup.

However, if the query is *near((chocolate, vanilla)), 4, FALSE),* only the following is highlighted:

 <<Chocolate>> and <<vanilla>> are my favorite ice cream flavors. I like chocolate served in a waffle cone, and vanilla served in a cup with carmel syrup.

**See Also:** For more information about the procedures you can use for highlighting, see [Chapter 8, "CTX\\_DOC Package".](#page-160-0)

### **Section Searching and NEAR**

You can use the NEAR operator with the WITHIN operator for section searching as follows:

```
'near((dog, cat), 10) WITHIN Headings'
```
When evaluating expressions such as these, Oracle looks for clumps that lie entirely within the given section.

In the example above, only those clumps that contain *dog* and *cat* that lie entirely within the section *Headings* are counted. That is, if the term *dog* lies within *Headings* and the term *cat* lies five words from *dog*, but outside of *Headings*, this pair of words does not satisfy the expression and is not counted.

# <span id="page-97-0"></span>**NOT (~)**

Use the NOT operator to search for documents that contain one query term and not another.

## **Syntax**

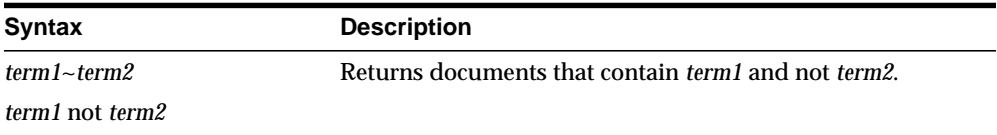

## **Examples**

To obtain the documents that contain the term *animals* but not *dogs*, use the following expression:

 $^{\prime}$  animals  $\sim$  dogs  $^{\prime}$ 

Similarly, to obtain the documents that contain the term *transportation* but not *automobiles* or *trains*, use the following expression:

'transportation not (automobiles or trains)'

**Note:** The NOT operator does not affect the scoring produced by the other logical operators.

## <span id="page-98-0"></span>**OR (|)**

Use the OR operator to search for documents that contain at least one occurrence of *any* of the query terms.

## **Syntax**

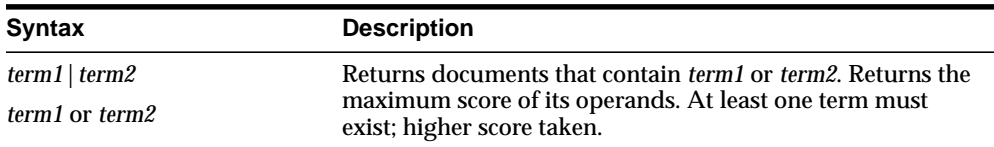

## **Examples**

For example, to obtain the documents that contain the term *cats* or the term *dogs*, use either of the following expressions:

```
'cats | dogs'
'cats OR dogs'
```
### **Notes**

In an OR query, the score returned is the score for the highest query term. In the example above, if the scores for *cats* and *dogs* is 30 and 40 within a document, the document scores 40.

## <span id="page-99-0"></span>**Preferred Term (PT)**

Use the preferred term operator (PT) to replace a term in a query with the preferred term that has been defined in a thesaurus for the term.

## **Syntax**

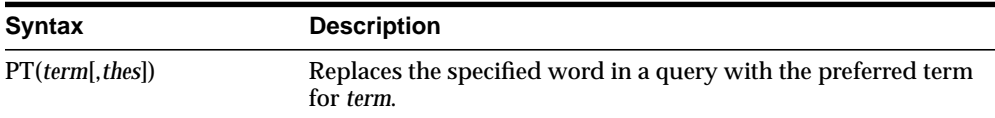

#### **term**

Specify the operand for the preferred term operator. *term* is replaced by the preferred term defined for the term in the specified thesaurus. However, if no PT entries are defined for the term, *term* is not replaced in the query expression and *term* is the result of the expansion.

#### **thes**

Specify the name of the thesaurus used to return the expansions for the specified term. The *thes* argument is optional and has a default value of DEFAULT. As a result, a thesaurus named DEFAULT *must* exist in the thesaurus tables before using any of the thesaurus operators.

### **Examples**

The term *automobile* has a preferred term of *car* in a thesaurus. A PT query for *automobile* returns all documents that contain the word *car*. Documents that contain the word *automobile* are not returned.

### **Related Topics**

You can browse a thesaurus using procedures in the CTX\_THES package.

**See Also:** For more information on browsing the preferred terms in your thesaurus, see CTX\_THES.[PT](#page-215-0) in [Chapter 10.](#page-192-0)

## <span id="page-100-0"></span>**Related Term (RT)**

Use the related term operator (RT) to expand a query to include all related terms that have been defined in a thesaurus for the term.

## **Syntax**

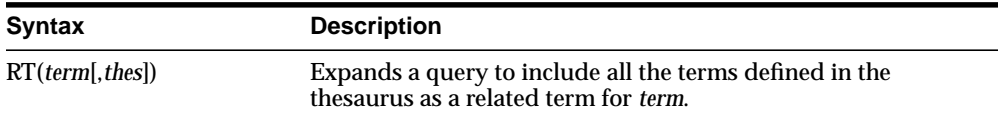

#### **term**

Specify the operand for the related term operator. *term* is expanded to include *term* and all the related entries defined for *term* in *thes*.

#### **thes**

Specify the name of the thesaurus used to return the expansions for the specified term. The *thes* argument is optional and has a default value of DEFAULT. As a result, a thesaurus named DEFAULT *must* exist in the thesaurus tables before using any of the thesaurus operators.

### **Examples**

The term *dog* has a related term of *wolf*. A RT query for *dog* returns all documents that contain the word *dog* and *wolf*.

## **Related Topics**

You can browse a thesaurus using procedures in the CTX\_THES package.

**See Also:** For more information on browsing the related terms in your thesaurus, see CTX\_THES[.RT](#page-217-0) in [Chapter 10.](#page-192-0)

## <span id="page-101-0"></span>**soundex (!)**

Use the soundex (!) operator to expand queries to include words that have similar sounds; that is, words that sound like other words. This function allows comparison of words that are spelled differently, but sound alike in English.

## **Syntax**

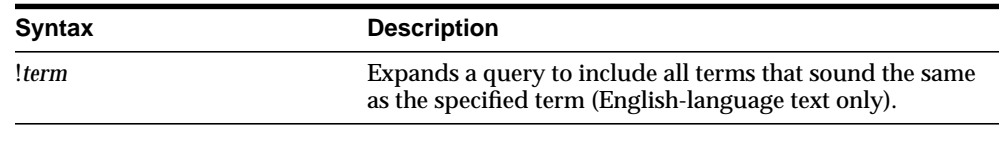

### **Examples**

```
SELECT ID, COMMENT FROM EMP_RESUME
WHERE CONTAINS (COMMENT, '!SMYTHE') > 0;
```
ID COMMENT

-- ------------ 23 Smith is a hard worker who..

#### **Notes**

Soundex works best for languages that use a 7-bit character set, such as English. It can be used, with lesser effectiveness, for languages that use an 8-bit character set, such as many Western European languages.

If you have base-letter conversion specified for a text column and the query expression contains a soundex operator, Oracle operates on the base-letter form of the query.

## <span id="page-102-0"></span>**stem (\$)**

Use the stem (\$) operator to search for terms that have the same linguistic root as the query term.

The Text stemmer, licensed from Xerox Corporation's XSoft Division, supports the following languages: English, French, Spanish, Italian, German, and Dutch.

## **Syntax**

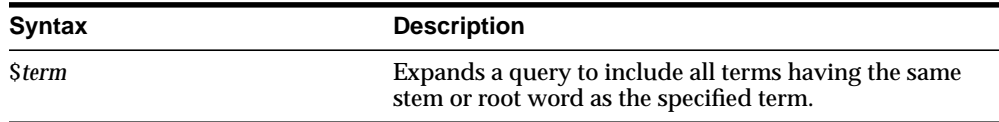

## **Examples**

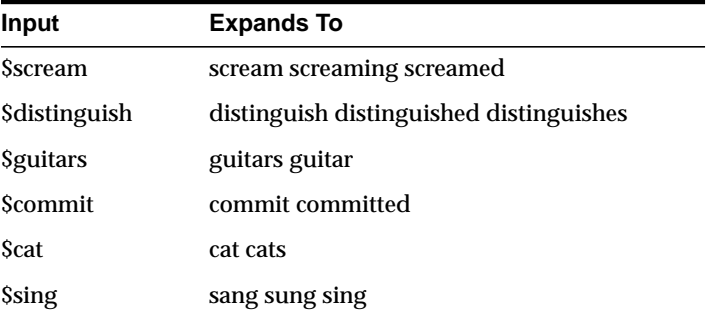

### **Notes**

If stem returns a word designated as a stopword, the stopword is not included in the query or highlighted by CTX\_QUERY.HIGHLIGHT or CTX\_QUERY.MARKUP.

## <span id="page-103-0"></span>**Stored Query Expression (SQE)**

Use the SQE operator to call a stored query expression created with the CTX\_ QUERY.STORE\_SQE procedure.

Stored query expressions can be used for creating predefined bins for organizing and categorizing documents or to perform iterative queries, in which an initial query is refined using one or more additional queries.

### **Syntax**

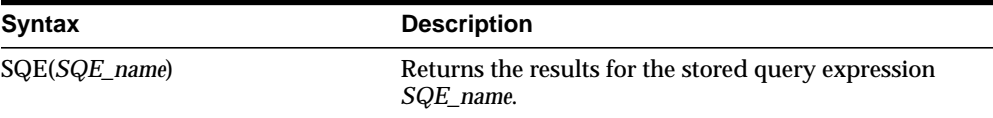

#### **Examples**

To create an SQE named *disasters*, use CTX\_QUERY.STORE\_SQE as follows:

begin

```
ctx_query.store_sqe('disasters', 'hurricane or earthquake or blizzard');
end;
```
This stored query expression returns all documents that contain either *hurricane*, *earthquake* or *blizzard*.

This SQE can then be called within a query expression as follows:

select score(1), docid from emp where contains(resume, 'sqe(disasters)', 1) > 0 order by score(1);

## <span id="page-104-0"></span>**SYNonym (SYN)**

Use the synonym operator (SYN) to expand a query to include all the terms that have been defined in a thesaurus as synonyms for the specified term.

## **Syntax**

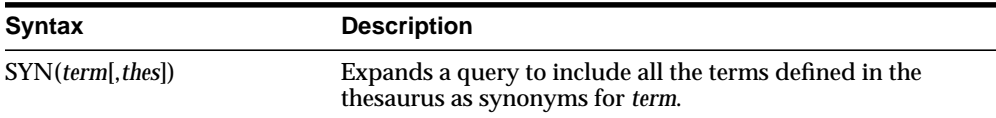

#### **term**

Specify the operand for the synonym operator. *term* is expanded to include *term* and all the synonyms defined for *term* in *thes*.

#### **thes**

Specify the name of the thesaurus used to return the expansions for the specified term. The *thes* argument is optional and has a default value of DEFAULT. A thesaurus named DEFAULT must exist in the thesaurus tables if you use this default value.

### **Examples**

The following query expression returns all documents that contain the term *dog* or any of the synonyms defined for *dog* in the DEFAULT thesaurus:

'SYN(dog)'

## **Compound Phrases in Synonym Operator**

Expansion of compound phrases for a term in a synonym query are returned as AND conjunctives.

For example, the compound phrase *temperature + measurement + instruments* is defined in a thesaurus as a synonym for the term *thermometer*. In a synonym query for *thermometer*, the query is expanded to:

```
{thermometer} OR ({temperature}&{measurement}&{instruments})
```
**Note:** In a thesaurus, compound phrases can only be defined in synonym relationships for a term.

 $=$ 

## **Related Topics**

 $=$ 

You can browse your thesaurus using procedures in the CTX\_THES package.

**See Also:** For more information on browsing the synonym terms in your thesaurus, see CTX\_THES.[SYN](#page-219-0) in [Chapter 10.](#page-192-0)

## <span id="page-106-0"></span>**threshold (>)**

Use the threshold operator  $($   $>$   $)$  in two ways:

- at the expression level
- at the query term level

The threshold operator at the expression level eliminates documents in the result set that score below a threshold number.

The threshold operator at the query term level selects a document based on how a term scores in the document.

## **Syntax**

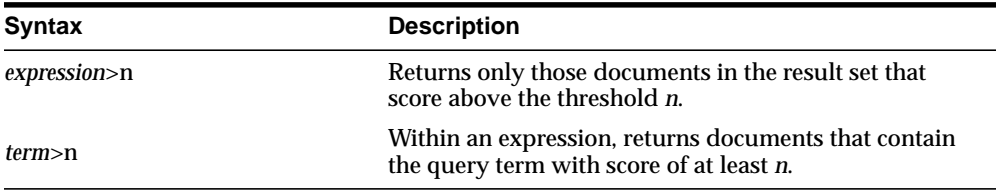

## **Examples**

At the expression level, to search for documents that contain *relational databases* and to return only documents that score greater than 75, use the following expression:

```
'relational databases > 75'
```
At the query term level, to select documents that have at least a score of 30 for *lion* and contain *tiger,* use the following expression:

```
'(lion > 30) and tiger'
```
## <span id="page-107-0"></span>**Translation Term (TR)**

Use the translation term operator (TR) to expand a query to include all defined foreign language equivalent terms.

## **Syntax**

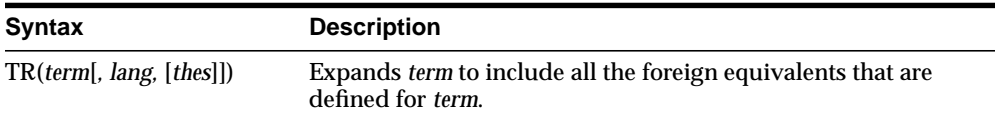

#### **term**

Specify the operand for the translation term operator. *term* is expanded to include all the foreign language entries defined for *term* in *thes*.

#### **lang**

Optionally, specify which foreign language equivalents to return in the expansion. The language you specify must match the language as defined in *thes*. If you omit this parameter, the system expands to use all defined foreign language terms.

#### **thes**

Optionally, specify the name of the thesaurus used to return the expansions for the specified term. The *thes* argument has a default value of DEFAULT. As a result, a thesaurus named DEFAULT *must* exist in the thesaurus tables before you can use any of the thesaurus operators.

## **Examples**

Consider a thesaurus MY\_THES with the following entries for *cat*:

cat

 SPANISH: gato FRENCH: chat

To search for all documents that contain *cat* and the spanish translation of *cat*, issue the following query:

```
'tr(cat, spanish, my_thes)'
```
#### This query expands to:

 $'\{\text{cat}\}\$  {gato}  $|\{\text{chat}\}'$ 

# **Related Topics**

You can browse a thesaurus using procedures in the CTX\_THES package.

**See Also:** For more information on browsing the related terms in your thesaurus, see CTX\_THES[.TR](#page-221-0) in [Chapter 10](#page-192-0).

# **Translation Term Synonym (TRSYN)**

Use the translation term operator (TR) to expand a query to include all the defined foreign equivalents of the query term, the synonyms of query term, and the foreign equivalents of the synonyms.

# **Syntax**

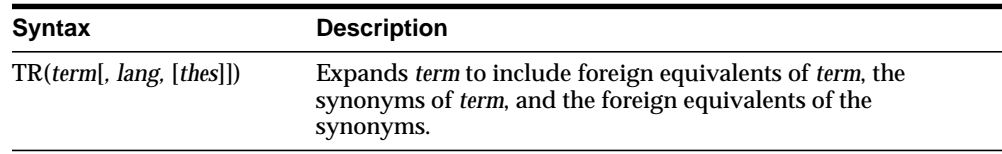

#### **term**

Specify the operand for this operator. *term* is expanded to include all the foreign language entries and synonyms defined for *term* in *thes*.

#### **lang**

Optionally, specify which foreign language equivalents to return in the expansion. The language you specify must match the language as defined in *thes*. If you omit this parameter, the system expands to use all defined foreign language terms.

#### **thes**

Optionally, specify the name of the thesaurus used to return the expansions for the specified term. The *thes* argument has a default value of DEFAULT. As a result, a thesaurus named DEFAULT *must* exist in the thesaurus tables before you can use any of the thesaurus operators.

# **Examples**

Consider a thesaurus MY\_THES with the following entries for *cat*:

#### cat

```
 SPANISH: gato
 FRENCH: chat
 SYN lion
   SPANISH: leon
```
To search for all documents that contain *cat*, the spanish equivalent of *cat*, the synonym of cat, and the spanish equivalent of *lion*, issue the following query:

```
'trsyn(cat, spanish, my_thes)'
```
#### This query expands to:

```
'\{\text{cat}\}\ {gato} |\{\text{lion}\}\ {leon}'
```
# **Related Topics**

You can browse a thesaurus using procedures in the CTX\_THES package.

**See Also:** For more information on browsing the translation and synonym terms in your thesaurus, see CTX\_THES.[TRSYN](#page-223-0) in [Chapter 10](#page-192-0).

# **Top Term (TT)**

Use the top term operator (TT) to replace a term in a query with the top term that has been defined for the term in the standard hierarchy (BT, NT) in a thesaurus. Top terms in the generic (BTG, NTG), partitive (BTP, NTP), and instance (BTI, NTI) hierarchies are not returned.

# **Syntax**

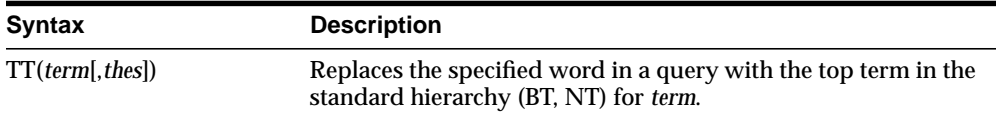

#### **term**

Specify the operand for the top term operator. *term* is replaced by the top term defined for the term in the specified thesaurus. However, if no TT entries are defined for *term*, *term* is not replaced in the query expression and *term* is the result of the expansion.

#### **thes**

Specify the name of the thesaurus used to return the expansions for the specified term. The *thes* argument is optional and has a default value of DEFAULT. A thesaurus named DEFAULT must exist in the thesaurus tables if you use this default value.

# **Examples**

The term *dog* has a top term of *animal* in the standard hierarchy of a thesaurus. A TT query for *dog* returns all documents that contain the phrase *animal*. Documents that contain the word *dog* are not returned.

# **Related Topics**

You can browse your thesaurus using procedures in the CTX\_THES package.

**See Also:** For more information on browsing the top terms in your thesaurus, see CTX\_THES[.TT](#page-225-0) in [Chapter 10.](#page-192-0)

# **weight (\*)**

The weight operator multiplies the score by the given factor, topping out at 100 when the score exceeds 100. For example, the query *cat, dog\*2'* sums the score of *cat* with twice the score of *dog*, topping out at 100 when the score is greater than 100.

In expressions that contain more than one query term, use the weight operator to adjust the relative scoring of the query terms. You can reduce the score of a query term by using the weight operator with a number less than 1; you can increase the score of a query term by using the weight operator with a number greater than 1 and less than 10.

The weight operator is useful in accumulate, OR, or AND queries when the expression has more than one query term. With no weighting on individual terms, the score cannot tell you which of the query terms occurs the most. With term weighting, you can alter the scores of individual terms and hence make the overall document ranking reflect the terms you are interested in.

# **Syntax**

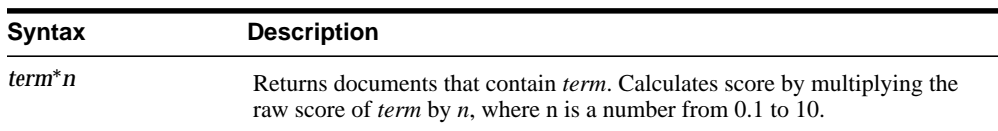

# **Examples**

You have a collection of sports articles. You are interested in the articles about soccer, in particular Brazilian soccer. It turns out that a regular query on *soccer or Brazil* returns many high ranking articles on US soccer. To raise the ranking of the articles on Brazilian soccer, you can issue the following query:

'soccer or Brazil\*3'

[Table 4–1](#page-113-0) illustrates how the weight operator can change the ranking of three hypothetical documents A, B, and C, which all contain information about soccer. <span id="page-113-0"></span>**Table 4–1**

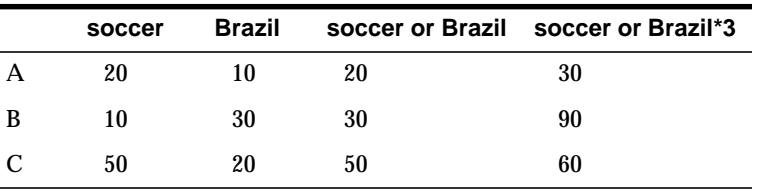

The columns in the table show the total score of four different query expressions on the three documents.

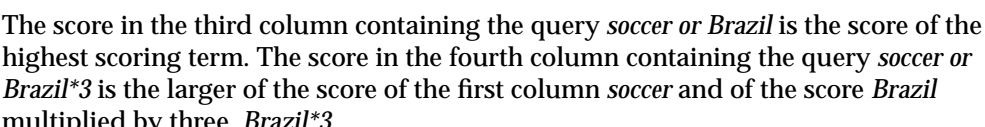

multiplied by three, *Brazil\*3*.

With the initial query of *soccer or Brazil*, the documents are ranked in the order C B A. With the query of *soccer or Brazil\*3*, the documents are ranked B C A, which is the preferred ranking.

# <span id="page-114-1"></span>**WITHIN**

You can use the WITHIN operator to narrow a query down into document sections. Document sections can be one of the following:

- zone sections
- field sections
- special sections (sentence or paragraph)

### **Syntax**

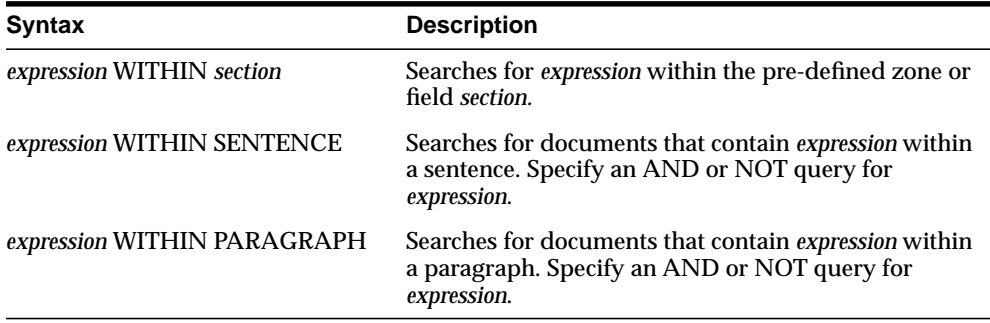

# <span id="page-114-0"></span>**Examples**

### **Querying Within Zone Sections**

To find all the documents that contain the term *San Francisco* within the user-defined section *Headings,* write your query as follows:

'San Francisco WITHIN Headings'

To find all the documents that contain the term *sailing* and contain the term *San Francisco* within the user-defined section *Headings*, write your query in one of two ways:

'(San Francisco WITHIN Headings) and sailing'

'sailing and San Francisco WITHIN Headings'

**Compound Expressions with WITHIN** To find all documents that contain the terms *dog* and *cat* within the same user-defined section *Headings*, write your query as follows:

'(dog and cat) WITHIN Headings'

The above query is logically different from:

'dog WITHIN Headings and cat WITHIN Headings'

This query finds all documents that contain *dog* and *cat* where the terms *dog* and *cat* are in *Headings* sections, regardless of whether they occur in the same *Headings* section or different sections.

**Near with WITHIN** To find all documents in which *dog* is near *cat* within the section *Headings*, write your query as follows:

'dog near cat WITHIN Headings'

#### **Querying Within Field Sections**

The syntax for querying within a field section is the same as querying within a zone section. That is, all the examples given in the previous section, ["Querying Within](#page-114-0) [Zone Sections"](#page-114-0), apply to field sections.

However, if the field section is created with the visible flag set to FALSE in CTX\_ DDL.ADD FIELD SECTION, the text within a field section can only be queried using the WITHIN operator.

For example, assume that TITLE is a field section defined with visible flag set to FALSE. Then the simple query *dog* without the WITHIN operator will *not* find a document containing:

<TITLE>the dog</TITLE>. I like my pet.

To find such a document, you can use the WITHIN operator as follows:

'dog WITHIN TITLE'

Alternatively, you can set the visible flag to TRUE when you define TITLE as a field section with CTX\_DDL.ADD\_FIELD\_SECTION.

**See Also:** For more information about creating field sections, see [ADD\\_FIELD\\_SECTION](#page-132-0) in [Chapter 7, "CTX\\_DDL Package"](#page-130-0).

### **Querying Within Sentence or Paragraphs**

Querying within sentence or paragraph boundaries is useful to find combinations of words that occur in the same sentence or paragraph.

To find documents that contain *dog* and *cat* within the same sentence:

'(dog and cat) WITHIN SENTENCE'

To find documents that contain *dog* and *cat* within the same paragraph:

'(dog and cat) WITHIN PARAGRAPH'

To find documents that contain sentences with the word *dog* but not *cat*:

'(dog not cat) WITHIN SENTENCE'

#### **Notes**

### **Scoring**

The WITHIN operator has no effect on score.

#### **Section Names**

The WITHIN operator requires you to know the name of the section you wish to search. A list of defined sections can be obtained using the CTX\_SECTIONS or CTX\_USER\_SECTIONS views.

#### **Section Boundaries**

For special and zone sections, the terms of the query must be fully enclosed in a particular occurrence of the section for the document to satisfy the query. This is not a requirement for field sections.

For example, consider the query where *bold* is a zone section:

```
'(dog and cat) WITHIN bold'
```
#### This query finds:

<B>dog cat</B>

but it does not find:

<B>dog</B><B>cat</B>

This is because dog and cat must be in the same *bold* section.

This behavior is especially useful for special sections, where

'(dog and cat) WITHIN sentence'

means find *dog* and *cat* within the same sentence.

Field sections on the other hand are meant for non-repeating, embedded meta-data such as a title section. Queries within field sections cannot distinguish between occurrences. All occurrences of a field section are considered to be parts of a whole section. For example, the query:

```
(dog and cat) WITHIN title
```
can find a document like this:

<TITLE>dog</TITLE<TITLE>cat</TITLE>

In return for this field section limitation and for the overlap and nesting limitations, field section queries are generally faster than zone section queries, especially if the section occurs in every document, or if the search term is common.

# **Limitations**

The WITHIN operator has the following limitations:

- You cannot embed the WITHIN clause in a phrase. For example, you cannot write: *term1 WITHIN section term2*
- You cannot combine WITHIN with expansion operators, such as \$ ! and  $*$ .
- You cannot nest the WITHIN operator For example, you cannot write: *dog WITHIN body WITHIN heading*.
- Since WITHIN is a reserved word, you must escape the word with braces to search on it.

# **Special Characters in Queries**

This chapter describes the special characters that can be used in Text queries. In addition, it provides a list of the words and characters that *inter*Media Text treats as reserved words and characters.

The following topics are covered in this chapter:

- [Wildcard Characters](#page-119-0)
- [Grouping Characters](#page-120-0)
- [Escape Characters](#page-121-0)
- **[Reserved Words and Characters](#page-122-0)**

# <span id="page-119-0"></span>**Wildcard Characters**

Wildcard characters can be used in query expressions to expand word searches into pattern searches. The wildcard characters are:

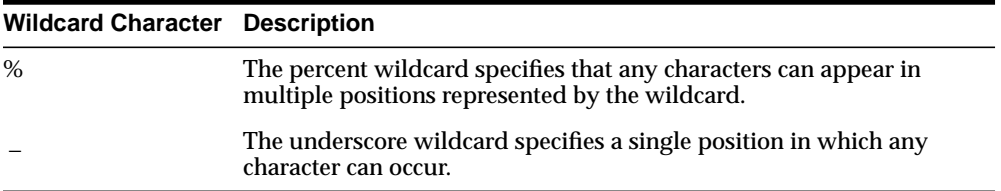

For example, the following query expression finds all terms beginning with the pattern *scal*:

'scal%'

To find words such as *king*, *wing* or *sing*, you can write your query as follows:

'\_ing'

**Note:** When a wildcard expression translates to a stopword, the stopword is not included in the query and not highlighted by CTX\_ DOC[.HIGHLIGHT](#page-167-0) or CTX\_DOC.[MARKUP.](#page-170-0)

÷

# <span id="page-120-0"></span>**Grouping Characters**

The grouping characters control operator precedence by grouping query terms and operators in a query expression. The grouping characters are:

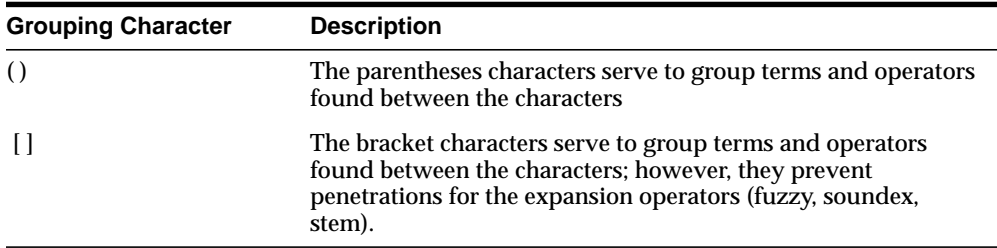

The beginning of a group of terms and operators is indicated by an open character from one of the sets of grouping characters. The ending of a group is indicated by the occurrence of the appropriate close character for the open character that started the group. Between the two characters, other groups may occur.

For example, the open parenthesis indicates the beginning of a group. The first close parenthesis encountered is the end of the group. Any open parentheses encountered before the close parenthesis indicate nested groups.

# <span id="page-121-0"></span>**Escape Characters**

To query on words or symbols that have special meaning to query expressions such as *and & or| accum,* you must escape them. There are two ways to escape characters in a query expression:

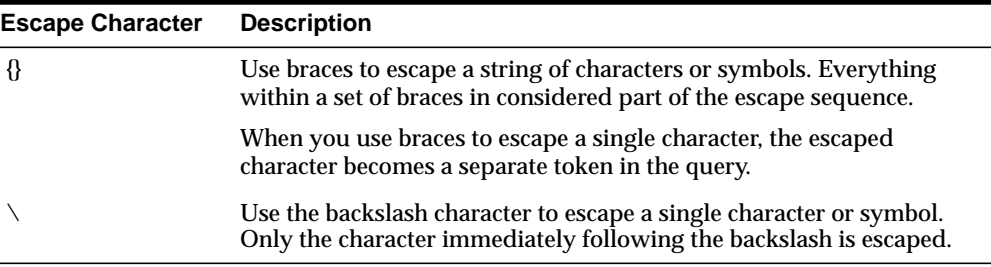

In the following examples, an escape sequence is necessary because each expression contains a Text operator or reserved symbol:

```
'AT\&T'
' {AT&T}''high\-voltage'
'{high-voltage}'
```
**Note:** If you use braces to escape an individual character within a word, the character is escaped, but the word is broken into three tokens.

For example, a query written as *high{-}voltage* searches for *high voltage*, with the space on either side of the hyphen.

# **Querying Escape Characters**

The open brace { signals the beginning of the escape sequence, and the closed brace } indicates the end of the sequence. Everything between the opening brace and the closing brace is part of the escaped query expression (including any open brace characters). To include the close brace character in an escaped query expression, use }}.

To escape the backslash escape character, use  $\setminus \setminus$ .

# <span id="page-122-0"></span>**Reserved Words and Characters**

**Reserved Word Reserved Character Operator** ABOUT (non) ABOUT ACCUM , Accumulate AND & And BT (none) Broader Term BTG (none) Broader Term Generic BTI (none) Broader Term Instance BTP (none) Broader Term Partitive (none) ? fuzzy (none) { } escape characters (multiple) (none)  $\qquad \qquad \setminus$  escape character (single) (none) ( ) ( ) grouping characters (none) [ ] grouping characters MINUS - MINUS NEAR ; NEAR NOT  $\sim$  NOT NT (none) Narrower Term NTG (none) Narrower Term Generic NTI (none) Narrower Term Instance NTP (none) Narrower Term Partitive OR OR PT (none) Preferred Term RT (none) Related Term (none) \$ stem (none) ! soundex

The following table lists the iMT reserved words and characters that must be escaped when you want to search them in CONTAINS queries:

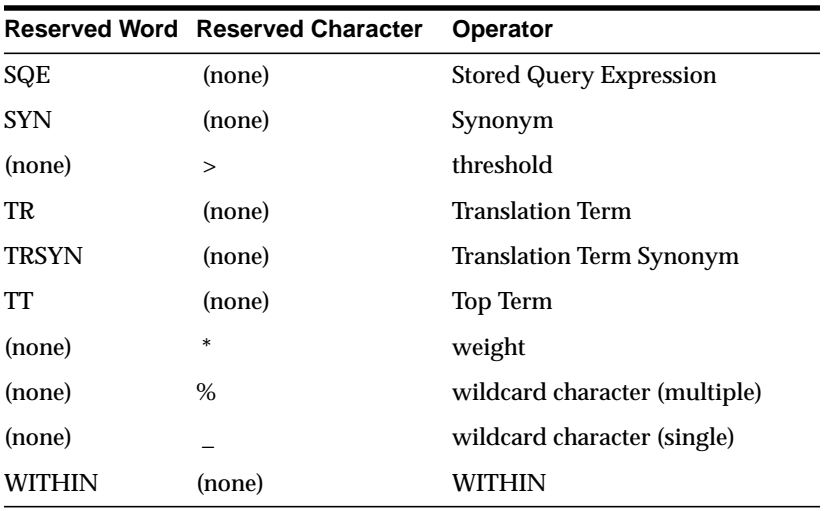

# **CTX\_ADM Package**

This chapter provides reference information for using the CTX\_ADM PL/SQL package to administer servers and the data dictionary.

CTX\_ADM contains the following stored procedures:

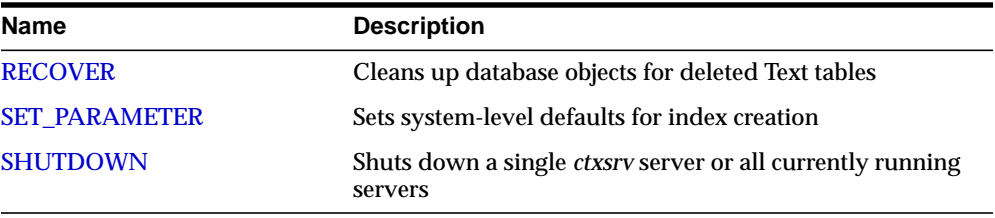

**Note:** Only the CTXSYS user can use the procedures in CTX\_ ADM.

# <span id="page-125-0"></span>**RECOVER**

The RECOVER procedure cleans up the Text data dictionary, deleting objects such as leftover preferences.

### **Syntax**

CTX\_ADM.RECOVER;

### **Example**

begin ctx\_adm.recover; end;

#### **Notes**

You need not call CTX\_ADM.RECOVER to perform system recovery if ctxsrv servers are running; any *ctxsrv* servers that are running automatically perform system recovery approximately every fifteen minutes. RECOVER provides a method for users to perform recovery on command.

# <span id="page-126-0"></span>**SET\_PARAMETER**

The SET\_PARAMETER procedure sets system-level parameters for index creation.

# **Syntax**

CTX\_ADM.SET\_PARAMETER(param\_name IN VARCHAR2, param\_value IN VARCHAR2);

#### **param\_name**

Specify the name of the parameter to set, which can be one of the following:

- max\_index\_memory (maximum memory allowed for indexing)
- default\_index\_memory (default memory allocated for indexing)
- log\_directory (directory for ctx\_ouput files)
- default\_datastore (default datastore preference)
- default\_filter\_text (default text filter preference)
- default\_filter\_binary (default binary filter preference)
- default\_section\_html (default html section group preference)
- default section text (default text section group preference)
- default\_lexer (default lexer preference)
- default\_wordlist (default wordlist preference)
- default\_stoplist (default stoplist preference)
- default\_storage (default storage preference)

**See Also:** To learn more about the default values for these parameters, see ["System Parameters"](#page-72-0) in [Chapter 3.](#page-46-0)

#### **param\_value**

Specify the value to assign to the parameter. For *max\_index\_memory* and *default\_ index\_memory,* the value you specify must have the following syntax:

```
number[M|G|K]
```
where M stands for megabytes, G stands for gigabytes, and K stands for kilobytes.

For each of the other parameters, specify the name of a preference to use as the default for indexing.

# **Example**

begin ctx\_adm.set\_parameter('default\_lexer', 'my\_lexer'); end;

# <span id="page-128-0"></span>**SHUTDOWN**

The SHUTDOWN procedure shuts down the specified *ctxsrv* server.

# **Syntax**

CTX\_ADM.SHUTDOWN(name IN VARCHAR2 DEFAULT 'ALL', sdmode IN NUMBER DEFAULT NULL);

#### **name**

Specify the name (internal identifier) of the ctxsrv server to shutdown.

Default is ALL.

#### **sdmode**

Specify the shutdown mode for the server:

- 0 or NULL (Normal)
- 1 (Immediate)
- $\blacksquare$  2 (Abort)

Default is NULL.

# **Examples**

```
begin
ctx_adm.shutdown('DRSRV_3321', 1);
end;
```
### **Notes**

If you do not specify a ctxsrv server to shut down, CTX\_ADM.SHUTDOWN shuts down all currently running ctxsrv servers.

The names of all currently running ctxsrv servers can be obtained from the CTX\_ SERVERS view.

# **Related Topics**

["ctxsrv"](#page-229-0) in [Chapter 11](#page-228-0)

SHUTDOWN

# <span id="page-130-0"></span>**CTX\_DDL Package**

This chapter provides reference information for using the CTX\_DDL PL/SQL package to create and manage the objects required for Text indexes.

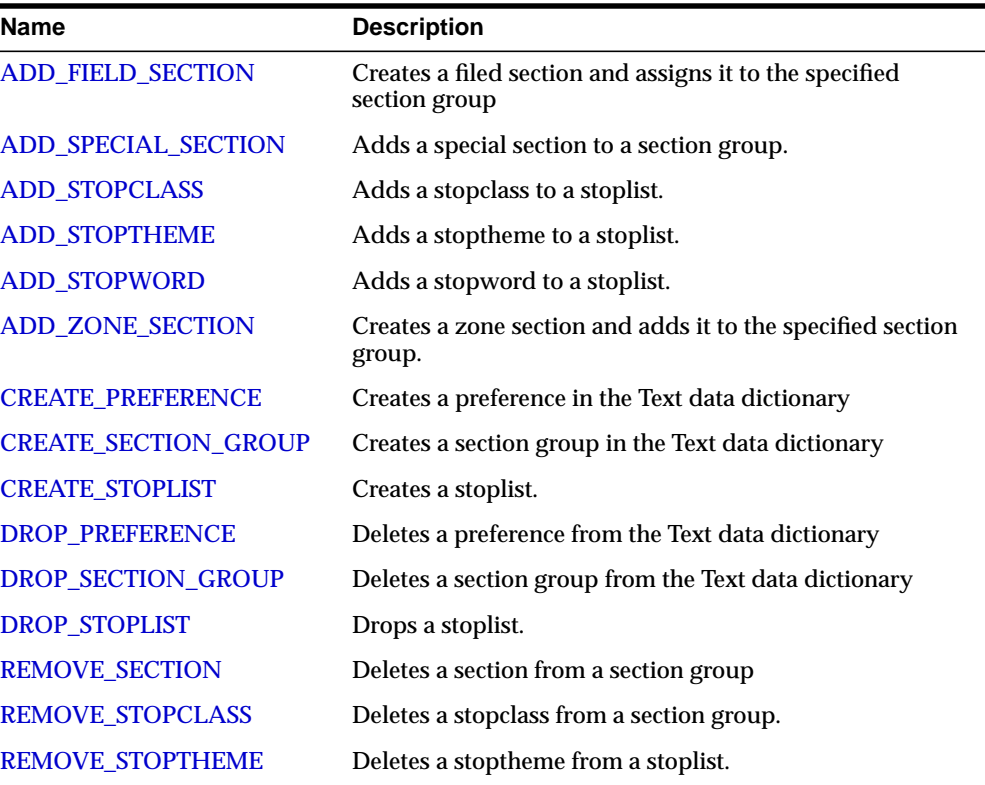

CTX\_DDL contains the following stored procedures and functions:

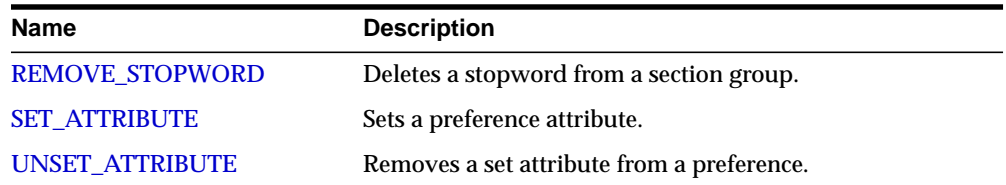

# <span id="page-132-1"></span><span id="page-132-0"></span>**ADD\_FIELD\_SECTION**

Creates a field section and adds the section to an existing section group. This enables field section searching with the [WITHIN](#page-114-1) operator.

Field sections are delimited by start and end tags. By default, the text within field sections are indexed as a sub-document separate from the rest of the document.

Unlike zone sections, field sections cannot nest or overlap. As such, field sections are best suited for non-repeating, non-overlapping sections such as TITLE and AUTHOR markup in email- or news-type documents.

Because of how field sections are indexed, [WITHIN](#page-114-1) queries on field sections are usually faster than WITHIN queries on zone sections.

### **Syntax**

CTX\_DDL.ADD\_FIELD\_SECTION(

 group\_name in varchar2, section\_name in varchar2, tag in varchar2, visible in boolean default FALSE );

#### **group\_name**

Specify the name of the section group to which *section\_name* is added. You can add up to 64 field sections to a single section group.

#### **section\_name**

Specify the name of the section to add to the *group\_name*. You use this name to identify the section in queries. Avoid using names that contain non-alphanumeric characters such as \_, since these characters must be escaped in queries.

#### **tag**

Specify the tag which marks the start of a section. For example: HTML

#### **visible**

Specify TRUE to make the text visible within rest of document.

By default the *visible* flag is FALSE. This means that Oracle indexes the text within field sections as a sub-document separate from the rest of the document. However, you can set the visible flag to TRUE if you want text within the field section to be indexed as part of the enclosing document.

### **Examples**

The following code defines a section group *basicgroup* of the BASIC\_SECTION\_ GROUP type. It then creates a field section in *basicgroup* called *Author* for the <A> tag. It also sets the visible flag to FALSE:

begin ctx\_ddl\_create\_section\_group('basicgroup', 'BASIC\_SECTION\_GROUP'); ctx\_ddl.add\_field\_section('basicgroup', 'Author', 'A', FALSE); end;

Because the *Author* field section is not visible, to find text within the *Author* section, you must use the [WITHIN](#page-114-1) operator as follows:

```
'(Martin Luther King) WITHIN Author'
```
A query of *Martin Luther King* without the WITHIN operator does not return instances of this term in field sections. If you want to query text within field sections without specifying WITHIN, you must set the visible flag to TRUE when you create the section as follows:

```
begin
ctx_ddl.add_field_section('basicgroup', 'Author', 'A', TRUE);
end;
```
### **Notes**

Oracle knows what the end tags look like from the *group\_type* parameter you specify when you create the section group. The start tag you specify must be unique within a section group.

Section names need not be unique across tags. You can assign the same section name to more than one tag, making details transparent to searches.

Within the same group, zone section names and field section names cannot be the same. The terms *Paragraph* and *Sentence* are reserved for special sections.

You can define up to 64 field sections within a section group. Within the same group, section zone names and section field names cannot be the same.

### **Limitations**

#### **Nested Sections**

Field sections cannot be nested. For example, if you define a field section to start with <TITLE> and define another field section to start with <FOO>, the two sections *cannot* be nested as follows:

<TITLE> dog <FOO> cat </FOO> </TITLE>

# **Repeated Sections**

Repeated field sections are allowed, but are treated as a single section. The following is an example of repeated field section in a document:

<TITLE> cat </TITLE> <TITLE> dog </TITLE>

To work with sections that are nested or that repeat, define them as zone sections.

# **Related Topics**

[WITHIN](#page-114-1) operator in [Chapter 4](#page-76-0). ["Section Group Types"](#page-69-0) in [Chapter 3](#page-46-0). [CREATE\\_SECTION\\_GROUP](#page-146-0) [ADD\\_ZONE\\_SECTION](#page-141-0) [ADD\\_SPECIAL\\_SECTION](#page-135-0) [REMOVE\\_SECTION](#page-153-0) [DROP\\_SECTION\\_GROUP](#page-151-0)

# <span id="page-135-0"></span>**ADD\_SPECIAL\_SECTION**

Adds a special section, either SENTENCE or PARAGRAPH, to a section group. This enables searching within sentences or paragraphs in documents with the [WITHIN](#page-114-1) operator.

A special section in a document is a section which is not explicitly tagged as are zone and field sections. The start and end of special sections are detected when the Text index is created. Oracle supports two such sections: *paragraph* and *sentence*.

### **Syntax**

CTX\_DDL.ADD\_SPECIAL\_SECTION(

 group\_name IN VARCHAR2, section\_name IN VARCHAR2);

**group\_name**

Specify the name of the section group.

**section\_name** Specify SENTENCE or PARAGRAPH.

# **Example**

The following code enables searching within sentences within HTML documents:

begin

```
ctx_ddl_create_section_group('htmgroup', 'HTML_SECTION_GROUP');
ctx_ddl.add_special_section('htmgroup', 'SENTENCE');
end;
```
You can also add zone sections to the group to enable zone searching in addition to sentence searching. The following example adds the zone section *Headline* to the *htmgroup*:

```
begin
ctx_ddl_create_section_group('htmgroup', 'HTML_SECTION_GROUP');
ctx_ddl.add_special_section('htmgroup', 'SENTENCE');
ctx_ddl.add_zone_section('htmgroup', 'Headline', 'H1');
end;
```
If you are only interested in sentence or paragraph searching within documents and not interested in defining zone or field sections, you can use the NULL\_SECTION\_ GROUP as follows:

```
begin
ctx_ddl_create_section_group('nullgroup', 'NULL_SECTION_GROUP');
ctx_ddl.add_special_section('nullgroup', 'SENTENCE');
end;
```
#### **Notes**

The sentence and paragraph boundaries are determined by the lexer. Therefore, if the lexer cannot recognize the boundaries, no sentence or paragraph sections are indexed.

### **Related Topics**

[WITHIN](#page-114-1) operator in [Chapter 4](#page-76-0). ["Section Group Types"](#page-69-0) in [Chapter 3](#page-46-0). [CREATE\\_SECTION\\_GROUP](#page-146-0) [ADD\\_ZONE\\_SECTION](#page-141-0) [ADD\\_FIELD\\_SECTION](#page-132-1) [REMOVE\\_SECTION](#page-153-0) [DROP\\_SECTION\\_GROUP](#page-151-0)

# <span id="page-137-0"></span>**ADD\_STOPCLASS**

Adds a stopclass to a stoplist. A stopclass is a class of tokens that is not to be indexed.

### **Syntax**

```
CTX_DDL.ADD_STOPCLASS(
  stoplist_name in varchar2,
  stopclass in varchar2
);
```
**stoplist\_name** Specify the name of the stoplist.

#### **stopclass**

Specify the stopclass to be added to *stoplist\_name*. Currently, only the NUMBERS class is supported.

### **Example**

The following code adds a stopclass of NUMBERS to the stoplist *mystop*:

```
begin
ctx_ddl.add_stopclass('mystop', 'NUMBERS');
end;
```
#### **Notes**

The maximum number of stopwords, stopthemes, and stopclasses you can add to a stoplist is 4095.

### **Related Topics**

[CREATE\\_STOPLIST](#page-148-0) [REMOVE\\_STOPCLASS](#page-155-0) [DROP\\_STOPLIST](#page-152-0)

# <span id="page-138-0"></span>**ADD\_STOPTHEME**

Adds a single stoptheme to a stoplist. A stoptheme is a theme that is not to be indexed.

In English, you query on indexed themes using the [ABOUT](#page-81-0) operator.

### **Syntax**

```
CTX_DDL.ADD_STOPTHEME(
   stoplist_name in varchar2,
  stoptheme in varchar2
);
```
**stoplist\_name** Specify the name of the stoplist.

**stoptheme**

Specify the stoptheme to be added to *stoplist\_name*.

#### **Example**

The following example adds the stoptheme *banking* to the stoplist *mystop*:

```
begin
ctx_ddl.add_stoptheme('mystop', 'banking');
end;
```
#### **Notes**

The maximum number of stopwords, stopthemes, and stopclasses you can add to a stoplist is 4095.

# **Related Topics**

[CREATE\\_STOPLIST](#page-148-0) [REMOVE\\_STOPTHEME](#page-156-0) [DROP\\_STOPLIST](#page-152-0) [ABOUT](#page-81-0) operator in [Chapter 4](#page-76-0).

# <span id="page-139-0"></span>**ADD\_STOPWORD**

Adds a single stopword to a stoplist. To create a list of stopwords, you must call this procedure once for each word.

### **Syntax**

CTX\_DDL.ADD\_STOPWORD( stoplist\_name in varchar2, stopword in varchar2 );

**stoplist\_name**

Specify the name of the stoplist.

**stopword** Specify the stopword to be added.

#### **Example**

The following example adds the stopwords *because, notwithstanding, nonetheless,* and *therefore* to the stoplist *mystop*:

```
begin
ctx_ddl.add_stopword('mystop', 'because');
ctx_ddl.add_stopword('mystop', 'notwithstanding');
ctx_ddl.add_stopword('mystop', 'nonetheless');
ctx_ddl.add_stopword('mystop', 'therefore');
end;
```
**Note:** You can add stopwords after you create the index with [ALTER INDEX.](#page-31-0)

#### **Notes**

The maximum number of stopwords, stopthemes, and stopclasses you can add to a stoplist is 4095.

# **Related Topics**

[CREATE\\_STOPLIST](#page-148-0) [REMOVE\\_STOPWORD](#page-157-0) [DROP\\_STOPLIST](#page-152-0) [ALTER INDEX](#page-31-0) in [Chapter 2.](#page-30-0) [Appendix E, "Supplied Stoplists"](#page-294-0)

# <span id="page-141-0"></span>**ADD\_ZONE\_SECTION**

Creates a zone section and adds the section to an existing section group. This enables field section searching with the [WITHIN](#page-114-1) operator.

Zone sections are sections delimited by start and end tags. The  $>B$  and  $\langle/B \rangle$  tags in HTML, for instance, marks a range of words which are to be rendered in boldface.

Zone sections can be nested within one another, can overlap, and can occur more than once in a document.

# **Syntax**

```
CTX_DDL.ADD_ZONE_SECTION(
  group_name in varchar2,
 section_name in varchar2,
  tag in varchar2
);
```
#### **group\_name**

Specify the name of the section group to which *section\_name* is added.

#### **section\_name**

Specify the name of the section to add to the *group\_name*. You use this name to identify the section in queries. Avoid using names that contain non-alphanumeric characters such as \_, since most of these characters are special must be escaped in queries.

#### **tag**

Specify the pattern which marks the start of a section.

### **Example**

The following code defines a section group called *htmgroup* with a type of HTML\_ SECTION\_GROUP. It then creates a zone section in *htmgroup* called *Headline*:

```
begin
ctx_ddl_create_section_group('htmgroup', 'HTML_SECTION_GROUP');
ctx_ddl.add_zone_section('htmgroup', 'Headline', 'H1');
end;
```
#### **Notes**

Oracle knows what the end tags look like from the *group\_type* parameter you specify when you create the section group. The start tag you specify must be unique within a section group.

Section names need not be unique across tags. You can assign the same section name to more than one tag, making details transparent to searches.

Within the same group, zone section names and field section names cannot be the same. The terms *Paragraph* and *Sentence* are reserved for special sections.

#### **Overlapping Sections**

Zone sections can overlap each other. For example, if  $\langle B \rangle$  and  $\langle I \rangle$  denotes two different zone sections, they can overlap in document as follows:

plain <B> bold <B> bold and italic </B> only italic </I> plain

#### **Nested Sections**

Zone sections can nest, including themselves as follows:

<TD> <TABLE><TD>nested cell</TD></TABLE></TD>

### **Related Topics**

[WITHIN](#page-114-1) operator in [Chapter 4](#page-76-0). ["Section Group Types"](#page-69-0) in [Chapter 3](#page-46-0). [CREATE\\_SECTION\\_GROUP](#page-146-0) [ADD\\_FIELD\\_SECTION](#page-132-1) [ADD\\_SPECIAL\\_SECTION](#page-135-0) [REMOVE\\_SECTION](#page-153-0) [DROP\\_SECTION\\_GROUP](#page-151-0)

# <span id="page-143-0"></span>**CREATE\_PREFERENCE**

Creates a preference in the Text data dictionary. You specify preferences in the parameter string of [CREATE INDEX](#page-39-0) or [ALTER INDEX.](#page-31-0)

#### **Syntax**

```
CTX_DDL.CREATE_PREFERENCE(preference_name in varchar2,
                         object_name in varchar2);
```
**preference\_name** Specify the name of the preference to be created.

#### **object\_name**

Specify the name of the preference object.

**See Also:** For a complete list of preference objects and their associated attributes, see [Chapter 3, "Indexing".](#page-46-0)

#### **Examples**

#### **Creating Text-only Index**

The following example creates a lexer preference that specifies a text-only index. It does so by creating a BASIC\_LEXER preference called *my\_lexer* with CTX\_ DDL.CREATE\_PREFERENCE. It then calls CTX\_DDL[.SET\\_ATTRIBUTE](#page-158-0) twice, first specifying Y for the INDEX\_TEXT attribute, then specifying N for the INDEX\_ THEMES attribute.

```
begin
ctx_ddl.create_preference('my_lexer', 'BASIC_LEXER');
ctx_ddl.set_attribute('my_lexer', 'INDEX_TEXT', 'YES');
ctx_ddl.set_attribute('my_lexer', 'INDEX_THEMES', 'NO');
end;
```
### **Specifying File Data Storage**

The following example creates a data storage preference called *mypref* that tells the system that the files to be indexed are stored in the operating system. The example then uses CTX\_DDL.[SET\\_ATTRIBUTE](#page-158-0) to set the PATH attribute of to the directory */docs*.
```
begin
ctx_ddl.create_preference('mypref', 'FILE_DATASTORE');
ctx_ddl.set_attribute('mypref', 'PATH', '/docs');
end;
```
**See Also:** For more information about data storage, see ["Datastore Objects"](#page-48-0) in [Chapter 3](#page-46-0).

#### **Creating Master/Detail Relationship**

You use CTX\_DDL[.CREATE\\_PREFERENCE](#page-143-0) to create a preference with DETAIL\_ DATASTORE. You use CTX\_DDL[.SET\\_ATTRIBUTE](#page-158-0) to set the attributes for this preference. The following example shows how this is done:

```
begin
```

```
ctx_ddl.create_preference('my_detail_pref', 'DETAIL_DATASTORE');
ctx_ddl.set_attribute('my_detail_pref', 'binary', 'true');
ctx_ddl.set_attribute('my_detail_pref', 'detail_table', 'my_detail');
ctx_ddl.set_attribute('my_detail_pref', 'detail_key', 'article_id');
ctx_ddl.set_attribute('my_detail_pref', 'detail_lineno', 'seq');
ctx_ddl.set_attribute('my_detail_pref', 'detail_text', 'text');
end;
```
**See Also:** For more information about master/detail, see ["DETAIL\\_DATASTORE"](#page-48-1) in [Chapter 3.](#page-46-0)

#### **Specifying Storage Attributes**

The following examples specify that the index tables are to be created in the *foo* tablespace with an initial extent of 1K:

```
begin
ctx_ddl.create_preference('mystore', 'BASIC_STORAGE');
ctx_ddl.set_attribute('mystore', 'I_TABLE_CLAUSE',
                          'tablespace foo storage (initial 1K)');
ctx_ddl.set_attribute('mystore', 'K_TABLE_CLAUSE',
                         'tablespace foo storage (initial 1K)');
ctx_ddl.set_attribute('mystore', 'R_TABLE_CLAUSE',
                         'tablespace foo storage (initial 1K)');
ctx_ddl.set_attribute('mystore', 'N_TABLE_CLAUSE',
                         'tablespace foo storage (initial 1K)');
ctx_ddl.set_attribute('mystore', 'I_INDEX_CLAUSE',
                         'tablespace foo storage (initial 1K)');
end;
```
**See Also:** For more information about storage, see ["Storage](#page-67-0) [Objects"](#page-67-0) in [Chapter 3](#page-46-0).

#### **Creating Preferences with No Attributes**

When you create preferences with objects that have no attributes, you need only create the preference, as in the following example which sets the filter to the NULL\_ FILTER:

```
begin
ctx_ddl.create_preference('my_null_filter', 'NULL_FILTER');
end;
```
## **Related Topics**

[SET\\_ATTRIBUTE](#page-158-0) [DROP\\_PREFERENCE](#page-150-0) [CREATE INDEX](#page-39-0) in [Chapter 2](#page-30-0). [ALTER INDEX](#page-31-0) in [Chapter 2.](#page-30-0) [Chapter 3, "Indexing"](#page-46-0)

# <span id="page-146-0"></span>**CREATE\_SECTION\_GROUP**

Creates a section group for defining sections in a text column.

When you create a section group, you can add to it zone, field, or special sections with [ADD\\_ZONE\\_SECTION](#page-141-0), [ADD\\_FIELD\\_SECTION](#page-132-0), or ADD\_SPECIAL [SECTION](#page-135-0).

When you index, you name the section group in the parameter string of [CREATE](#page-39-0) [INDEX](#page-39-0) or [ALTER INDEX](#page-31-0).

After indexing, you can query within your defined sections with the [WITHIN](#page-114-0) operator.

# **Syntax**

```
CTX_DDL.CREATE_SECTION_GROUP(
  group_name in varchar2,
  group_type in varchar2
);
```
#### **group\_name**

Specify the section group name to create as [user.]section\_group\_name. This parameter must be unique within an owner.

#### **group\_type**

Specify section group type. The *group\_type* parameter can be one of:

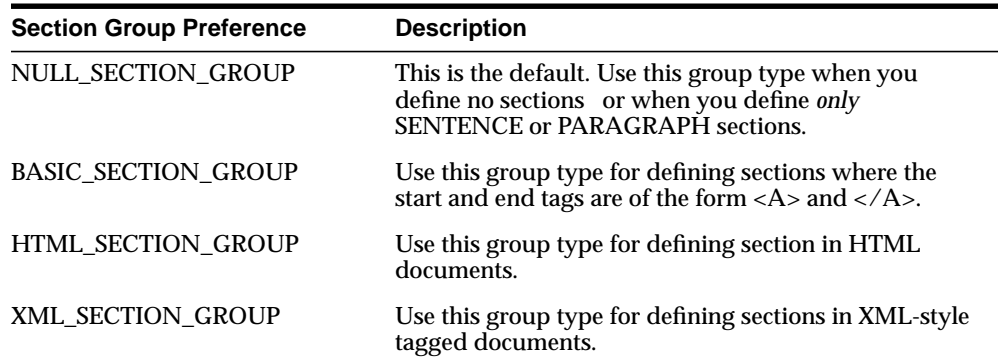

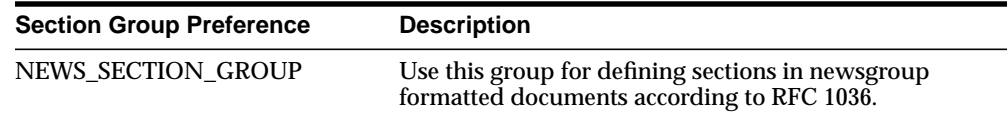

# **Example**

The following command creates a section group called *htmgroup* with the HTML group type.

```
begin
ctx_ddl_create_section_group('htmgroup', 'HTML_SECTION_GROUP');
end;
```
# **Related Topics**

[WITHIN](#page-114-0) operator in [Chapter 4](#page-76-0). ["Section Group Types"](#page-69-0) in [Chapter 3](#page-46-0). [ADD\\_ZONE\\_SECTION](#page-141-0) [ADD\\_FIELD\\_SECTION](#page-132-0) [ADD\\_SPECIAL\\_SECTION](#page-135-0) [REMOVE\\_SECTION](#page-153-0) [DROP\\_SECTION\\_GROUP](#page-151-0)

# <span id="page-148-0"></span>**CREATE\_STOPLIST**

Creates a new, empty stoplist. Stoplists can contain words or themes that are not to be indexed.

You can add either stopwords, stopclasses, or stopthemes to stoplists using [ADD\\_](#page-139-0) [STOPWORD](#page-139-0), [ADD\\_STOPCLASS](#page-137-0), or [ADD\\_STOPTHEME.](#page-138-0)

You can specify a stoplist in the parameter string of [CREATE INDEX](#page-39-0) or [ALTER](#page-31-0) [INDEX](#page-31-0).

## **Syntax**

CTX\_DDL.CREATE\_STOPLIST(stoplist\_name in varchar2);

**stoplist\_name** Specify the name of the stoplist to be created.

# **Example**

The following code creates a stoplist called *mystop*:

```
begin
ctx_ddl.create_stoplist('mystop');
end;
```
## **Notes**

The maximum number of stopwords, stopthemes, and stopclasses you can add to a stoplist is 4095.

# **Related Topics**

[ADD\\_STOPWORD](#page-139-0) [ADD\\_STOPCLASS](#page-137-0) [ADD\\_STOPTHEME](#page-138-0) [DROP\\_STOPLIST](#page-152-0) [CREATE INDEX](#page-39-0) in [Chapter 2](#page-30-0). [ALTER INDEX](#page-31-0) in [Chapter 2.](#page-30-0)

[Appendix E, "Supplied Stoplists"](#page-294-0)

# <span id="page-150-0"></span>**DROP\_PREFERENCE**

The DROP\_PREFERENCE procedure deletes the specified preference from the Text data dictionary.

## **Syntax**

CTX\_DDL.DROP\_PREFERENCE(preference\_name\_IN VARCHAR2);

**preference\_name** Specify the name of the preference to be dropped.

## **Example**

The following code drops the preference *my\_lexer*.

begin ctx\_ddl.drop\_preference('my\_lexer'); end;

## **Notes**

Dropping a preference does not affect indexes that have been created using that preference.

# **Related Topics**

[CREATE\\_PREFERENCE](#page-143-0)

# <span id="page-151-0"></span>**DROP\_SECTION\_GROUP**

The DROP\_SECTION\_GROUP procedure deletes the specified section group, as well as all the sections in the group, from the Text data dictionary.

# **Syntax**

CTX\_DDL.DROP\_SECTION\_GROUP(group\_name IN VARCHAR2);

**group\_name** Specify the name of the section group to delete.

# **Examples**

The following code drops the section group *htmgroup* and all its sections:

```
begin
ctx_ddl.drop_section_group('htmgroup');
end;
```
# **Related Topics**

[CREATE\\_SECTION\\_GROUP](#page-146-0)

# <span id="page-152-0"></span>**DROP\_STOPLIST**

Drops a stoplist from the Text data dictionary.

# **Syntax**

CTX\_DDL.DROP\_STOPLIST(stoplist\_name in varchar2);

**stoplist\_name** Specify the name of the stoplist.

# **Example**

The following code drops the stoplist *mystop*:

begin ctx\_ddl.drop\_stoplist('mystop'); end;

## **Notes**

When you drop a stoplist, you must recreate or rebuild the index for the change to take effect.

# **Related Topics**

[CREATE\\_STOPLIST](#page-148-0)

# <span id="page-153-0"></span>**REMOVE\_SECTION**

The REMOVE\_SECTION procedure removes the specified section from the specified section group. You can specify the section by name or by id. You can view section id with the CTX\_USER\_SECTIONS view.

# **Syntax 1**

Use the following syntax to remove a section by section name:

```
CTX_DDL.REMOVE_SECTION(
  group_name in varchar2,
  section_name in varchar2
);
```
#### **group\_name**

Specify the name of the section group from which to delete *section\_name*.

#### **section\_name**

Specify the name of the section to delete from *group\_name*.

## **Syntax 2**

Use the following syntax to remove a section by section id:

CTX\_DDL.REMOVE\_SECTION( group\_name in varchar2, section\_id in number );

#### **group\_name**

Specify the name of the section group from which to delete *section\_id*.

# **section\_id**

Specify the section id of the section to delete from *group\_name*.

#### **Examples**

The following code drops a section called *Title* from the *htmgroup*:

```
begin
ctx_ddl.remove_section('htmgroup', 'Title');
end;
```
**Related Topics**

[ADD\\_FIELD\\_SECTION](#page-132-0) [ADD\\_SPECIAL\\_SECTION](#page-135-0) [ADD\\_ZONE\\_SECTION](#page-141-0)

# **REMOVE\_STOPCLASS**

Removes a stopclass from a stoplist.

# **Syntax**

```
CTX_DDL.REMOVE_STOPCLASS(
  stoplist_name in varchar2,
  stopclass in varchar2
);
```
**stoplist\_name** Specify the name of the stoplist.

**stopclass** Specify the name of the stopclass to be removed.

# **Example**

The following code removes the stopclass NUMBERS from the stoplist *mystop*.

```
begin
ctx_ddl.remove_stopclass('mystop', 'NUMBERS');
end;
```
# **Related Topics**

[ADD\\_STOPCLASS](#page-137-0)

# **REMOVE\_STOPTHEME**

Removes a stoptheme from a stoplist.

# **Syntax**

```
CTX_DDL.REMOVE_STOPTHEME(
  stoplist_name in varchar2,
  stoptheme in varchar2
);
```
**stoplist\_name** Specify the name of the stoplist.

#### **stoptheme**

Specify the stoptheme to be removed from *stoplist\_name*.

# **Example**

The following code removes the stoptheme *banking* from the stoplist mystop:

```
begin
ctx_ddl.remove_stoptheme('mystop', 'banking');
end;
```
# **Related Topics**

[ADD\\_STOPTHEME](#page-138-0)

# **REMOVE\_STOPWORD**

Removes a stopword from a stoplist. To have the removal of a stopword be reflected in the index, you must rebuild your index.

# **Syntax**

CTX\_DDL.REMOVE\_STOPWORD( stoplist\_name in varchar2, stopword in varchar2 );

**stoplist\_name** Specify the name of the stoplist.

#### **stopword**

Specify the stopword to be removed from *stoplist\_name*.

# **Example**

The following code removes a stopword *because* from the stoplist *mystop*:

```
begin
ctx_ddl.remove_stopword('mystop','because');
end;
```
# **Related Topics**

[ADD\\_STOPWORD](#page-139-0)

# <span id="page-158-0"></span>**SET\_ATTRIBUTE**

Sets a preference attribute. You use this procedure after you have created a preference with CTX\_DDL.[CREATE\\_PREFERENCE.](#page-143-0)

## **Syntax**

```
ctx_ddl.set_attribute(preference_name in varchar2,
                      attribute name in varchar2,
                      attribute value in varchar2);
```
**preference\_name** Specify the name of the preference.

#### **attribute\_name**

Specify the name of the attribute.

#### **attribute\_value**

Specify the attribute value. You can specify boolean values as TRUE or FALSE, T or F, YES or NO, Y or N, or 1 or 0.

#### **Example**

## **Specifying File Data Storage**

The following example creates a data storage preference called *filepref* that tells the system that the files to be indexed are stored in the operating system. The example then uses CTX\_DDL.[SET\\_ATTRIBUTE](#page-158-0) to set the PATH attribute to the directory */docs*.

```
begin
ctx_ddl.create_preference('filepref', 'FILE_DATASTORE');
ctx_ddl.set_attribute('filepref', 'PATH', '/docs');
end;
```
**See Also:** For more information about data storage, see ["Datastore Objects"](#page-48-0) in [Chapter 3](#page-46-0).

For more examples of using SET\_ATTRIBUTE, see [CREATE\\_](#page-143-0) [PREFERENCE.](#page-143-0)

# **UNSET\_ATTRIBUTE**

Removes a set attribute from a preference.

**Syntax**

CTX\_DDL.UNSET\_ATTRIBUTE(preference\_name varchar2, attribute name varchar2);

# **Example**

# **Enabling/Disabling Alternate Spelling**

The following example shows how you can enable alternate spelling for German and disable alternate spelling with ctx\_ddl.unset\_attribute:

```
begin
ctx_ddl.create_preference('GERMAN_LEX', 'BASIC_LEXER');
ctx_ddl.set_attribute('GERMAN_LEX', 'ALTERNATE_SPELLING', 'GERMAN');
end;
```
To disable alternate spelling, use the CTX\_DDL.UNSET\_ATTRIBUTE procedure as follows:

begin ctx\_ddl.unset\_attribute('GERMAN\_LEX', 'ALTERNATE\_SPELLING'); end;

# **Related Topics**

**[SET\\_ATTRIBUTE](#page-158-0)** 

# **CTX\_DOC Package**

This chapter describes the CTX\_DOC PL/SQL package for requesting document services. The CTX\_DOC package includes the following procedures and functions:

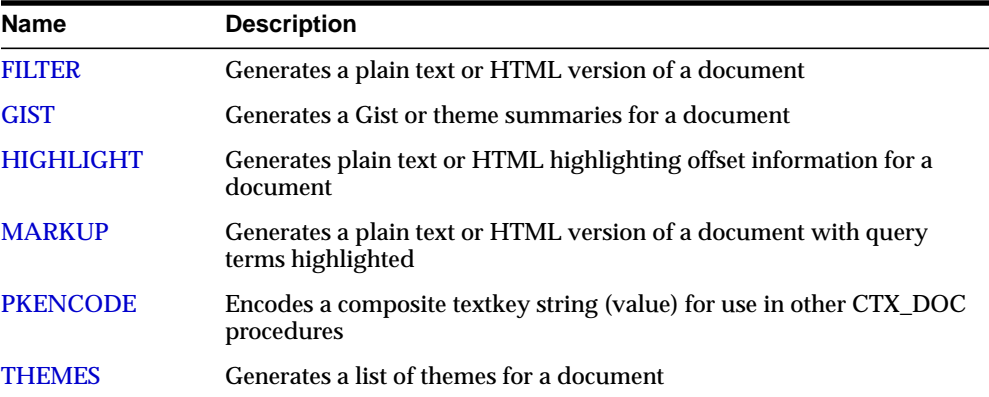

# <span id="page-161-0"></span>**FILTER**

Use the CTX\_DOC.FILTER procedure to generate either a plain text or HTML version of a document, which is stored in a result table. This procedure is generally called after a query, from which you identify the document to be filtered.

# **Syntax**

CTX\_DOC.FILTER(

 index\_name IN VARCHAR2, textkey IN VARCHAR2, restab IN VARCHAR2, query\_id IN VARCHAR2 DEFAULT 0, plaintext IN BOOLEAN DEFAULT FALSE);

#### **index\_name**

Specify the name of the index associated with the text column containing the document identified by *textkey*.

#### **textkey**

Specify the unique identifier (usually the primary key) for the document.

The *textkey* parameter can be a single column textkey or an encoded specification for a composite (multiple column) textkey.

#### **restab**

Specify the name of the result table where the filtered document is stored.

**See Also:** For more information about the structure of the filter result table, see ["Filter Table"](#page-259-0) in [Appendix B.](#page-252-0)

#### **query\_id**

Specify an identifier to use to identify the row inserted into *restab*.

#### **plaintext**

Specify TRUE to generate a plaintext version of the document. Specify FALSE to generate an HTML version of the document if you are using the INSO filter or indexing HTML documents.

## **Example**

Create the filter result table to store the filtered document as follows:

create table filtertab (query\_id number, document clob);

To obtain a plaintext version of document with textkey 20, issue the following statement:

```
begin
ctx_doc.filter('newsindex', 20, 'filtertab', 0, TRUE);
end;
```
## **Notes**

Before CTX\_DOC.FILTER is called, the result table specified in *restab* must exist.

When *textkey* is a composite textkey, you must encode the composite textkey string using CTX\_DOC[.PKENCODE.](#page-175-0)

When *query\_id* is specified, all rows with the same *query\_id* are deleted from *restab* before new rows are generated with *query\_id*.

When *query\_id* is not specified or set to NULL, it defaults to 0. You must manually truncate the table specified in *restab*.

# <span id="page-163-0"></span>**GIST**

Use the CTX\_DOC.GIST procedure to generate a Gist and theme summaries for a document. You can generate paragraph-level or sentence-level Gists/theme summaries.

# **Syntax**

CTX\_DOC.GIST(

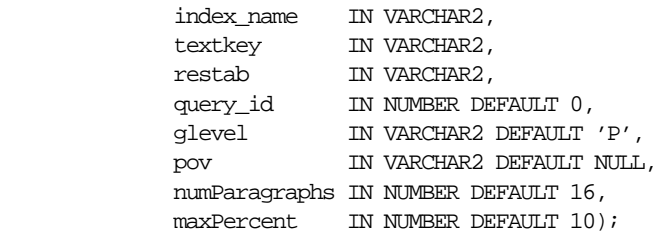

#### **index\_name**

Specify the name of the index associated with the text column containing the document identified by *textkey*.

#### **textkey**

Specify the textkey (usually the primary key) of the document to be processed. The parameter *textkey* can be a single column textkey or an encoded specification for a multiple column textkey.

#### **restab**

Specify the name of the result table used to store the output generated by GIST.

**See Also:** For more information about the structure of the Gist result table, see ["Gist Table"](#page-259-1) in [Appendix B.](#page-252-0)

#### **query\_id**

Specify an identifier to use to identify the row(s) inserted into *restab*.

#### **glevel**

Specify the type of Gist/theme summary to produce. The possible values are:

- *P* for paragraph
- *S* for sentence

The default is *P.*

#### **pov**

Specify whether a Gist or a single theme summary is generated. The type of Gist/theme summary generated (sentence-level or paragraph-level) depends on the value specified for *glevel*.

To generate a Gist for the document, specify a value of 'GENERIC' for *pov*. To generate a theme summary for a single theme in a document, specify the theme as the value for *pov*.

If you specify a NULL value for *pov*, this procedure generates a Gist for the document and a theme summary for each document theme (up to 50).

> **Note:** The *pov* parameter is case sensitive. To return a Gist for a document, specify 'GENERIC' in all uppercase. To return a theme summary, specify the theme *exactly* as it is generated for the document.

Only the themes generated by CTX\_DOC[.THEMES](#page-177-0) for a document can be used as input for *pov*.

#### **numParagraphs**

Specify the maximum number of document paragraphs (or sentences) selected for the document Gist/theme summaries. The default is 16.

**Note:** The *numParagraphs* parameter is used only when this parameter yields a smaller Gist/theme summary size than the Gist/theme summary size yielded by the *maxPercent* parameter.

#### **maxPercent**

Specify the maximum number of document paragraphs (or sentences) selected for the document Gist/theme summaries as a percentage of the total paragraphs (or sentences) in the document. The default is 10.

**Note:** The *maxPercent* parameter is used only when this parameter yields a smaller Gist/theme summary size than the Gist/theme summary size yielded by the *numParagraphs* parameter.

# **Examples**

# **Gist Table**

The following example creates a Gist table called CTX\_GIST:

create table CTX\_GIST (query\_id number, pov varchar2(80), gist CLOB);

# **Gists**

The following example returns a default sized paragraph level Gist for document 34 as well as a theme summary for all the themes in the document:

```
begin
ctx_doc.gist('newsindex',34,'CTX_GIST',1,glevel => 'P');
end;
```
The following example generates a non-default size Gist of at most ten paragraphs:

```
begin
ctx_doc.gist('newsindex',34,'CTX_GIST',1,glevel => 'P',pov => 'GENERIC',
numParagraphs => 10);
end;
```
The following example generates a Gist whose number of paragraphs is at most ten percent of the total paragraphs in document:

```
begin
ctx_doc.gist('newsindex',34,'CTX_GIST',1, glevel =>'P',pov => 'GENERIC',
maxPercent = 10;
end;
```
# **Theme Summary**

The following example returns a paragraph level theme summary for *insects* for document 34. The default theme summary size is returned.

```
begin
ctx_doc.gist('newsindex',34,'CTX_GIST',1,glevel =>'P', pov => 'insects');
end;
```
## **Notes**

By default, this procedure generates up to 50 themes for a document. As a result, CTX\_DOC.GIST creates a maximum of 51 gists for each document: one theme summary for each theme and one Gist for the entire document.

When *textkey* is a composite textkey, you must encode the composite textkey string using the CTX\_DOC.[PKENCODE](#page-175-0) procedure as in the second example above.

# <span id="page-167-0"></span>**HIGHLIGHT**

Use the CTX\_DOC.HIGHLIGHT procedure to generate highlight offsets for a document. The offset information is generated for the terms in the document that satisfy the query you specify. These highlighted terms are either the words that satisfy a word query or the themes that satisfy an ABOUT query.

You can generate highlight offsets for either plaintext or HTML versions of the document. Yo can apply the offset information to the same documents filtered with CTX\_DOC[.FILTER](#page-161-0).

You usually call this procedure after a query, from which you identify the document to be processed.

# **Syntax**

CTX\_DOC.HIGHLIGHT(

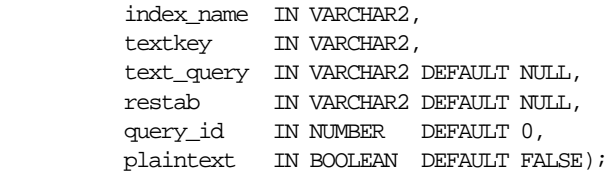

#### **index\_name**

Specify the name of the index associated with the text column containing the document identified by *textkey*.

#### **textkey**

Specify the unique identifier (usually the primary key) for the document.

The *textkey* parameter can be a single column textkey or an encoded specification for a composite (multiple column) textkey.

#### **text\_query**

Specify the original query expression used to retrieve the document. If NULL, no highlights are generated.

#### **restab**

Specify the name of the result table where highlight offsets are stored.

**See Also:** For more information about the structure of the highlight result table, see ["Highlight Table"](#page-261-0) in [Appendix B.](#page-252-0)

#### **query\_id**

Specify the identifier used to identify the row inserted into *restab*.

#### **plaintext**

Specify TRUE to generate a plaintext offsets of the document.

Specify FALSE to generate HTML offsets of the document if you are using the INSO filter or indexing HTML documents.

# **Examples**

# **Create Highlight Table**

Create the highlight table to store the highlight offset information:

```
create table hightab(query_id number,
                       offset number,
                       length number);
```
# **Word Highlight Offsets**

To obtain HTML highlight offset information for document 20 for the word *dog*:

```
begin
ctx_doc.highlight('newsindex', 20, 'dog', 'hightab', 0, FALSE);
end;
```
# **Theme Highlight Offsets**

Assuming the index *newsindex* has a theme component, you obtain HTML highlight offset information for the theme query of *politics* by issuing the following query:

```
begin
ctx_doc.highlight('newsindex', 20, 'about(politics)', 'hightab', 0, FALSE);
end;
```
The output for this statement are the offsets to highlighted words and phrases that represent the theme of *politics* in the document.

## **Notes**

Before CTX\_DOC.HIGHLIGHT is called, the result table specified in *restab* must exist.

When *textkey* is a composite textkey, you must encode the composite textkey string using the CTX\_DOC.[PKENCODE](#page-175-0) procedure.

If *text\_query* includes wildcards, stemming, fuzzy matching which result in stopwords being returned, HIGHLIGHT does not highlight the stopwords.

If text\_*query* contains the threshold operator, the operator is ignored. The HIGHLIGHT procedure always returns highlight information for the entire result set.

When *query\_id* is specified, all rows with the same *query\_id* are deleted from *restab* before new rows are generated with *query\_id*.

When *query\_id* is not specified or set to NULL, it defaults to 0. You must manually truncate the table specified in *restab*.

# <span id="page-170-0"></span>**MARKUP**

The CTX\_DOC.MARKUP procedure takes a query specification and a document textkey and returns a version of the document in which the query terms are marked-up. These marked-up terms are either the words that satisfy a word query or the themes that satisfy an ABOUT query.

The marked-up output can be either plaintext or HTML.

You can use one of the pre-defined tagsets for marking highlighted terms, including a tag sequence that enables HTML navigation.

You usually call CTX\_DOC.MARKUP after a query, from which you identify the document to be processed.

## **Syntax**

CTX\_DOC.MARKUP(

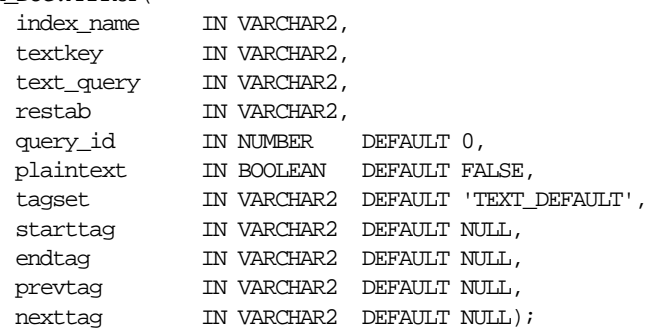

#### **index\_name**

Specify the name of the index associated with the text column containing the document identified by *textkey*.

#### **textkey**

Specify the unique identifier (usually the primary key) for the document.

The *textkey* parameter can be a single column textkey or an encoded specification for a composite (multiple column) textkey.

#### **text\_query**

Specify the original query expression used to retrieve the document.

#### **restab**

Specify the name of the result table where the marked-up, plain-text document is stored.

**See Also:** For more information about the structure of the markup result table, see ["Markup Table"](#page-261-1) in [Appendix B](#page-252-0).

#### **query\_id**

Specify the identifier used to identify the row inserted into *restab*.

#### **plaintext**

Specify TRUE to generate plaintext marked-up document. Specify FALSE to generate a marked-up HTML version of document if you are using the INSO filter or indexing HTML documents.

#### **tagset**

Specify one of the following pre-defined tagsets. The second and third columns show how the four different tags are defined for each tagset:

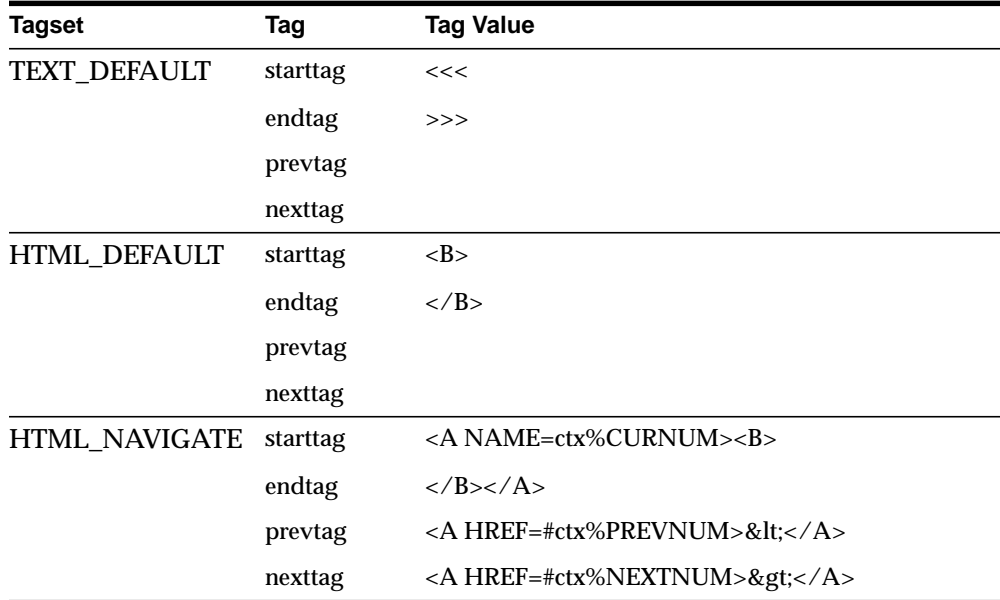

#### **starttag**

Specify the character(s) inserted by MARKUP to indicate the start of a highlighted term.

The sequence of *starttag*, *endtag*, *prevtag* and *nexttag* with respect to the highlighted word is as follows:

... prevtag starttag word endtag nexttag...

#### **endtag**

Specify the character(s) inserted by MARKUP to indicate the end of a highlighted term.

#### **prevtag**

Specify the markup sequence that defines the tag that navigates the user to the previous highlight.

In the markup sequences *prevtag* and *nexttag*, you can specify the following offset variables which are set dynamically:

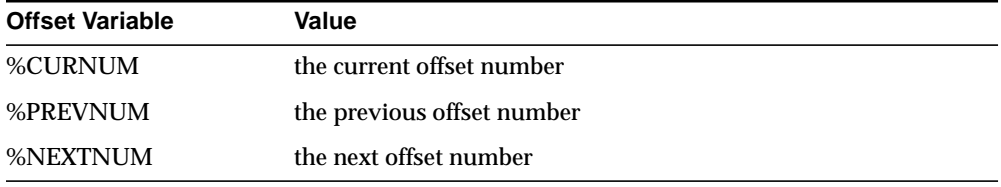

See the description of the HTML\_NAVIGATE tagset for an example.

#### **nexttag**

Specify the markup sequence that defines the tag that navigates the user to the next highlight tag.

Within the markup sequence, you can use the same offset variables you use for *prevtag*. See the explanation for *prevtag* and the HTML\_NAVIGATE tagset for an example.

# **Examples**

## **Markup Table**

Create the highlight markup table to store the marked-up document as follows:

create table markuptab (query\_id number, document clob);

# **Word Highlighting in HTML**

To create HTML highlight markup for the words *dog* or *cat* for document 23, issue the following statement:

#### begin

```
 ctx_doc.markup(index_name => 'my_index',
                    textkey => '23',
                    text_query => 'dog|cat',
                     restab => 'markuptab',
                     query_id => '1'
                     tagset => 'HTML_DEFAULT');
```
end;

# **Theme Highlighting in HTML**

To create HTML highlight markup for the theme of *politics* for document 23, issue the following statement:

begin

```
 ctx_doc.markup(index_name => 'my_index',
                    textkey => '23',
                    text query => 'about(politics)',
                     restab => 'markuptab',
                    query_id => '1' tagset => 'HTML_DEFAULT');
```
end;

**Notes**

Before CTX\_DOC.MARKUP is called, the result table specified in *restab* must exist.

When *textkey* is a composite textkey, you must encode the composite textkey string using the CTX\_DOC.[PKENCODE](#page-175-0) procedure.

If *text\_query* includes wildcards, stemming, fuzzy matching which result in stopwords being returned, MARKUP does not highlight the stopwords.

If text\_*query* contains the threshold operator, the operator is ignored. The MARKUP procedure always returns highlight information for the entire result set.

When *query\_id* is specified, all rows with the same *query\_id* are deleted from restab before new rows are generated with *query\_id*.

When *query\_id* is not specified or set to NULL, it defaults to 0. You must manually truncate the table specified in *restab*.

# <span id="page-175-0"></span>**PKENCODE**

The CTX\_DOC.PKENCODE function converts a composite textkey list into a single string and returns the string.

The string created by PKENCODE can be used as the primary key parameter *textkey* in other CTX\_DOC procedures, such as CTX\_DOC[.THEMES](#page-177-0) and CTX\_DOC.[GIST](#page-163-0).

# **Syntax**

CTX\_DOC.PKENCODE(

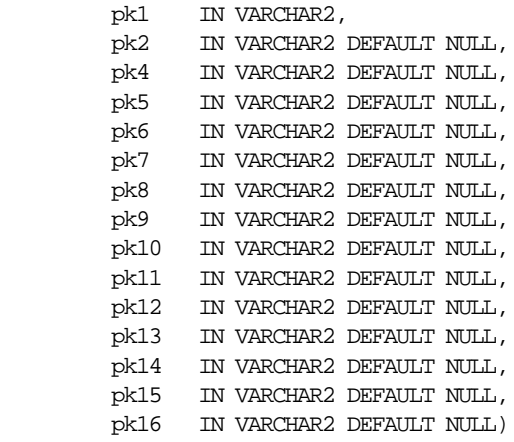

RETURN VARCHAR2;

#### **pk1-pk16**

Each PK argument specifies a column element in the composite textkey list. You can encode at most 16 column elements.

## **Returns**

String that represents the encoded value of the composite textkey.

# **Examples**

```
begin
ctx_doc.gist('newsindex',CTX_DOC.PKENCODE('smith', 14), 'CTX_GIST');
end;
```
In this example, *smith* and *14* constitute the composite textkey value for the document.

# <span id="page-177-0"></span>**THEMES**

The CTX\_DOC.THEMES procedure generates a list of up to fifty themes for a document. Each theme is stored as a row in a result table specified by the user.

# **Syntax**

CTX\_DOC.THEMES(index\_name IN VARCHAR2, textkey **IN VARCHAR2**, restab IN VARCHAR2, query\_id IN NUMBER DEFAULT 0, full\_themes IN BOOLEAN DEFAULT FALSE);

#### **index\_name**

Specify the name of the index for the column in which the document for the list of theme is stored.

#### **textkey**

Specify the textkey (usually the primary key) of the document (row) to be processed. The parameter *textkey* can be a single column textkey or an encoded specification for a multiple column textkey.

#### **restab**

Specify the name of the result table used to store the output generated by THEMES.

**See Also:** For more information about the structure of the theme result table, see ["Theme Table"](#page-262-0) in [Appendix B.](#page-252-0)

#### **query\_id**

Specify the identifier used to identify the row(s) inserted into *restab*.

#### **full\_themes**

Specify whether this procedure generates a single theme or a hierarchical list of parent themes (full themes) for each document theme.

Specify TRUE for this procedure to write full themes to the THEME column of the result table.

Specify FALSE for this procedure to write single theme information to the THEME column of the result table. This is the default.

# **Examples**

# **Theme Table**

The following example creates a theme table called CTX\_THEMES:

create table CTX\_THEMES (query\_id number, theme varchar2(2000), weight number);

# **Single Themes**

To obtain a list of themes where each element in the list is a single theme, issue:

```
begin
ctx_doc.themes('newsindex',34,'CTX_THEMES',1,full_themes => FALSE);
end;
```
# **Full Themes**

To obtain a list of themes where each element in the list is a hierarchical list of parent themes, issue:

```
begin
ctx_doc.themes('newsindex',34,'CTX_THEMES',1,full_themes => TRUE);
end;
```
# **Notes**

When *textkey* is a composite key, you must encode the composite textkey string using the CTX\_DOC.[PKENCODE](#page-175-0) procedure.
## **CTX\_QUERY Package**

This chapter describes the CTX\_QUERY PL/SQL packages for generating query feedback, counting hits, and creating stored query expressions.

The CTX\_QUERY package includes the following procedures and functions:

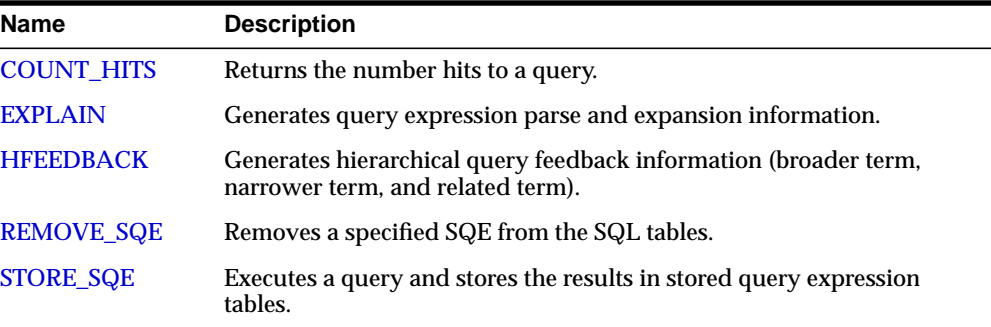

## <span id="page-181-0"></span>**COUNT\_HITS**

Returns the number of hits for the specified query. You can call COUNT\_HITS in exact or estimate mode. Exact mode returns the exact number of hits for the query. Estimate mode returns an estimate but runs faster than exact mode.

#### **Syntax**

```
COUNT_HITS (
   index_name IN VARCHAR2,
    text_query IN VARCHAR2,
    exact IN BOOLEAN DEFAULT TRUE
) RETURN NUMBER;
```
#### **index\_name**

Specify the index name.

**text\_query** Specify the query.

**exact** Specify TRUE for an exact count. Specify FALSE for an upper-bound estimate.

#### **Notes**

Specifying FALSE returns a less accurate number but runs faster.

If the query contains structured criteria, you should use SELECT COUNT(\*).

## <span id="page-182-0"></span>**EXPLAIN**

Use CTX QUERY.EXPLAIN to generate explain plan information for a query expression. The EXPLAIN plan provides a graphical representation of the parse tree for a Text query expression. This information is stored in result table.

This procedure does *not* execute the query. Instead, this procedure can tell you how a query is expanded and parsed before you issue the query. This is especially useful for stem, wildcard, thesaurus, fuzzy, soundex, or about queries. Parse trees also show the following information:

- order of execution (precedence of operators)
- ABOUT query normalization
- query expression optimization
- stop-word transformations
- breakdown of composite-word tokens

Knowing how Oracle evaluates a query is useful for refining and debugging queries. You can also design your application so that it uses the explain plan information to help users write better queries.

#### **Syntax**

```
CTX_QUERY.EXPLAIN(
```
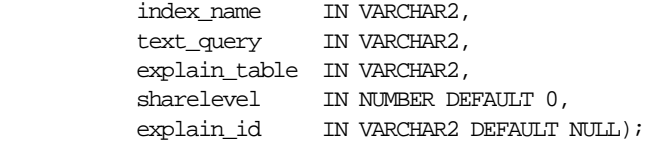

#### **index\_name**

Specify the name of the index for the text column to be queried.

#### **text\_query**

Specify the query expression to be used as criteria for selecting rows.

#### **explain\_table**

Specify the name of the table used to store representation of the parse tree for *text\_ query*.

**Notes**

**Example**

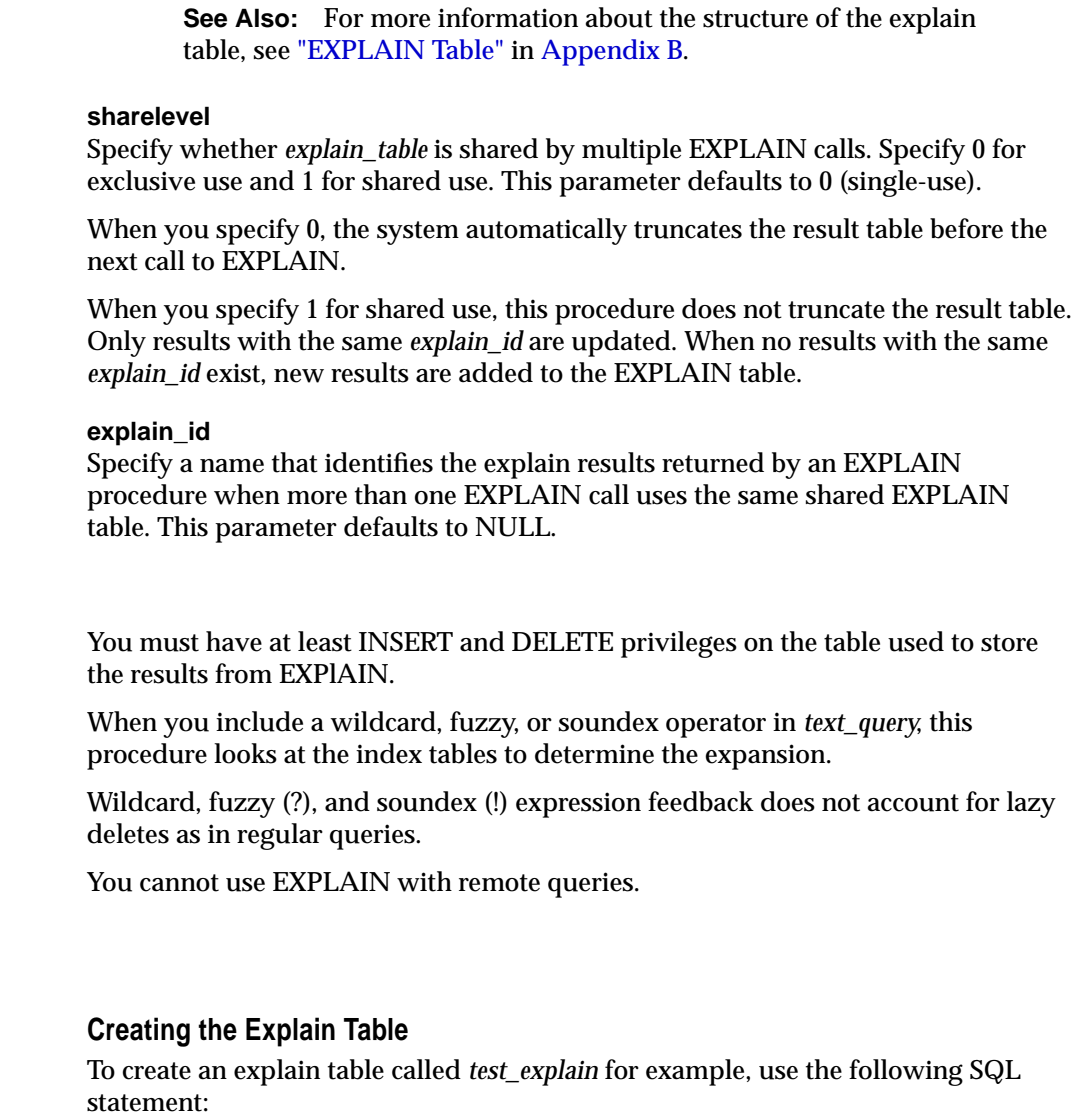

```
create table test_explain(
          explain_id varchar2(30)
          id number,
          parent_id number,
          operation varchar2(30),
          options varchar2(30),
```
 object\_name varchar2(64), position number, cardinality number);

#### **Executing CTX\_QUERY.EXPLAIN**

To obtain the expansion of a query expression such as *comp% OR ?smith*, use CTX\_ QUERY.EXPLAIN as follows:

```
ctx_query.explain(
          index_name => 'newindex',
          text_query => 'comp% OR ?smith',
         explain_table => 'test_explain',
          sharelevel => 0,
         explain_id => 'Test');
```
#### **Retrieving Data from Explain Table**

To read the explain table, you can select the columns as follows:

select explain\_id, id, parent\_id, operation, options, object\_name, position from test\_explain order by id;

The output is ordered by ID to simulate a hierarchical query:

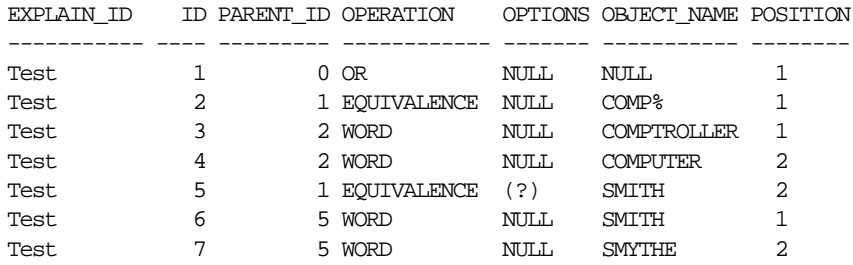

#### **Related Topics**

[Chapter 4, "Query Operators"](#page-76-0)

[Appendix I, "Stopword Transformations"](#page-334-0)

## <span id="page-185-0"></span>**HFEEDBACK**

Generates hierarchical query feedback information (broader term, narrower term, and related term) for the specified query.

Broader term, narrower term, and related term information is obtained from the knowledge base. However, only knowledge base terms that are also in the index are returned as query feedback information. This increases the chances that terms returned from HFEEDBACK produce hits over the currently indexed document set.

Hierarchical query feedback information is useful for suggesting other query terms to the user.

#### **Syntax**

```
CTX_QUERY.HFEEDBACK(
```
 index\_name IN VARCHAR2, text\_query IN VARCHAR2, feedback\_table IN VARCHAR2, sharelevel IN NUMBER DEFAULT 0, feedback\_id IN VARCHAR2 DEFAULT NULL, );

#### **index\_name**

Specify the name of the index for the text column to be queried.

#### **text\_query**

Specify the query expression to be used as criteria for selecting rows.

#### **feedback\_table**

Specify the name of the table used to store the feedback terms.

**See Also:** For more information about the structure of the explain table, see ["HFEEDBACK Table"](#page-256-0) in [Appendix B](#page-252-0).

#### **sharelevel**

Specify whether *feedback\_table* is shared by multiple HFEEDBACK calls. Specify 0 for exclusive use and 1 for shared use. This parameter defaults to 0 (single-use).

When you specify 0, the system automatically truncates the feedback table before the next call to HFEEDBACK.

When you specify 1 for shared use, this procedure does not truncate the feedback table. Only results with the same *feedback\_id* are updated. When no results with the same *feedback\_id* exist, new results are added to the feedback table.

#### **feedback\_id**

Specify a value that identifies the feedback results returned by a call to HFEEDBACK when more than one HFEEDBACK call uses the same shared feedback table. This parameter defaults to NULL.

#### **Example**

#### **Create HFEEDBACK Result Table**

Create a result table to use with CTX\_QUERY.HFEEDBACK as follows:

```
 CREATE TABLE restab (
   feedback_id VARCHAR2(30),
  id NUMBER,
  parent_id NUMBER,
  operation VARCHAR2(30),
  options VARCHAR2(30),
  object_name VARCHAR2(80),
  position NUMBER,
  bt_feedback ctx_feedback_type,
  rt_feedback ctx_feedback_type,
  nt_feedback ctx_feedback_type
 ) NESTED TABLE bt_feedback STORE AS res_bt
  NESTED TABLE rt_feedback STORE AS res_rt
 NESTED TABLE nt_feedback STORE AS res_nt;
```
[CTX\\_FEEDBACK\\_TYPE](#page-257-0) is a system-defined type in the CTXSYS schema...

**See Also:** For more information about the structure of the hfeedback table, see ["HFEEDBACK Table"](#page-256-0) in [Appendix B](#page-252-0).

#### **Call CTX\_QUERY.HFEEDBACK**

The following code calls the hfeedback procedure with the query *computer industry*.

```
BEGIN
ctx_query.hfeedback (index_name => 'my_index',
                  text_query => 'computer industry',
                   feedback_table => 'restab',
                  sharelevel => 0.
                   feedback_id => 'query10'
) \mathbf{i}
```
END;

#### **Select From the Result Table**

The following code extracts the feedback data from the result table. It extracts broader term, narrower term, and related term feedback separately from the nested tables.

```
DECLARE
   i NUMBER;
BEGIN
   FOR frec IN (
    SELECT object name, bt feedback, rt feedback, nt feedback
     FROM restab
     WHERE feedback_id = 'query10' AND object_name IS NOT NULL
   ) LOOP
     dbms_output.put_line('Broader term feedback for ' || frec.object_name ||
':');
     i := frec.bt_feedback.FIRST;
     WHILE i IS NOT NULL LOOP
       dbms_output.put_line(frec.bt_feedback(i).text);
      i := free.bt feedback.NEXT(i);
     END LOOP;
     dbms_output.put_line('Related term feedback for ' || frec.object_name ||
':');
     i := frec.rt_feedback.FIRST;
     WHILE i IS NOT NULL LOOP
       dbms_output.put_line(frec.rt_feedback(i).text);
      i := free.rt feedback.NEXT(i);
     END LOOP;
    dbms_output.put_line('Narrower term feedback for ' || frec.object_name ||
':');
```

```
 i := frec.nt_feedback.FIRST;
     WHILE i IS NOT NULL LOOP
       dbms_output.put_line(frec.nt_feedback(i).text);
      i := free.net. freedback.NEXT(i);
     END LOOP;
   END LOOP;
END;
```
#### **Sample Output**

The following output is for the example above, which queries on *computer industry*:

Broader term feedback for computer industry: hard sciences Related term feedback for computer industry: computer networking electronics knowledge library science mathematics optical technology robotics satellite technology semiconductors and superconductors symbolic logic telecommunications industry Narrower term feedback for computer industry: ABEND - abnormal end of task AT&T Starlans ATI Technologies, Incorporated ActivCard Actrade International Ltd. Alta Technology Amiga Format Amiga Library Services Amiga Shopper Amstrat Action Apple Computer, Incorporated

.....

**Note:** The HFEEDBACK information you obtain depends on the contents of your index and knowledge base and as such might differ from above.

## <span id="page-189-0"></span>**REMOVE\_SQE**

The CTX\_QUERY.REMOVE\_SQE procedure removes the specified stored query expression.

#### **Syntax**

CTX\_QUERY.REMOVE\_SQE(query\_name IN VARCHAR2);

**query\_name**

Specify the name of the SQE to be removed.

#### **Examples**

begin ctx\_query.remove\_sqe('disasters'); end;

## <span id="page-190-0"></span>**STORE\_SQE**

This procedure creates a stored query expression (SQE). Only the query definition is stored.

#### **Syntax**

CTX\_OUERY.STORE\_SOE(query\_name IN VARCHAR2, text\_query IN VARCHAR2);

#### **query\_name**

Specify the name of the SQE to be created. If you are CTXSYS, you can specify this as *user.name*.

#### **text\_query**

Specify the query expression to be associated with *sqe\_name*.

#### **Examples**

```
begin
ctx_query.store_sqe('disasters', 'hurricanes | earthquakes');
end;
```
#### **Notes**

SQEs support all of the Text query expression operators. SQEs also support all of the special characters and other components that can be used in a query expression, including other SQEs.

Users are allowed to create and remove SQEs owned by them. Users are allowed to use SQEs owned by anyone. The CTXSYS user can create or remove SQEs for any user.

# **10**

## **CTX\_THES Package**

This chapter provides reference information for using the CTX\_THES package to manage and browse thesauri.

Knowing how information is stored in your thesaurus helps in writing queries with thesaurus operators. You can also use a thesaurus to extend the knowledge base, which is used for ABOUT queries in English and for generating document themes.

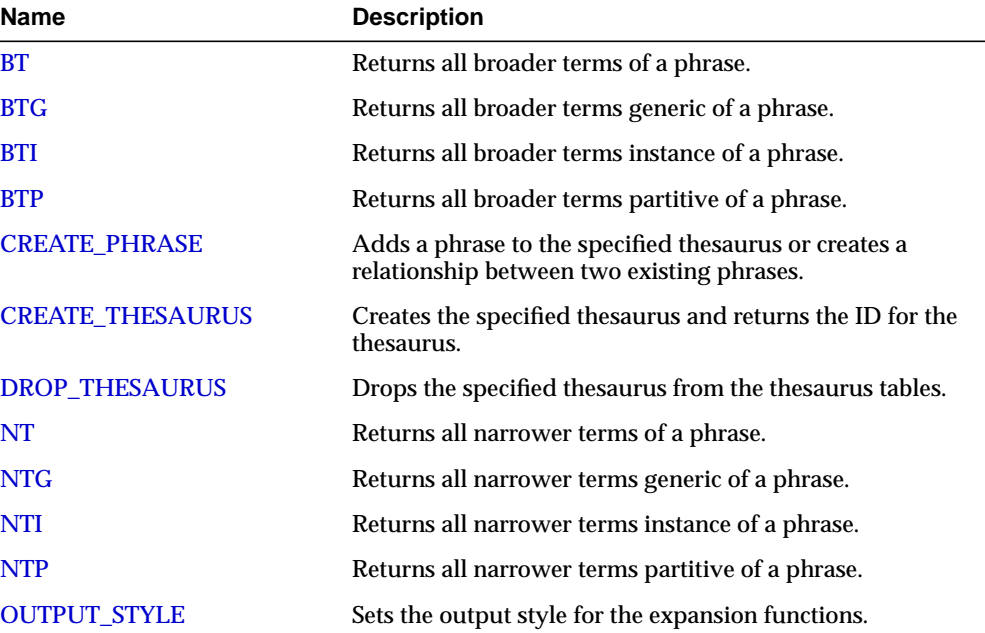

CTX\_THES contains the following stored procedures and functions:

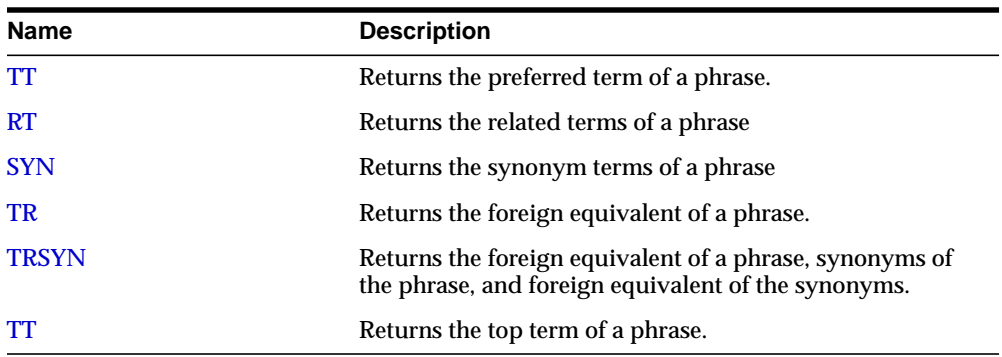

**See Also:** For more information about the thesaurus operators, see [Chapter 4, "Query Operators"](#page-76-0).

## <span id="page-194-0"></span>**BT**

This function returns all broader terms of a phrase as recorded in the specified thesaurus.

#### **Syntax**

```
CTX THES.BT(phrase IN VARCHAR2,
            lvl IN NUMBER DEFAULT 1,
            tname IN VARCHAR2 DEFAULT 'DEFAULT')
RETURN VARCHAR2;
```
#### **phrase**

Specify phrase to lookup in thesaurus.

#### **lvl**

Specify how many levels of broader terms to return. For example 2 means get the broader terms of the broader terms of the phrase.

#### **tname**

Specify thesaurus name. If not specified, system default thesaurus is used.

#### **Returns**

This function returns a string of broader terms in the form:

 ${btl}$  ${btl}$  ${btl}$  ${btl}$ 

#### **Example**

Consider a thesaurus named MY\_THES that has an entry for *cat* as follows:

#### cat

 BT1 feline BT2 mammal BT3 vertebrate BT4 animal

To look up the broader terms for *cat* up to two levels, issue the following statements:

```
declare
  terms varchar2(2000);
begin
  terms := ctx_\text{thes.bt('CAT', 2, 'MY_\text{THES'});dbms_output.put_line('The broader expansion for CAT is: '||terms);
end;
```
This code produces the following output:

The broader expansion for CAT is:  $\{cat\}|\{feline\}|\{mammal\}$ 

#### **Related Topics**

[OUTPUT\\_STYLE](#page-214-0)

[Broader Term \(BT, BTG, BTP, BTI\)](#page-85-0) Operators in [Chapter 4](#page-76-0)

## <span id="page-196-0"></span>**BTG**

This function returns all broader terms generic of a phrase as recorded in the specified thesaurus.

#### **Syntax**

```
CTX_THES.BTG(phrase IN VARCHAR2,
             lvl IN NUMBER DEFAULT 1,
             tname IN VARCHAR2 DEFAULT 'DEFAULT')
RETURN VARCHAR2;
```
#### **phrase**

Specify phrase to lookup in thesaurus.

#### **lvl**

Specify how many levels of broader terms to return. For example 2 means get the broader terms of the broader terms of the phrase.

#### **tname**

Specify thesaurus name. If not specified, system default thesaurus is used.

#### **Returns**

This function returns a string of broader terms generic in the form:

 ${btl}$  ${btl}$  ${btl}$  ${btl}$ 

#### **Example**

To look up the broader terms generic for *cat* up to two levels, issue the following statements:

```
declare
  terms varchar2(2000);
begin
  terms := ctx_thes.btg('CAT', 2, 'MY_THES');
 dbms_output.put_line('the broader expansion for CAT is: '||terms);
end;
```
## **Related Topics**

[OUTPUT\\_STYLE](#page-214-0)

[Broader Term \(BT, BTG, BTP, BTI\)](#page-85-0) Operators in [Chapter 4](#page-76-0)

## <span id="page-198-0"></span>**BTI**

This function returns all broader terms instance of a phrase as recorded in the specified thesaurus.

#### **Syntax**

```
CTX_THES.BTI(phrase IN VARCHAR2,
             lvl IN NUMBER DEFAULT 1,
             tname IN VARCHAR2 DEFAULT 'DEFAULT')
RETURN VARCHAR2;
```
#### **phrase**

Specify phrase to lookup in thesaurus.

#### **lvl**

Specify how many levels of broader terms to return. For example 2 means get the broader terms of the broader terms of the phrase.

#### **tname**

Specify thesaurus name. If not specified, system default thesaurus is used.

#### **Returns**

This function returns a string of broader terms instance in the form:

 ${btl}$  ${btl}$  ${btl}$  ${btl}$ 

#### **Example**

To look up the broader terms instance for *cat* up to two levels, issue the following statements:

```
declare
  terms varchar2(2000);
begin
  terms := ctx_\text{thes.bti('CAT', 2, 'MY_\text{THES'});dbms_output.put_line('the broader expansion for CAT is: '||terms);
end;
```
## **Related Topics**

[OUTPUT\\_STYLE](#page-214-0)

[Broader Term \(BT, BTG, BTP, BTI\)](#page-85-0) Operators in [Chapter 4](#page-76-0)

## <span id="page-200-0"></span>**BTP**

This function returns all broader terms partitive of a phrase as recorded in the specified thesaurus.

#### **Syntax**

```
CTX_THES.BTP(phrase IN VARCHAR2,
              lvl IN NUMBER DEFAULT 1,
             tname IN VARCHAR2 DEFAULT 'DEFAULT')
RETURN VARCHAR2;
```
#### **phrase**

Specify phrase to lookup in thesaurus.

#### **lvl**

Specify how many levels of broader terms to return. For example 2 means get the broader terms of the broader terms of the phrase.

#### **tname**

Specify thesaurus name. If not specified, the system default thesaurus is used.

#### **Returns**

This function returns a string of broader terms in the form:

 ${btl}$  ${btl}$  ${btl}$  ${btl}$ 

#### **Example**

To look up the 2 broader terms partitive for *cat*, issue the following statements:

```
declare
  terms varchar2(2000);
begin
  terms := ctx thes.btp('CAT', 2, 'MY_THES');
 dbms_output.put_line('the broader expansion for CAT is: '||terms);
end;
```
## **Related Topics**

[OUTPUT\\_STYLE](#page-214-0)

[Broader Term \(BT, BTG, BTP, BTI\)](#page-85-0) Operators in [Chapter 4](#page-76-0)

## <span id="page-202-0"></span>**CREATE\_PHRASE**

The CREATE\_PHRASE procedure adds a new phrase to the specified thesaurus or creates a relationship between two existing phrases.

#### **Syntax**

CTX\_THES.CREATE\_PHRASE(tname IN VARCHAR2, phrase IN VARCHAR2, rel IN VARCHAR2 DEFAULT NULL, relname IN VARCHAR2 DEFAULT NULL);

#### **tname**

Specify the name of the thesaurus in which the new phrase is added or the existing phrase is located.

#### **phrase**

Specify the phrase to be added to a thesaurus or the phrase for which a new relationship is created.

#### **rel**

Specify the new relationship between *phrase* and *relname*:

- SYN (i.e. *phrase* is synonymous term for *relname*)
- PT | USE | SEE (i.e. *phrase* is preferred synonymous term for *relname*)
- BT (i.e. *phrase* is broader term for *relname*)
- NT (i.e. *phrase* is narrower term for *relname*)
- BTG (broader generic term)
- NTG (narrower generic term)
- BTP (broader partitive term)
- NTP (narrower partitive term)
- BTI (broader instance term)
- NTI (narrower instance term)
- RT (related term)

**See Also:** For more information about thesaurus operators, see [Chapter 4, "Query Operators"](#page-76-0).

#### **relname**

Specify the existing phrase that is related to *phrase*.

#### **Returns**

The ID for the entry.

#### **Examples**

#### **Example 1: Creating Entries for Phrases**

In this example, two new phrases (*os* and *operating system*) are created in a thesaurus named *tech\_thes*.

begin

```
 ctx_thes.create_phrase('tech_thes','os');
    ctx_thes.create_phrase('tech_thes','operating system');
end;
```
#### **Example 2: Creating a Relationship**

In this example, the two phrases (*os* and *operating system*) in *tech\_thes* are recorded as synonyms (*syn*).

```
begin
    ctx_thes.create_phrase('tech_thes','os','syn','operating system');
end;
```
This example assumes *operating system* already exists as a phrase in the thesaurus.

#### **Notes**

CREATE\_PHRASE cannot be used to update the relationship between two existing phrases. It can only be used to create a new relationship between two existing phrases.

## <span id="page-204-0"></span>**CREATE\_THESAURUS**

The CREATE\_THESAURUS function creates an empty thesaurus with the specified name in the thesaurus tables.

#### **Syntax**

CTX\_THES.CREATE\_THESAURUS(thes\_name IN VARCHAR2,

casesens IN BOOLEAN DEFAULT FALSE)

RETURN NUMBER;

**thes\_name** Specify the name of the thesaurus to be created.

#### **casesens**

Specify whether the thesaurus to be created is case-sensitive. If *casesens* is *TRUE*, Oracle retains the cases of all terms entered in the specified thesaurus. As a result, queries that use the thesaurus are case-sensitive.

#### **Returns**

The ID for the thesaurus.

#### **Examples**

declare thesid number; begin thesid := ctx\_thes.create\_phrase('tech\_thes'); end;

#### **Notes**

The name of the thesaurus must be unique. If a thesaurus with the specified name already exists, CREATE\_THESAURUS returns an error and does not create the thesaurus.

To enter phrases in the thesaurus, use CTX\_THES[.CREATE\\_PHRASE](#page-202-0) or use the Thesaurus Maintenance screen in the System Administration tool.

## <span id="page-205-0"></span>**DROP\_THESAURUS**

The DROP\_THESAURUS procedure deletes the specified thesaurus and all of its entries from the thesaurus tables.

#### **Syntax**

CTX\_THES.DROP\_THESAURUS(name IN VARCHAR2);

#### **name**

Specify the name of the thesaurus to be dropped.

#### **Examples**

begin ctx\_thes.drop\_thesaurus('tech\_thes'); end;

## <span id="page-206-0"></span>**NT**

This function returns all narrower terms of a phrase as recorded in the specified thesaurus.

#### **Syntax**

```
CTX THES.NT(phrase IN VARCHAR2,
             lvl IN NUMBER DEFAULT 1,
             tname IN VARCHAR2 DEFAULT 'DEFAULT')
RETURN VARCHAR2;
```
#### **phrase**

Specify phrase to lookup in thesaurus.

#### **lvl**

Specify how many levels of narrower terms to return. For example 2 means get the narrower terms of the narrower terms of the phrase.

#### **tname**

Specify thesaurus name. If not specified, system default thesaurus is used.

#### **Returns**

This function returns a string of narrower terms in the form:

{nt1}|{nt2}|{nt3} ...

#### **Example**

Consider a thesaurus named MY\_THES that has an entry for *cat* as follows:

cat NT domestic cat NT wild cat BT mammal mammal BT animal domestic cat NT Persian cat NT Siamese cat

To look up the narrower terms for *cat* down to two levels, issue the following statements:

```
declare
 terms varchar2(2000);
begin
  terms := ctx_thes.nt('CAT', 2, 'MY_THES');
 dbms_output.put_line('the narrower expansion for CAT is: '||terms);
end;
```
This code produces the following output:

the narrower expansion for CAT is: {cat}|{domestic cat}|{wild cat}|{Persian cat}|{Siamese cat}

#### **Related Topics**

#### [OUTPUT\\_STYLE](#page-214-0)

[Narrower Term \(NT, NTG, NTP, NTI\)](#page-91-0) Operators in [Chapter 4](#page-76-0)

## <span id="page-208-0"></span>**NTG**

This function returns all narrower terms generic of a phrase as recorded in the specified thesaurus.

#### **Syntax**

```
CTX_THES.NTG(phrase IN VARCHAR2,
             lvl IN NUMBER DEFAULT 1,
             tname IN VARCHAR2 DEFAULT 'DEFAULT')
RETURN VARCHAR2;
```
#### **phrase**

Specify phrase to lookup in thesaurus.

#### **lvl**

Specify how many levels of narrower terms to return. For example 2 means get the narrower terms of the narrower terms of the phrase.

#### **tname**

Specify thesaurus name. If not specified, system default thesaurus is used.

#### **Returns**

This function returns a string of narrower terms generic in the form:

{nt1}|{nt2}|{nt3} ...

#### **Example**

To look up the narrower terms generic for *cat* down to two levels, issue the following statements:

```
declare
   terms varchar2(2000);
begin
  terms := ctx_thes.ntg('CAT', 2, 'MY_THES');
  dbms_output.put_line('the narrower expansion for CAT is: '||terms);
end;
```
## **Related Topics**

[OUTPUT\\_STYLE](#page-214-0)

[Narrower Term \(NT, NTG, NTP, NTI\)](#page-91-0) Operators in [Chapter 4](#page-76-0)

## <span id="page-210-0"></span>**NTI**

This function returns all narrower terms instance of a phrase as recorded in the specified thesaurus.

#### **Syntax**

```
CTX_THES.NTI(phrase IN VARCHAR2,
              lvl IN NUMBER DEFAULT 1,
             tname IN VARCHAR2 DEFAULT 'DEFAULT')
RETURN VARCHAR2;
```
#### **phrase**

Specify phrase to lookup in thesaurus.

#### **lvl**

Specify how many levels of narrower terms to return. For example 2 means get the narrower terms of the narrower terms of the phrase.

#### **tname**

Specify thesaurus name. If not specified, system default thesaurus is used.

#### **Returns**

This function returns a string of narrower terms instance in the form:

{nt1}|{nt2}|{nt3} ...

#### **Example**

To look up the narrower terms instance for *cat* down to two levels, issue the following statements:

```
declare
  terms varchar2(2000);
begin
  terms := ctx_thes.nti('CAT', 2, 'MY_THES');
 dbms_output.put_line('the narrower expansion for CAT is: '||terms);
end;
```
## **Related Topics**

[OUTPUT\\_STYLE](#page-214-0)

[Narrower Term \(NT, NTG, NTP, NTI\)](#page-91-0) Operators in [Chapter 4](#page-76-0)

## <span id="page-212-0"></span>**NTP**

This function returns all narrower terms partitive of a phrase as recorded in the specified thesaurus.

#### **Syntax**

```
CTX_THES.NTP(phrase IN VARCHAR2,
              lvl IN NUMBER DEFAULT 1,
             tname IN VARCHAR2 DEFAULT 'DEFAULT')
RETURN VARCHAR2;
```
#### **phrase**

Specify phrase to lookup in thesaurus.

#### **lvl**

Specify how many levels of narrower terms to return. For example 2 means get the narrower terms of the narrower terms of the phrase.

#### **tname**

Specify thesaurus name. If not specified, system default thesaurus is used.

#### **Returns**

This function returns a string of narrower terms partitive in the form:

{nt1}|{nt2}|{nt3} ...

#### **Example**

To look up the narrower terms partitive for *cat* down to two levels, issue the following statements:

```
declare
  terms varchar2(2000);
begin
  terms := ctx_\text{thes.ntp('CAT', 2, 'MY_\text{THES'});dbms output.put line('the narrower expansion for CAT is: '||terms);
end;
```
## **Related Topics**

[OUTPUT\\_STYLE](#page-214-0)

[Narrower Term \(NT, NTG, NTP, NTI\)](#page-91-0) Operators in [Chapter 4](#page-76-0)

## <span id="page-214-0"></span>**OUTPUT\_STYLE**

Sets the output style for the return string of the CTX\_THES expansion functions.

#### **Syntax**

```
CTX_THES.OUTPUT_STYLE (
      showlevel IN BOOLEAN DEFAULT FALSE,
      showqualify IN BOOLEAN DEFAULT FALSE,
      showpt           IN BOOLEAN DEFAULT FALSE,
      showid            IN BOOLEAN DEFAULT FALSE
);
```
#### **showlevel**

Specify TRUE to show level in BT/NT expansions.

**showqualify** Specify TRUE to show phrase qualifiers.

**showpt** Specify TRUE to show preferred terms with an asterisk \*.

**showid** Specify TRUE to show phrase ids.

#### **Notes**

The general syntax of the return string for CTX\_THES expansion functions is:

{pt indicator:phrase (qualifier):level:phraseid}

Preferred term indicator is an asterisk then a colon at the start of the phrase. The qualifier is in parentheses after a space at the end of the phrase. Level is a number.

The following is an example return string for turkey the bird:

\*:TURKEY (BIRD):1:1234

## **PT**

This function returns the preferred term of a phrase as recorded in the specified thesaurus.

#### **Syntax**

```
CTX_THES.PT(phrase IN VARCHAR2,
            tname IN VARCHAR2 DEFAULT 'DEFAULT')
RETURN varchar2;
```
**phrase** Specify phrase to lookup in thesaurus.

#### **tname**

Specify thesaurus name. If not specified, system default thesaurus is used.

#### **Returns**

This function returns the preferred term as a string in the form:

 $\{pt\}$ 

#### **Example**

Consider a thesaurus MY\_THES with the following preferred term definition for automobile:

AUTOMOBILE PT CAR

To look up the preferred term for *automobile*, execute the following code:

```
declare
  terms varchar2(2000);
begin
  terms := ctx_thes.pt('AUTOMOBILE','MY_THES');
  dbms_output.put_line('The prefered term for automobile is: '||terms);
end;
```
## **Related Topics**

[OUTPUT\\_STYLE](#page-214-0)

[Preferred Term \(PT\)](#page-99-0) Operator in [Chapter 4](#page-76-0)

# **RT**

This function returns the related terms of a term in the specified thesaurus.

#### **Syntax**

CTX\_THES.RT(phrase IN VARCHAR2, tname IN VARCHAR2 DEFAULT 'DEFAULT') RETURN varchar2;

#### **phrase**

Specify phrase to lookup in thesaurus.

#### **tname**

Specify thesaurus name. If not specified, system default thesaurus is used.

#### **Returns**

This function returns a string of related terms in the form:

```
{rt1}|{rt2}|{rt3}| ...
```
#### **Example**

Consider a thesaurus MY\_THES with the following related term definition for dog:

#### DOG RT WOLF RT HYENA

To look up the related terms for *dog*, execute the following code:

```
declare
  terms varchar2(2000);
begin
 terms := ctx_thes.rt('DOG','MY_THES');
 dbms_output.put_line('The related terms for dog are: '||terms);
end;
```
#### This codes produces the following output:

```
The related terms for dog are: \{dog\}|\{wolf\}|\{hyena\}
```
## **Related Topics**

[OUTPUT\\_STYLE](#page-214-0)

[Related Term \(RT\)](#page-100-0) Operator in [Chapter 4](#page-76-0)

# **SYN**

This function returns all synonyms of a phrase as recorded in the specified thesaurus.

## **Syntax**

CTX\_THES.SYN(phrase IN VARCHAR2, tname IN VARCHAR2 DEFAULT 'DEFAULT') RETURN VARCHAR2;

**phrase** Specify phrase to lookup in thesaurus.

#### **tname**

Specify thesaurus name. If not specified, system default thesaurus is used.

#### **Returns**

This function returns a string of the form:

```
\{syn1\} \{syn2\} \{syn3\} ...
```
#### **Example**

Consider a thesaurus named ANIMALS that has an entry for *cat* as follows:

CAT SYN KITTY SYN FELINE

To look-up the synonym for *cat*, issue the following statements:

```
declare
 synonyms varchar2(2000);
begin
   synonyms := ctx_thes.syn('CAT','ANIMALS');
 dbms_output.put_line('the synonym expansion for CAT is: '||synonyms);
end;
```
#### This code produces the following output:

the synonym expansion for CAT is: {cat}|{kitty}|{feline}

## **Related Topics**

[OUTPUT\\_STYLE](#page-214-0)

[SYNonym \(SYN\)](#page-104-0) Operator in [Chapter 4](#page-76-0)

# **TR**

This function returns the foreign equivalent of a phrase as recorded in the specified thesaurus.

## **Syntax**

CTX\_THES.TR(phrase IN VARCHAR2, lang IN VARCHAR2 DEFAULT NULL, tname IN VARCHAR2 DEFAULT 'DEFAULT') RETURN VARCHAR2;

**phrase**

Specify phrase to lookup in thesaurus.

#### **lang**

Specify the foreign language. Specify 'ALL' for all translations of *phrase*.

#### **tname**

Specify thesaurus name. If not specified, system default thesaurus is used.

#### **Returns**

This function returns a string of foreign terms in the form:

{ft1}|{ft2}|{ft3} ...

#### **Example**

Consider a thesaurus MY\_THES with the following entries for *cat*:

cat SPANISH: gato FRENCH: chat SYN lion SPANISH: leon

To look up the translation for *cat*, you can issue the following statements:

TR

```
declare
 trans varchar2(2000);
 span_trans varchar2(2000);
begin
 trans := ctx_thes.tr('CAT','ALL','MY_THES');
  span_trans := ctx_thes.tr('CAT','SPANISH','MY_THES')
 dbms_output.put_line('the translations for CAT are: '||trans);
 dbms_output.put_line('the Spanish translations for CAT are: '||span_trans);
end;
```
#### This codes produces the following output:

```
the translations for CAT are: {CAT}|{CHAT}|{GATO}
the Spanish translations for CAT are: {CAT}|{GATO}
```
## **Related Topics**

#### [OUTPUT\\_STYLE](#page-214-0)

[Translation Term \(TR\)](#page-107-0) Operator in [Chapter 4](#page-76-0)

# **TRSYN**

This function returns the foreign equivalent of a phrase, synonyms of the phrase, and foreign equivalent of the synonyms as recorded in the specified thesaurus.

## **Syntax**

CTX\_THES.TRSYN(phrase IN VARCHAR2, lang IN VARCHAR2 DEFAULT NULL, tname IN VARCHAR2 DEFAULT 'DEFAULT') RETURN VARCHAR2;

**phrase** Specify phrase to lookup in thesaurus.

#### **lang**

Specify the foreign language. Specify 'ALL' for all translations of *phrase*.

#### **tname**

Specify thesaurus name. If not specified, system default thesaurus is used.

#### **Returns**

This function returns a string of foreign terms in the form:

{ft1}|{ft2}|{ft3} ...

#### **Example**

Consider a thesaurus MY\_THES with the following entries for *cat*:

cat SPANISH: gato FRENCH: chat SYN lion SPANISH: leon

To look up the translation and synonyms for *cat*, you can issue the following statements:

```
declare
  synonyms varchar2(2000);
   span_syn varchar2(2000);
begin
  synonyms := ctx_thes.trsyn('CAT','ALL','MY_THES');
   span_syn := ctx_thes.trsyn('CAT','SPANISH','MY_THES')
 dbms_output.put_line('all synonyms for CAT are: '||synonyms);
  dbms_output.put_line('the Spanish synonyms for CAT are: '||span_syn);
end;
```
#### This codes produces the following output:

```
all synonyms for CAT are: {CAT}|{CHAT}|{GATO}|{LION}|{LEON}
the Spanish synonyms for CAT are: {CAT}|{GATO}|{LION}|{LEON}
```
## **Related Topics**

#### [OUTPUT\\_STYLE](#page-214-0)

[Translation Term Synonym \(TRSYN\)](#page-109-0) Operator in [Chapter 4](#page-76-0)

## **TT**

This function returns the top term of a phrase as recorded in the specified thesaurus.

#### **Syntax**

```
CTX_THES.TT(phrase IN VARCHAR2,
            tname IN VARCHAR2 DEFAULT 'DEFAULT')
RETURN varchar2;
```
**phrase** Specify phrase to lookup in thesaurus.

#### **tname**

Specify thesaurus name. If not specified, system default thesaurus is used.

## **Returns**

This function returns the top term string in the form:

 $\{tt\}$ 

#### **Example**

Consider a thesaurus MY\_THES with the following broader term entries for *dog*:

#### dog

```
 BT1 canine
  BT2 mammal
     BT3 vertebrate
       BT4 animal
```
#### To look up the top term for *dog*, execute the following code:

```
declare
   terms varchar2(2000);
begin
  terms := ctx_\text{thes.rt('DOG', 'MY_\text{THES'});dbms_output.put_line('The top term for dog is: '||terms);
end;
```
## This codes produces the following output:

The top term for dog is: {animal}

## **Related Topics**

[OUTPUT\\_STYLE](#page-214-0)

[Top Term \(TT\)](#page-111-0) Operator in [Chapter 4](#page-76-0)

# **11 Executables**

This chapter discusses the executables provided with *inter*Media Text. The following topics are discussed in this chapter:

- [ctxsrv](#page-229-0)
- [ctxload](#page-233-0)
- [Knowledge Base Extension Compiler \(ctxkbtc\)](#page-240-0)

## <span id="page-229-0"></span>**ctxsrv**

You use the *ctxsrv* server daemon for background DML processing. You can start it from the command line or with the interMedia Text Manager administration tool.

This server synchronizes the index with [ALTER INDEX](#page-31-0) at regular intervals.

**Note:** ctxsrv can *only* be executed by the Oracle user, CTXSYS.

## **Syntax**

ctxsrv [-user ctxsys/passwd[@sqlnet\_address]] [-personality M] [-logfile log\_name] [-sqltrace]

#### **-user**

Specify the username and password for the Oracle user CTXSYS.

The username and password can be immediately followed by @*sqlnet\_address* to permit logon to remote databases. The value for *sqlnet\_address* is a database connect string. If the TWO\_TASK environment variable is set to a remote database, you need not specify a value for *sqlnet\_address* to connect to the database.

**Note:** If you do not specify *user* in the ctxsrv command-line, you are prompted to enter the required information in the format:'CTXSYS/*password*' where *password* is the password for CTXSYS.

This is useful if you wish to mask the CTXSYS password from other users of the machine on which the server is running.

#### **-personality**

Specify the personality mask for the server started by ctxsrv. The only possible value is M and M is the default.

#### **-logfile**

Specify the name of a log file to which the server writes all session information and errors.

#### **-sqltrace**

Enables the server to write to a trace file in the directory specified by the USER\_ DUMP\_DEST initialization parameter.

> **See Also:** For more information about SQL trace and the USER\_ DUMP\_DEST initialization parameter, see *Oracle8 Administrator's Guide*.

## **Examples**

The following example starts a server and writes all server messages to a file named *ctx.log*:

```
ctxsrv -user ctxsys/ctxsys -personality M -log ctx.log &
```
The following example starts a server and writes all server messages to a file named *ctx.log*. Because *-user* is not specified, the server prompts you to enter a user:

```
ctxsrv -log ctx.log
...
Copyright (c) Oracle Corporation 1979, 1998. All rights reserved.
...
Enter user:
```
At the prompt, enter 'CTXSYS/*password'*, where *password* is the password assigned to the CTXSYS user.

**Unix Users:** In this example, the process is *not* run in the background.

In environments where you can run processes in the background, if you do not specify *-user* in the ctxsrv command-line, you must run the server process in the foreground or pass a value for -*user* to ctxsrv from an operating system file.

For example:

ctxsrv -log ctx.log < pword.txt

The file must contain a single line consisting of the following text: 'CTXSYS/*password*'

If you pass a value to *ctxsrv* from a file, *ctxsrv* does not prompt you to enter a user.

#### **Notes**

#### **Viewing Pending Updates**

Pending index updates are stored in the DML queue. To view this queue, you can use the [CTX\\_PENDING](#page-324-0) or [CTX\\_USER\\_PENDING](#page-330-0) views.

You can also use the *inter*Media Text Manager administration tool, which is part of the Oracle Enterprise Manager.

#### **Viewing DML Errors**

You can view DML errors with the [CTX\\_INDEX\\_ERRORS](#page-320-0) or CTX\_USER\_INDEX [ERRORS](#page-329-0) views.

#### **Index Fragmentation**

Background DML with ctxsrv scans for DML constantly by polling the DML queue. This leads to new additions being indexed automatically and quickly. However, background DML also tends to process documents in smaller batches, which increases index fragmentation.

However, when you synchronize the index manually with [ALTER INDEX](#page-31-0), the batches are usually larger and thus there is less index fragmentation.

## **Shutting Down the Server**

You can shut down *ctxsrv* with

- CTX\_ADM[.SHUTDOWN.](#page-128-0)
- The *inter*Media Text Manager administration tool available with Oracle Enterprise Manager

## **Related Topics**

#### [ALTER INDEX](#page-31-0)

CTX\_ADM[.SHUTDOWN](#page-128-0) in [Chapter 6.](#page-124-0)

The following views in [Appendix H, "Views":](#page-316-0)

- [CTX\\_PENDING](#page-324-0)
- [CTX\\_USER\\_PENDING](#page-330-0)
- [CTX\\_INDEX\\_ERRORS](#page-320-0)
- [CTX\\_USER\\_INDEX\\_ERRORS](#page-329-0)

#### **interMedia Text Manager**

For more information on starting servers with the administration tool, see the online help for the interMedia Text Manager. This administration tool ia a Java application integrated with the Oracle Enterprise Manager.

## <span id="page-233-0"></span>**ctxload**

You use ctxload to perform the following operations:

- [Thesaurus Importing and Exporting](#page-233-2)
- **[Text Loading](#page-233-1)**
- [Document Updating/Exporting](#page-234-0)

## <span id="page-233-2"></span>**Thesaurus Importing and Exporting**

Use ctxload to load a thesaurus from an import file into the iMT thesaurus tables.

An import file is an ASCII flat file that contains entries for synonyms, broader terms, narrower terms, or related terms which can be used to expand queries.

ctxload can also be used to export a thesaurus by dumping the contents of the thesaurus into a user-specified operating-system file.

> **See Also:** For examples of import files for thesaurus importing, see ["Structure of ctxload Thesaurus Import File"](#page-283-0) in [Appendix D.](#page-278-0)

## <span id="page-233-1"></span>**Text Loading**

You can use *ctxload* to load text from a load file into a LONG or LONG RAW column in a table.

> **Suggestion:** If the target table does not contain a LONG or LONG RAW column or you do not want to load text into a LONG or LONG RAW column, you can use SQL\*Loader to populate the table with text.

For more information on loading with SQL\*Loader, see ["SQL\\*Loader Example"](#page-280-0) in [Appendix D.](#page-278-0)

A load file is an ASCII flat file that contains the plain text, as well as any structured data (title, author, date, etc.), for documents to be stored in a text table; however, in place of the text for each document, the load file can store a pointer to a separate file that holds the actual text (formatted or plain) of the document.

**Note:** The ctxload utility does not support load files that contain both embedded text and file pointers. You must use one method or the other when creating a load file.

The ctxload utility creates one row in the table for each document identified by a header in the load file.

> **See Also:** For examples of load files for text loading, see ["Structure of ctxload Text Load File"](#page-290-0) in [Appendix D.](#page-278-0)

## <span id="page-234-0"></span>**Document Updating/Exporting**

The ctxload utility supports updating database columns from operating system files and exporting database columns to files, specifically LONG RAW, LONG, BLOB and CLOB columns.

**Note:** The updating/exporting of data is performed in sections to avoid the necessity of a large amount of memory (up to 2 Gigabytes) for the update/fetch buffer.

As a result, a minimum of 16 Kilobytes of memory is required for document update/export.

## **ctxload Syntax**

```
ctxload -user username[/password][@sqlnet_address]
        -name object name
         -file file_name
        [-pk primary_key]
        [-export]
        [-update]
       [-thes]
       [-thescase y|n] [-thesdump]
        [-separate]
        [-longsize n]
        [-date date_mask]
        [-log file_name]
        [-trace]
        [-commitafter n]
```
#### **Mandatory Arguments**

#### **-user**

Specify the username and password of the user running ctxload.

The username and password can be followed immediately by @*sqlnet\_address* to permit logon to remote databases. The value for *sqlnet\_address* is a database connect string. If the TWO\_TASK environment variable is set to a remote database, you do not have to specify a value for *sqlnet\_address* to connect to the database.

#### **-name object\_name**

When you use ctxload to export/import a thesaurus, use *object\_name* to specify the name of the thesaurus to be exported/imported.

You use *object\_name* to identify the thesaurus in queries that use thesaurus operators.

> **Note:** Thesaurus name must be unique. If the name specified for the thesaurus is identical to an existing thesaurus, *ctxload* returns an error and does not overwrite the existing thesaurus.

When you use ctxload to update/export a text field, use *object* name to specify the index associated with the text column.

#### **-file file\_name**

When *ctxload* is used to import a thesaurus, use *file\_name* to specify the name of the import file which contains the thesaurus entries.

When *ctxload* is used to export a thesaurus, use *file\_name* to specify the name of the export file created by ctxload.

**Note:** If the name specified for the thesaurus dump file is identical to an existing file, ctxload *overwrites* the existing file.

When *ctxload* is used to update a single row in a text column, use *file\_name* to specify the file that stores the text to be inserted into the text column. You identify the destination row with *-pk*.

When *ctxload* is used to export a single row in a text column, use *file\_name* to specify the file to which the text is exported. You identify the source row with *-pk*.

**See Also:** For more information about the structure of ctxload import files, see [Appendix D, "Loading Examples"](#page-278-0).

## **Optional Arguments**

#### **-pk**

Specify the primary key value of the row to be updated or exported.

When the primary key is compound, you must enclose the values within double quotes and separate the keys with a comma.

#### **-export**

Exports the contents of a single cell in a database table into the operating system file specified by *-file*. ctxload exports the LONG, LONG RAW, CLOB or BLOB column in the row specified by *-pk*.

When you use the -*export*, you must specify a primary key with *-pk*.

#### **-update**

Updates the contents of a single cell in a database table with the contents of the operating system file specified by *-file*. ctxload updates the LONG, LONG RAW, CLOB or BLOB column in for the row specified by *-pk*.

When you use -*update*, you must specify a primary key with *-pk*.

#### **-thes**

Import a thesaurus. Specify the source file with the *-file* argument. You specify the name of the thesaurus to be imported with *-name*.

#### **-thescase y | n**

Specify *y* to create a case-sensitive thesaurus with the name specified by *-name* and populate the thesaurus with entries from the thesaurus import file specified by *-file*. If *-thescase* is 'y' *(*the thesaurus is case-sensitive), *ctxload* enters the terms in the thesaurus exactly as they appear in the import file.

The default for *-thescase* is 'n' (case-insensitive thesaurus)

**Note:** *-thescase* is valid for use with only the *-thes* argument.

#### **-thesdump**

Export a thesaurus. Specify the name of the thesaurus to be exported with the *-name* argument. Specify the destination file with the *-file* argument.

#### **-separate**

For text loading, include this parameter to specify that the text of each document in the load file is a pointer to a separate text file. This instructs ctxload to load the contents of each text file in the LONG or LONG RAW column for the specified row.

#### **-longsize n**

For text loading, specify the maximum number of kilobytes to load into the LONG or LONG RAW column.

The minimum value is 1 (that is 1 Kb) and the maximum value is machine dependent.

> **Note:** You must enter the value for longsize as a number only. Do not include a 'K' or 'k' to indicate kilobytes.

#### **-date**

Specify the TO\_CHAR date format for any date columns loaded using ctxload.

**See Also:** For more information about the available date format models, see *Oracle8i SQL Reference*.

#### **-log**

Specify the name of the log file to which *ctxload* writes any national-language supported (NLS) messages generated during processing. If you do not specify a log file name, the messages appear on the standard output.

#### **-trace**

Enables SQL statement tracing using 'ALTER SESSION SET SQL\_TRACE TRUE'. This command captures all processed SQL statements in a trace file, which can be used for debugging. The location of the trace file is operating-system dependent and can be modified using the USER\_DUMP\_DEST initialization parameter.

**See Also:** For more information about SQL trace and the USER DUMP\_DEST initialization parameter, see *Oracle8 Administrator's Guide*.

#### **-commitafter n**

Specify the number of rows (documents) that are inserted into the table before a commit is issued to the database. The default is 1.

## **Examples**

This section provides examples for some of the operations that ctxload can perform.

**See Also:** For more document loading examples, see [Appendix D,](#page-278-0) ["Loading Examples".](#page-278-0)

#### **Thesaurus Import Example**

The following example imports a thesaurus named *tech\_doc* from an import file named *tech\_thesaurus.txt*:

ctxload -user jsmith/123abc -thes -name tech\_doc -file tech\_thesaurus.txt

## **Thesaurus Export Example**

The following example dumps the contents of a thesaurus named *tech\_doc* into a file named *tech\_thesaurus.out*:

ctxload -user jsmith/123abc -thesdump -name tech\_doc -file tech\_thesaurus.out

## **Exporting a Single Text Field**

The following example exports a single text field identified by the primary key value of 1 to the file *myfile*. The index *myindex* identifies the text column.

ctxload -user scott/tiger -export -name myindex -file myfile -pk 1

To export a single text field identified by a compound primary key, you must enclose the primary keys with quotes and separate the values with commas as follows:

ctxload -user scott/tiger -export -name myindex -file myfile -pk "Oracle,1"

## **Updating a Single Text Field**

The following example updates a single text field identified by primary key value of 1 with the contents of *myfile*. The index *myindex* identifies the text column.

ctxload -user scott/tiger -update -name myindex -file myfile -pk 1

To update a single text field identified by a compound primary key, you must enclose the primary key with quotes and separate the values with commas as follows:

ctxload -user scott/tiger -update -name myindex -file myfile -pk "Oracle,1"

# <span id="page-240-0"></span>**Knowledge Base Extension Compiler (ctxkbtc)**

The *ctxkbtc* compiler takes one or more specified thesauri and compiles them with the *inter*Media Text knowledge base to create an extended knowledge base. The extended information can be application-specific terms and relationships.

The extended knowledge base overrides any terms and relationships in the knowledge base where there is overlap. The extended knowledge base is accessed during tasks that use the knowledge base, such as theme indexing, processing ABOUT queries in English, and extracting document themes with document services.

**See Also:** For more information about the knowledge base packaged with *inter*Media Text, see [Appendix J, "Knowledge Base -](#page-342-0) [Category Hierarchy"](#page-342-0).

For more information about the ABOUT operator, see [ABOUT](#page-81-0) operator in [Chapter 4](#page-76-0).

For more information about document services, see [Chapter 8,](#page-160-0) ["CTX\\_DOC Package".](#page-160-0)

## **Syntax**

ctxkbtc -user uname/passwd [-name thesname1 [thesname2 ... thesname16]] [-revert] [-verbose] [-log filename]

#### **-user**

Specify the username and password for the administrator creating an extended knowledge base.

#### **-name**

Specify the name(s) of the thesauri (up to 16) to be compiled with the knowledge base to create the extended knowledge base. The thesauri you specify must already be loaded with *ctxload*.

#### **-revert**

Reverts the extended knowledge base to the default knowledge base provided by *inter*Media Text.

#### **-verbose**

Displays all warnings and messages, including non-NLS messages, to the standard output.

#### **-log**

Specify the log file for storing all messages. When you specify a log file, no messages are reported to standard out.

## **Usage Notes**

Knowledge base extension cannot be performed when theme indexing is being performed.

In addition, any SQL sessions that are using *inter*Media Text functions must be exited and reopened to make use of the extended knowledge base.

There can be only one user extension per installation. Since a user extension affects all users at the installation, only administrators or terminology managers should extend the knowledge base.

Running ctxkbtc twice removes the previous extension.

Before being compiled, each thesaurus must be loaded into *inter*Media Text case sensitive with the "-thescase Y" option in *ctxload*.

## **Constraints on Thesaurus Terms**

Terms are case sensitive. If a thesaurus has a term in uppercase, for example, the same term present in lowercase form in a document will not be recognized.

The maximum length of a term is 80 characters.

Disambiguated homographs are not supported.

## **Constraints on Thesaurus Relations**

The following constraints apply to thesaurus relations:

- BTG and BTP are the same as BT. NTG and NTP are the same as NT.
- Only preferred terms can have a BT, NTs or RTs.
- If a term has no USE relation, it will be treated as its own preferred term.
- If a set of terms are related by SYN relations, only one of them may be a preferred term.
- An existing category cannot be made a top term.
- There can be no cycles in BT and NT relations.
- A term can have at most one preferred term and at most one BT. A term may have any number of NTs.
- An RT of a term cannot be an ancestor or descendent of the term. A preferred term may have any number of RTs up to a maximum of 32.
- The maximum height of a tree is 16 including the top term level.
- When multiple thesauri are being compiled, a top term in one thesaurus should not have a broader term in another thesaurus.

**Note:** The thesaurus compiler will tolerate certain violations of the above rules. For example, if a term has multiple BTs, it ignores all but the last one it encounters.

Similarly, BTs between existing KB categories will only result in a warning message.

Such violations are not recommended since they might produce undesired results.

## **Linking New Terms to Existing Terms**

Oracle recommends that new terms be linked to one of the categories in the knowledge base for best results in theme proving when appropriate.

**See Also:** [Appendix J, "Knowledge Base - Category Hierarchy"](#page-342-0)

For example, if a hierarchy of medical terms is added, the existing category *health and medicine* can be made a broader term for the new terms. If new terms are kept completely disjoint from existing categories, fewer themes from new terms will be proven. The result of this is poorer precision and recall with ABOUT queries as well poor quality of gists and theme highlighting.

## **Order of Precedence for Multiple Thesauri**

When multiple thesauri are to be compiled, precedence is determined by the order in which thesauri are listed in the arguments to the compiler (most preferred first). A user thesaurus always has precedence over the built-in KB.

## **Size Limits**

The following table lists the size limits associated with creating and compiling an extended knowledge base:

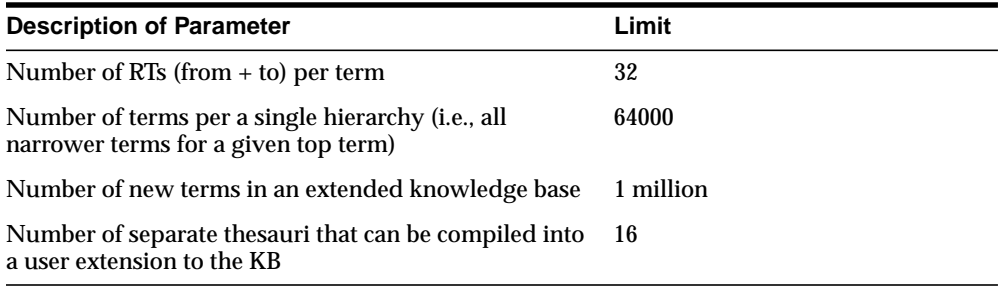

# **A**

# **Working with the Extensible Query Optimizer**

This appendix discusses how to use the extensible query optimizer to optimize queries with CONTAINS predicates.

The following topics are covered:

- [Optimizing Queries with Statistics](#page-245-0)
- [Optimizing Queries for Response Time](#page-248-0)
- [Optimizing Queries for Throughput](#page-251-0)

# <span id="page-245-0"></span>**Optimizing Queries with Statistics**

Query optimization with statistics involves using the collected statistics on the tables and indexes involved in a query to select an execution plan that can process the query in the most efficient manner. The optimizer attempts to choose the best execution plan based on the following parameters:

- the selectivity on the CONTAINS predicate
- the selectivity of other predicates in the query
- the CPU and I/O costs of processing the CONTAINS predicates

The following sections describe how to use statistics with the extensible query optimizer. Optimizing with statistics allows for a more accurate estimation of the selectivity and costs of the CONTAINS predicate and thus a better execution plan.

## **Collecting Statistics**

By default, the extensible query optimizer is enabled. To use the extensible optimizer, you must calculate the statistics on the table you query. To do so, issue the following statement:

ANALYZE TABLE <table\_name> COMPUTE STATISTICS;

This statement collects statistics on all the objects associated with *table\_name* including the table columns and any indexes (b-tree, bitmap or Text domain) associated with the table. You can issue the above ANALYZE command as many times as necessary to re-collect the statistics on a table.

> **See Also:** For more information on the ANALYZE command, see *Oracle8 SQL Reference* and *Oracle8 Tuning*.

By collecting statistics on the Text domain index, the extensible query optimizer is able to do the following:

- estimate the selectivity of the CONTAINS predicate
- estimate the I/O and CPU costs of using the Text index, that is, the cost of processing the CONTAINS using the domain index
- estimate the  $I/O$  and CPU costs of each invocation of CONTAINS $O$  function

Knowing the selectivity of a CONTAINS predicate is useful for queries that contain more than one predicate, such as in structured queries. This way the extensible

query optimizer can better decide whether to use the domain index to evaluate CONTAINS or to apply the CONTAINS predicate as a post filter.

## **Example**

Consider the following structured query:

```
select score(1) from tab where contains(txt, 'freedom', 1) > 0 and author =
'King' and year > 1960;
```
Assume the *author* column is of type VARCHAR2 and the *year* column is of type NUMBER. Assume that there is a b-tree index on the *author* column.

Also assume that the structured *author* predicate is highly selective with respect to the CONTAINS predicate and the year predicate; that is, the structured predicate (*author = 'King'*) returns a much smaller number of rows with respect to the *year* and CONTAINS predicates individually, say 5 rows versus 1000 and 1500 rows respectively.

In this situation, Oracle can execute this query more efficiently by first doing a b-tree index range scan on the structured predicate (*author = 'King'*), followed by a table access by rowid, and then applying the other two predicates to the rows returned from the b-tree table access.

Without associating a statistics type with indextype *context*, the extensible query optimizer will always choose to process the CONTAINS() predicate using the text domain index.

> **Note:** When the statistics are not collected for a Text index, the behavior is the same as not enabling the extensible query optimizer.

## **Re-Collecting Statistics**

You can re-collect statistics on a single index by issuing:

ANALYZE INDEX <index\_name> COMPUTE STATISTICS;

## **Deleting Statistics**

You can delete the statistics associated with a table by issuing:

ANALYZE TABLE <table\_name> DELETE STATISTICS;

You can delete statistics on one index by issuing the following statement:

ANALYZE INDEX  $\leq$  index\_name> DELETE STATISTICS;

## **Disabling and Enabling the Extensible Query Optimizer**

By default the extensible query optimizer is enabled. To disable the extensible query optimizer, issue the following statements:

DISASSOCIATE STATISTICS FROM INDEXTYPES ConText; DISASSOCIATE STATISTICS FROM PACKAGES ctx contains;

After disabling the extensible query optimizer, you can re-enable it. To do so, issue the following SQL statements as CTXSYS:

ASSOCIATE STATISTICS WITH INDEXTYPES ConText USING textoptstats; ASSOCIATE STATISTICS WITH PACKAGES ctx\_contains USING textoptstats;

# <span id="page-248-0"></span>**Optimizing Queries for Response Time**

By default, Oracle optimizes queries for throughput. This results in queries returning all rows in shortest time possible.

However, in many cases, especially in a web-application scenario, queries must be optimized for response time, when you are only interested in obtaining the first n hits of a potentially large hitlist in the shortest time possible.

The following sections describe how to optimize Text queries for response time. You can do so in two ways:

- using FIRST\_ROWS hint
- using CHOOSE and DOMAIN\_INDEX\_SORT hints

**Note:** Although both methods optimize for response time, the execution plans of the two methods obtained with EXPLAIN PLAN might be different for a given query.

## **Better Response Time with FIRST\_ROWS**

You can change the default query optimizer mode to optimize for response time using the FIRST\_ROWS hint. When queries are optimized for response time, Oracle returns the first n rows in the shortest time possible.

For example, consider the following PL/SQL block that uses a cursor to retrieve the first 20 hits of a query and uses the FIRST\_ROWS hint to optimize the response time:

```
declare
cursor c is
select /*+ FIRST ROWS */ pk, score(1), col from ctx tab
           where contains(txt_col, 'test', 1) > 0 order by score(1) desc;
begin
for i in c
loop
insert into t s values(i.pk, i.col);
exit when c%rowcount > 21;
end loop;
end;
/
```
The cursor c is a SELECT statement that returns the rowids that contain the word *test* in sorted order. The code loops through the cursor to extract the first 20 rows. These rows are stored in the temporary table *t\_s*.

With the FIRST ROWS hint, Oracle instructs the Text index to return rowids in score-sorted order, if possible.

Without the hint, Oracle sorts the rowids after the Text index has returned *all* the rows in unsorted order that satisfy the CONTAINS predicate. Retrieving the entire result set as such takes time.

Since only the first 20 hits are needed in this query, using the hint results in better performance.

**Note:** Use the FIRST\_ROWS hint when you need only the first few hits of a query. When you need the entire result set, do not use this hint as it might result in poorer performance.

In addition, the FIRST\_ROWS hint can be used with or without enabling the extensible query optimizer.

## **Other Behavior with FIRST\_ROWS**

Besides instructing the Text index to return hits in score-sorted order, the FIRST\_ ROWS hint also tries to avoid blocking operations when optimizing queries for response time. Blocking operations include merge joins, hash joins and bitmap operations.

As a result, using the FIRST\_ROWS hint to optimize for response time might result in a different execution plan than using CHOOSE with DOMAIN\_INDEX\_SORT, which also optimizes for response time.

You can examine query execution plans using the EXPLAIN PLAN command in SQL.

> **See Also:** For more information about the query optimizer and using hints such as FIRST\_ROWS and CHOOSE, see *Oracle8i Concepts* and *Oracle8i Tuning*.

For more information about the EXPLAIN PLAN command, see *Oracle8i SQL Reference*

## **Better Response Time with CHOOSE**

When you use the CHOOSE or ALL ROWS optimizer hints, the query is optimized for throughput. This is the default optimizer mode. In this mode, Oracle does not instruct the Text domain index to return score-sorted rows, choosing instead to sort all the rows fetched from the Text index.

To optimize for fast response time under CHOOSE or ALL\_ROWS modes, you can use the DOMAIN\_INDEX\_SORT hint as follows:

```
declare
cursor c is
select /*+ CHOOSE DOMAIN_INDEX_SORT */ pk, score(1), col from ctx_tab
            where contains(txt_col, 'test', 1) > 0 order by score(1) desc;
begin
for i in c
loop
insert into t_s values(i.pk, i.col);
exit when c%rowcount > 21;
end loop;
end;
/
```
**Note:** Although you can optimize fro response with this method as well as with FIRST \_ROWS by itself, the actual execution plans of the two methods obtained with EXPLAIN PLAN might be different for a given query.

**See Also:** For more information about the query optimizer and using hints such as FIRST\_ROWS and CHOOSE, see *Oracle8i Concepts* and *Oracle8i Tuning*.

For more information about the EXPLAIN PLAN command, see *Oracle8i SQL Reference*

# <span id="page-251-0"></span>**Optimizing Queries for Throughput**

## **CHOOSE and ALL ROWS Modes**

By default, queries are optimized for throughput under the CHOOSE and ALL\_ ROWS modes. When queries are optimized for throughput, Oracle returns *all* rows in the shortest time possible.

## **FIRST\_ROWS Mode**

In FIRST\_ROWS mode, the extensible query optimizer optimizes for fast response time by having the Text domain index return score-sorted rows, if possible. This is the default behavior when you use the FIRST\_ROWS hint.

If you want to optimize for better throughput under FIRST\_ROWS, you can use the DOMAIN\_INDEX\_NO\_SORT hint. Better throughput means you are interested in getting all the rows to a query in the shortest time.

The following example achieves better throughput by not using the Text domain index to return score-sorted rows. Instead, Oracle sorts the rows after all the rows that satisfy the CONTAINS predicate are retrieved from the index:

select /\*+ FIRST\_ROWS DOMAIN\_INDEX\_NO\_SORT \*/ pk, score(1), col from ctx\_tab where contains( $txt_xt_col, 'test', 1) > 0$  order by  $score(1)$  desc;

> **See Also:** For more information about the query optimizer and using hints such as FIRST\_ROWS and CHOOSE, see *Oracle8i Concepts* and *Oracle8i Tuning*.
# **B**

# **Result Tables**

This appendix describes the structure of the result tables used to store the output generated by the procedures in CTX\_QUERY and CTX\_DOC.

The following topics are discussed in this appendix:

- [CTX\\_QUERY Result Tables](#page-253-0)
- [CTX\\_DOC Result Tables](#page-259-0)

# <span id="page-253-0"></span>**CTX\_QUERY Result Tables**

For the CTX\_QUERY procedures that return results, tables for storing the results must be created before the procedure is called. The tables can be named anything, but must include columns with specific names and datatypes.

This section describes the following types of result tables, and their required columns:

- **[EXPLAIN Table](#page-253-2)**
- [HFEEDBACK Table](#page-256-0)

### <span id="page-253-2"></span><span id="page-253-1"></span>**EXPLAIN Table**

[Table B–1](#page-253-1) describes the structure of the table to which CTX\_QUERY[.EXPLAIN](#page-182-0) writes its results.

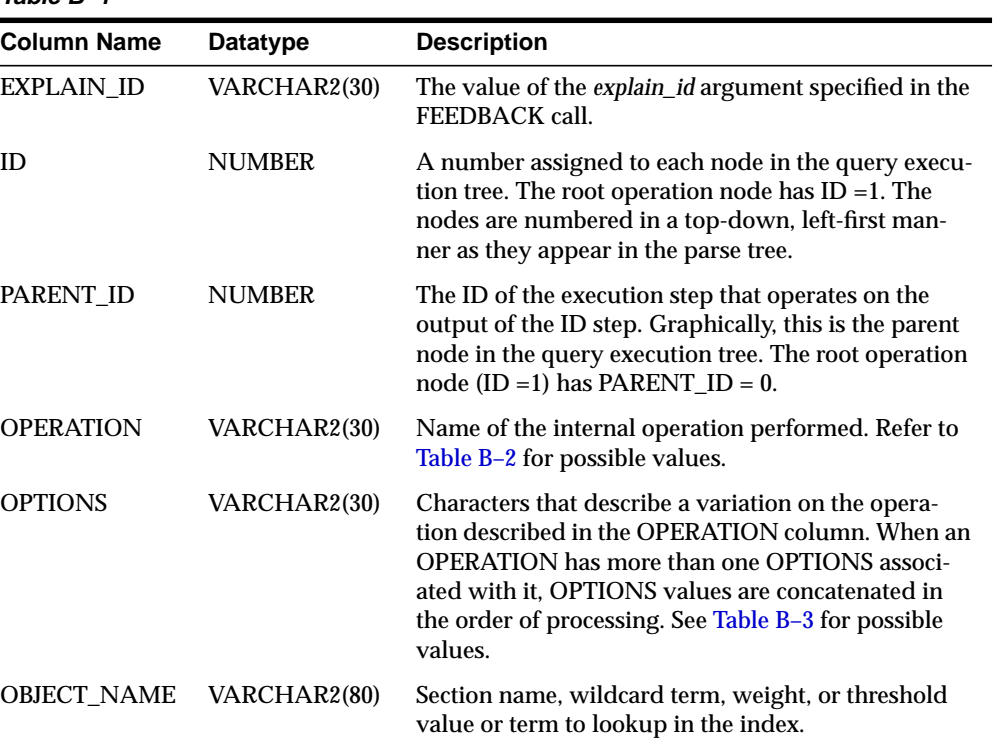

### **Table B–1**

| .                  |               |                                                                                                    |
|--------------------|---------------|----------------------------------------------------------------------------------------------------|
| <b>Column Name</b> | Datatype      | <b>Description</b>                                                                                                    |
| <b>POSITION</b>    | <b>NUMBER</b> | The order of processing for nodes that all have the<br>same PARENT_ID.The positions are numbered in<br>ascending order starting at 1. |
| <b>CARDINALITY</b> | NUMBER        | Reserved for future use. You should create this col-<br>umn for forward compatibility.                                                |

**Table B–1**

### **Operation Column Values**

[Table B–2](#page-254-0) shows the possible values for the OPERATION column of the explain and hfeedback tables.

<span id="page-254-0"></span>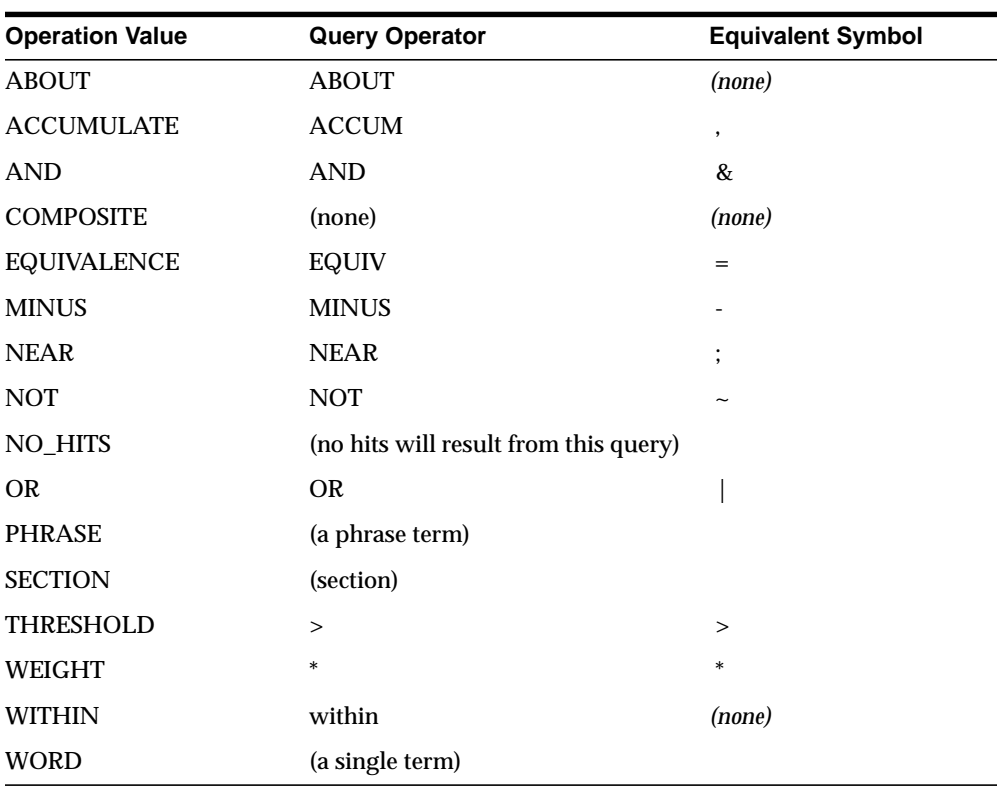

#### **Table B–2**

### **OPTIONS Column Values**

The following table list the possible values for the OPTION column of the explain table.

<span id="page-255-0"></span>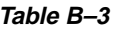

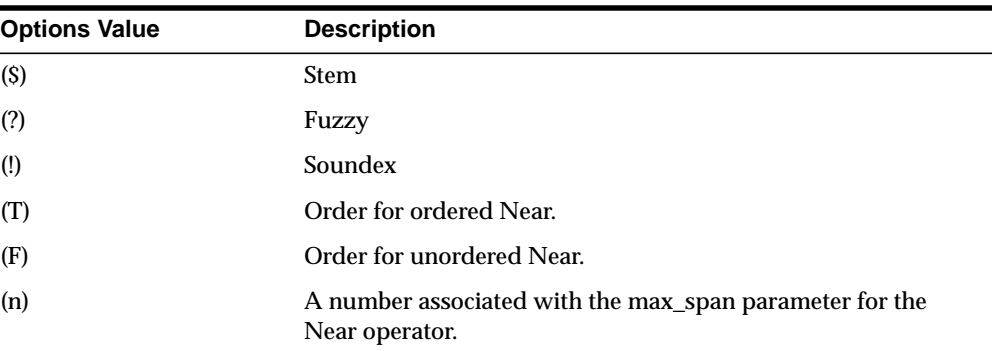

# <span id="page-256-1"></span><span id="page-256-0"></span>**HFEEDBACK Table**

[Table B–4](#page-256-1) describes the table to which CTX\_QUERY[.HFEEDBACK](#page-185-0) writes its results.

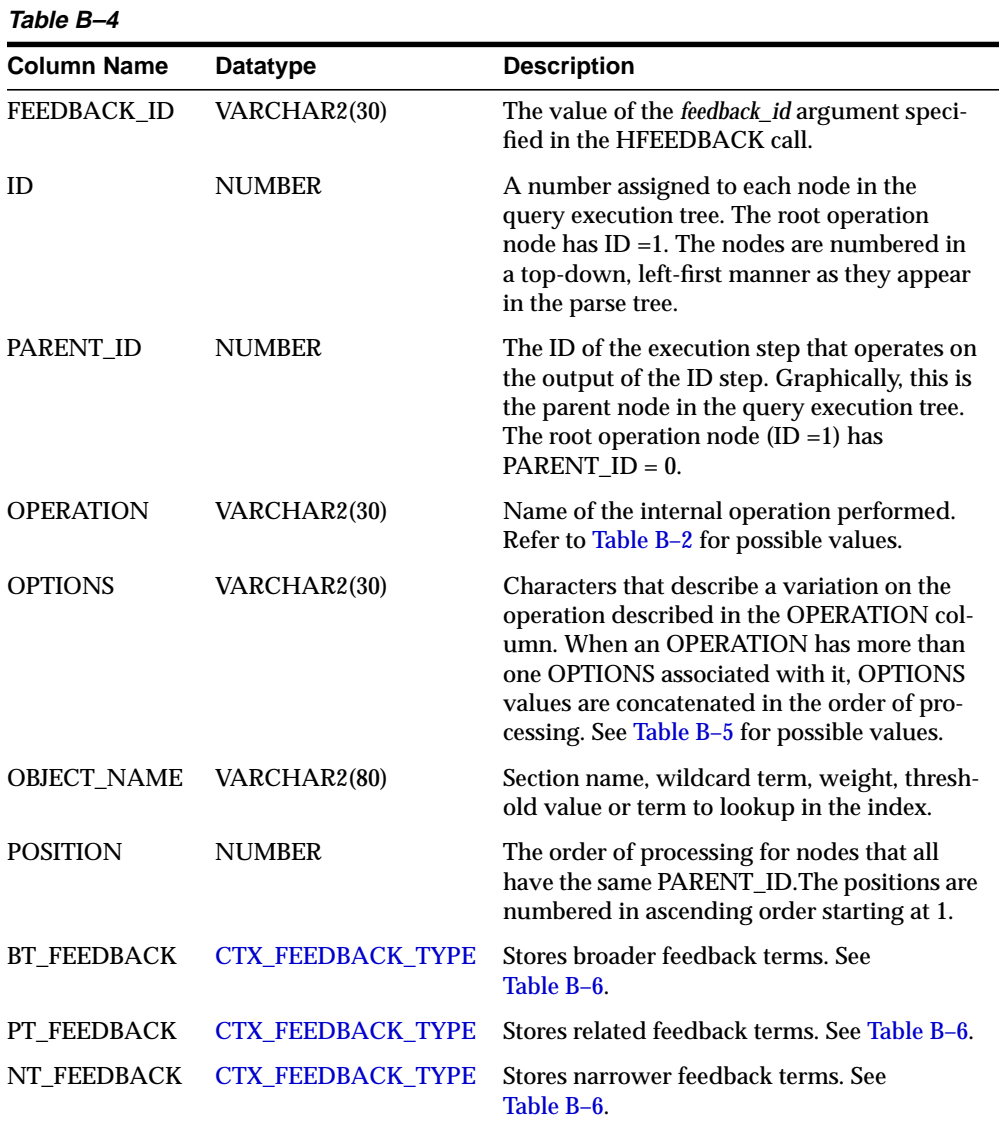

### **OPTIONS Column Values**

The following table list the values for the OPTIONS column of the feedback table.

<span id="page-257-1"></span>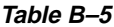

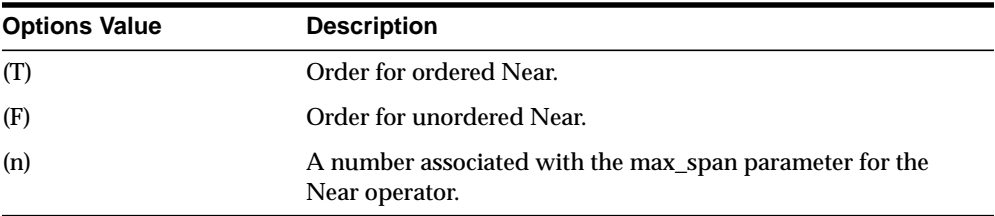

### <span id="page-257-0"></span>**CTX\_FEEDBACK\_TYPE**

The CTX\_FEEDBACK\_TYPE is a nested table of objects. This datatype is pre-defined in the ctxsys schema. Use this type to define the columns BT\_ FEEDBACK, RT\_FEEDBACK, and NT\_FEEDBACK.

The nested table CTX\_FEEDBACK\_TYPE holds objects of type CTX\_FEEDBACK\_ ITEM\_TYPE, which is also pre-defined in the ctxsys schema. This object is defined with three members and one method as follows:

<span id="page-257-2"></span>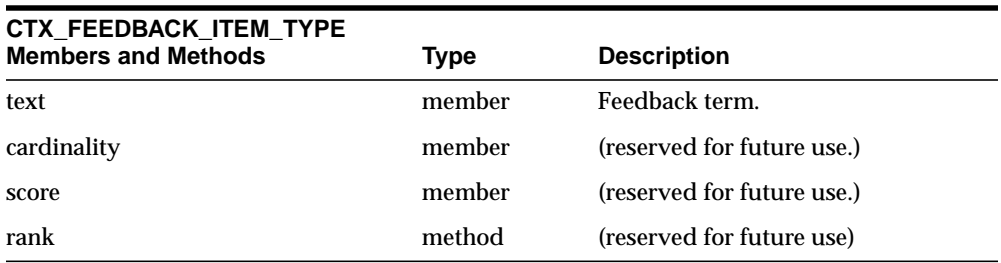

**Table B–6**

The SQL code that defines these objects is as follows:

CREATE OR REPLACE TYPE ctx\_feedback\_type AS TABLE OF ctx\_feedback\_item\_type;

```
CREATE OR REPLACE TYPE ctx_feedback_item_type AS OBJECT
(text VARCHAR2(80),
 cardinality NUMBER,
score NUMBER,
 MAP MEMBER FUNCTION rank RETURN REAL,
 PRAGMA RESTRICT_REFERENCES (rank, RNDS, WNDS, RNPS, WNPS)
);
```

```
CREATE OR REPLACE TYPE BODY ctx_feedback_item_type AS
   MAP MEMBER FUNCTION rank RETURN REAL IS
   BEGIN
       RETURN score;
   END rank;
END;
```
**See Also:** For an example of how to select from the hfeedback table and its nested tables, refer to CTX\_QUERY.[HFEEDBACK](#page-185-0) in [Chapter 9](#page-180-0).

# <span id="page-259-0"></span>**CTX\_DOC Result Tables**

For the CTX\_DOC procedures that return results, tables for storing the results must be created before the procedure is called. The tables can be named anything, but must include columns with specific names and datatypes.

This section describes the following types of result tables, and their required columns:

- [Filter Table](#page-259-1)
- [Gist Table](#page-259-2)
- [Highlight Table](#page-261-0)
- [Markup Table](#page-261-1)
- **[Theme Table](#page-262-0)**

### <span id="page-259-1"></span>**Filter Table**

A filter table stores one row for each filtered document returned by CTX\_ DOC[.FILTER](#page-161-0). Filtered documents can be plain text or HTML.

When you call CTX\_DOC.FILTER for a document, the document is processed through the filter defined for the text column and the results are stored in the filter table you specify.

Filter tables can be named anything, but must include the following columns, with names and datatypes as specified:

| Column Name | Tvpe          | <b>Description</b>                                                                                                    |
|-------------|---------------|----------------------------------------------------------------------------------------------------|
| QUERY ID    | <b>NUMBER</b> | The identifier for the results generated by a particular<br>call to CTX_DOC.FILTER (only populated when table<br>is used to store results from multiple FILTER calls) |
| DOCUMENT    | CLOB          | Text of the document, stored in plain text or HTML.                                                                                                    |

**Table B–7**

### <span id="page-259-2"></span>**Gist Table**

A Gist table stores one row for each Gist/theme summary generated by CTX\_ DOC.GIST.

Gist tables can be named anything, but must include the following columns, with names and data types as specified:

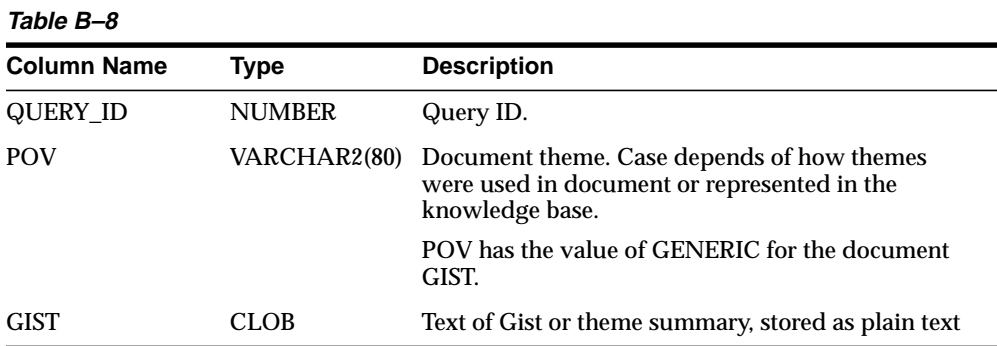

# <span id="page-261-0"></span>**Highlight Table**

A highlight table stores offset and length information for highlighted terms in document generated by CTX\_DOC[.HIGHLIGHT.](#page-167-0) Highlighted terms can be the words or phrases that satisfy a word or an ABOUT query.

If a document is formatted, the text is filtered into either plain text or HTML and the offset information is generated for the filtered text. The offset information can be used to highlight query terms for the same document filtered with CTX\_ DOC[.FILTER](#page-161-0).

Highlight tables can be named anything, but must include the following columns, with names and datatypes as specified:

| Type          | <b>Description</b>                                                                                                    |
|---------------|----------------------------------------------------------------------------------------------------|
| <b>NUMBER</b> | The identifier for the results generated by a particular<br>call to CTX_DOC.HIGHLIGHT (only populated when<br>table is used to store results from multiple HIGHLIGHT<br>calls) |
| <b>NUMBER</b> | The position of the highlight in the document, relative to<br>the start of document which has a position of 1.                                                                 |
| <b>NUMBER</b> | The length of the highlight.                                                                                                    |
|               |                                                                                                    |

**Table B–9**

## <span id="page-261-1"></span>**Markup Table**

A markup table stores documents in plain text or HTML format with the query terms in the documents highlighted by markup tags. This information is generated when you call CTX\_DOC.[MARKUP.](#page-170-0)

Markup tables can be named anything, but must include the following columns, with names and datatypes as specified:

| Column Name | Tvpe          | <b>Description</b>                                                                                                    |
|-------------|---------------|----------------------------------------------------------------------------------------------------|
| QUERY ID    | <b>NUMBER</b> | The identifier for the results generated by a particular<br>call to CTX_DOC.MARKUP (only populated when<br>table is used to store results from multiple MARKUP<br>calls) |
| DOCUMENT    | CLOB          | Marked-up text of the document, stored in plain text or<br><b>HTML</b> format                                                                                            |

**Table B–10**

# <span id="page-262-0"></span>**Theme Table**

A theme table stores one row for each theme generated by CTX\_DOC[.THEMES.](#page-177-0) The value stored in the THEME column is either a single theme phrase or a string of parent themes, separated by colons.

Theme tables can be named anything, but must include the following columns, with names and datatypes as specified:

| <b>Column</b><br><b>Name</b> | Type                  | <b>Description</b>                                                            |
|------------------------------|-----------------------|-------------------------------------------------------------------------------|
| <b>QUERY ID</b>              | <b>NUMBER</b>         | Query ID                                                                      |
| THEME                        | <b>VARCHAR2(2000)</b> | Theme phrase or string of parent themes separated by<br>$colons$ $\therefore$ |
| WEIGHT                       | <b>NUMBER</b>         | Weight of theme phrase relative to other theme phrases<br>for the document.   |

**Table B–11**

# **C**

# **Supported Filter Formats**

This appendix contains a list of the document formats supported by the Inso filtering technology. The following topics are covered in this appendix:

- [About Inso Filtering Technology](#page-265-0)
- [Supported Document Formats](#page-268-0)
- [Unsupported Formats](#page-276-0)

# <span id="page-265-0"></span>**About Inso Filtering Technology**

Oracle8i *inter*Media Text uses document filtering technology licensed from Inso Corporation. This filtering technology enables you to index most document formats. This technology also enables you to convert documents to HTML for document presentation, with the CTX\_DOC package.

> **See Also:** For a list of supported formats, see ["Supported](#page-268-0) [Document Formats"](#page-268-0) in this Appendix.

To use Inso filtering for indexing and DML processing, you must specify the INSO\_ FILTER object in your filter preference.

To use Inso filtering technology for converting documents to HTML with the CTX\_ DOC package, you need not use the INSO\_FILTER indexing preference, but you must still set up your environment to use INSO filtering technology as described in this appendix.

To convert documents to HTML format, Inso filtering technology relies on shared libraries and data files licensed from Inso Corporation and Adobe Corporation.

The following sections discuss the supported platforms and how to enable Inso filtering on the different platforms.

## **Supported Platforms**

Inso filter technology is supported on the following platforms:

- Sun Solaris Sparc (2.4 2.6)
- IBM AIX RS 6000 (4.1.4 4.3)
- HP/UX HP9000 (9.0 11.0)
- Digital UNIX (4.0 and above)
- SGI IRIX (6.3 "New 32 -bit")
- NT on Intel (x86 NT 3.51 and above)
- DEC Alpha NT (4.0 and above)

### **Environment Variable Locations**

All environment variables related to Inso filtering must made visible to *inter*Media Text. Set these variables in the following locations:

- listener.ora file. This makes the environment variables visible to the extproc PL/SQL process.
- The operating system shell from where *ctxsrv* server is started. This makes the environment variables visible to the *ctxsrv* process, which does background DML.

# **Considerations for UNIX Platforms**

The following considerations apply to Solaris, IBM AIX, HP/UX, Digital UNIX, and SGI platforms:

- Ensure the \*.flt files have execute permission granted to the operating system user running the Oracle database and ctxsrv server.
- Set the SPATH variable to the location of the \*.flt files, in particular to the location of the file *isunx2.flt*.
- Set the \$HOME environment variable to allow Inso technology to write files to a sub-directory (.inso) in \$HOME directory.
- Access to a running X-Windows server is required to perform graphics conversion.

### **Solaris**

Set the system's shared library path (\$LD\_LIBRARY\_PATH) environment variable as well as \$PATH environment variable to include \$ORACLE\_HOME/ctx/lib, which is the location of the shared libraries for Inso filtering.

### **IBM AIX**

Set the system's shared library path (\$LIBPATH) environment variable as well as \$PATH environment variable to include \$ORACLE\_HOME/ctx/lib, which is the location of the shared libraries for Inso filtering.

You must include /usr/lib:/lib in \$LIBPATH, because these directories are not searched by default once \$LIBPATH environment variable is set.

### **HP/UX**

Set the system's shared library path (\$SHLIB\_PATH) environment variable as well as \$PATH environment variable to include \$ORACLE\_HOME/ctx/lib, which is the location of the shared libraries for Inso filtering.

### **SGI**

Set the system's shared library path (\$LD\_LIBRARY\_PATH) environment variable as well as the \$PATH environment variable to include \$ORACLE\_HOME/ctx/lib, which is the location of the shared libraries for Inso filtering.

### **Digital UNIX**

Set the system's shared library path (\$LD\_LIBRARY\_PATH) environment variable as well as the \$PATH environment variable to include \$ORACLE\_HOME/ctx/lib, which is the location of the shared libraries for Inso filtering.

### **Filtering Vector Graphic Formats**

Follow these steps to filter vector graphic formats on UNIX platforms:

- Run an X server to filter vector graphic formats (but not bitmap file formats). If no X server exists (system detects no X libraries), no vector graphic conversion can be performed. Vector graphic formats include CAD drawings and presentation formats such as Power Point 97. Bitmap formats include GIF, JPEG, and TIF formats as well as bitmap formats.
- Because the system depends on X libraries to perform vector graphic conversion, ensure that the system-specific library path environment variable for the X libraries is set correctly.
- Set the \$DISPLAY environment variable. For example, setting DISPLAY=:0.0 will tell the system to use the X server on the console.

# **OLE2 OBJECT SUPPORT**

There are platform dependent limits on what Inso filter technology can do with OLE2 objects. On all platforms when a metafile snapshot is available, Inso technology will use it to convert the object.

When a metafile snapshot is not available on UNIX platforms, Inso technology cannot convert the OLE2 object.

However, when a metafile snapshot is not available on the NT platform, the original application is used (if available) to convert the OLE2 object.

# <span id="page-268-0"></span>**Supported Document Formats**

The following table lists all of the document formats that *inter*Media Text supports for filtering. Document filtering is used for indexing, DML, and for converting documents to HTML with the CTX\_DOC package. This filtering technology is based on Inso Corporation's HTML export technology and is licensed from Inso Corporation.

**Note:** This list does *not* represent the complete list of formats that Oracle is able to process. The external filter framework enables Oracle to process *any* document format, provided an external filter exists which can filter all the formats to plain text.

# **Word Processing - Generic**

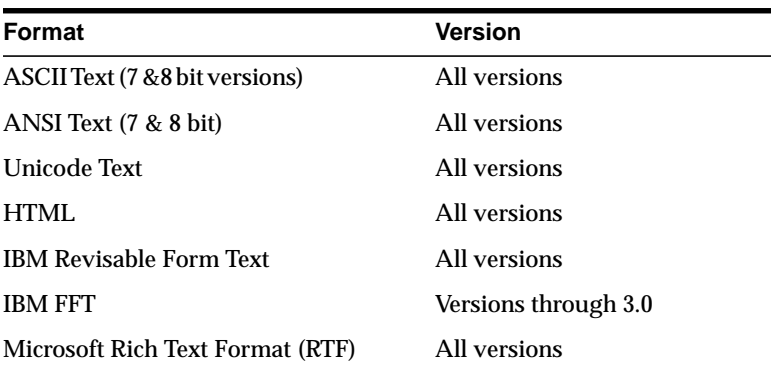

# **Word Processing - DOS**

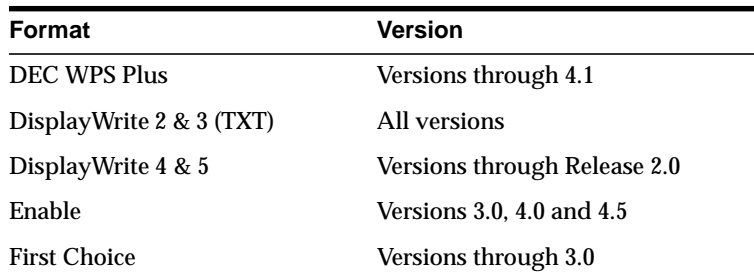

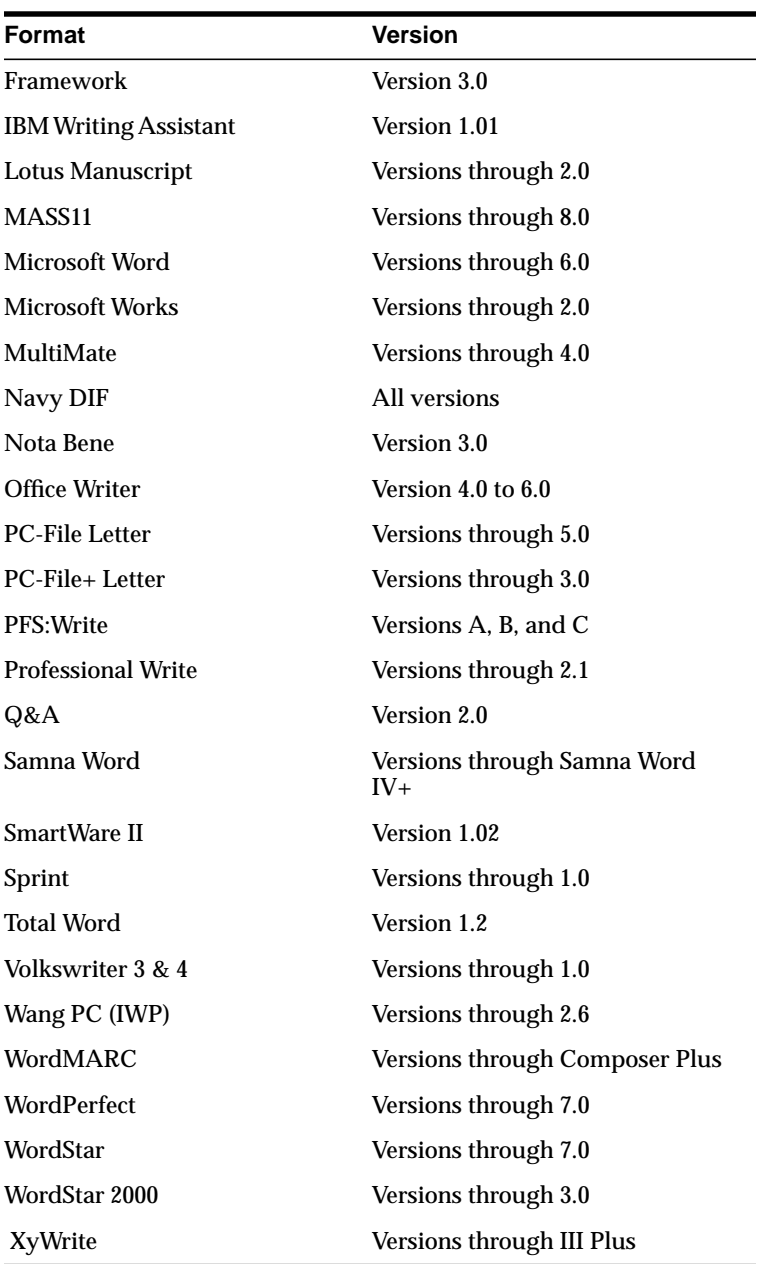

# **Word Processing - International**

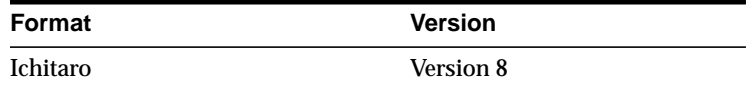

# **Word Processing - Windows**

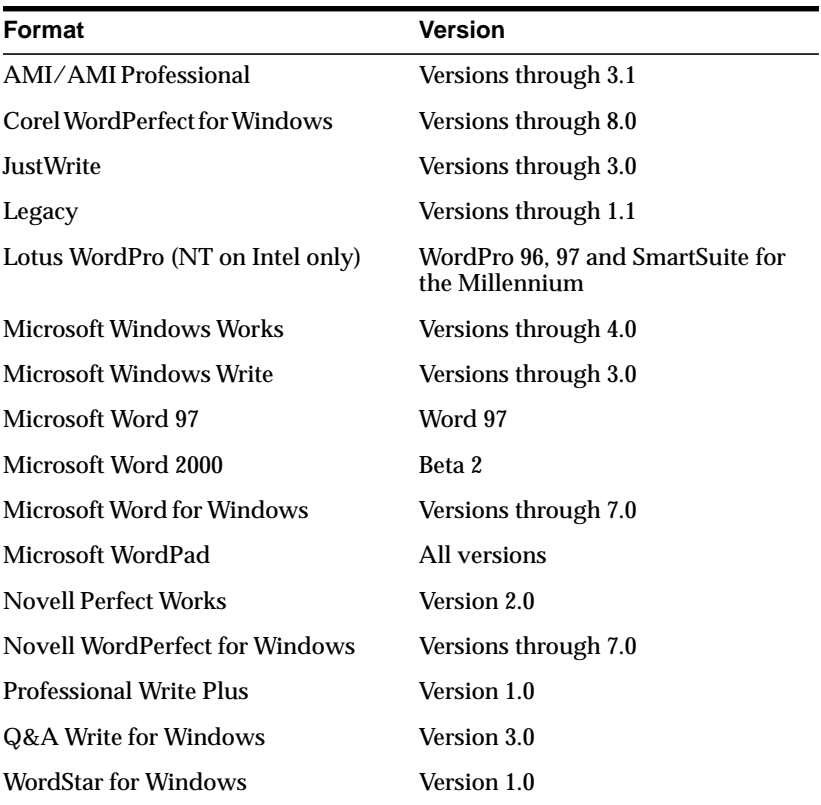

# **Word Processing - Macintosh**

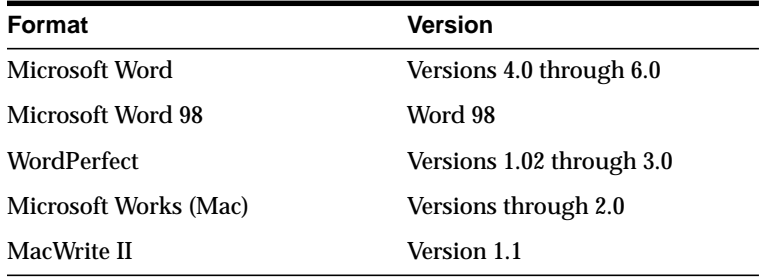

# **Spreadsheets Formats**

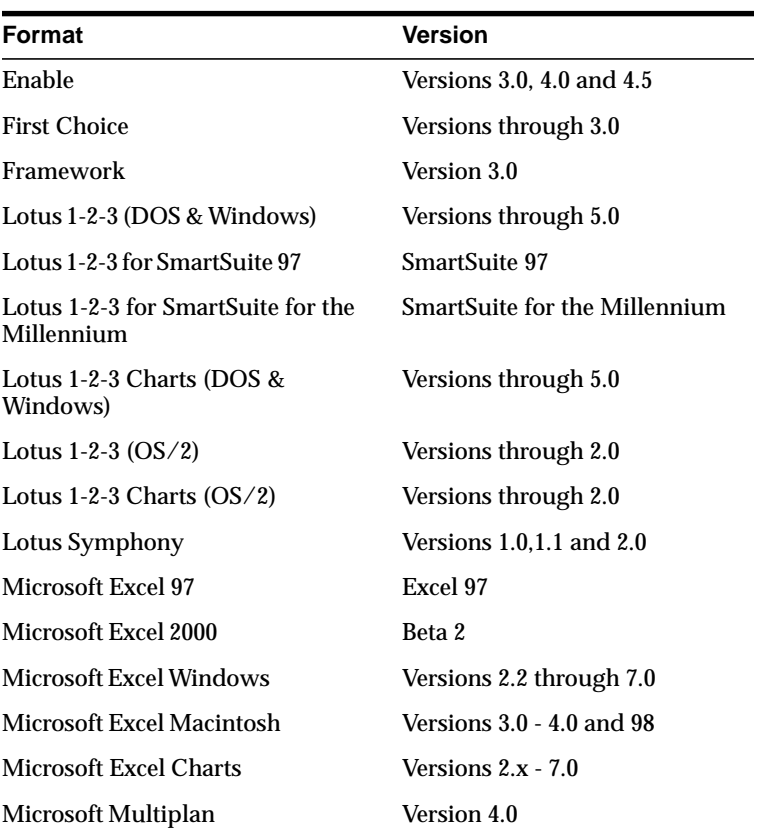

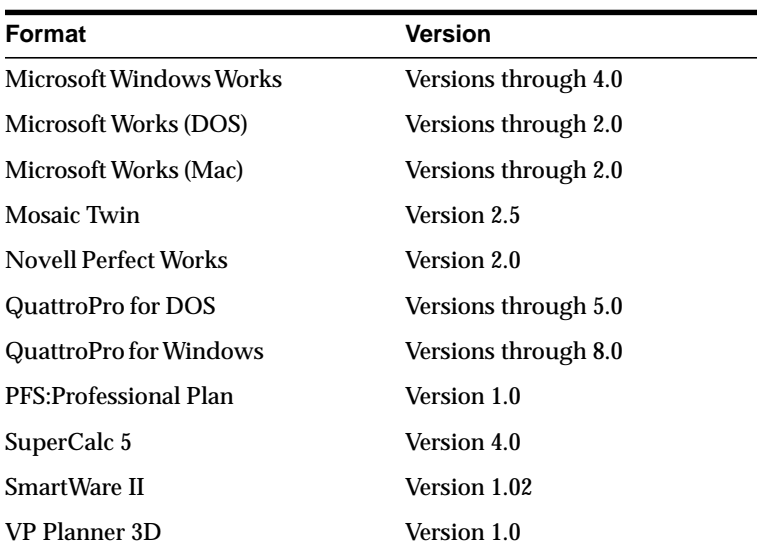

# **Databases Formats**

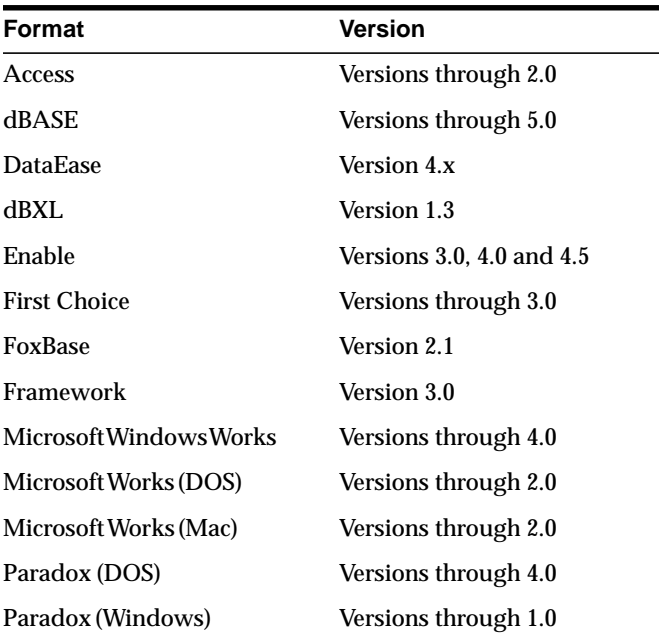

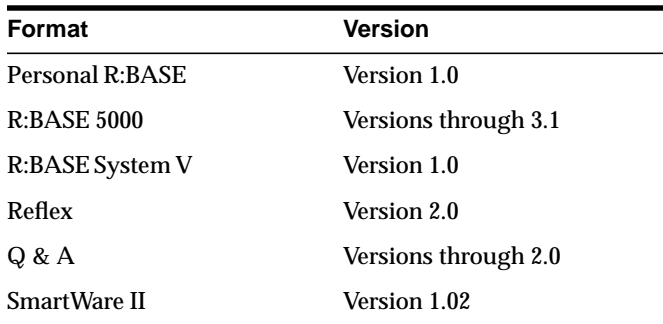

# **Standard Graphic Formats**

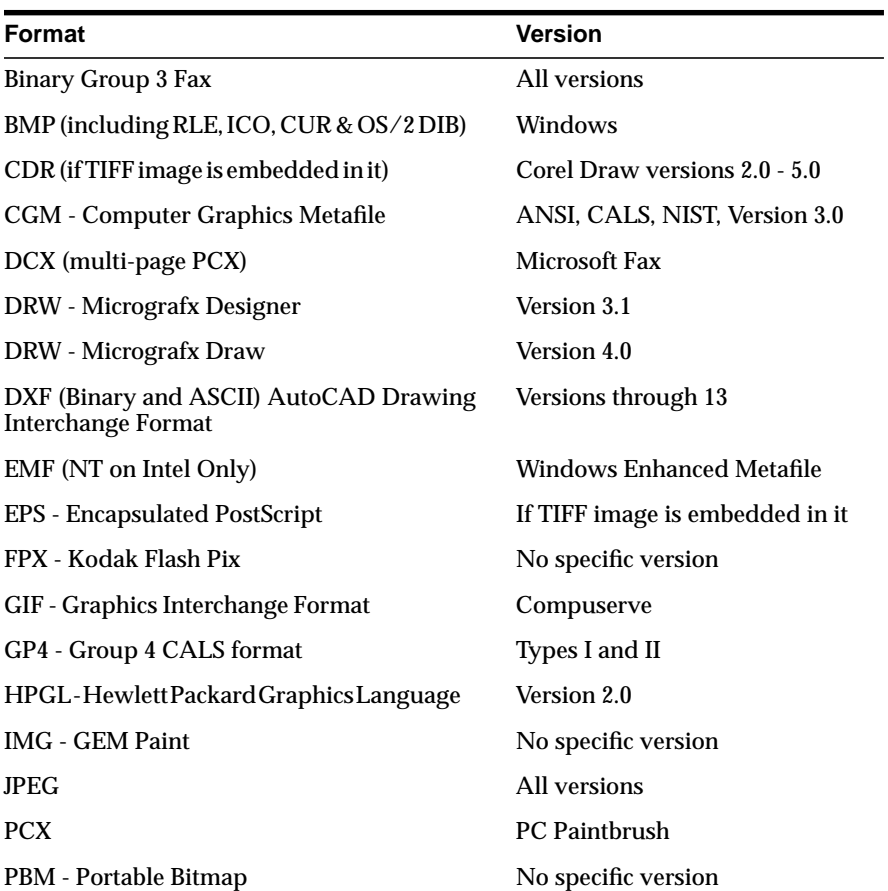

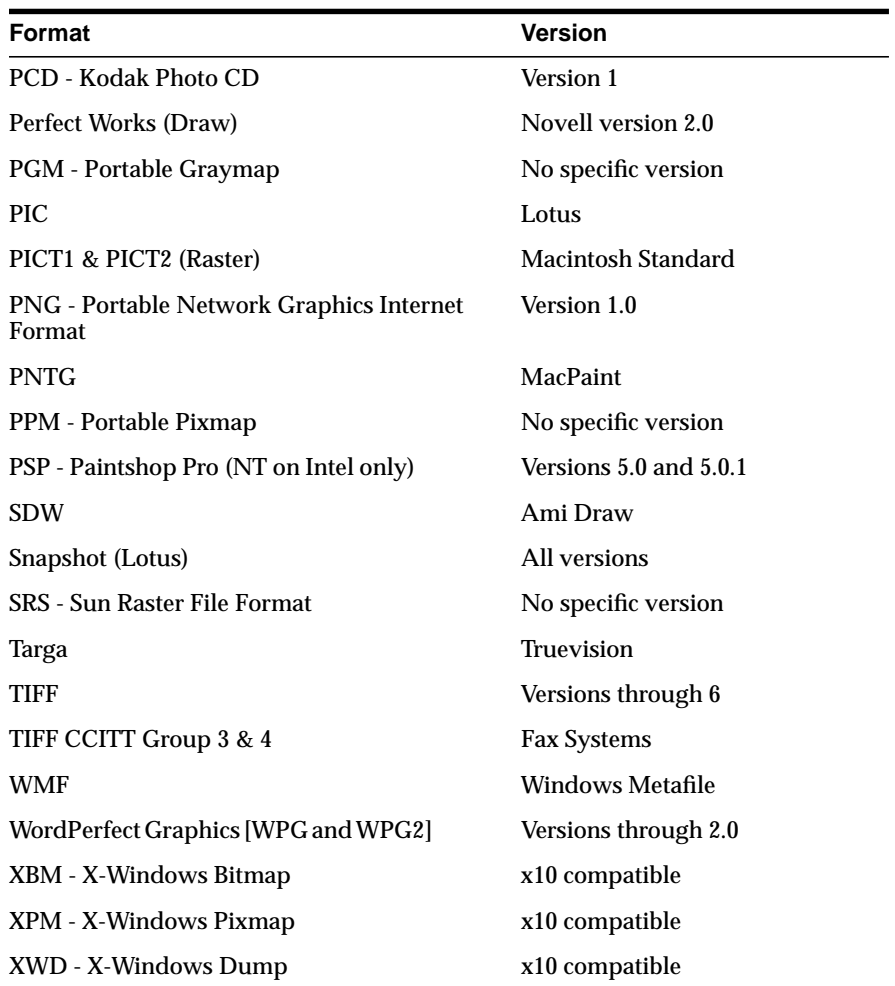

# **High-End Graphic Formats**

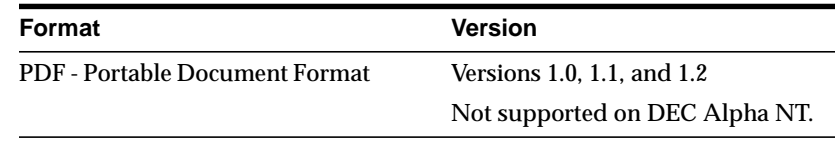

# **Presentation Formats**

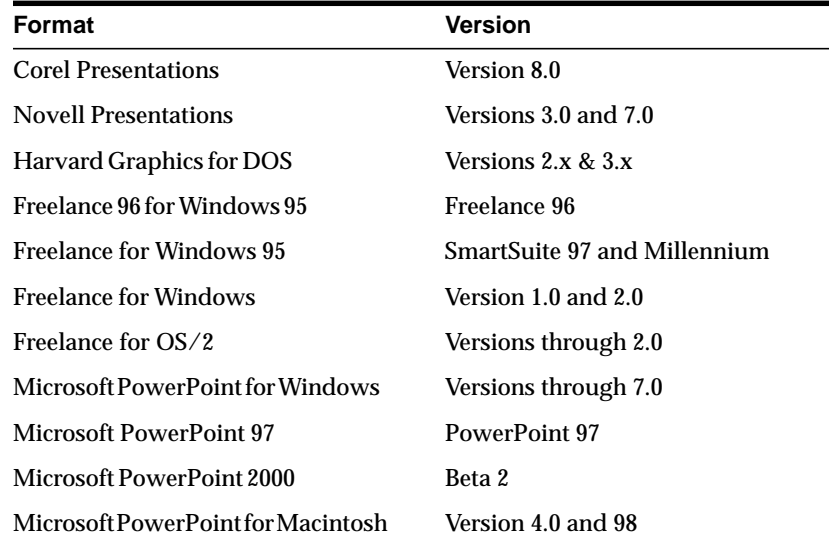

# **Other**

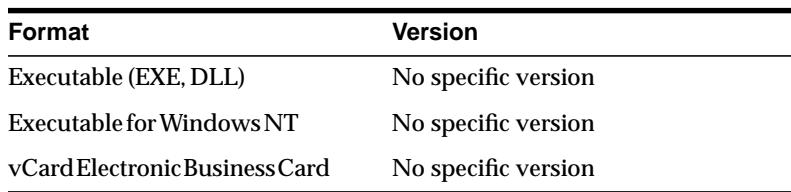

# <span id="page-276-0"></span>**Unsupported Formats**

Password protected documents and documents with password protected content are not supported by the Inso filter.

# **D**

# **Loading Examples**

This appendix provides examples of how to load text into a text column. It also describes the structure of *ctxload* import files:

- [SQL INSERT Example](#page-279-0)
- [SQL\\*Loader Example](#page-280-0)
- [Structure of ctxload Thesaurus Import File](#page-283-0)
- [Structure of ctxload Text Load File](#page-290-0)

# <span id="page-279-0"></span>**SQL INSERT Example**

A simple way to populate a text table is to create a table with two columns, *id* and *text,* using CREATE TABLE and then use the INSERT statement to load the data. This example makes the *id* column the primary key, which is required constraint for a Text table. The *text* column is VARCHAR2:

create table docs (id number primary key, text varchar2(80));

#### To populate the *text* column, use the INSERT statement as follows:

insert into docs values(1, 'this is the text of the first document'); insert into docs values(12, 'this is the text of the second document');

# <span id="page-280-0"></span>**SQL\*Loader Example**

The following example shows how to use SQL\*Loader to load mixed format documents from the operating system to a BLOB column. The example has two steps:

- create the table
- issue the SQL\*Loader command that reads control file and loads data into table

**See Also:** For a complete discussion on using SQL\*Loader, see Oracle8i Utilities

## **Creating the Table**

This example loads to a table *articles\_formatted* created as follows:

```
CREATE TABLE articles formatted (
 ARTICLE ID NUMBER PRIMARY KEY ,
 AUTHOR VARCHAR2(30),
 FORMAT VARCHAR2(30)
 PUB_DATE DATE,
TITLE VARCHAR2(256),
 TEXT BLOB
);
```
The *article\_id* column is the primary key, which is required in a Text table. Documents are loaded in the *text* column, which is of type BLOB.

## **Issuing the SQL\*Loader Command**

The following command starts the loader, which reads the control file LOADER1.DAT:

sqlldr userid=demo/demo control=loader1.dat log=loader.log

### **Example Control File: LOADER1.DAT**

This SQL\*Loader control file defines the columns to be loaded and instructs the loader to load the data line by line from LOADER2.DAT into the *articles\_formatted* table. Each line in LOADER2.DAT holds a comma separated list of fields to be loaded.

```
-- load file example
INFILE 'loader2.dat'
INTO TABLE articles_formatted
```

```
APPEND
FIELDS TERMINATED BY ','
(article_id SEQUENCE (MAX,1),
  author CHAR(30),
  format,
 pub_date SYSDATE,
  title,
  ext_fname FILLER CHAR(80),
  text LOBFILE(ext_fname) TERMINATED BY EOF)
```
This control file instructs the loader to load data from LOADER2.DAT to the *articles\_formatted* table in the following way:

- **1.** The ordinal position of the line describing the document fields in LOADER2.DAT is written to the *article\_id* column.
- **2.** The first field on the line is written to *author* column.
- **3.** The second field on the line is written to the *format* column.
- **4.** The current date given by SYSDATE is written to the *pub\_date* column.
- **5.** The title of the document, which is the third field on the line, is written to the *title* column.
- **6.** The name of each document to be loaded is read into the *ext\_fname* temporary variable, and the actual document is loaded in the *text* BLOB column:

### **Example Data File: LOADER2.DAT**

This file contains the data to be loaded into each row of the table, *articles\_formatted.*

Each line contains a comma separated list of the fields to be loaded in *articles\_ formatted*. The last field of every line names the file to be loaded in to the text column:

```
Ben Kanobi, plaintext,Kawasaki news article,../sample_docs/kawasaki.txt,
Joe Bloggs, plaintext,Java plug-in,../sample_docs/javaplugin.txt,
John Hancock, plaintext,Declaration of Independence,../sample_docs/indep.txt,
M. S. Developer, Word7,Newsletter example,../sample_docs/newsletter.doc,
M. S. Developer, Word7,Resume example,../sample_docs/resume.doc,
X. L. Developer, Excel7,Common example,../sample_docs/common.xls,
X. L. Developer, Excel7,Complex example,../sample_docs/solvsamp.xls,
Pow R. Point, Powerpoint7,Generic presentation,../sample_docs/generic.ppt,
Pow R. Point, Powerpoint7,Meeting presentation,../sample_docs/meeting.ppt,
Java Man, PDF,Java Beans paper,../sample_docs/j_bean.pdf,
Java Man, PDF,Java on the server paper,../sample_docs/j_svr.pdf,
```
Ora Webmaster, HTML,Oracle home page,../sample\_docs/oramnu97.html, Ora Webmaster, HTML,Oracle Company Overview,../sample\_docs/oraoverview.html, John Constable, GIF,Laurence J. Ellison : portrait,../sample\_docs/larry.gif, Alan Greenspan, GIF,Oracle revenues : Graph,../sample\_docs/oragraph97.gif, Giorgio Armani, GIF,Oracle Revenues : Trend,../sample\_docs/oratrend.gif,

# <span id="page-283-0"></span>**Structure of ctxload Thesaurus Import File**

The import file must use the following format for entries in the thesaurus:

```
phrase
 BT broader_term
NT narrower term1
 NT narrower_term2
. . .
NT narrower termN
 BTG broader_term
NTG narrower term1
 NTG narrower_term2
. . .
NTG narrower termN
 BTP broader_term
NTP narrower term1
 NTP narrower_term2
. . .
NTP narrower termN
 BTI broader_term
NTI narrower term1
 NTI narrower_term2
. . .
NTI narrower termN
 SYN synonym1
 SYN synonym2
. . .
 SYN synonymN
 USE synonym1 or SEE synonym1 or PT synonym1
 RT related_term1
 RT related_term2
. . .
 RN related_termN
 SN text
  language_key term
```
### **phrase**

is a word or phrase that is defined as having synonyms, broader terms, narrower terms, and/or related terms.

In compliance with ISO-2788 standards, a TT marker can be placed before a phrase to indicate that the phrase is the top term in a hierarchy; however, the TT marker is not required. In fact, ctxload ignores TT markers during import.

A top term is identified as any phrase that does not have a broader term (BT, BTG, BTP, or BTI).

**Note:** The thesaurus query operators (SYN, PT, BT, BTG, BTP, BTI, NT, NTG, NTP, NTI, and RT) are reserved words and, thus, cannot be used as phrases in thesaurus entries.

### **BT, BTG, BTP, BTI**

are the markers that indicate *broader\_termN* is a broader (generic|partitive|instance) term for *phrase*.

### **NT, NTG, NTP, NTI**

are the markers that indicate *narrower\_termN* is a narrower (generic|partitive|instance) term for *phrase*.

If *phrase* does not have a broader (generic|partitive|instance) term, but has one or more narrower (generic|partitive|instance) terms, *phrase* is created as a top term in the respective hierarchy (in an *inter*Media Text thesaurus, the BT/NT, BTG/NTG, BTP/NTP, and BTI/NTI hierarchies are separate structures).

### **SYN**

is a marker that indicates *phrase* and *synonymN* are synonyms within a synonym ring.

**Note:** Synonym rings are not defined explicitly in *inter*Media Text thesauri. They are created by the transitive nature of synonyms.

### **USE SEE PT**

are markers that indicate *phrase* and *synonym1* are synonyms within a synonym ring (similar to SYN).

The markers USE, SEE or PT also indicate *synonym1* is the preferred term for the synonym ring. Any of these markers can be used to define the preferred term for a synonym ring.

### **RT**

is the marker that indicates *related\_termN* is a related term for *phrase*.

### **SN**

is the marker that indicates the following *text* is a scope note (i.e. comment) for the preceding entry.

### **broader\_termN**

is a word or phrase that conceptually provides a more general description or category for *phrase*. For example, the word *elephant* could have a broader term of *land mammal*.

### **narrower\_termN**

is a word or phrase that conceptually provides a more specific description for *phrase*. For example, the word *elephant* could have a narrower terms of *indian elephant* and *african elephant*.

### **synonymN**

is a word or phrase that has the same meaning for *phrase*. For example, the word *dog* could have a synonym of *canine*.

### **related\_termN**

is a word or phrase that has a meaning related to, but not necessarily synonymous with *phrase*. For example, the word *dog* could have a related term of *wolf*.

**Note:** Related terms are not transitive. If a phrase has two or more related terms, the terms are related only to the parent phrase and not to each other.

### **language\_key term**

*term* is the translation of phrase into the language specified by *language\_key*.

## **Alternate Hierarchy Structure**

In compliance with thesauri standards, the load file supports formatting hierarchies (BT/NT, BTG/NTG, BTP, NTP, BTI/NTI) by indenting the terms under the top term and using NT (or NTG, NTP, NTI) markers that include the level for the term:

#### phrase

```
NT1 narrower term1
   NT2 narrower_term1.1
   NT2 narrower term1.2
       NT3 narrower term1.2.1
        NT3 narrower_term1.2.2
NT1 narrower term2
 . . .
 NT1 narrower_termN
```
Using this method, the entire branch for a top term can be represented hierarchically in the load file.

## **Usage Notes for Terms in Import Files**

The following conditions apply to the structure of the entries in the import file:

- each entry (*phrase*, BT, NT, or SYN) must be on a single line followed by a newline character
- entries can consist of a single word or phrases
- the maximum length of an entry (*phrase*, BT, NT, or SYN) is 255 characters, not including the BT, NT, and SYN markers or the newline characters
- entries cannot contain parentheses or plus signs.
- each line of the file that starts with a relationship (BT, NT, etc.) must begin with at least one space
- a *phrase* can occur more than once in the file
- each *phrase* can have one or more narrower term entries (NT, NTG, NTP), broader term entries (BT, BTG, BTP), synonym entries, and related term entries
- each broader term, narrower term, synonym, and preferred term entry must start with the appropriate marker and the markers must be in capital letters
- the broader terms, narrower terms, and synonyms for a *phrase* can be in any order

■ homographs must be followed by parenthetical disambiguators everywhere they are used

For example: cranes (birds), cranes (lifting equipment)

- compound terms are signified by a plus sign between each factor (e.g. buildings + construction)
- compound terms are allowed only as synonyms or preferred terms for other terms, never as terms by themselves, or in hierarchical relations.
- terms can be followed by a scope note (SN), total maximum length of 2000 characters, on subsequent lines
- multi-line scope notes are allowed, but require an SN marker on each line of the note

Example of Incorrect SN usage:

```
VIEW CAMERAS
 SN Cameras with through-the lens focusing and a
range of movements of the lens plane relative to
the film plane
```
#### Example of Correct SN usage:

```
VIEW CAMERAS
```
 SN Cameras with through-the lens focusing and a SN range of movements of the lens plane relative SN to the film plane

■ Multi-word terms cannot start with reserved words (e.g. *use* is a reserved word, so *use other door* is not an allowed term; however, *use* is an allowed term)

## **Usage Notes for Relationships in Import Files**

The following conditions apply to the relationships defined for the entries in the import file:

- related term entries must follow a phrase or another related term entry
- related term entries start with one or more spaces, the RT marker, followed by white space, then the related term on the same line
- multiple related terms require multiple RT markers
Example of incorrect RT usage:

MOVING PICTURE CAMERAS RT CINE CAMERAS TELEVISION CAMERAS

Example of correct RT usage:

```
MOVING PICTURE CAMERAS
 RT CINE CAMERAS
 RT TELEVISION CAMERAS
```
■ Terms are allowed to have multiple broader terms, narrower terms, and related terms

#### **Examples of Import Files**

This section provides three examples of correctly formatted thesaurus import files.

```
cat
  SYN feline
 NT domestic cat
 NT wild cat
 BT mammal
mammal
 BT animal
domestic cat
 NT Persian cat
 NT Siamese cat
wild cat
 NT tiger
tiger
 NT Bengal tiger
dog
 BT mammal
 NT domestic dog
 NT wild dog
 SYN canine
domestic dog
 NT German Shepard
wild dog
 NT Dingo
```
#### **Example 1 (Flat Structure)**

#### **Example 2 (Hierarchical)**

animal NT1 mammal NT2 cat NT3 domestic cat NT4 Persian cat NT4 Siamese cat NT3 wild cat NT4 tiger NT5 Bengal tiger NT2 dog NT3 domestic dog NT4 German Shepard NT3 wild dog NT4 Dingo cat SYN feline dog SYN canine

#### **Example 3**

35MM CAMERAS BT MINIATURE CAMERAS CAMERAS BT OPTICAL EQUIPMENT NT MOVING PICTURE CAMERAS NT STEREO CAMERAS LAND CAMERAS USE VIEW CAMERAS VIEW CAMERAS SN Cameras with through-the lens focusing and a range of SN movements of the lens plane relative to the film plane UF LAND CAMERAS BT STILL CAMERAS

#### **Structure of ctxload Text Load File**

The ctxload text load file must use the following format for each document, as well as any structured data associated with the document:

<TEXTSTART: col\_name1=doc\_data, col\_name2=doc\_data,...col\_nameN=doc\_data> text. . . <TEXTEND>

where:

#### **<TEXTSTART: ... >**

is a header marker that indicates the beginning of a document. It also may contain one or more of the following fields used to specify structured data for a document:

#### **col\_name**

is the name of a column that will store structured data for the document.

#### **doc\_data**

is the structured data that will be stored in the column specified in *col\_name*.

#### **text**

is the text of the document to be loaded or the name (and location, if necessary) of an operating system file containing the text to be loaded.

**Note:** The data in *text* (either a string of text or a file name pointer) is treated by ctxload as literal data, including any non-alphanumeric characters or blank spaces that may occur. As a result, you must ensure that *text* exactly represents the data you wish ctxload to process.

For example, if you use ctxload to load text from separate files, the file names in the load file must exactly represent the name(s) of the operating-system file(s) containing the text. If any blank spaces are included in a file name, ctxload cannot locate the file and the text is not loaded.

#### **<TEXTEND>**

indicates the end of the document.

#### **Load File Structure**

The following conditions apply to the structure of the load file:

- for each document to be loaded, either the text of the document or a pointer to a separate file must be in the load file.
- embedded text and separate file pointers cannot be used together in the same load file
- if the text for your documents is embedded in the load file, the text must be in ASCII format
- if pointers to separate files are used, the text in the files can be in plain (ASCII) format or a proprietary format (e.g. MS Word)
- if the text in a separate file is in a proprietary format, the format must be supported by ConText and it must be loaded into a LONG RAW column
- each separate file must contain a single document (the contents of a separate file are stored as a single row in the table)

#### **Load File Syntax**

The following conditions apply to the syntax utilized in the text load file:

- <TEXTSTART: ... > and <TEXTEND> *must* each start on a new line
- $\blacksquare$  the structured data parameters within the <TEXTSTART: ... > string do not have to be in any particular order
- a newline character (either hard or soft return) cannot occur between a *col\_name* and the beginning of its associated *doc\_data*

**Note:** The entire value for *doc\_data* does not have to be on the same line as the *col\_name*; only the beginning of the value and the *col\_name* must share the same line.

- the first *col\_name* should be on the same line as the 'TEXTSTART:'
- the ' $>$ ' character which indicates the end of the  $\langle$ TEXTSTART: ...  $>$  string must be on the same line as the last *doc\_data* field for the document
- structured and LONG data may span more than one line
- single quote-marks must be escaped in *doc\_data* (e.g. *don't* must be entered as *don''t*)
- each <TEXTSTART: ... > string *must* be followed by the text of a document or a pointer to a separate file
- $\blacksquare$  the text or file pointer must be placed after the complete <TEXTSTART: ... > string and *should* start on a new line
- the *last* character in the load file *should* be a newline character

#### **Example of Embedded Text in Load File**

The following example illustrates a correctly formatted text load file containing structured employee information, such as employee number (1000, 1024) and name (Joe Smith, Mary Jones), and the text for each document:

```
<TEXTSTART: EMPNO=1000, ELNAME='Smith', EFNAME='Joe'>
Joe has an interesting resume, includes...cliff-diving.
<TEXTEND>
<TEXTSTART: EMPNO=1024, EFNAME='Mary', ELNAME='Jones'>
Mary has many excellent skills, including...technical,
marketing, and organizational. Team player.
<TEXTEND>
```
#### **Example of File Name Pointers in Load File**

The following example illustrates a correctly formatted text load file containing structured employee information, such as employee number (1000, 1024) and name (Joe Smith, Mary Jones), and a file name pointer for each document.

```
<TEXTSTART: EMPNO=1024, EFNAME='Mary', ELNAME='Jones'>
mjones.doc
<TEXTEND>
<TEXTSTART: EMPNO=1000, EFNAME='Joe', EFNAME='Smith'>
jsmith.doc
<TEXTEND>
```
**Note:** To use the load file in this example, you would have to specify the -*separate* argument when executing ctxload.

# **E**

# **Supplied Stoplists**

This appendix describes the default stoplists for all the different languages supported and list the stopwords in each. The following stoplists are described:

- [English](#page-295-0)
- [Danish \(DA\)](#page-296-0)
- [Dutch \(NL\)](#page-297-0)
- [Finnish \(FI\)](#page-298-0)
- [French \(FR\)](#page-299-0)
- [German \(DE\)](#page-300-0)
- [Italian \(IT\)](#page-301-0)
- [Portuguese \(PR\)](#page-302-0)
- [Spanish \(ES\)](#page-303-0)
- [Swedish \(SE\)](#page-304-0)

## <span id="page-295-0"></span>**English**

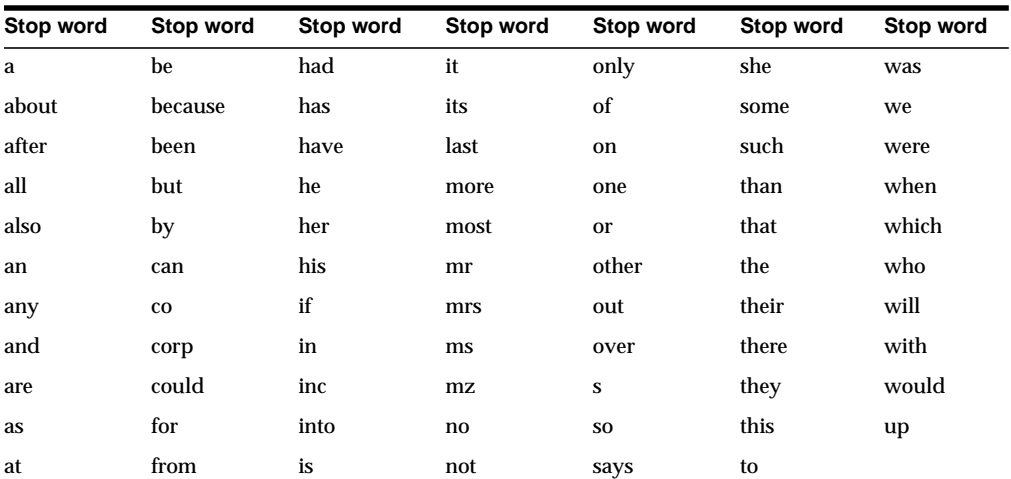

The following English words are defined as stop words:

## <span id="page-296-0"></span>**Danish (DA)**

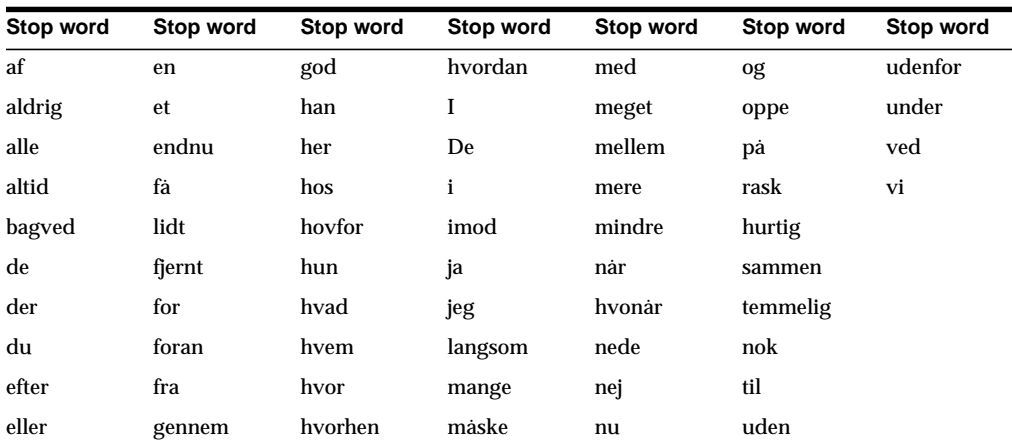

The following Danish words are defined in the default stoplist for this language:

## <span id="page-297-0"></span>**Dutch (NL)**

The following Dutch words are defined in the default stoplist for this language:

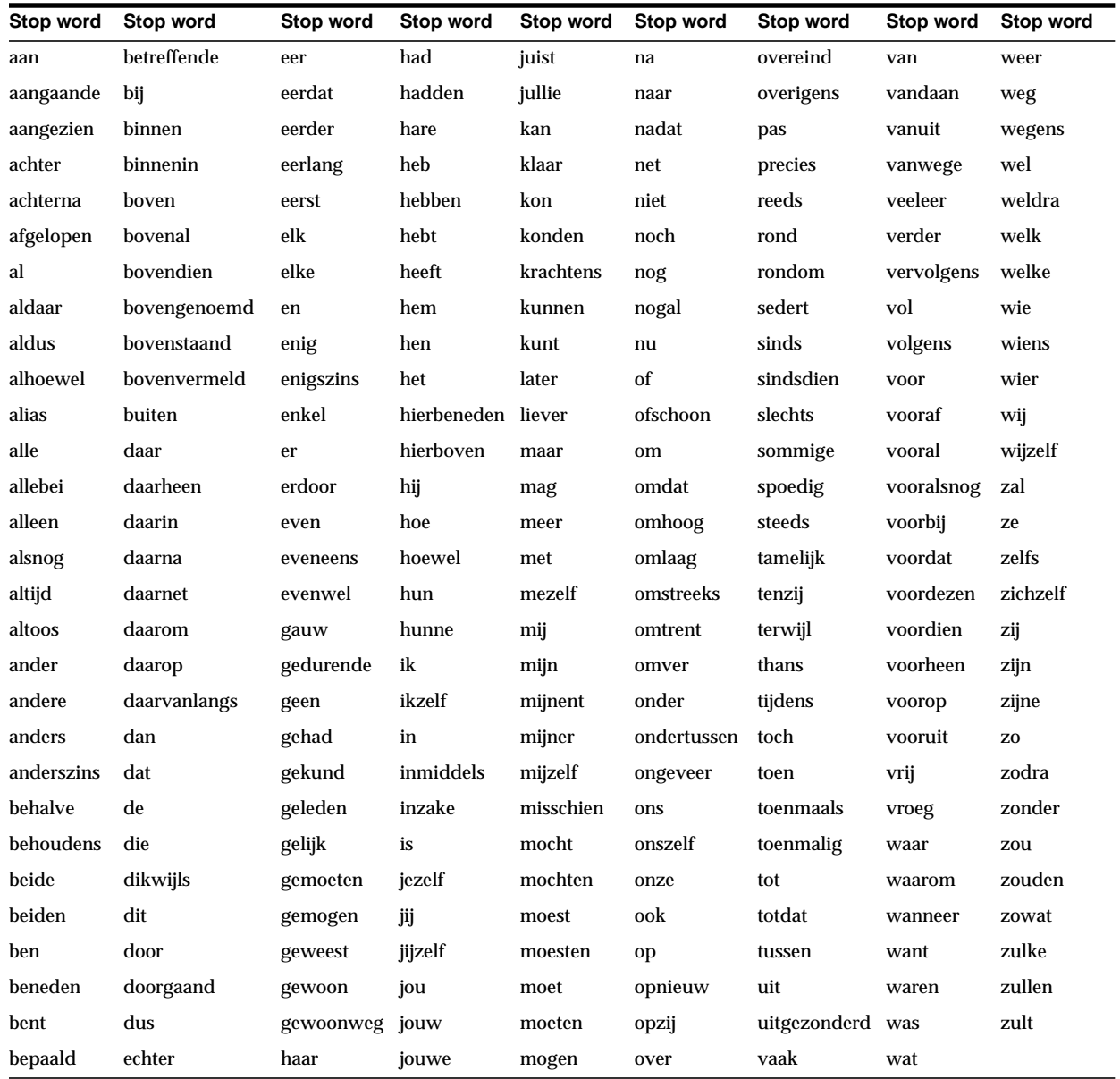

## <span id="page-298-0"></span>**Finnish (FI)**

**Stop word Stop word Stop word Stop word Stop word Stop word Stop word** aina hyvin kesken me nyt takia yhdessä alla hoikein kukka mikä oikea tässä ylös ansiosta ilman kyllä miksi oikealla te ei ja kylliksi milloin paljon ulkopuolella enemmän jälkeen tarpeeksi milloinkan siellä vähän ennen jos lähellä koskaan sinä vahemmän etessa kanssa läpi minä ssa vasen haikki kaukana liian missä sta vasenmalla hän kenties lla miten suoraan vastan he ehkä luona kuinkan tai vielä hitaasti keskellä lla nopeasti takana vieressä

The following Finnish words are defined in the default stoplist for this language:

## <span id="page-299-0"></span>**French (FR)**

The following Finnish words are defined in the default stoplist for this language:

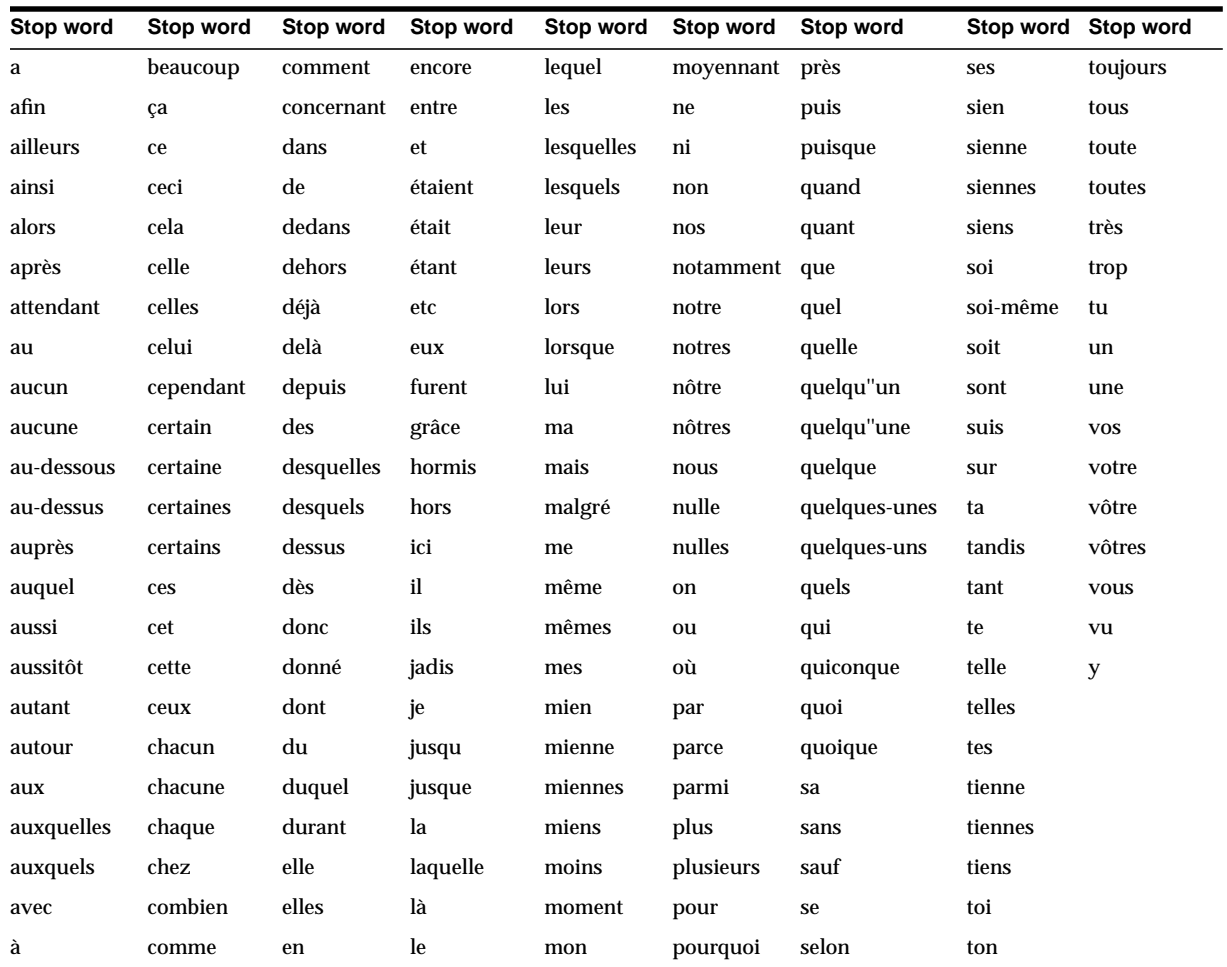

## <span id="page-300-0"></span>**German (DE)**

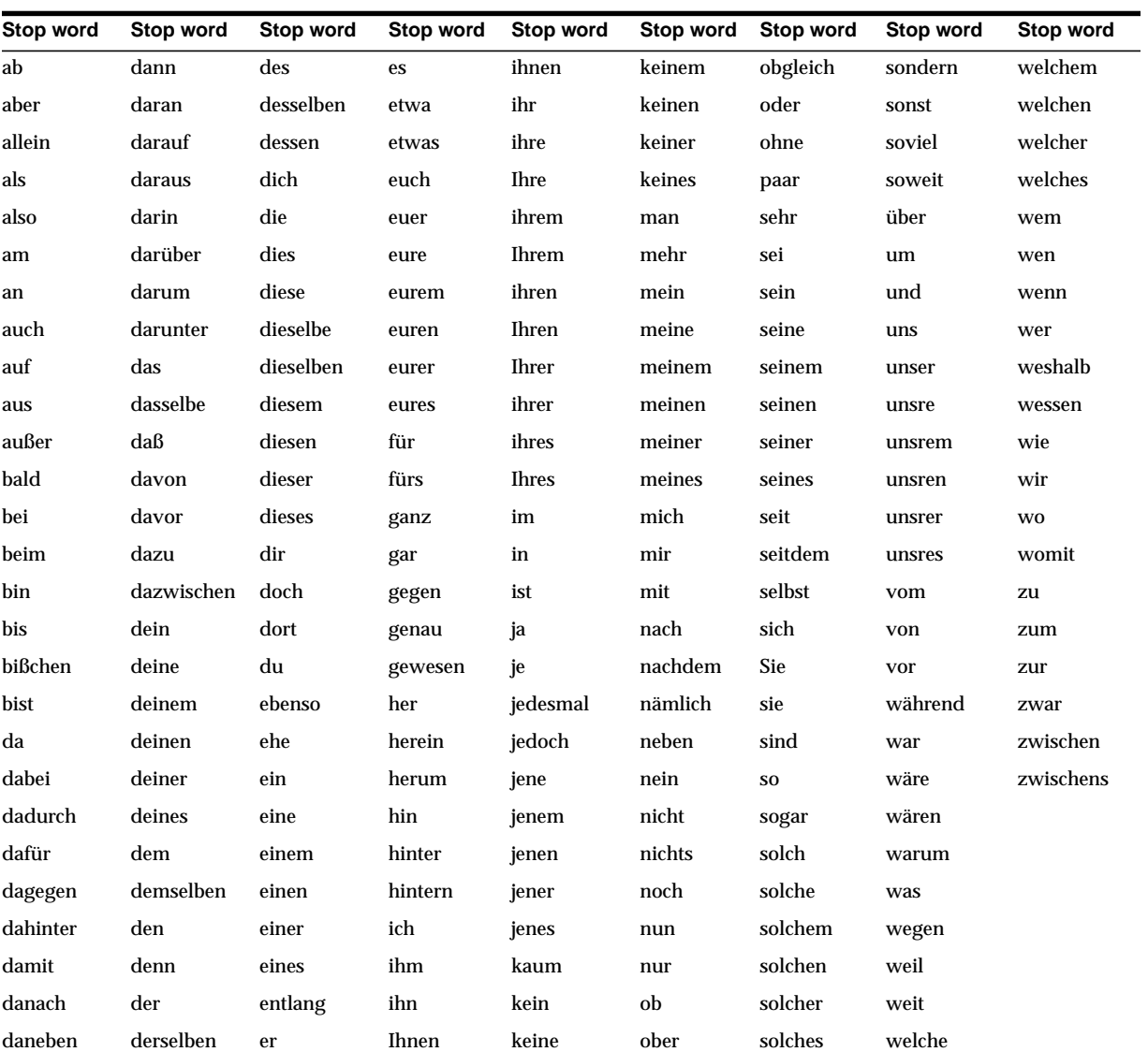

The following German words are defined in the default stoplist for this language:

## <span id="page-301-0"></span>**Italian (IT)**

The following German words are defined in the default stoplist for this language:

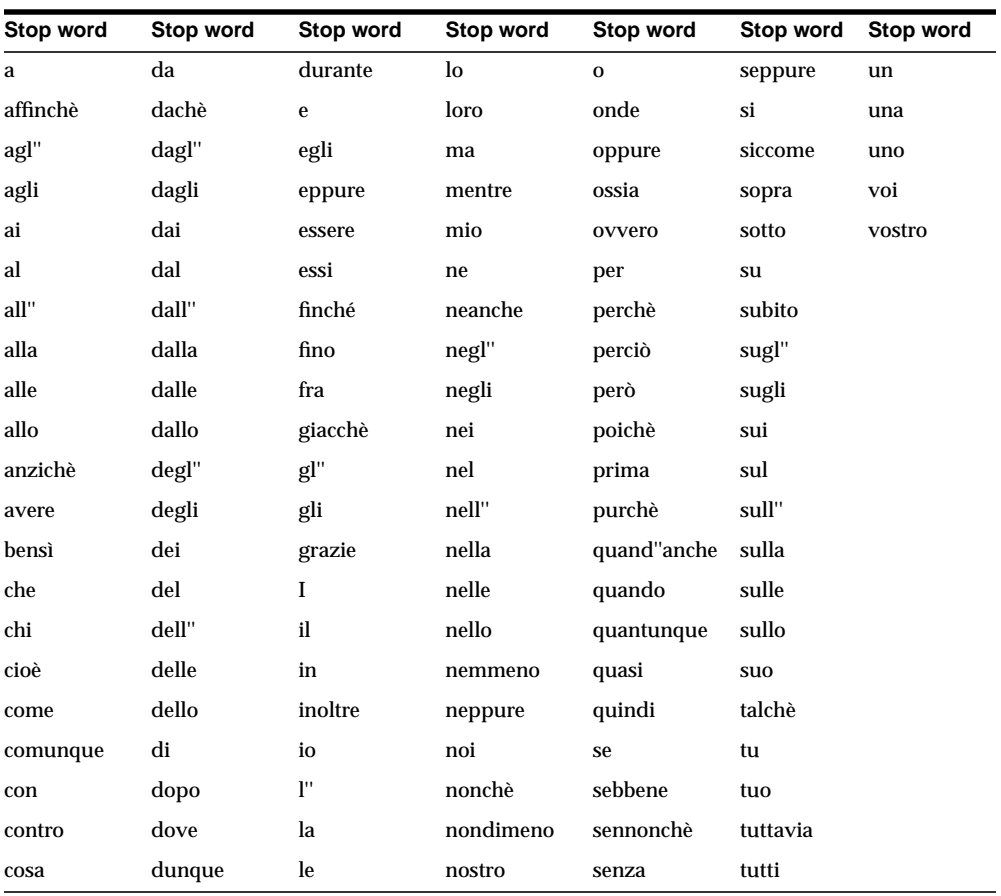

## <span id="page-302-0"></span>**Portuguese (PR)**

**Stop word Stop word Stop word Stop word Stop word Stop word Stop word** a bem e longe para se você abaixo com ela mais por sem vocês adiante como elas menos porque sempre agora contra êle muito pouco sim ali debaixo eles não próximo sob antes demais em ninguem qual sobre aqui depois entre nós quando talvez até depressa eu nunca quanto todas atras devagar fora onde que todos bastante direito junto ou quem vagarosamente

The following German words are defined in the default stoplist for this language:

## <span id="page-303-0"></span>**Spanish (ES)**

The following Spanish words are defined in the default stoplist for this language:

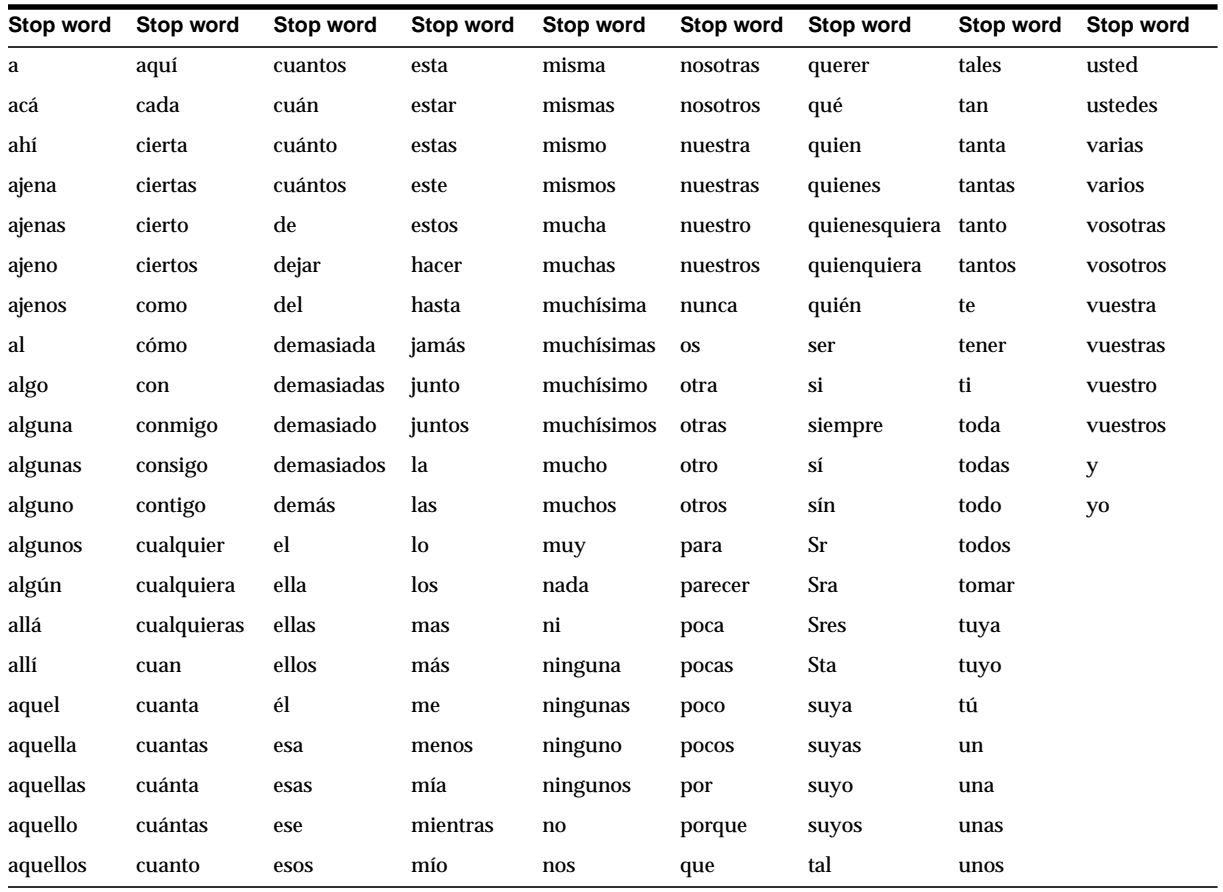

## <span id="page-304-0"></span>**Swedish (SE)**

The following Swedish words are defined in the default stoplist for this language:

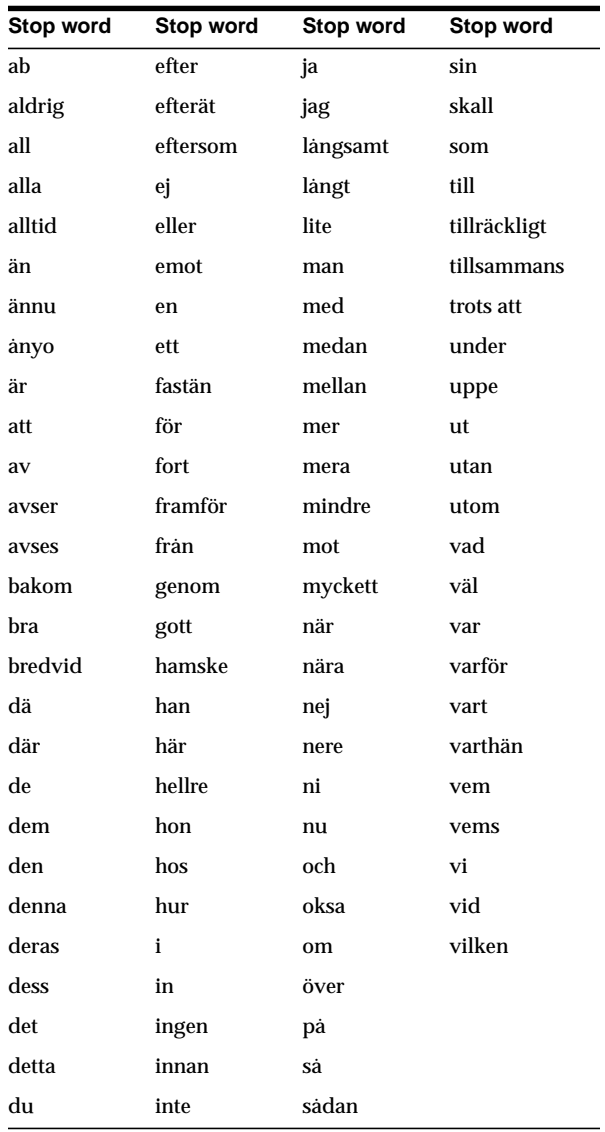

**F**

## **Alternate Spelling Conventions**

This appendix describes the alternate spelling conventions that *inter*Media Text uses in the German, Danish, and Swedish languages. This chapter also describe how to enable alternate spelling.

The following topics are covered:

- [Overview](#page-307-0)
- [German](#page-308-0)
- [Danish](#page-309-0)
- **[Swedish](#page-310-0)**

#### <span id="page-307-0"></span>**Overview**

This chapter lists the alternate spelling conventions *inter*Media Text uses for German, Danish and Swedish. These languages contain words that have more than one accepted spelling.

When a language has more than one way of spelling a word, Oracle indexes the word in its basic form. For example in German, the basic form of the *ä* character is *ae,* and so words containing the *ä* character are indexed with *ae* as the substitution.

Oracle also converts query terms to their basic forms before lookup. As a result, users can query words with either spelling.

#### **Enabling Alternate Spelling**

You enable alternate spelling by specifying either GERMAN, DANISH, or SWEDISH for the alternate spelling BASIC\_LEXER attribute. For example, to enable alternate spelling in German, you can issue the following statements:

```
begin
```

```
ctx_ddl.create_preference('GERMAN_LEX', 'BASIC_LEXER');
ctx_ddl.set_attribute('GERMAN_LEX', 'ALTERNATE_SPELLING', 'GERMAN');
end;
```
#### **Disabling Alternate Spelling**

To disable alternate spelling, use the CTX\_DDL.UNSET\_ATTRIBUTE procedure as follows:

```
begin
ctx_ddl.unset_attribute('GERMAN_LEX', 'ALTERNATE_SPELLING');
end;
```
#### <span id="page-308-0"></span>**German**

The German alphabet is the English alphabet plus the additional characters: ä ö ü ß. The following table lists the alternate spelling conventions interMedia Text uses for these characters.

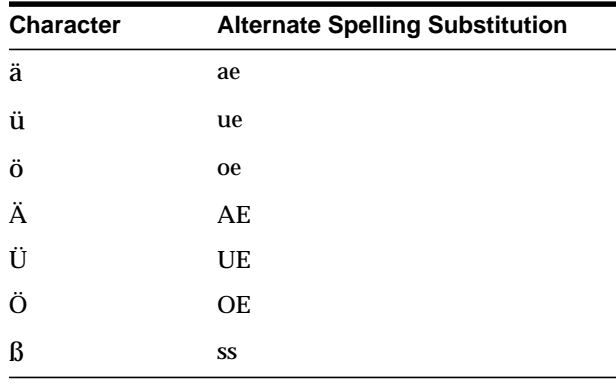

## <span id="page-309-0"></span>**Danish**

The Danish alphabet is the Latin alphabet without the *w*, plus the special characters: ø æ å. The following table lists the alternate spelling conventions *inter*Media Text uses for these characters.

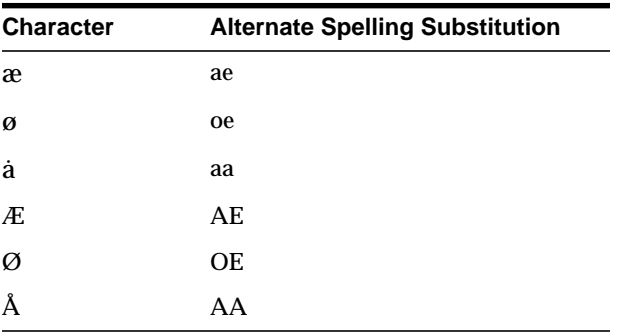

## <span id="page-310-0"></span>**Swedish**

The Swedish alphabet is the English alphabet without the *w*, plus the additional characters: å ä ö. The following table lists the alternate spelling conventions *inter*Media Text uses for these characters.

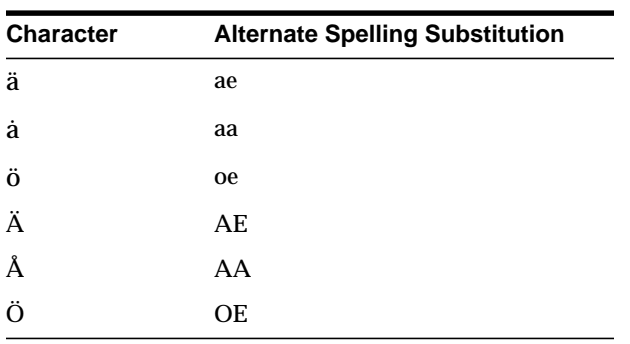

#### Swedish

# **G**

# **Scoring Algorithm**

This appendix describes the scoring algorithm for word queries.You obtain score using the SCORE operator.

**Note:** This appendix discusses how Oracle calculates score for word queries, which is different from the way it calculates score for ABOUT queries in English.

 $\equiv$ 

## **Scoring Algorithm for Word Queries**

To calculate a relevance score for a returned document in a word query, Oracle uses an inverse frequency algorithm based on Salton's formula.

Inverse frequency scoring assumes that frequently occurring terms in a document set are "noise" terms, and so these terms are scored lower. For a document to score high, the query term must occur frequently in the document but infrequently in the document set as a whole.

The following table illustrates Oracle's inverse frequency scoring. The first column shows the number of documents in the document set, and the second column shows the number of terms in the document necessary to score 100.

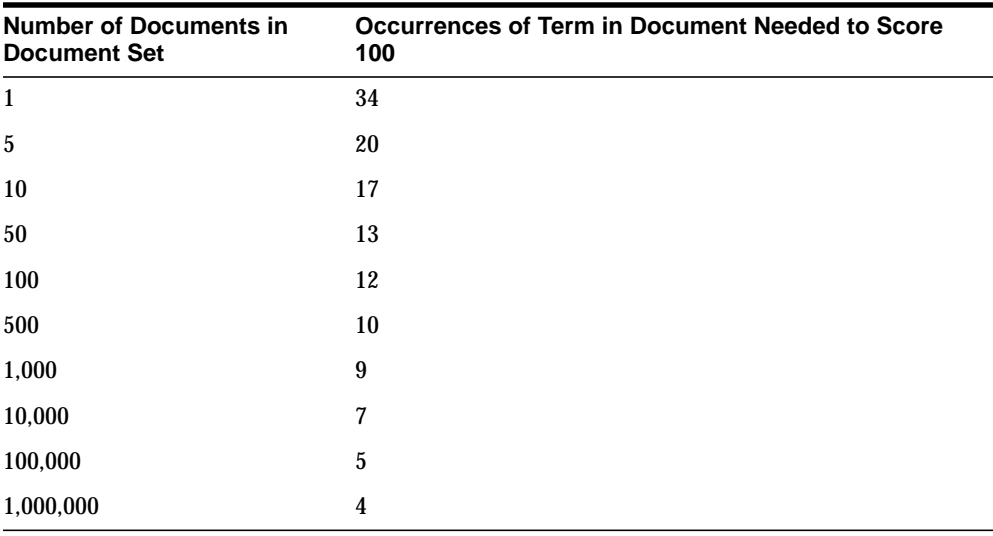

This table assumes that only one document in the set contains the query term.

The table illustrates that if only one document contained the query term and there were five documents in the set, the term would have to occur 20 times in the document to score 100. Whereas, if there were 1,000,000 documents in the set, the term would have to occur only 4 times in the document to score 100.

#### **Example**

You have 5000 documents dealing with chemistry in which the term *chemical* occurs at least once in every document. The term *chemical* thus occurs frequently in the document set.

You have a document that contains 5 occurrences of *chemical* and 5 occurrences of the term *hydrogen*. No other document contains the term *hydrogen*. The term hydrogen thus occurs infrequently in the document set.

Because *chemical* occurs so frequently in the document set, its score for the document is lower with respect to *hydrogen*, which is infrequent is the document set as a whole. The score for *hydrogen* is therefore higher than that of *chemical*. This is so even though both terms occur 5 times in the document.

**Note:** Even if the relatively infrequent term *hydrogen* occurred 4 times in the document, and *chemical* occurred 5 times in the document, the score for *hydrogen* might still be higher, because *chemical* occurs so frequently in the document set (at least 5000 times).

Inverse frequency scoring also means that adding documents that contain *hydrogen* lowers the score for that term in the document, and adding more documents that do not contain *hydrogen* raises the score.

#### **DML and Scoring**

Because the scoring algorithm is based on the number of documents in the document set, inserting, updating or deleting documents in the document set is likely change the score for any given term before and after the DML.

If DML is heavy, you or your Oracle administrator must optimize the index. Perfect relevance ranking is obtained by executing a query right after optimizing the index.

If DML is light, Oracle still gives fairly accurate relevance ranking.

In either case, you or your Oracle administrator must synchronize the index either with ALTER INDEX or by running *ctxsrv* in the background.

**See Also:** For more information about ALTER INDEX, see [ALTER](#page-31-0) [INDEX](#page-31-0) in [Chapter 2](#page-30-0).

For more information about ctxsrv, see ["ctxsrv"](#page-229-0) in [Chapter 11](#page-228-0).

# **H Views**

This appendix lists all of the views provided by *inter*Media Text.

#### **Overview**

The system provides the following views:

- [CTX\\_CLASSES](#page-319-0)
- [CTX\\_INDEXES](#page-319-1)
- [CTX\\_INDEX\\_ERRORS](#page-320-0)
- [CTX\\_INDEX\\_OBJECTS](#page-320-1)
- [CTX\\_INDEX\\_VALUES](#page-321-0)
- [CTX\\_OBJECTS](#page-321-1)
- [CTX\\_OBJECT\\_ATTRIBUTES](#page-322-0)
- [CTX\\_OBJECT\\_ATTRIBUTE\\_LOV](#page-322-1)
- **[CTX\\_PARAMETERS](#page-323-0)**
- [CTX\\_PENDING](#page-324-0)
- **[CTX\\_PREFERENCES](#page-324-1)**
- [CTX\\_PREFERENCE\\_VALUES](#page-324-2)
- [CTX\\_SECTIONS](#page-325-0)
- [CTX\\_SECTION\\_GROUPS](#page-325-1)
- [CTX\\_SERVERS](#page-326-0)
- **[CTX\\_SQES](#page-326-1)**
- [CTX\\_STOPLISTS](#page-327-0)
- [CTX\\_STOPWORDS](#page-327-1)
- [CTX\\_THESAURI](#page-327-2)
- [CTX\\_USER\\_INDEXES](#page-328-0)
- [CTX\\_USER\\_INDEX\\_ERRORS](#page-329-2)
- [CTX\\_USER\\_INDEX\\_OBJECTS](#page-329-0)
- [CTX\\_USER\\_INDEX\\_VALUES](#page-329-1)
- [CTX\\_USER\\_PENDING](#page-330-0)
- [CTX\\_USER\\_PREFERENCES](#page-330-1)
- [CTX\\_USER\\_PREFERENCE\\_VALUES](#page-330-2)
- [CTX\\_USER\\_SECTIONS](#page-331-0)
- [CTX\\_USER\\_SECTION\\_GROUPS](#page-331-1)
- [CTX\\_USER\\_SQES](#page-331-2)
- [CTX\\_USER\\_STOPLISTS](#page-332-0)
- [CTX\\_USER\\_STOPWORDS](#page-332-1)
- [CTX\\_USER\\_THESAURI](#page-332-2)

## <span id="page-319-0"></span>**CTX\_CLASSES**

This view displays all the preference categories registered in the Text data dictionary. It can be queried by CTXSYS and users with the CTXAPP role.

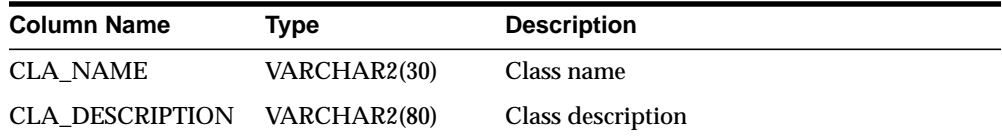

### <span id="page-319-1"></span>**CTX\_INDEXES**

This view displays all indexes that are registered in the Text data dictionary for the current user. It can be queried by CTXSYS.

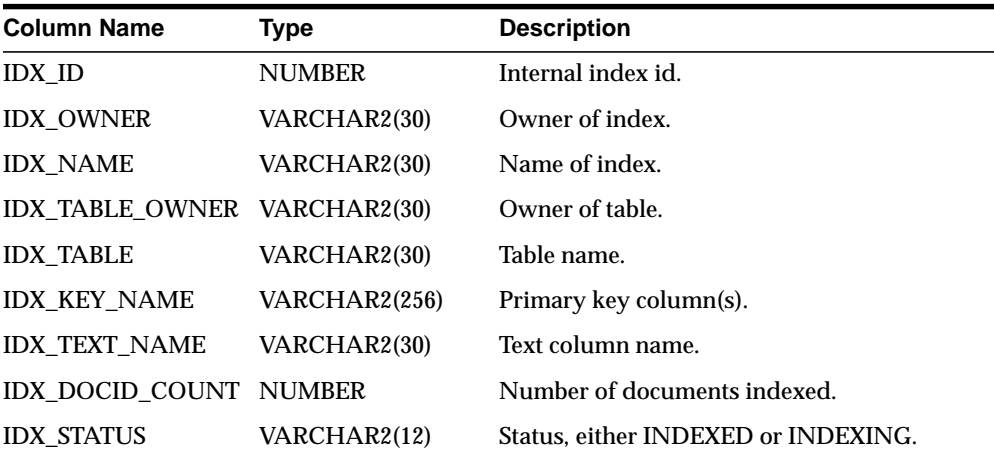

## <span id="page-320-0"></span>**CTX\_INDEX\_ERRORS**

This view displays the DML errors and is queryable by CTXSYS.

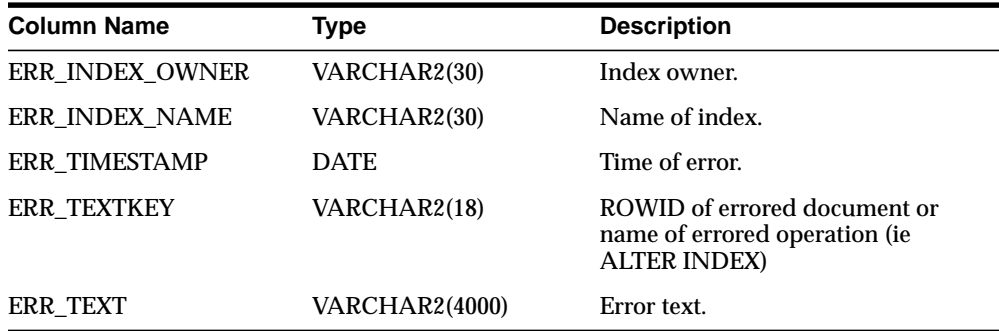

### <span id="page-320-1"></span>**CTX\_INDEX\_OBJECTS**

This view displays the objects that are used for each class in the index. It can be queried by CTXSYS.

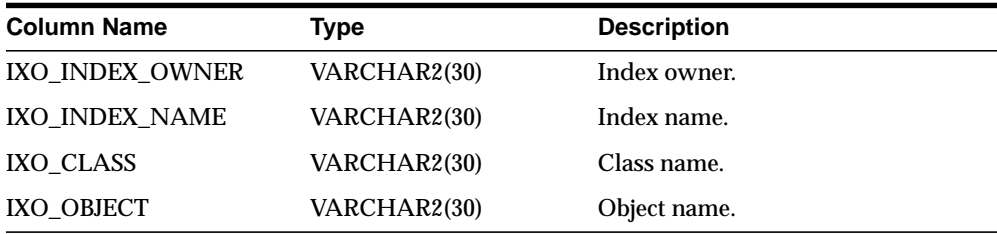

### <span id="page-321-0"></span>**CTX\_INDEX\_VALUES**

This view displays attribute values for each object used in indexes. This view is queryable by CTXSYS.

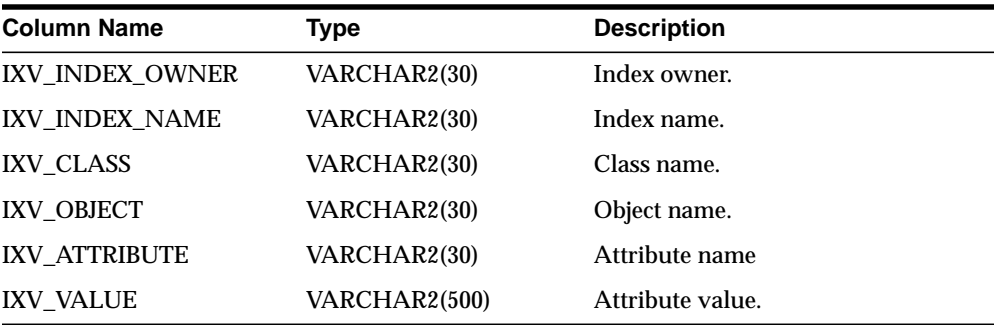

### <span id="page-321-1"></span>**CTX\_OBJECTS**

This view displays all of the Text objects registered in the Text data dictionary. It can be queried by all users.

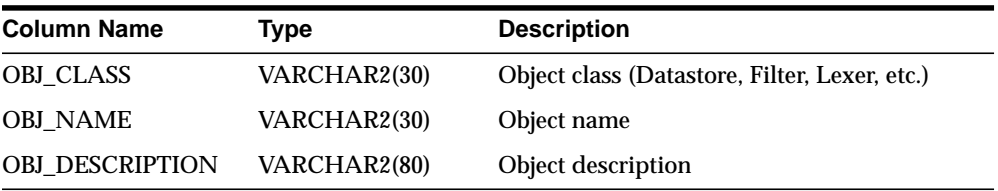

## <span id="page-322-0"></span>**CTX\_OBJECT\_ATTRIBUTES**

This view displays the attributes that can be assigned to preferences of each object. It can be queried by all users.

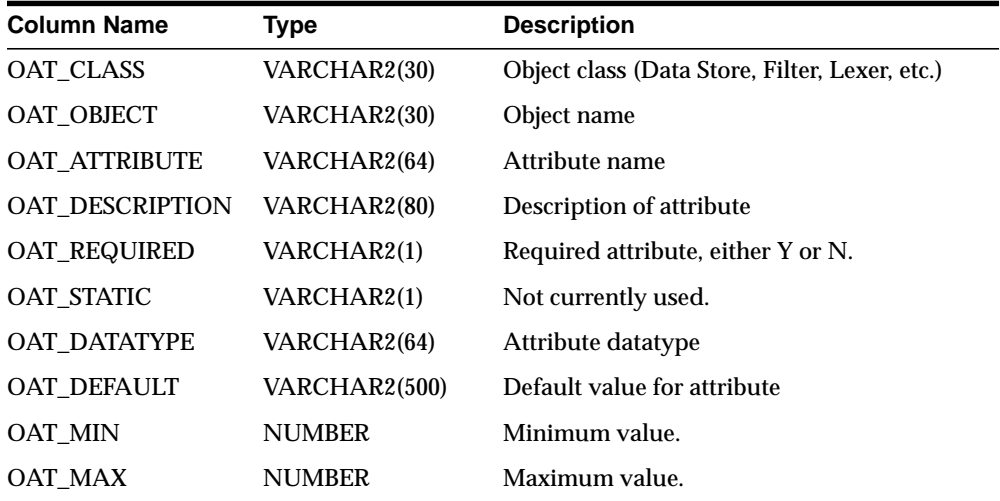

## <span id="page-322-1"></span>**CTX\_OBJECT\_ATTRIBUTE\_LOV**

This view displays the allowed values for certain object attributes provided by *inter*Media Text. It can be queried by all users.

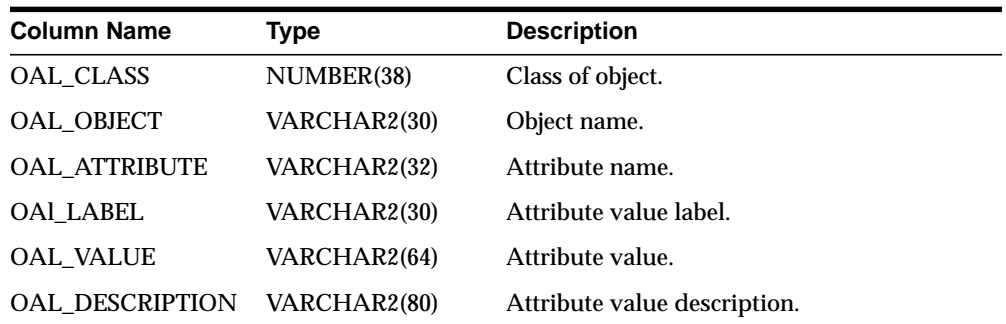

## <span id="page-323-0"></span>**CTX\_PARAMETERS**

This view displays all system-defined parameters as defined by CTXSYS. It can be queried by CTXSYS and users with the CTXAPP role.

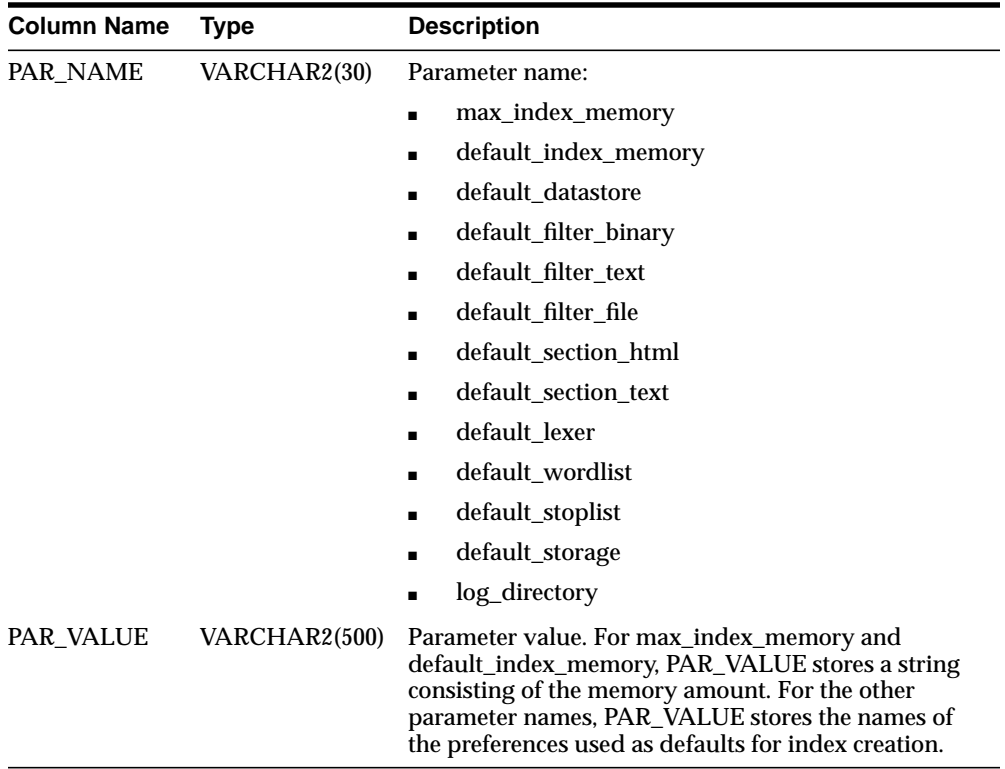
## **CTX\_PENDING**

This view displays a row for each of the user's entries in the DML Queue. It can be queried by CTXSYS.

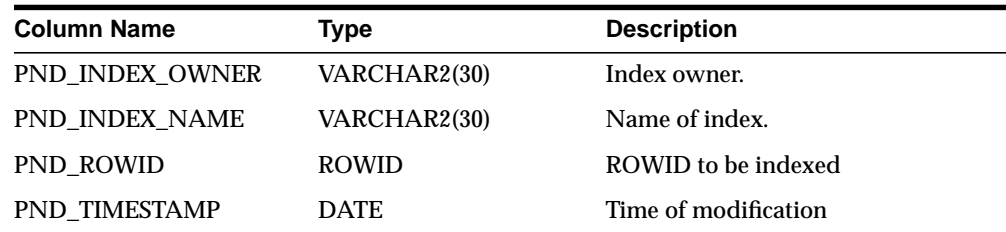

## **CTX\_PREFERENCES**

This view displays preferences created by *inter*Media Text users, as well as all the system-defined preferences included with *inter*Media Text. The view contains one row for each preference. It can be queried by all users.

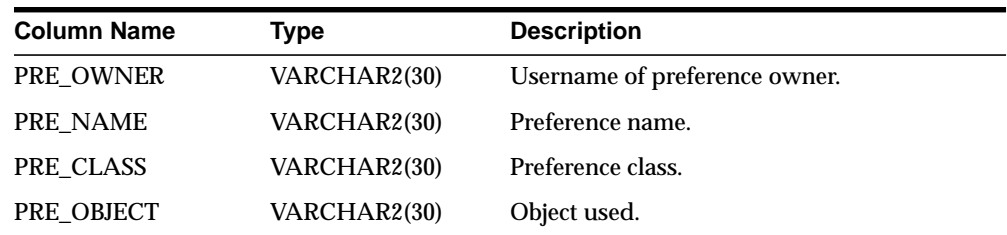

## **CTX\_PREFERENCE\_VALUES**

This view displays the values assigned to all the preferences in the Text data dictionary. The view contains one row for each value. It can be queried by all users.

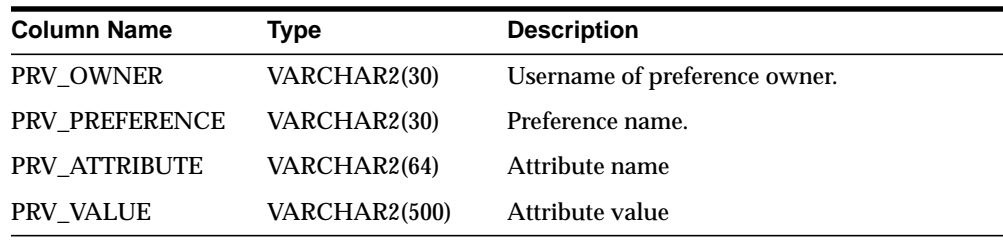

## **CTX\_SECTIONS**

This view displays information about all the sections that have been created in the Text data dictionary. It can be queried by users with the CTXSYS and CTXAPP roles.

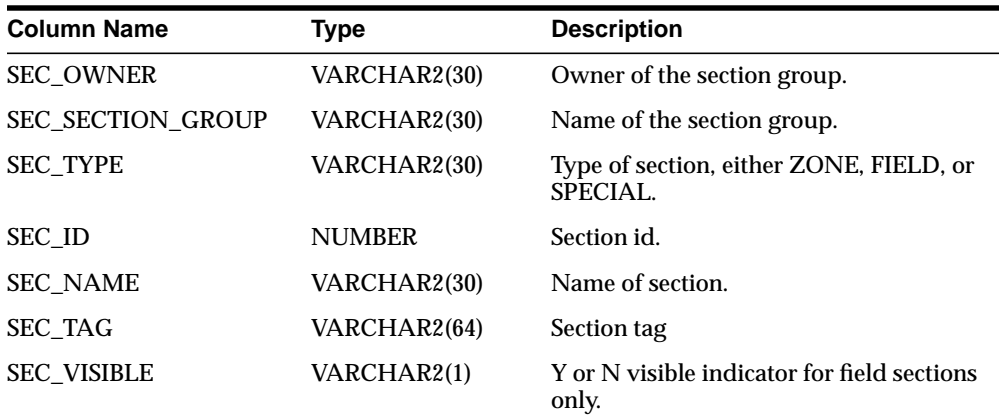

## **CTX\_SECTION\_GROUPS**

This view displays information about all the section groups that have been created in the Text data dictionary. It can be queried by users with the CTX\_SYS role.

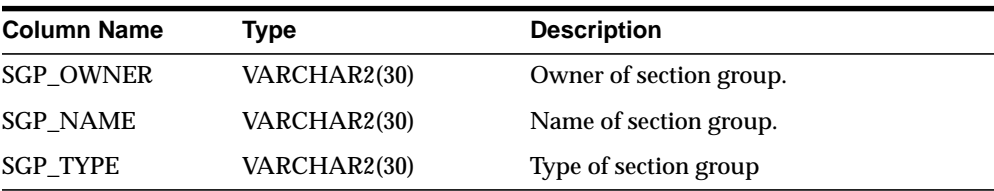

## **CTX\_SERVERS**

This view displays *ctxsrv* servers that are currently active. It can be queried only by CTXSYS.

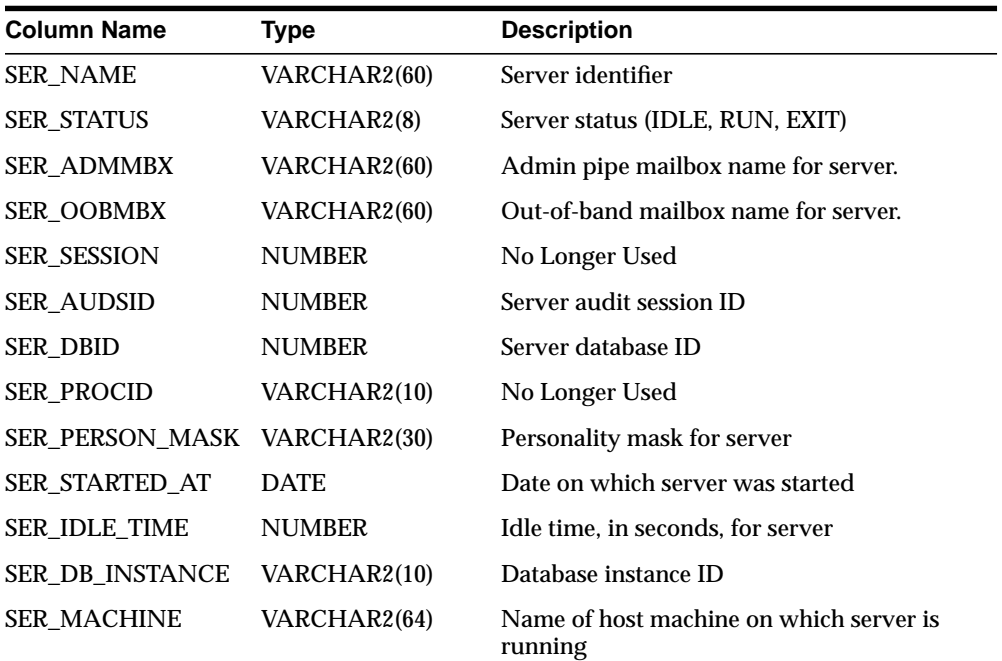

## **CTX\_SQES**

This view displays the definitions for all SQEs that have been created by users. It can be queried by all users.

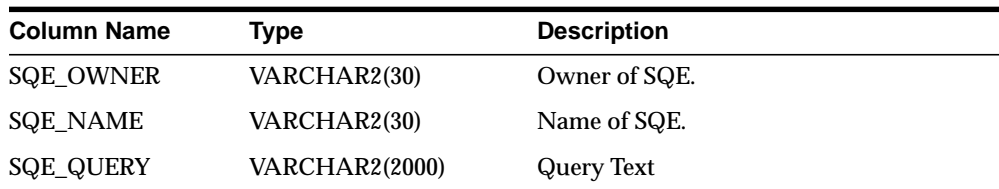

## **CTX\_STOPLISTS**

This view displays stoplists. Queryable by all users.

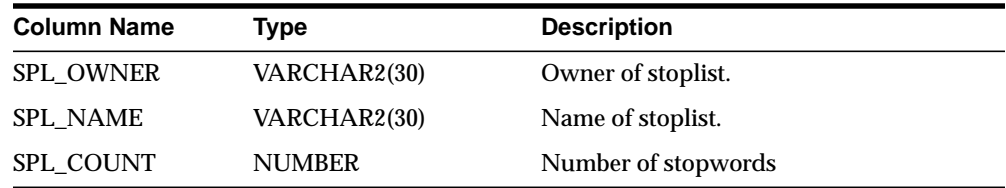

### **CTX\_STOPWORDS**

This view displays the stopwords in each stoplist. Queryable by all users.

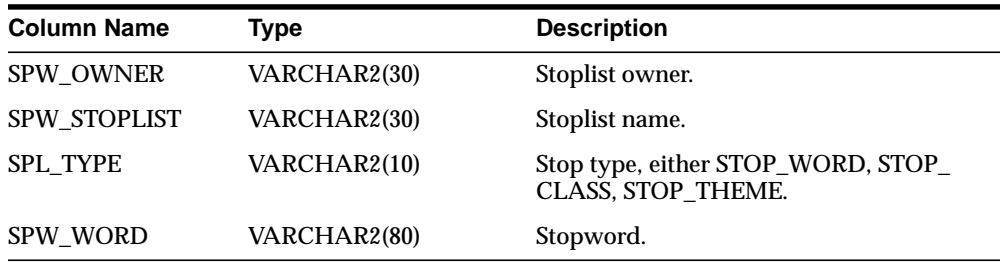

### **CTX\_THESAURI**

This view displays information about all the thesauri that have been created in the Text data dictionary. It can be queried by all *inter*Media Text users.

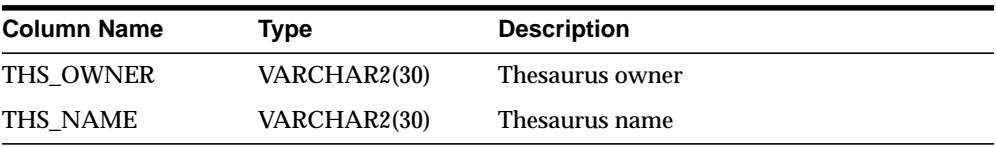

## **CTX\_USER\_INDEXES**

This view displays all indexes that are registered in the Text data dictionary for the current user. It can be queried by all users.

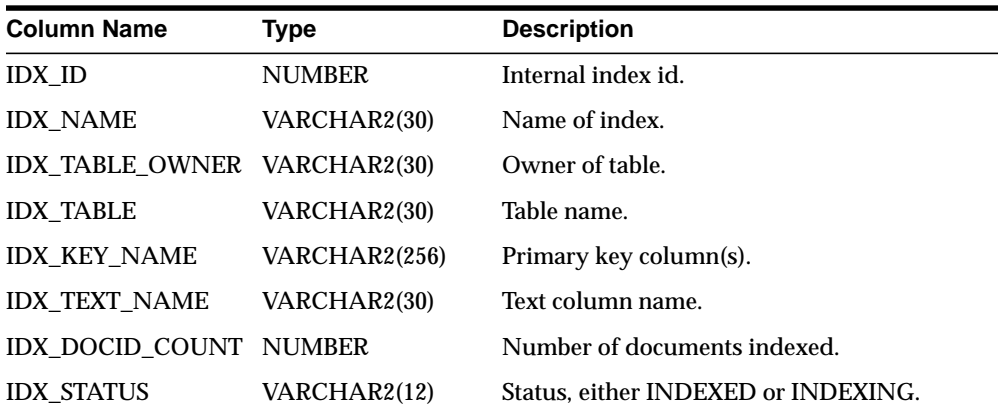

## **CTX\_USER\_INDEX\_ERRORS**

This view displays the DML errors and is queryable by all users.

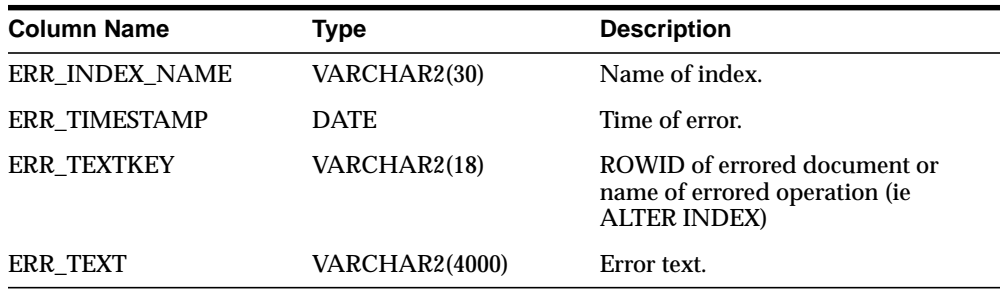

### **CTX\_USER\_INDEX\_OBJECTS**

This view displays the preferences that are attached to the indexes defined for the current user. It can be queried by all users.

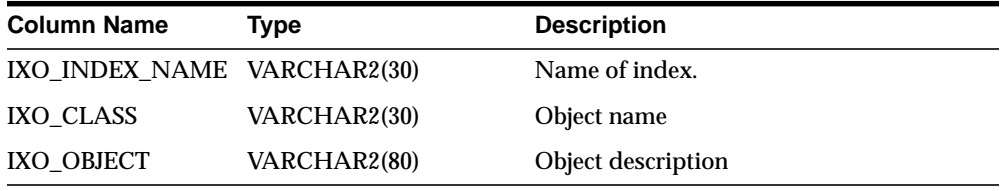

## **CTX\_USER\_INDEX\_VALUES**

This view displays attribute values for each object used in indexes. This view is queryable by all users.

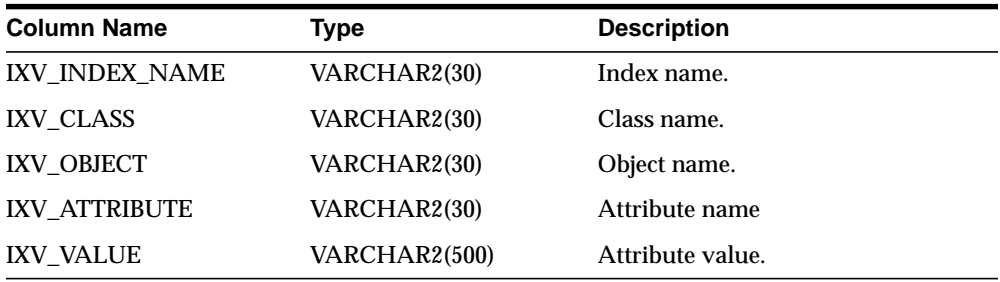

## **CTX\_USER\_PENDING**

This view displays a row for each of the user's entries in the DML Queue. It can be queried by all users.

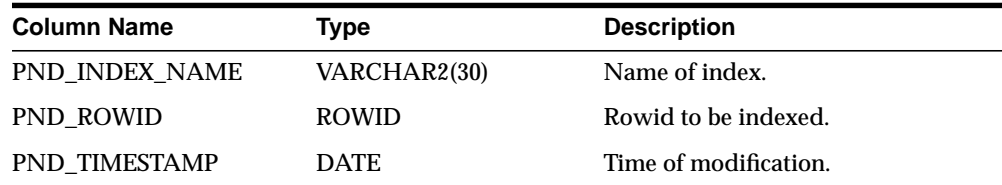

## **CTX\_USER\_PREFERENCES**

This view displays all preferences defined by the current user. It can be queried by all users.

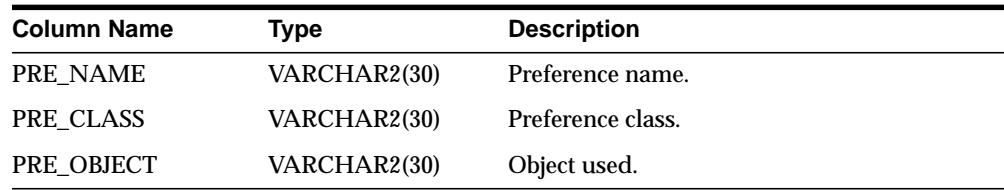

## **CTX\_USER\_PREFERENCE\_VALUES**

This view displays all the values for preferences defined by the current user. It can be queried by all users.

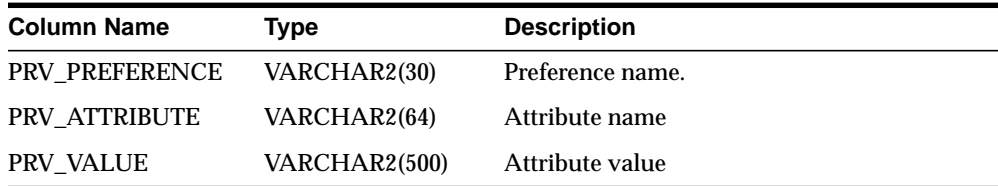

## **CTX\_USER\_SECTIONS**

This view displays information about the sections that have been created in the Text data dictionary for the current user. It can be queried by all users.

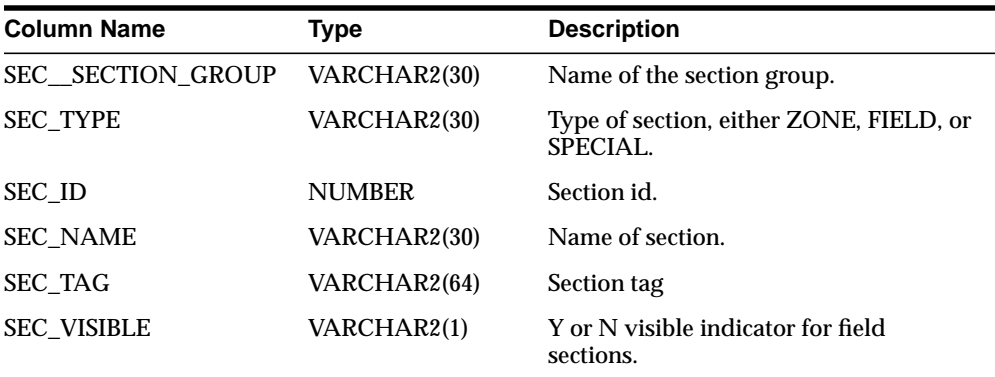

### **CTX\_USER\_SECTION\_GROUPS**

This view displays information about the section groups that have been created in the Text data dictionary for the current user. It can be queried by all users.

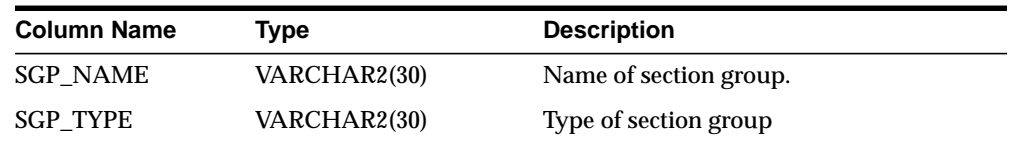

## **CTX\_USER\_SQES**

This view displays the definitions for all system and session SQEs that have been created by the current user. It can be viewed by all users.

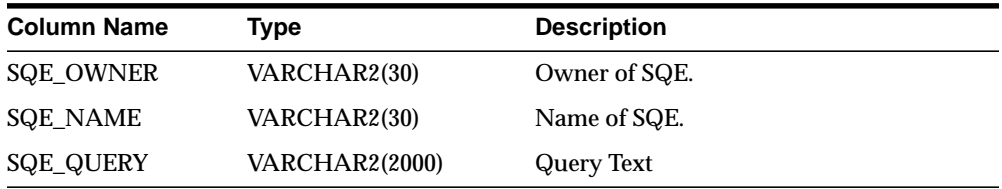

## **CTX\_USER\_STOPLISTS**

This view displays stoplists. It is queryable by all users.

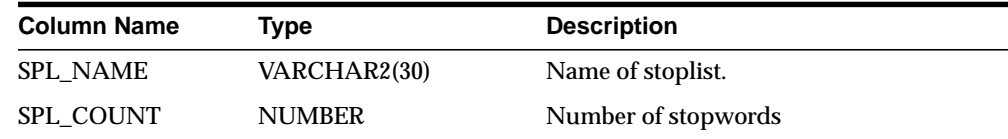

## **CTX\_USER\_STOPWORDS**

This view displays stopwords in each stoplist. Queryable by all users.

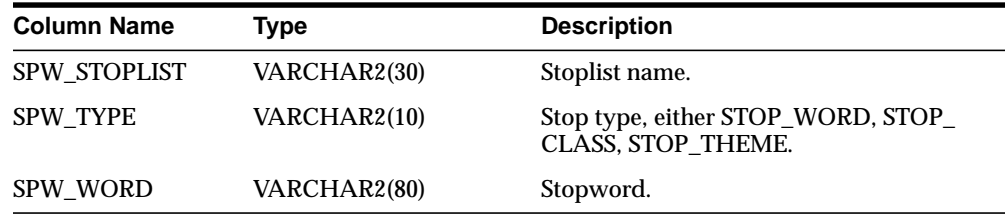

### **CTX\_USER\_THESAURI**

This view displays the information about all of the thesauri that have been created in the system by the current user. It can be viewed by all users.

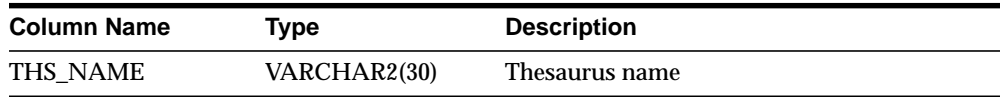

# **Stopword Transformations**

**I**

This appendix describes stopword transformations. The following topic is covered:

■ [Understanding Stopword Transformations](#page-335-0)

### <span id="page-335-0"></span>**Understanding Stopword Transformations**

When you use a stopword or stopword-only phrase as an operand for a query operator, Oracle rewrites the expression to eliminate the stopword or stopword-only phrase and then executes the query.

The following section describes the stopword rewrites or transformations for each operator. In all tables, the *Stopword Expression* column describes the query expression or component of a query expression, while the right-hand column describes the way Oracle rewrites the query.

The token *stopword* stands for a single stopword or a stopword-only phrase.

The token *non\_stopword* stands for either a single non-stopword, a phrase of all non-stopwords, or a phrase of non-stopwords and stopwords.

The token *no\_lex* stands for a single character or a string of characters that is neither a stopword nor a word that is indexed. For example, the + character by itself is an example of a *no\_lex* token.

When the *Stopword Expression* column completely describes the query expression, a rewritten expression of *no\_token* means that no hits are returned when you enter such a query.

When the *Stopword Expression* column describes a component of a query expression with more than one operator, a rewritten expression of *no\_token* means that a *no\_ token* value is passed to the next step of the rewrite.

Transformations that contain a *no\_token* as an operand in the *Stopword Expression* column describe intermediate transformations in which the *no\_token* is a result of a previous transformation. These intermediate transformations apply when the original query expression has at least one stopword and more than one operator.

For example, consider the following compound query expression:

'(this NOT dog) AND cat'

Assuming that *this* is the only stopword in this expression, Oracle applies the following transformations in the following order:

stopword NOT non-stopword => no\_token

no\_token AND non\_stopword => non\_stopword

The resulting expression is:

'cat'

### **Word Transformations**

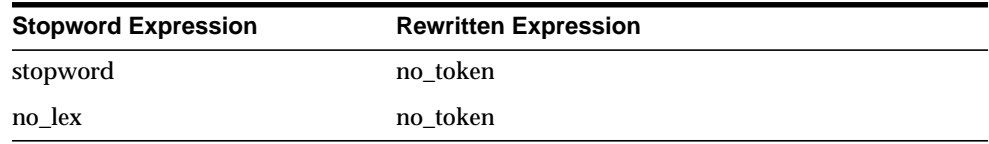

The first transformation mean that a stopword or stopword-only phrase by itself in a query expression results in no hits.

The second transformation says that a term that is not lexed such as + results in no hits.

### **AND Transformations**

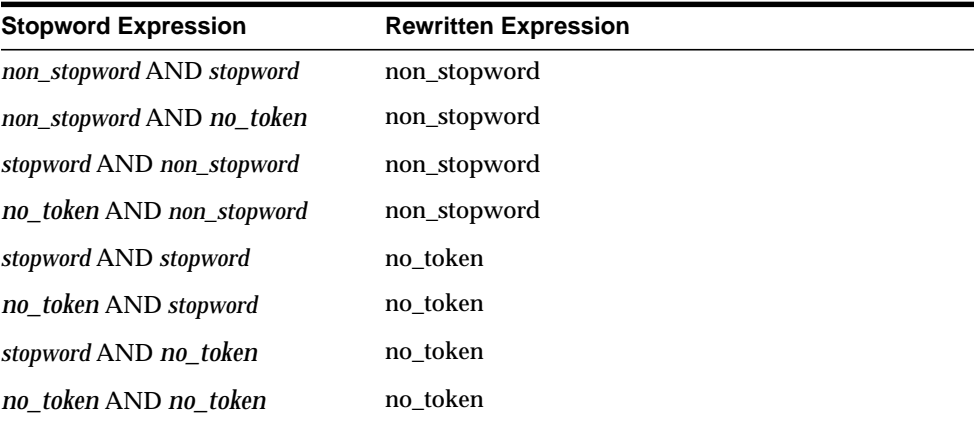

### **OR Transformations**

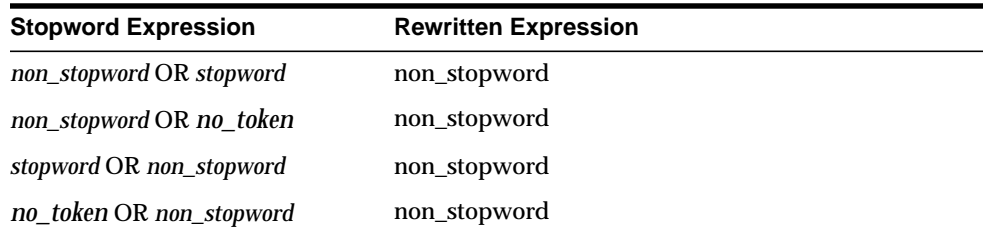

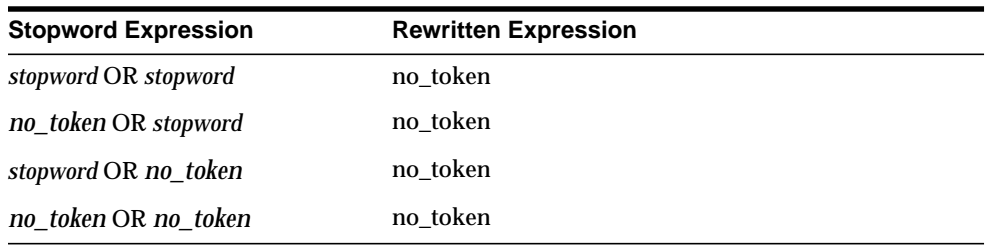

### **ACCUMulate Transformations**

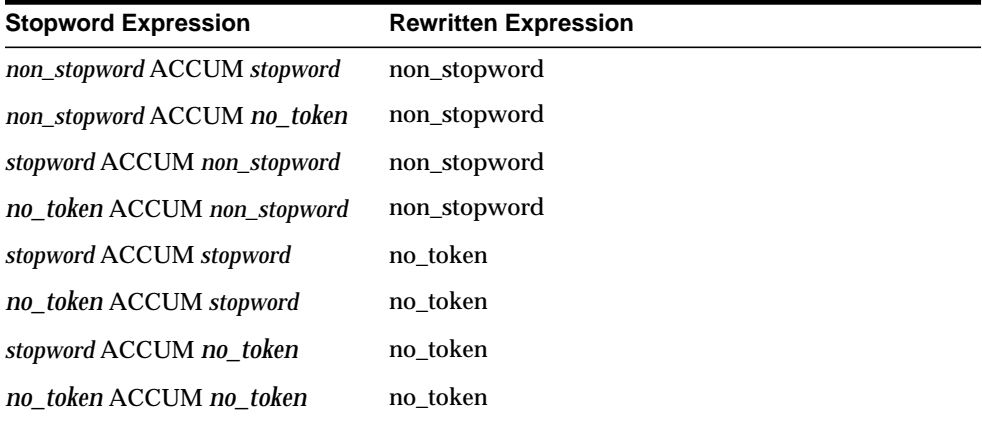

### **MINUS Transformations**

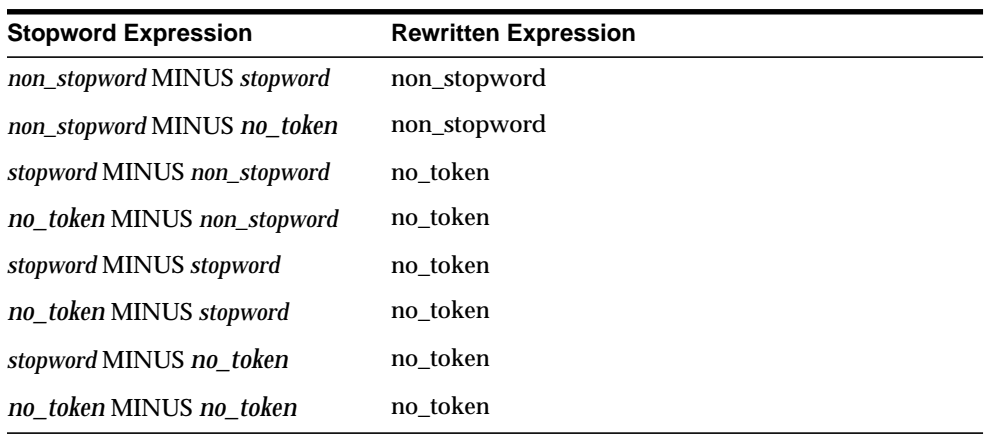

### **NOT Transformations**

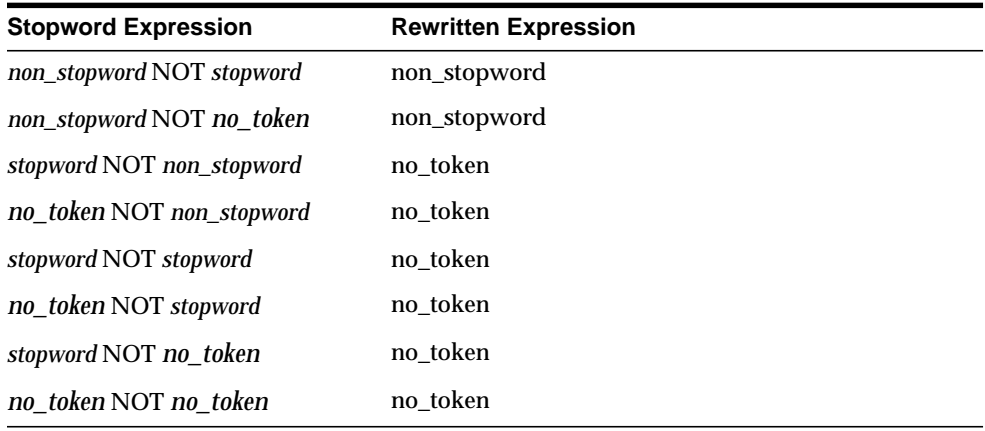

### **EQUIValence Transformations**

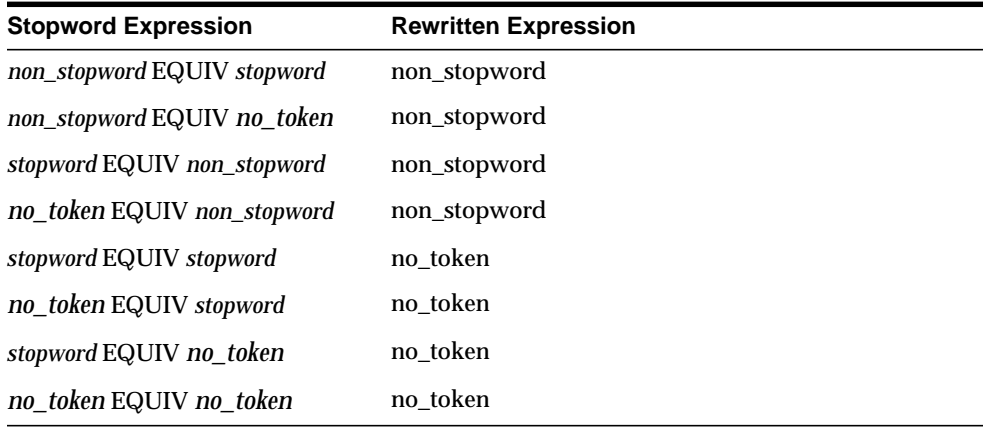

**Note:** When you use query expression feedback, not all of the equivalence transformations are represented in the feedback table.

 $\equiv$ 

### **NEAR Transformations**

 $\equiv$ 

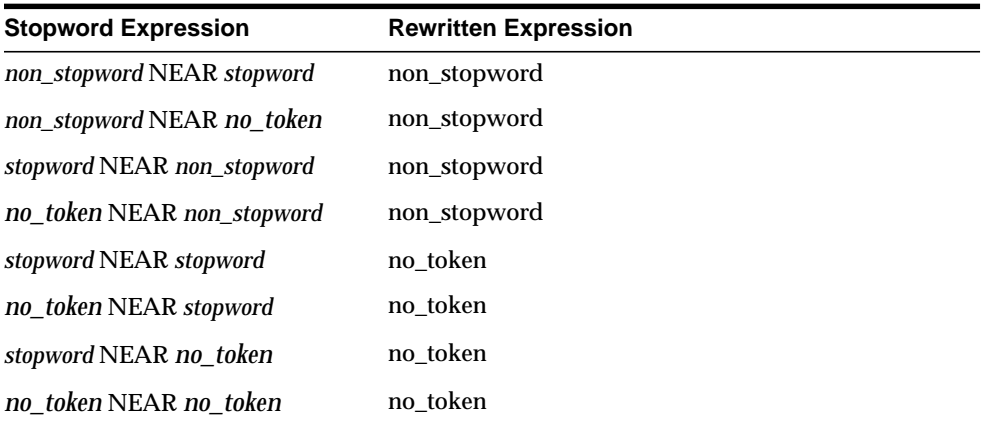

## **Weight Transformations**

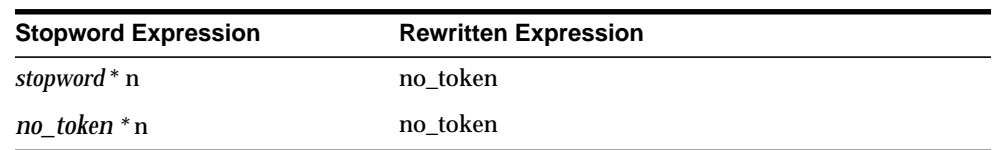

### **Threshold Transformations**

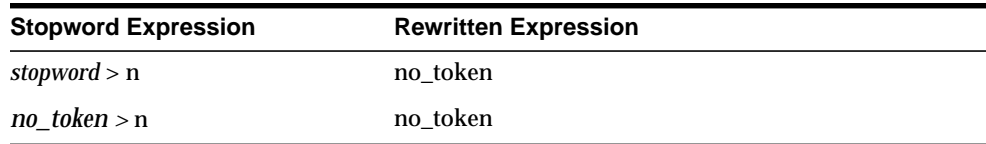

### **WITHIN Transformations**

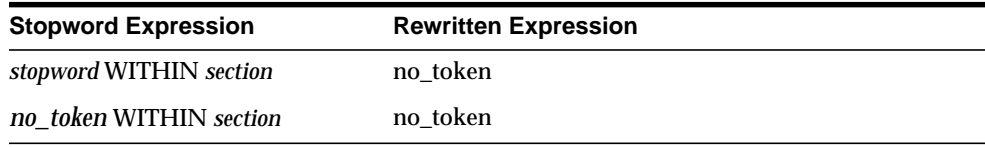

# **Knowledge Base - Category Hierarchy**

This appendix provides a list of all the concepts in the knowledge base that serve as categories.

The appendix is divided into six sections, corresponding to the six main branches of the knowledge base:

- [Branch 1: science and technology](#page-343-0)
- [Branch 2: business and economics](#page-356-0)
- [Branch 3: government and military](#page-358-0)
- [Branch 4: social environment](#page-360-0)
- [Branch 5: geography](#page-367-0)
- [Branch 6: abstract ideas and concepts](#page-374-0)

The categories are presented in an inverted-tree hierarchy and within each category, sub-categories are listed in alphabetical order.

**Note:** This appendix does not contain all the concepts found in the knowledge base. It only contains those concepts that serve as categories (meaning they are parent nodes in the hierarchy).

## <span id="page-343-0"></span>**Branch 1: science and technology**

### **[1] communications**

#### **[2] journalism**

- [3] broadcast journalism
- [3] photojournalism
- [3] print journalism
	- [4] newspapers
- **[2] public speaking**
- **[2] publishing industry**
	- [3] desktop publishing
	- [3] periodicals
		- [4] business publications
	- [3] printing

#### **[2] telecommunications industry**

- [3] computer networking
	- [4] Internet technology
		- [5] Internet providers
		- [5] Web browsers
		- [5] search engines
- [3] data transmission
- [3] fiber optics
- [3] telephone service

### **[1] formal education**

- **[2] colleges and universities**
	- [3] academic degrees
	- [3] business education
- **[2] curricula and methods**
- **[2] library science**
- **[2] reference books**
- **[2] schools**
- **[2] teachers and students**

### **[1] hard sciences**

#### **[2] aerospace industry**

- [3] satellite technology
- [3] space exploration
	- [4] Mars exploration
	- [4] lunar exploration
	- [4] space explorers
	- [4] spacecraft and space stations
- **[2] chemical industry**
	- [3] chemical adhesives
	- [3] chemical dyes
	- [3] chemical engineering
- [3] materials technology
	- [4] industrial ceramics
	- [4] metal industry
		- [5] aluminum industry
		- [5] metallurgy
		- [5] steel industry
	- [4] plastics
	- [4] rubber
	- [4] synthetic textiles
- [3] paints and finishing materials
- [3] pesticides
	- [4] fungicides
	- [4] herbicides

#### **[2] chemistry**

- [3] chemical properties
- [3] chemical reactions
- [3] chemicals
	- [4] chemical acids
	- [4] chemical elements
	- [4] molecular reactivity
	- [4] molecular structure
- [3] chemistry tools
	- [4] chemical analysis
	- [4] chemistry glassware
	- [4] purification and isolation of chemicals
- [3] organic chemistry
- [3] theory and physics of chemistry

#### **[2] civil engineering**

- [3] building architecture
- [3] construction industry
	- [4] building components
		- [5] exterior structures
			- [6] entryways and extensions
			- [6] landscaping
			- [6] ornamental architecture
			- [6] roofs and towers
			- [6] walls
			- [6] windows
		- [5] interior structures
			- [6] building foundations
			- [6] building systems
				- [7] electrical systems
				- [7] fireproofing and insulation
				- [7] plumbing
			- [6] rooms
	- [4] buildings and dwellings
		- [5] outbuildings
	- [4] carpentry
	- [4] construction equipment
- [4] construction materials
	- [5] paneling and composites
	- [5] surfaces and finishing

#### **[2] computer industry**

- [3] computer hardware industry
	- [4] computer components
		- [5] computer memory
		- [5] microprocessors
	- [4] computer peripherals
	- [5] data storage devices
	- [4] hand-held computers
	- [4] laptop computers
	- [4] mainframes
	- [4] personal computers
	- [4] workstations
- [3] computer science
	- [4] artificial intelligence
- [3] computer security and data encryption [4] computer viruses and protection
- [3] computer software industry
	- [4] CAD-CAM
	- [4] client-server software
	- [4] computer programming
		- [5] programming development tools
		- [5] programming languages
	- [4] operating systems
- [3] computer standards
- [3] cyberculture
- [3] human-computer interaction
- [3] information technology
	- [4] computer multimedia
		- [5] computer graphics
		- [5] computer sound
		- [5] computer video
	- [4] databases
	- [4] document management
	- [4] natural language processing
	- [4] spreadsheets
- [3] network computing
- [3] supercomputing and parallel computing
- [3] virtual reality

#### **[2] electrical engineering**

#### **[2] electronics**

- [3] consumer electronics
	- [4] audio electronics
	- [4] video electronics
- [3] electronic circuits and components
	- [4] microelectronics
	- [4] semiconductors and superconductors
- [3] radar technology

#### **[2] energy industry**

- [3] electric power industry
- [3] energy sources
	- [4] alternative energy sources
	- [4] fossil fuels industry
		- [5] coal industry
		- [5] petroleum products industry
	- [4] nuclear power industry

#### **[2] environment control industries**

- [3] heating and cooling systems
- [3] pest control
- [3] waste management

#### **[2] explosives and firearms**

- [3] chemical explosives
- [3] firearm parts and accessories
- [3] recreational firearms

#### **[2] geology**

- [3] geologic formations
- [3] geologic substances
	- [4] mineralogy
		- [5] gemstones
		- [5] igneous rocks
		- [5] metamorphic rocks
		- [5] sedimentary rocks
- [3] hydrology
- [3] meteorology
	- [4] atmospheric science
	- [4] clouds
	- [4] storms
	- [4] weather modification
	- [4] weather phenomena
	- [4] winds
- [3] mining industry
- [3] natural disasters
- [3] oceanography
- [3] seismology
- [3] speleology
- [3] vulcanology
- **[2] inventions**

#### **[2] life sciences**

- [3] biology
	- [4] biochemistry
		- [5] biological compounds
			- [6] amino acids
			- [6] enzymes
			- [6] hormones
				- [7] androgens and anabolic steroids
				- [7] blood sugar hormones
				- [7] corticosteroids
- [7] estrogens and progestins
- [7] gonadotropins
- [7] pituitary hormones
- [7] thyroid hormones
- [6] lipids and fatty acids
- [6] nucleic acids
- [6] sugars and carbohydrates
- [6] toxins
- [6] vitamins
- [5] cell reproduction
- [5] cell structure and function
- [5] molecular genetics
- [4] botany
	- [5] algae
	- [5] fungi
	- [5] plant diseases
	- [5] plant kingdom
		- [6] ferns
		- [6] flowering plants
			- [7] cacti
			- [7] grasses
		- [6] mosses
		- [6] trees and shrubs
			- [7] conifers
			- [7] deciduous trees
			- [7] palm trees
	- [5] plant physiology
		- [6] plant development
		- [6] plant parts
- [4] lower life forms
	- [5] bacteria
	- [5] viruses
- [4] paleontology
	- [5] dinosaurs
- [4] physiology
	- [5] anatomy
		- [6] cardiovascular systems
		- [6] digestive systems
		- [6] extremities and appendages
		- [6] glandular systems
		- [6] head and neck
			- [7] ear anatomy
			- [7] eye anatomy
			- [7] mouth and teeth
		- [6] immune systems [7] antigens and antibodies
		- [6] lymphatic systems
		- [6] muscular systems
		- [6] nervous systems
		- [6] reproductive systems
- [6] respiratory systems
- [6] skeletal systems
- [6] tissue systems
- [6] torso
- [6] urinary systems
- [5] reproduction and development
- [4] populations and vivisystems
	- [5] biological evolution
	- [5] ecology
		- [6] ecological conservation
		- [6] environmental pollution
	- [5] genetics and heredity
- [4] zoology
	- [5] invertebrates
		- [6] aquatic sponges
		- [6] arthropods
			- [7] arachnids
				- [8] mites and ticks
				- [8] scorpions
				- [8] spiders
				- [7] crustaceans
				- [7] insects
		- [6] coral and sea anemones
		- [6] jellyfish
		- [6] mollusks
			- [7] clams, oysters, and mussels
			- [7] octopi and squids
			- [7] snails and slugs
		- [6] starfish and sea urchins
		- [6] worms
	- [5] vertebrates
		- [6] amphibians
		- [6] birds
			- [7] birds of prey
				- [8] owls
			- [7] game birds
			- [7] hummingbirds
			- [7] jays, crows, and magpies
			- [7] parrots and parakeets
			- [7] penguins
			- [7] pigeons and doves
			- [7] warblers and sparrows
			- [7] water birds
				- [8] ducks, geese, and swans
				- [8] gulls and terns
				- [8] pelicans
			- [7] woodpeckers
			- [7] wrens
		- [6] fish
- [7] boneless fish
	- [8] rays and skates
	- [8] sharks
- [7] bony fish
	- [8] deep sea fish
	- [8] eels
	- [8] tropical fish
- [7] jawless fish
- [6] mammals
	- [7] anteaters and sloths
		- [8] aardvarks
	- [7] carnivores
		- [8] canines
		- [8] felines
	- [7] chiropterans
	- [7] elephants
	- [7] hoofed mammals
		- [8] cattle
		- [8] goats
		- [8] horses
		- [8] pigs
		- [8] sheep
	- [7] hyraxes
	- [7] marine mammals
		- [8] seals and walruses
			- [9] manatees
		- [8] whales and porpoises
	- [7] marsupials
	- [7] monotremes
	- [7] primates
		- [8] lemurs
	- [7] rabbits
	- [7] rodents
- [6] reptiles
	- [7] crocodilians
	- [7] lizards
	- [7] snakes
	- [7] turtles
- [3] biotechnology
	- [4] antibody technology
		- [5] immunoassays
	- [4] biometrics
		- [5] voice recognition technology
	- [4] genetic engineering
	- [4] pharmaceutical industry
		- [5] anesthetics
			- [6] general anesthetics
			- [6] local anesthetics
		- [5] antagonists and antidotes
		- [5] antibiotics, antimicrobials, and

antiparasitics

- [6] anthelmintics
- [6] antibacterials
	- [7] antimalarials
	- [7] antituberculars and antileprotics
- [6] antifungals
- [6] antivirals
- [6] local anti-infectives
- [5] antigout agents
- [5] autonomic nervous system drugs
	- [6] neuromuscular blockers
	- [6] skeletal muscle relaxants
- [5] blood drugs
- [5] cardiovascular drugs
	- [6] antihypertensives
- [5] central nervous system drugs
	- [6] analgesics and antipyretics
	- [6] antianxiety agents
	- [6] antidepressants
	- [6] antipsychotics
	- [6] narcotic and opioid analgesics
	- [6] nonsteroidal anti-inflammatory drugs
	- [6] sedative-hypnotics
- [5] chemotherapeutics, antineoplastic agents
- [5] dermatomucosal agents
	- [6] topical corticosteroids
- [5] digestive system drugs
	- [6] antacids, adsorbents, and antiflatulents
	- [6] antidiarrheals
	- [6] antiemetics
	-
	- [6] antiulcer agents
	- [6] digestants
	- [6] laxatives
- [5] eye, ear, nose, and throat drugs
	- [6] nasal agents
	- [6] ophthalmics
		- [7] ophthalmic vasoconstrictors
	- [6] otics, ear care drugs
- [5] fluid and electrolyte balance drugs
- [6] diuretics
- [5] hormonal agents
- [5] immune system drugs
	- [6] antitoxins and antivenins
	- [6] biological response modifiers
	- [6] immune serums
	- [6] immunosuppressants
	- [6] vaccines and toxoids
- [5] oxytocics
- [5] respiratory drugs
	- [6] antihistamines
	- [6] bronchodilators
	- [6] expectorants and antitussives
- [5] spasmolytics
- [5] topical agents
- [3] health and medicine
	- [4] healthcare industry
		- [5] healthcare providers and practices
		- [5] medical disciplines and specialties
			- [6] cardiology
			- [6] dentistry
			- [6] dermatology
			- [6] geriatrics
			- [6] neurology
			- [6] obstetrics and gynecology
			- [6] oncology
			- [6] ophthalmology
			- [6] pediatrics
		- [5] medical equipment
			- [6] artificial limbs and organs
			- [6] dressings and supports
		- [5] medical equipment manufacturers
		- [5] medical facilities
	- [4] medical problems
		- [5] blood disorders
		- [5] cancers and tumors [6] carcinogens
		- [5] cardiovascular disorders
		- [5] developmental disorders
		- [5] environment-related afflictions
		- [5] gastrointestinal disorders
		- [5] genetic and hereditary disorders
		- [5] infectious diseases
			- [6] communicable diseases
				- [7] sexually transmitted diseases
		- [5] injuries
		- [5] medical disabilities
		- [5] neurological disorders
		- [5] respiratory disorders
		- [5] skin conditions
	- [4] nutrition
	- [4] practice of medicine
		- [5] alternative medicine
		- [5] medical diagnosis
			- [6] medical imaging
		- [5] medical personnel
		- [5] medical procedures
			- [6] physical therapy
			- [6] surgical procedures
- [7] cosmetic surgery
- [4] veterinary medicine

#### **[2] machinery**

[3] machine components

#### **[2] mathematics**

- [3] algebra
	- [4] linear algebra
	- [4] modern algebra
- [3] arithmetic
	- [4] elementary algebra
- [3] calculus
- [3] geometry
	- [4] mathematical topology
	- [4] plane geometry
	- [4] trigonometry
- [3] math tools
- [3] mathematical analysis
- [3] mathematical foundations
	- [4] number theory
	- [4] set theory
	- [4] symbolic logic
- [3] statistics

#### **[2] mechanical engineering**

#### **[2] physics**

- [3] acoustics
- [3] cosmology
	- [4] astronomy
		- [5] celestial bodies
			- [6] celestial stars
			- [6] comets
			- [6] constellations
			- [6] galaxies
			- [6] moons
			- [6] nebulae
			- [6] planets
		- [5] celestial phenomena
- [3] electricity and magnetism
- [3] motion physics
- [3] nuclear physics
	- [4] subatomic particles
- [3] optical technology
	- [4] holography
	- [4] laser technology
		- [5] high-energy lasers
		- [5] low-energy lasers
- [3] thermodynamics
- **[2] robotics**
- **[2] textiles**
- **[2] tools and hardware**
- [3] cements and glues
- [3] hand and power tools
	- [4] chisels
		- [4] drills and bits
		- [4] gauges and calipers
		- [4] hammers
		- [4] machine tools
		- [4] planes and sanders
		- [4] pliers and clamps
		- [4] screwdrivers
		- [4] shovels
	- [4] trowels
	- [4] wrenches
- [3] knots

### **[1] social sciences**

#### **[2] anthropology**

- [3] cultural identities
	- [4] Native Americans
- [3] cultural studies
	- [4] ancient cultures
- [3] customs and practices

#### **[2] archeology**

- [3] ages and periods
- [3] prehistoric humanoids

#### **[2] history**

- [3] U.S. history
	- [4] slavery in the U.S.
- [3] ancient Rome
	- [4] Roman emperors
- [3] ancient history
- [3] biographies
- [3] historical eras

#### **[2] human sexuality**

- [3] homosexuality
- [3] pornography
- [3] prostitution
- [3] sexual issues

#### **[2] linguistics**

- [3] descriptive linguistics
	- [4] grammar
		- [5] parts of speech
- [4] phonetics and phonology
- [3] historical linguistics
- [3] languages
- [3] linguistic theories
- [3] rhetoric and figures of speech
- [3] sociolinguistics
- [4] dialects and accents
- [3] writing and mechanics
	- [4] punctuation and diacritics
	- [4] writing systems

#### **[2] psychology**

- [3] abnormal psychology
	- [4] anxiety disorders
	- [4] childhood onset disorders
	- [4] cognitive disorders
	- [4] dissociative disorders
	- [4] eating disorders
	- [4] impulse control disorders
	- [4] mood disorders
	- [4] personality disorders
	- [4] phobias
	- [4] psychosomatic disorders
	- [4] psychotic disorders
	- [4] somatoform disorders
	- [4] substance related disorders
- [3] behaviorist psychology
- [3] cognitive psychology
- [3] developmental psychology
- [3] experimental psychology
- [3] humanistic psychology
- [3] neuropsychology
- [3] perceptual psychology
- [3] psychiatry
- [3] psychoanalytic psychology
- [3] psychological states and behaviors
- [3] psychological therapy
- [3] psychological tools and techniques
- [3] sleep psychology
- [4] sleep disorders

#### **[2] sociology**

- [3] demographics
- [3] social identities
	- [4] gender studies
	- [4] senior citizens
- [3] social movements and institutions
- [3] social structures

### **[1] transportation**

#### **[2] aviation**

- [3] aircraft
- [3] airlines
- [3] airports
- [3] avionics
- **[2] freight and shipping**
- [3] package delivery industry
- [3] trucking industry

#### **[2] ground transportation**

- [3] animal powered transportation
- [3] automotive industry
	- [4] automobiles
		- [4] automotive engineering
			- [5] automotive parts
			- [5] internal combustion engines
	- [4] automotive sales
	- [4] automotive service and repair
	- [4] car rentals
	- [4] motorcycles
	- [4] trucks and buses
- [3] human powered vehicles
- [3] rail transportation
	- [4] subways
	- [4] trains
- [3] roadways and driving

#### **[2] marine transportation**

- [3] boats and ships
- [3] seamanship
- [3] waterways

#### **[2] travel industry**

- [3] hotels and lodging
	- [3] tourism
		- [4] cruise lines
		- [4] places of interest
		- [4] resorts and spas

## <span id="page-356-0"></span>**Branch 2: business and economics**

**[1] business services industry**

### **[1] commerce and trade**

- **[2] electronic commerce**
- **[2] general commerce**
- **[2] international trade and finance**
- **[2] mail-order industry**
- **[2] retail trade industry**
	- [3] convenience stores
	- [3] department stores
	- [3] discount stores
	- [3] supermarkets
- **[2] wholesale trade industry**

### **[1] corporate business**

- **[2] business enterprise** [3] entrepreneurship
- **[2] business fundamentals**
- **[2] consulting industry**
- **[2] corporate finance** [3] accountancy
- **[2] corporate management**
- **[2] corporate practices**
- **[2] diversified companies**
- **[2] human resources** [3] employment agencies
- **[2] office products**
- **[2] quality control** [3] customer support
- **[2] research and development**
- **[2] sales and marketing**
	- [3] advertising industry

### **[1] economics**

### **[1] financial institutions**

- **[2] banking industry**
- **[2] insurance industry**
- **[2] real-estate industry**

### **[1] financial investments**

#### **[2] commodities market**

- [3] money
	- [4] currency market
- [3] precious metals market
- **[2] general investment**
- **[2] personal finance**
	- [3] retirement investments
- **[2] securities market**
	- [3] bond market
	- [3] mutual funds
	- [3] stock market

### **[1] financial lending**

**[2] credit cards**

### **[1] industrial business**

- **[2] industrial engineering** [3] production methods
- **[2] industrialists and financiers**
- **[2] manufacturing**
	- [3] industrial goods manufacturing

### **[1] public sector industry**

- **[1] taxes and tariffs**
- **[1] work force**
- **[2] organized labor**

## <span id="page-358-0"></span>**Branch 3: government and military**

### **[1] government**

- **[2] county government**
- **[2] forms and philosophies of government**
- **[2] government actions**

#### **[2] government bodies and institutions**

- [3] executive branch
	- [4] U.S. presidents
	- [4] executive cabinet
- [3] judiciary branch
	- [4] Supreme Court
		- [5] chief justices
- [3] legislative branch
	- [4] house of representatives
	- [4] senate

#### **[2] government officials**

- [3] royalty and aristocracy
- [3] statesmanship

#### **[2] government programs**

- [3] social programs
	- [4] welfare

#### **[2] international relations**

- [3] Cold War
- [3] diplomacy
- [3] immigration

#### **[2] law**

- [3] business law
- [3] courts
- [3] crimes and offenses
	- [4] controlled substances
		- [5] substance abuse
	- [4] criminals
	- [4] organized crime
- [3] law enforcement
- [3] law firms
- [3] law systems
	- [4] constitutional law
- [3] legal bodies
- [3] legal customs and formalities
- [3] legal judgments
- [3] legal proceedings
- [3] prisons and punishments

#### **[2] municipal government**

- [3] municipal infrastructure
- [3] urban areas
	- [4] urban phenomena
	- [4] urban structures

#### **[2] politics**

- [3] civil rights
- [3] elections and campaigns
- [3] political activities
- [3] political advocacy
	- [4] animal rights [4] consumer advocacy
	-
- [3] political parties
- [3] political principles and philosophies [4] utopias
- [3] political scandals
- [3] revolution and subversion [4] terrorism
- **[2] postal communications**
- **[2] public facilities**
- **[2] state government**

### **[1] military**

- **[2] air force**
- **[2] armored clothing**
- **[2] army**
- **[2] cryptography**
- **[2] military honors**
- **[2] military intelligence**
- **[2] military leaders**

#### **[2] military ranks**

- [3] army, air force, and marine ranks
- [3] navy and coast guard ranks

#### **[2] military wars**

- [3] American Civil War
- [3] American Revolution
- [3] World War I
- [3] World War II
- [3] warfare

#### **[2] military weaponry**

- [3] bombs and mines
- [3] chemical and biological warfare
- [3] military aircraft
- [3] missiles, rockets, and torpedoes
- [3] nuclear weaponry
- [3] space-based weapons
- **[2] navy**
	- [3] warships
- **[2] service academies**
# **Branch 4: social environment**

# **[1] belief systems**

**[2] folklore**

## **[2] mythology**

- [3] Celtic mythology
- [3] Egyptian mythology
- [3] Greek mythology
- [3] Japanese mythology
- [3] Mesopotamian and Sumerian mythology
- [3] Norse and Germanic mythology
- [3] Roman mythology
- [3] South and Central American mythology
- [3] mythological beings
- [3] myths and legends

## **[2] paranormal phenomena**

- [3] astrology
- [3] occult
- [3] superstitions

## **[2] philosophy**

- [3] epistemology
- [3] ethics and aesthetics
- [3] metaphysics
- [3] philosophical logic
- [3] schools of philosophy

## **[2] religion**

- [3] God and divinity
- [3] doctrines and practices
- [3] history of religion
- [3] religious institutions and structures
- [3] sacred texts and objects
	- [4] Bible
	- [4] liturgical garments
- [3] world religions
	- [4] Christianity
		- [5] Christian denominations
		- [5] Christian heresies
		- [5] Christian theology
		- [5] Mormonism
		- [5] Roman Catholicism
			- [6] popes
			- [6] religious orders
		- [5] evangelism
		- [5] protestant reformation
		- [4] Islam
		- [4] Judaism
		- [4] eastern religions
			- [5] Buddhism
- [5] Hinduism
	- [6] Hindu deities

## **[1] clothing and appearance**

#### **[2] clothing**

- [3] clothing accessories
	- [4] belts
	- [4] functional accessories
- [4] gloves
- [3] fabrics
	- [4] laces
	- [4] leather and fur
- [3] footwear
- [3] garment parts
	- [4] garment fasteners
	- [4] garment trim
- [3] headgear
	- [4] hats
	- [4] helmets
- [3] laundry
- [3] neckwear
- [3] outer garments
	- [4] dresses
	- [4] formalwear
	- [4] jackets
	- [4] pants
	- [4] shirts
	- [4] skirts
	- [4] sporting wear
	- [4] sweaters
- [3] sewing
- [3] undergarments
	- [4] deshabille
	- [4] hosiery
	- [4] lingerie
	- [4] men's underwear
- **[2] cosmetics**
	- [3] facial hair
	- [3] hair styling
- **[2] fashion industry**
	- [3] supermodels
- **[2] grooming**
	- [3] grooming aids
- **[2] jewelry**

## **[1] emergency services**

**[2] emergency dispatch**

- **[2] emergency medical services**
- **[2] fire prevention and suppression**
- **[2] hazardous material control**
- **[2] heavy rescue**

## **[1] family**

#### **[2] death and burial**

- [3] funeral industry
- **[2] divorce**
- **[2] infancy**
- **[2] kinship and ancestry**
- **[2] marriage**
- **[2] pregnancy**

[3] contraception

**[2] upbringing**

# **[1] food and agriculture**

- **[2] agribusiness**
- **[2] agricultural equipment**
- **[2] agricultural technology**
	- [3] soil management [4] fertilizers
- **[2] aquaculture**
- **[2] cereals**
- **[2] condiments**
- **[2] crop grain**
- **[2] dairy products** [3] cheeses

#### **[2] drinking and dining**

- [3] alcoholic beverages
	- [4] beers
	- [4] liqueurs
	- [4] liquors
	- [4] mixed drinks
	- [4] wines
		- [5] wineries
- [3] cooking
- [3] meals and dishes
- [4] sandwiches
- [3] non-alcoholic beverages
	- [4] coffee
	- [4] soft drinks
- [4] tea
- **[2] farming**
- **[2] fats and oils**
	- [3] butter and margarine
- **[2] food and drink industry**
- [3] foodservice industry
- [3] meat packing industry

#### **[2] forestry**

- [3] forest products
- **[2] fruits and vegetables**
	- [3] legumes
- **[2] leavening agents**
- **[2] mariculture**

### **[2] meats**

- [3] beef
- [3] pate and sausages
- [3] pork
- [3] poultry
- **[2] nuts and seeds**
- **[2] pasta**

#### **[2] prepared foods**

- [3] breads
- [3] candies
- [3] crackers
- [3] desserts
	- [4] cakes
	- [4] cookies
	- [4] pies
- [3] pastries
- [3] sauces
- [3] soups and stews
- **[2] ranching**
- **[2] seafood**
- **[2] spices and flavorings**
	- [3] sweeteners

# **[1] housekeeping and butlery**

## **[1] housewares**

- **[2] beds**
- **[2] candles**
- **[2] carpets and rugs**
- **[2] cases, cabinets, and chests**
- **[2] chairs and sofas**
- **[2] curtains, drapes, and screens**
- **[2] functional wares**
	- [3] cleaning supplies
- **[2] home appliances**

#### **[2] kitchenware**

- [3] cookers
- [3] fine china
- [3] glassware
- [3] kitchen appliances
- [3] kitchen utensils
- [4] cutting utensils
- [3] pots and pans
- [3] serving containers
- [3] tableware
- **[2] lamps**
- **[2] linen**
- **[2] mirrors**
- **[2] ornamental objects**
- **[2] stationery**
- **[2] stools and stands**
- **[2] tables and desks**
- **[2] timepieces**

# **[1] leisure and recreation**

## **[2] arts and entertainment**

- [3] broadcast media
	- [4] radio
		- [5] amateur radio
	- [4] television
- [3] cartoons, comic books, and superheroes
- [3] cinema
	- [4] movie stars
	- [4] movie tools and techniques
	- [4] movies
- [3] entertainments and spectacles [4] entertainers
- [3] humor and satire
- [3] literature
	- [4] children's literature
	- [4] literary criticism
	- [4] literary devices and techniques
	- [4] poetry
		- [5] classical poetry
	- [4] prose
		- [5] fiction
			- [6] horror fiction
			- [6] mystery fiction
	- [4] styles and schools of literature
- [3] performing arts
	- [4] dance
		- [5] ballet
		- [5] choreography
		- [5] folk dances
		- [5] modern dance
	- [4] drama
		- [5] dramatic structure
		- [5] stagecraft
- [4] music
	- [5] blues music
	- [5] classical music
	- [5] composition types
	- [5] folk music
	- [5] jazz music
	- [5] music industry
	- [5] musical instruments
		- [6] keyboard instruments
		- [6] percussion instruments
		- [6] string instruments
		- [6] wind instruments
			- [7] brass instruments
			- [7] woodwinds
	- [5] opera and vocal
	- [5] popular music and dance
- [5] world music
- [3] science fiction
- [3] visual arts
	- [4] art galleries and museums
	- [4] artistic painting
		- [5] painting tools and techniques
		- [5] styles and schools of art
	- [4] graphic arts
	- [4] photography
		- [5] cameras
		- [5] photographic lenses
		- [5] photographic processes
		- [5] photographic techniques
		- [5] photographic tools
	- [4] sculpture
		- [5] sculpture tools and techniques

## **[2] crafts**

#### **[2] games**

- [3] indoor games
	- [4] board games
	- [4] card games
	- [4] video games
- [3] outdoor games
- **[2] gaming industry**
	- [3] gambling
- **[2] gardening**
- **[2] hobbies**
	- [3] coin collecting
	- [3] stamp collecting
- **[2] outdoor recreation**
	- [3] hunting and fishing
- **[2] pets**
- **[2] restaurant industry**
- **[2] sports**
- [3] Olympics
- [3] aquatic sports
	- [4] canoeing, kayaking, and rafting
	- [4] swimming and diving
	- [4] yachting
- [3] baseball
- [3] basketball
- [3] bicycling
- [3] bowling
- [3] boxing
- [3] equestrian events [4] horse racing [4] rodeo
	-
- [3] fantasy sports
- [3] fitness and health [4] fitness equipment
- [3] football
- [3] golf
- [3] gymnastics
- [3] martial arts
- [3] motor sports
	- [4] Formula I racing
	- [4] Indy car racing
	- [4] NASCAR racing
	- [4] drag racing
	- [4] motorcycle racing
	- [4] off-road racing
- [3] soccer
- [3] sports equipment
- [3] tennis
- [3] track and field
- [3] winter sports
	- [4] hockey
	- [4] ice skating
	- [4] skiing
- **[2] tobacco industry**
- **[2] toys**

# **Branch 5: geography**

# **[1] cartography**

**[2] explorers**

# **[1] physical geography**

## **[2] bodies of water**

- [3] lakes
- [3] oceans
- [3] rivers

## **[2] land forms**

- [3] coastlands
- [3] continents
- [3] deserts
- [3] highlands
- [3] islands
- [3] lowlands
- [3] mountains
- [3] wetlands

## **[1] political geography**

### **[2] Africa**

- [3] Central Africa
	- [4] Angola
	- [4] Burundi
	- [4] Central African Republic
	- [4] Congo
	- [4] Gabon
	- [4] Kenya
	- [4] Malawi
	- [4] Rwanda
	- [4] Tanzania
	- [4] Uganda
	- [4] Zaire
	- [4] Zambia
- [3] North Africa
	- [4] Algeria
		- [4] Chad
		- [4] Djibouti
		- [4] Egypt
		- [4] Ethiopia
		- [4] Libya
		- [4] Morocco
		- [4] Somalia
		- [4] Sudan
		- [4] Tunisia
- [3] Southern Africa
	- [4] Botswana
	- [4] Lesotho
	- [4] Mozambique
	- [4] Namibia
	- [4] South Africa
	- [4] Swaziland
	- [4] Zimbabwe
- [3] West Africa
	- [4] Benin
		- [4] Burkina Faso
		- [4] Cameroon
		- [4] Equatorial Guinea
	- [4] Gambia
	- [4] Ghana
	- [4] Guinea
	- [4] Guinea-Bissau
	- [4] Ivory Coast
	- [4] Liberia
	- [4] Mali
	- [4] Mauritania
	- [4] Niger
	- [4] Nigeria
	- [4] Sao Tome and Principe
	- [4] Senegal
	- [4] Sierra Leone
	- [4] Togo

#### **[2] Antarctica**

#### **[2] Arctic**

- [3] Greenland
- [3] Iceland

#### **[2] Asia**

- [3] Central Asia
	- [4] Afghanistan
	- [4] Bangladesh
	- [4] Bhutan
	- [4] India
	- [4] Kazakhstan
	- [4] Kyrgyzstan
	- [4] Nepal
	- [4] Pakistan
	- [4] Tajikstan
	- [4] Turkmenistan
	- [4] Uzbekistan
- [3] East Asia
	- [4] China
	- [4] Hong Kong
	- [4] Japan
	- [4] Macao
- [4] Mongolia
- [4] North Korea
- [4] South Korea
- [4] Taiwan
- [3] Southeast Asia
	- [4] Brunei
	- [4] Cambodia
	- [4] Indonesia
	- [4] Laos
	- [4] Malaysia
	- [4] Myanmar
	- [4] Papua New Guinea
	- [4] Philippines
	- [4] Singapore
	- [4] Thailand
	- [4] Vietnam

## **[2] Atlantic area**

- [3] Azores
- [3] Bermuda
- [3] Canary Islands
- [3] Cape Verde
- [3] Falkland Islands

## **[2] Caribbean**

- [3] Antigua and Barbuda
- [3] Bahamas
- [3] Barbados
- [3] Cuba
- [3] Dominica
- [3] Dominican Republic
- [3] Grenada
- [3] Haiti
- [3] Jamaica
- [3] Netherlands Antilles
- [3] Puerto Rico
- [3] Trinidad and Tobago

## **[2] Central America**

- [3] Belize
- [3] Costa Rica
- [3] El Salvador
- [3] Guatemala
- [3] Honduras
- [3] Nicaragua
- [3] Panama

#### **[2] Europe**

- [3] Eastern Europe
	- [4] Albania
	- [4] Armenia
	- [4] Azerbaijan
	- [4] Belarus
	- [4] Bulgaria
- [4] Czech Republic
- [4] Czechoslovakia
- [4] Estonia
- [4] Greece
- [4] Hungary
- [4] Latvia
- [4] Lithuania
- [4] Moldava
- [4] Poland
- [4] Republic of Georgia
- [4] Romania
- [4] Russia
	- [5] Siberia
- [4] Slovakia
- [4] Soviet Union
- [4] Ukraine
- [4] Yugoslavia
	- [5] Bosnia and Herzegovina
	- [5] Croatia
	- [5] Macedonia
	- [5] Montenegro
	- [5] Serbia
	- [5] Slovenia
- [3] Western Europe
	- [4] Austria
	- [4] Belgium
	- [4] Denmark
	- [4] Faeroe Island
	- [4] Finland
	- [4] France
	- [4] Germany
	- [4] Iberia
		- [5] Andorra
		- [5] Portugal
		- [5] Spain
	- [4] Ireland
	- [4] Italy
	- [4] Liechtenstein
	- [4] Luxembourg
	- [4] Monaco
	- [4] Netherlands
	- [4] Norway
	- [4] San Marino
	- [4] Sweden
	- [4] Switzerland
	- [4] United Kingdom
		- [5] England
		- [5] Northern Ireland
		- [5] Scotland

[5] Wales

#### **[2] Indian Ocean area**

#### [3] Comoros

- [3] Madagascar
- [3] Maldives
- [3] Mauritius
- [3] Seychelles
- [3] Sri Lanka

#### **[2] Mediterranean**

- [3] Corsica
- [3] Cyprus
- [3] Malta
- [3] Sardinia

#### **[2] Middle East**

- [3] Bahrain
- [3] Iran
- [3] Iraq
- [3] Israel
- [3] Jordan
- [3] Kuwait
- [3] Lebanon
- [3] Oman
- [3] Palestine
- [3] Qatar
- [3] Saudi Arabia
- [3] Socotra
- [3] Syria
- [3] Turkey
- [3] United Arab Emirates
- [3] Yemen

#### **[2] North America**

- [3] Canada
- [3] Mexico
- [3] United States
	- [4] Alabama
	- [4] Alaska
	- [4] Arizona
	- [4] Arkansas
	- [4] California
	- [4] Colorado
	- [4] Delaware
	- [4] Florida
	- [4] Georgia
	- [4] Hawaii
	- [4] Idaho
	- [4] Illinois
	- [4] Indiana
	- [4] Iowa
	- [4] Kansas
	- [4] Kentucky
- [4] Louisiana
- [4] Maryland
- [4] Michigan
- [4] Minnesota
- [4] Mississippi
- [4] Missouri
- [4] Montana
- [4] Nebraska
- [4] Nevada
- [4] New England
	- [5] Connecticut
	- [5] Maine
	- [5] Massachusetts
	- [5] New Hampshire
	- [5] Rhode Island
	- [5] Vermont
- [4] New Jersey
- [4] New Mexico
- [4] New York
- [4] North Carolina
- [4] North Dakota
- [4] Ohio
- [4] Oklahoma
- [4] Oregon
- [4] Pennsylvania
- [4] South Carolina
- [4] South Dakota
- [4] Tennessee
- [4] Texas
- [4] Utah
- [4] Virginia
- [4] Washington
- [4] Washington D.C.
- [4] West Virginia
- [4] Wisconsin
- [4] Wyoming
- **[2] Pacific area**
	- [3] American Samoa
	- [3] Australia
		- [4] Tasmania
	- [3] Cook Islands
	- [3] Fiji
	- [3] French Polynesia
	- [3] Guam
	- [3] Kiribati
	- [3] Mariana Islands
	- [3] Marshall Islands
	- [3] Micronesia
	- [3] Nauru
- [3] New Caledonia
- [3] New Zealand
- [3] Palau
- [3] Solomon Islands
- [3] Tonga
- [3] Tuvalu
- [3] Vanuatu
- [3] Western Samoa

## **[2] South America**

- [3] Argentina
- [3] Bolivia
- [3] Brazil
- [3] Chile
- [3] Colombia
- [3] Ecuador
- [3] French Guiana
- [3] Guyana
- [3] Paraguay
- [3] Peru
- [3] Suriname
- [3] Uruguay
- [3] Venezuela

# **Branch 6: abstract ideas and concepts**

# **[1] dynamic relations**

## **[2] activity**

- [3] attempts
	- [4] achievement
	- [4] difficulty
	- [4] ease
	- [4] extemporaneousness
	- [4] failure
	- [4] preparation
	- [4] success
- [3] inertia
- [3] motion
	- [4] agitation
	- [4] directional movement
		- [5] ascent
		- [5] convergence
		- [5] departure
		- [5] descent
		- [5] divergence
		- [5] entrance
		- [5] inward motion
		- [5] jumps
		- [5] motions around
		- [5] outward motion
		- [5] progression
		- [5] withdrawal
	- [4] forceful motions
		- [5] friction
		- [5] pulls
		- [5] pushes
		- [5] throws
	- [4] haste
	- [4] slowness
	- [4] transporting
- [3] rest
- [3] violence

## **[2] change**

- [3] exchanges
- [3] gradual change
- [3] major change
- [3] reversion

## **[2] time**

- [3] future
- [3] longevity
- [3] past
- [3] regularity of time
- [3] relative age
- [4] stages of development
- [3] simultaneity
- [3] time measurement
- [4] instants
- [3] timeliness
	- [4] earliness
	- [4] lateness
- [3] transience

# **[1] human life and activity**

#### **[2] communication**

- [3] announcements
- [3] conversation
- [3] declarations
- [3] disclosure
- [3] identifiers
- [3] implication
- [3] obscene language
- [3] representation
	- [4] interpretation
- [3] secrecy
- [3] shyness
- [3] speech
- [3] styles of expression
	- [4] boasting
	- [4] clarity
	- [4] eloquence
	- [4] intelligibility
	- [4] nonsense
	- [4] plain speech
	- [4] wordiness

## **[2] feelings and sensations**

- [3] calmness
- [3] composure
- [3] emotions
	- [4] anger
	- [4] contentment
	- [4] courage
	- [4] cowardice
	- [4] happiness
	- [4] humiliation
	- [4] ill humor
	- [4] insolence
	- [4] nervousness
	- [4] pickiness
	- [4] regret
	- [4] relief
- [4] sadness
- [4] vanity
- [3] excitement
- [3] five senses
	- [4] audiences
	- [4] hearing
		- [5] faintness of sound
		- [5] loudness
		- [5] silence
		- [5] sound
			- [6] cries
				- [6] dissonant sound
				- [6] harmonious sound
				- [6] harsh sound
				- [6] repeated sounds
	- [4] sight
		- [5] appearance
		- [5] fading
		- [5] visibility
	- [4] smelling
		- [5] odors
	- [4] tasting
		- [5] flavor
			- [6] sweetness
	- [4] touching
- [3] numbness
- [3] pleasure
- [3] suffering

#### **[2] gender**

- **[2] intellect**
	- [3] cleverness
	- [3] foolishness
	- [3] ignorance
	- [3] intelligence and wisdom
	- [3] intuition
	- [3] knowledge
	- [3] learning
	- [3] teaching
	- [3] thinking
		- [4] conclusion
			- [5] discovery
			- [5] evidence
			- [5] rebuttal
		- [4] consideration
			- [5] analysis
				- [5] questioning
				- [5] tests
		- [4] faith
			- [5] ideology
- [5] sanctimony
- [4] judgment
- [4] rationality
- [4] skepticism
- [4] sophistry
- [4] speculation

## **[2] social attitude, custom**

- [3] behavior
	- [4] approval
	- [4] courtesy
	- [4] criticism
	- [4] cruelty
	- [4] flattery
	- [4] forgiveness
	- [4] friendliness
	- [4] generosity
	- [4] gratitude
	- [4] hatred
	- [4] jealousy
	- [4] kindness
	- [4] love
		- [5] adoration
	- [4] respect
	- [4] rudeness
	- [4] ruthlessness
	- [4] stinginess
	- [4] sympathy
- [3] morality and ethics
	- [4] evil
	- [4] goodness
	- [4] moral action
		- [5] asceticism
		- [5] decency
		- [5] deception
		- [5] integrity
		- [5] lewdness
		- [5] self-indulgence
	- [4] moral consequences
		- [5] allegation
		- [5] entitlement
		- [5] excuses
		- [5] punishment
		- [5] reparation
	- [4] moral states
		- [5] fairness
		- [5] guilt
		- [5] innocence
		- [5] partiality
	- [4] responsibility
- [3] reputation
- [4] acclaim
- [4] notoriety
- [3] social activities
	- [4] enjoyment
	- [4] monotony
- [3] social conventions
	- [4] conventionalism
	- [4] formality
	- [4] trends
- [3] social transactions
	- [4] debt
	- [4] offers
	- [4] payments
	- [4] petitions
	- [4] promises and contracts

## **[2] states of mind**

- [3] anticipation
	- [4] fear
	- [4] frustration
	- [4] hopefulness
	- [4] hopelessness
	- [4] prediction
	- [4] surprise
	- [4] warnings
- [3] boredom
- [3] broad-mindedness
- [3] carelessness
- [3] caution
- [3] confusion
- [3] creativity
- [3] curiosity
- [3] forgetfulness
- [3] patience
- [3] prejudice
- [3] remembering
- [3] seriousness
- **[2] volition**
	- [3] assent
	- [3] choices
	- [4] denial [3] decidedness
	- [3] dissent
	-
	- [3] eagerness
	- [3] enticement
	- [3] evasion
		- [4] abandonment
		- [4] escape
	- [3] impulses
	- [3] indecision
- [3] indifference
- [3] inevitability
- [3] motivation
- [3] obstinacy
- [3] tendency

# **[1] potential relations**

#### **[2] ability, power**

- [3] competence, expertise
- [3] energy, vigor
- [3] ineptness
- [3] productivity
- [3] provision
- [3] strength
- [3] weakness

## **[2] conflict**

- [3] attacks
- [3] competition
- [3] crises
- [3] retaliation

## **[2] control**

- [3] anarchy
- [3] command
	- [4] cancelations
	- [4] delegation
	- [4] permission
	- [4] prohibiting
- [3] defiance
- [3] influence
- [3] leadership
- [3] modes of authority
	- [4] confinement
	- [4] constraint
	- [4] discipline
	- [4] freedom
	- [4] leniency
	- [4] liberation
- [3] obedience
- [3] regulation
- [3] servility

### **[2] possession**

- [3] giving
- [3] keeping
- [3] losing
- [3] receiving
- [3] sharing
- [3] taking
- **[2] possibility**
- [3] chance
- [3] falseness
- [3] truth

#### **[2] purpose**

- [3] abuse
- [3] depletion
- [3] obsolescence

#### **[2] support**

- [3] cooperation
- [3] mediation
- [3] neutrality
- [3] peace
- [3] protection
- [3] sanctuary
- [3] security

# **[1] relation**

- **[2] agreement**
- **[2] cause and effect**
	- [3] causation
	- [3] result
- **[2] difference**
- **[2] examples**
- **[2] relevance**
- **[2] similarity**
	- [3] duplication
- **[2] uniformity**
- **[2] variety**

# **[1] static relations**

## **[2] amounts**

- [3] fewness
- [3] fragmentation
- [3] large quantities
- [3] majority
- [3] mass quantity
- [3] minority
- [3] numbers
- [3] quantity modification
	- [4] combination
	- [4] connection
	- [4] decrease
	- [4] increase
	- [4] remainders
	- [4] separation
- [3] required quantity
	- [4] deficiency
- [4] excess
- [4] sufficiency
- [3] wholeness
	- [4] omission
	- [4] thoroughness
- **[2] existence**
	- [3] creation
	- [3] life

### **[2] form**

- [3] defects
	- [3] effervescence
	- [3] physical qualities
		- [4] brightness and color
			- [5] color
				- [6] variegation
			- [5] colorlessness
			- [5] darkness
			- [5] lighting
				- [6] opaqueness
				- [6] transparency
			- [4] dryness
			- [4] fragility
			- [4] heaviness
			- [4] mass and weight measurement
			- [4] moisture
			- [4] pliancy
			- [4] rigidity
			- [4] softness
			- [4] temperature
				- [5] coldness
				- [5] heat
			- [4] texture
				- [5] fluids
				- [5] gaseousness
				- [5] jaggedness
				- [5] powderiness
				- [5] semiliquidity
				- [5] smoothness
			- [4] weightlessness
	- [3] shape
		- [4] angularity
		- [4] circularity
		- [4] curvature
		- [4] roundness
		- [4] straightness
	- [3] symmetry
	- [3] tangibility
	- [3] topological form
		- [4] concavity
		- [4] convexity
- [4] covering
- [4] folds
- [4] openings
- **[2] nonexistence**
	- [3] death
	- [3] destruction

#### **[2] quality**

- [3] badness
- [3] beauty
- [3] cleanness
- [3] complexity
- [3] correctness
- [3] deterioration
- [3] dirtiness
- [3] good quality
- [3] improvement
- [3] mediocrity
- [3] mistakes
- [3] normality
- [3] perfection
- [3] remedy
- [3] simplicity
- [3] stability
	- [4] resistance to change
- [3] strangeness
- [3] ugliness
- [3] value

## **[2] range**

#### [3] areas

- [4] area measurement
- [4] regions
- [4] storage
- [4] volume measurement
- [3] arrangement
	- [4] locations
		- [5] anteriors
		- [5] compass directions
		- [5] exteriors
		- [5] interiors
		- [5] left side
		- [5] posteriors
		- [5] right side
		- [5] topsides
		- [5] undersides
	- [4] positions
		- [5] disorder
		- [5] groups
			- [6] dispersion
			- [6] exclusion
- [6] inclusion
- [6] itemization
- [6] seclusion
- [6] togetherness
- [5] hierarchical relationships
	- [6] downgrades
	- [6] ranks
	- [6] upgrades
- [5] sequence
	- [6] beginnings
	- [6] continuation
	- [6] ends
	- [6] middles
	- [6] preludes
- [3] boundaries
- [3] dimension
	- [4] contraction
		- [4] depth
		- [4] expansion
	- [4] flatness
	- [4] height
	- [4] largeness
	- [4] length
	- [4] linear measurement
	- [4] narrowness
	- [4] shallowness
	- [4] shortness
	- [4] slopes
	- [4] smallness
	- [4] steepness
	- [4] thickness
- [3] essence
- [3] generalization
- [3] nearness
- [3] obstruction
- [3] remoteness
- [3] removal
- [3] significance
- [3] trivialness
- [3] uniqueness
- [3] ways and methods

# **Index**

## **Symbols**

[! operator, 4-26](#page-101-0)  $\setminus$  escape character, 5-4 [\\$ operator, 4-27](#page-102-0) [% wildcard, 5-2](#page-119-0) [\\* operator, 4-37](#page-112-0) [- operator, 4-15](#page-90-0) [, operator, 4-8](#page-83-0)  $=$  operator, 4-13 [> operator, 4-31](#page-106-0) [? operator, 4-14](#page-89-0) [\\_ wildcard, 5-2](#page-119-0) [{} escape character, 5-4](#page-121-0)

# **A**

[ABOUT query, 4-6](#page-81-0) [English default, 1-7](#page-24-0) [example, 1-9,](#page-26-0) [4-7](#page-82-0) [highlight markup, 8-11](#page-170-0) [highlight offsets, 8-8](#page-167-0) [viewing expansion, 9-3](#page-182-0) [accumulate operator, 4-8](#page-83-0) [stopword transformations, I-4](#page-337-0) [ADD\\_FIELD\\_SECTION procedure, 7-3](#page-132-0) [ADD\\_SPECIAL\\_SECTION procedure, 7-6](#page-135-0) [ADD\\_STOPCLASS procedure, 7-8](#page-137-0) [ADD\\_STOPTHEME procedure, 7-9](#page-138-0) [ADD\\_STOPWORD procedure, 7-10](#page-139-0) [ADD\\_ZONE\\_SECTION procedure, 7-12](#page-141-0) [adjective attribute, 3-18](#page-63-0) [administration tool, 11-5](#page-232-0) [adverb attribute, 3-18](#page-63-1)

ALL\_ROWS hint [better response time, A-7](#page-250-0) [ALTER INDEX, 2-2](#page-31-0) [examples, 2-5](#page-34-0) [rebuild syntax, 2-4](#page-33-0) [rename syntax, 2-2](#page-31-1) alternate spelling [about, F-2](#page-307-0) [Danish, F-4](#page-309-0) [defaults, 1-7](#page-24-0) [disabling example, 7-30,](#page-159-0) [F-2](#page-307-1) [enabling example, F-2](#page-307-2) [German, F-3](#page-308-0) [Swedish, F-5](#page-310-0) [alternate\\_spelling attribute, 3-18](#page-63-2) [AND operator, 4-9](#page-84-0) [stopword transformations, I-3](#page-336-0) attributes [alternate\\_spelling, 3-18](#page-63-2) [base\\_letter, 3-17](#page-62-0) [binary, 3-3](#page-48-0) [charset, 3-11](#page-56-0) [command, 3-11](#page-56-1) [composite, 3-17](#page-62-1) [continuation, 3-14](#page-59-0) [detail\\_key, 3-3](#page-48-1) [detail\\_lineno, 3-3](#page-48-2) [detail\\_table, 3-3](#page-48-3) [detail\\_text, 3-4](#page-49-0) [disabling, 7-30](#page-159-1) [endjoins, 3-16](#page-61-0) [ftp\\_proxy, 3-8](#page-53-0) [fuzzy\\_match, 3-20](#page-65-0) [fuzzy\\_numresults, 3-21](#page-66-0)

[fuzzy\\_score, 3-21](#page-66-1) [http\\_proxy, 3-8](#page-53-1) [i\\_index\\_clause, 3-23](#page-68-0) [i\\_table\\_clause, 3-22](#page-67-0) [index\\_text, 3-17](#page-62-2) [index\\_themes, 3-17](#page-62-3) [k\\_table\\_clause, 3-22](#page-67-1) [maxdocsize, 3-8](#page-53-2) [maxthread, 3-7](#page-52-0) [maxurls, 3-8](#page-53-3) [mixed\\_case, 3-17](#page-62-4) [n\\_table\\_clause, 3-23](#page-68-1) [newline, 3-16](#page-61-1) [no\\_proxy, 3-8](#page-53-4) [numgroup, 3-14](#page-59-1) [numjoin, 3-14](#page-59-2) [path, 3-6](#page-51-0) [printjoins, 3-14](#page-59-3) [procedure, 3-9](#page-54-0) [punctuations, 3-15](#page-60-0) [r\\_table\\_clause, 3-23](#page-68-2) [setting, 7-29](#page-158-0) [skipjoins, 3-16](#page-61-2) [startjoins, 3-16](#page-61-0) [stemmer, 3-20](#page-65-1) [timeout, 3-7](#page-52-1) [urlsize, 3-7](#page-52-2) [viewing, H-7](#page-322-0) [viewing allowed values, H-7](#page-322-1) [whitespace, 3-16](#page-61-3)

# **B**

[background DML, 11-2](#page-229-0) [backslash escape character, 5-4](#page-121-0) base letter attribute, 3-17 [BASIC\\_LEXER object, 3-12](#page-57-0) [BASIC\\_SECTION\\_GROUP object, 3-24,](#page-69-0) [7-17](#page-146-0) BASIC\_STORAGE object [attributes for, 3-22](#page-67-2) BASIC\_WORDLIST object [attributes for, 3-19](#page-64-0) batch processing [example, 2-6](#page-35-0) [BFILE column, 1-4](#page-21-0)

[indexing, 1-6,](#page-23-0) [2-10](#page-39-0) [binary attribute, 3-3](#page-48-0) [BLOB column, 1-4](#page-21-0) [indexing, 1-6,](#page-23-0) [2-10](#page-39-0) [loading example, D-3](#page-280-0) [brace escape character, 5-4](#page-121-0) brackets [altering precedence, 4-5,](#page-80-0) [5-3](#page-120-0) [grouping character, 5-3](#page-120-0) broader term operators [example, 4-10](#page-85-0) [broader term query feedback, 9-6](#page-185-0) [BT function, 10-3](#page-194-0) [BT operator, 4-10](#page-85-0) [BTG function, 10-5](#page-196-0) [BTG operator, 4-10](#page-85-0) [BTI function, 10-7](#page-198-0) [BTI operator, 4-10](#page-85-0) [BTP function, 10-9](#page-200-0) [BTP operator, 4-10](#page-85-0)

# **C**

case-sensitive index [creating, 3-17](#page-62-4) [German default, 1-7](#page-24-0) [categories in knowledge catalog, J-1](#page-342-0) CHAR column [indexing, 2-10](#page-39-0) characters [continuation, 3-14](#page-59-0) [numgroup, 3-14](#page-59-1) [numjoin, 3-14](#page-59-2) [printjoin, 3-14](#page-59-3) [punctuation, 3-15](#page-60-0) [skipjoin, 3-16](#page-61-2) [specifying for newline, 3-16](#page-61-1) [specifying for whitespace, 3-16](#page-61-3) [startjoin and endjoin, 3-16](#page-61-0) [charset attribute, 3-11](#page-56-0) CHARSET\_FILTER [attributes for, 3-11](#page-56-2) Chinese text [indexing, 3-18](#page-63-3) [CHINESE\\_VGRAM\\_LEXER object, 3-18](#page-63-3)

CHOOSE hint [better response time, A-7](#page-250-0) [CLOB column, 1-4](#page-21-0) [indexing, 1-6,](#page-23-0) [2-10](#page-39-0) [clump size in near operator, 4-18](#page-93-0) column types [supported, 1-4](#page-21-0) columns [supported types, 2-10](#page-39-0) [command attribute, 3-11](#page-56-1) [compaction of index, 2-6](#page-35-1) [composite attribute \(basic lexer\), 3-17](#page-62-1) [composite attribute \(korean lexer\), 3-18](#page-63-4) composite textkey [encoding, 8-16](#page-175-0) composite word index [creating for German or Dutch text, 3-17](#page-62-1) [German and Dutch default, 1-7](#page-24-0) composite words [viewing, 9-3](#page-182-0) [concepts in knowledge catalog, J-1](#page-342-0) CONTAINS operator [syntax, 2-8](#page-37-0) [context indextype, 2-10](#page-39-1) [continuation attribute, 3-14](#page-59-0) control file example [SQL\\*Loader, D-3](#page-280-1) [COUNT\\_HITS procedure, 9-2](#page-181-0) [CREATE INDEX, 2-10](#page-39-1) [default parameters, 3-28](#page-73-0) [example, 1-6,](#page-23-1) [2-13](#page-42-0) [CREATE\\_PHRASE procedure, 10-11](#page-202-0) [CREATE\\_PREFERENCE procedure, 7-14](#page-143-0) [CREATE\\_SECTION\\_GROUP procedure, 7-17](#page-146-1) [CREATE\\_STOPLIST procedure, 7-19](#page-148-0) [CREATE\\_THESAURUS function, 10-13](#page-204-0) CTX\_ADM package [RECOVER, 6-2](#page-125-0) [SET\\_PARAMETER, 6-3](#page-126-0) [SHUTDOWN, 6-5](#page-128-0) [CTX\\_CLASSES view, H-4](#page-319-0) CTX\_DDL package [ADD\\_FIELD\\_SECTION, 7-3](#page-132-0) [ADD\\_SPECIAL\\_SECTION, 7-6](#page-135-0) [ADD\\_STOPCLASS, 7-8](#page-137-0)

[ADD\\_STOPTHEME, 7-9](#page-138-0) [ADD\\_STOPWORD, 7-10](#page-139-0) [ADD\\_ZONE\\_SECTION, 7-12](#page-141-0) [CREATE\\_PREFERENCE, 7-14](#page-143-0) [CREATE\\_SECTION\\_GROUP, 7-17](#page-146-1) [CREATE\\_STOPLIST, 7-19](#page-148-0) [DROP\\_PREFERENCE, 7-21](#page-150-0) [DROP\\_SECTION GROUP, 7-22](#page-151-0) [DROP\\_STOPLIST, 7-23](#page-152-0) [REMOVE\\_SECTION, 7-24](#page-153-0) REMOVE STOPCLASS, 7-26 [REMOVE\\_STOPTHEME, 7-27](#page-156-0) [REMOVE\\_STOPWORD, 7-28](#page-157-0) [SET\\_ATTRIBUTE, 7-29](#page-158-0) [UNSET\\_ATTRIBUTE, 7-30](#page-159-1) [CTX\\_DOC package, 8-1](#page-160-0) [FILTER, 8-2](#page-161-0) [GIST, 8-4](#page-163-0) [HIGHLIGHT, 8-8](#page-167-0) [MARKUP, 8-11](#page-170-0) [PKENCODE, 8-16](#page-175-0) [THEMES, 8-18](#page-177-0) [CTX\\_FEEDBACK\\_ITEM\\_TYPE type, B-6](#page-257-0) [CTX\\_FEEDBACK\\_TYPE type, 9-7,](#page-186-0) [B-6](#page-257-1) [CTX\\_INDEX\\_ERRORS view, H-5](#page-320-0) [CTX\\_INDEX\\_OBJECTS view, H-5](#page-320-1) [CTX\\_INDEX\\_VALUES view, H-6](#page-321-0) [CTX\\_INDEXES view, H-4](#page-319-1) [CTX\\_OBJECT\\_ATTRIBUTE\\_LOV view, H-7](#page-322-1) [CTX\\_OBJECT\\_ATTRIBUTES view, H-7](#page-322-0) [CTX\\_OBJECTS view, H-6](#page-321-1) [CTX\\_PARAMETERS view, 3-27,](#page-72-0) [H-8](#page-323-0) [CTX\\_PENDING view, H-9](#page-324-0) [CTX\\_PREFERENCE\\_VALUES view, H-9](#page-324-1) [CTX\\_PREFERENCES view, H-9](#page-324-2) CTX\_QUERY package [COUNT\\_HITS, 9-2](#page-181-0) [EXPLAIN, 9-3](#page-182-0) [HFEEDBACK, 9-6](#page-185-0) [REMOVE\\_SQE, 9-10](#page-189-0) [STORE\\_SQE, 9-11](#page-190-0) [CTX\\_SECTION\\_GROUPS view, H-10](#page-325-0) [CTX\\_SECTIONS view, H-10](#page-325-1) [CTX\\_SERVERS view, H-11](#page-326-0) [CTX\\_SQES view, H-11](#page-63-3)

[CTX\\_STOPLISTS view, H-12](#page-327-0) [CTX\\_STOPWORDS view, H-12](#page-327-1) [CTX\\_THES package, 10-1](#page-192-0) [BT, 10-3](#page-194-0) [BTG, 10-5](#page-196-0) [BTI, 10-7](#page-198-0) [BTP, 10-9](#page-200-0) [CREATE\\_PHRASE, 10-11](#page-202-0) [CREATE\\_THESAURUS, 10-13](#page-204-0) [DROP\\_THESAURUS, 10-14](#page-205-0) [NT, 10-15](#page-206-0) [NTG, 10-17](#page-208-0) [NTI, 10-19](#page-210-0) [NTP, 10-21](#page-212-0) [OUTPUT\\_STYLE, 10-23](#page-214-0) [PT, 10-24](#page-215-0) [RT, 10-26](#page-217-0) [SYN, 10-28](#page-219-0) [TR, 10-30](#page-221-0) [TRSYN, 10-32](#page-223-0) [TT, 10-34](#page-225-0) [CTX\\_THESAURI view, H-12](#page-327-2) [CTX\\_USER\\_INDEX\\_ERRORS view, H-14](#page-329-0) [CTX\\_USER\\_INDEX\\_OBJECTS view, H-14](#page-329-1) [CTX\\_USER\\_INDEX\\_VALUES view, H-14](#page-329-2) [CTX\\_USER\\_INDEXES view, H-13](#page-328-0) [CTX\\_USER\\_PENDING view, H-15](#page-330-0) [CTX\\_USER\\_PREFERENCE\\_VALUES view, H-15](#page-330-1) [CTX\\_USER\\_PREFERENCES view, H-15](#page-330-2) [CTX\\_USER\\_SECTION\\_GROUPS view, H-16](#page-331-0) [CTX\\_USER\\_SECTIONS view, H-16](#page-331-1) [CTX\\_USER\\_SQES view, H-16](#page-331-2) [CTX\\_USER\\_STOPLISTS view, H-17](#page-332-0) [CTX\\_USER\\_STOPWORDS view, H-17](#page-332-1) [CTX\\_USER\\_THESAURI view, H-17](#page-332-2) [CTXAPP role, 1-3](#page-20-0) [ctxkbtc complier, 11-13](#page-240-0) [ctxload, 11-6](#page-233-0) [examples, 11-11](#page-238-0) [import file structure, D-6](#page-283-0) [load file examples, D-15](#page-292-0) [load file format, D-13](#page-290-0) ctxsrv [Inso variables in startup shell, C-3](#page-266-0) [shutting down, 6-5,](#page-128-0) [11-5](#page-232-1)

[viewing active servers, H-11](#page-326-0) [ctxsrv executable, 1-7,](#page-24-1) [11-2](#page-229-0) [CTXSYS role, 1-3](#page-20-0) customer support [contacting, xvii](#page-16-0)

## **D**

Danish [alternate spelling, F-4](#page-309-0) [supplied stoplist, E-3](#page-296-0) data storage [default, 1-4](#page-21-1) [direct, 3-3](#page-48-4) [example, 7-14](#page-143-1) [external, 3-5](#page-50-0) [index default, 1-6](#page-23-0) [master/detail, 3-3](#page-48-5) [URL, 3-6](#page-51-1) [user, 3-9](#page-54-1) [datastore objects, 3-3](#page-48-6) [DATE column, 1-4,](#page-21-2) [1-6,](#page-23-0) [2-10](#page-39-2) default index [example, 2-13](#page-42-1) default parameters [changing, 3-29](#page-74-0) [viewing, 3-29](#page-74-1) [DEFAULT thesaurus, 4-11,](#page-86-0) [4-17](#page-92-0) [DEFAULT\\_DATASTORE system parameter, 3-28](#page-73-1) [DEFAULT\\_DATASTORE system-defined indexing](#page-70-0) preference, 3-25 [DEFAULT\\_FILTER\\_BINARY system](#page-73-2) parameter, 3-28 [DEFAULT\\_FILTER\\_FILE system parameter, 3-28](#page-73-3) [DEFAULT\\_FILTER\\_TEXT system parameter, 3-28](#page-73-4) [DEFAULT\\_INDEX\\_MEMORY system](#page-72-1) parameter, 3-27 [DEFAULT\\_LEXER system parameter, 3-29](#page-74-2) [DEFAULT\\_LEXER system-defined indexing](#page-71-0) preference, 3-26 [DEFAULT\\_SECTION\\_HTML system](#page-73-5) parameter, 3-28 [DEFAULT\\_SECTION\\_TEXT system](#page-73-6) parameter, 3-28 [DEFAULT\\_STOPLIST system parameter,](#page-74-3)[3-29](#page-74-3)

[DEFAULT\\_STOPLIST system-defined](#page-71-1) preference, 3-26 DEFAULT STORAGE system parameter, 3-28 [DEFAULT\\_STORAGE system-defined](#page-71-2) preference, 3-26 [DEFAULT\\_WORDLIST system parameter, 3-29](#page-74-4) [DEFAULT\\_WORDLIST system-defined](#page-71-3) preference, 3-26 defaults [general index, 1-6](#page-23-2) [language-specific, 1-7](#page-24-0) defaults for indexing [viewing, H-8](#page-323-0) [defragmentation, 2-6](#page-35-1) derivational stemming [enabling for English, 3-20](#page-65-1) [DETAIL\\_DATASTORE object, 3-3](#page-48-5) [example, 3-4](#page-49-1) [detail\\_key attribute, 3-3](#page-48-1) [detail\\_lineno attribute, 3-3](#page-48-2) detail table attribute, 3-3 [detail\\_text attribute, 3-4](#page-49-0) [DIRECT\\_DATASTORE object, 3-3](#page-48-4) disambiguators [in thesaural queries, 4-10](#page-85-1) [in thesaurus import file, D-10](#page-287-0) DML [affect on scoring, G-3](#page-314-0) DML errors [viewing, 11-4,](#page-231-0) [H-5](#page-320-0) [DML processing, 1-7](#page-24-1) [background, 11-2](#page-229-0) [batch, 2-4](#page-33-0) [example, 2-6](#page-35-0) DML queue [viewing, 11-4,](#page-231-1) [H-9](#page-324-0) document [filtering to HTML and plain text, 8-2](#page-161-0) [generating themes, 8-18](#page-177-0) [Gist and theme summary, 8-4](#page-163-0) document filtering [Inso, C-2](#page-265-0) document formats [supported, 1-4,](#page-21-3) [C-5](#page-268-0) [unsupported, C-13](#page-276-0)

document loading [ctxload, 11-6](#page-233-1) [methods, 1-4](#page-21-4) [SQL\\*Loader, D-3](#page-280-0) document presentation [about, 1-11](#page-28-0) [procedures, 8-1](#page-160-0) DOMAIN\_INDEX\_NO\_SORT hint [better throughput example, A-8](#page-251-0) DOMAIN\_INDEX\_SORT hint [better response time example, A-7](#page-250-0) [DROP INDEX, 2-7](#page-36-0) [DROP\\_PREFERENCE procedure, 7-21](#page-150-0) [DROP\\_SECTION\\_GROUP procedure, 7-22](#page-151-0) [DROP\\_STOPLIST procedure, 7-23](#page-152-0) [DROP\\_THESAURUS procedure, 10-14](#page-205-0) Dutch [composite word indexing, 3-17](#page-62-1) [fuzzy matching, 3-20](#page-65-2) [index defaults, 1-7](#page-24-2) [stemming, 3-19](#page-64-1) [supplied stoplist, E-4](#page-297-0)

## **E**

empty indexes [creating, 2-12](#page-41-0) [endjoins attribute, 3-16](#page-61-0) English [supplied stoplist, E-2](#page-295-0) environment variables [setting for Inso filter, C-2](#page-265-1) [equivalence operator, 4-13](#page-88-0) [stopword transformations, I-6](#page-339-0) [with near, 4-19](#page-94-0) [escaping special characters, 5-4](#page-121-0) expansion operator [fuzzy, 4-14](#page-89-0) [soundex, 4-26](#page-101-0) [stem, 4-27](#page-102-0) [viewing, 9-3](#page-182-0) [EXPLAIN procedure, 9-3](#page-182-0) [example, 9-5](#page-184-0) [result table, B-2](#page-253-0) [explain table](#page-74-3)

[creating, 9-4](#page-183-0) [retrieving data example, 9-5](#page-184-1) [structure, B-2](#page-253-0) [extending knowledge base, 11-13](#page-240-0) [extensible query optimizer, A-2](#page-245-0) [enabling/disabling, A-4](#page-247-0) external filters [specifying, 3-11](#page-56-3) [extproc process, C-3](#page-266-1)

## **F**

fast optimization [example, 2-5](#page-34-1) features of interMedia Text [overview, 1-2](#page-19-0) [query and index, 1-10](#page-27-0) field section [defining, 7-3](#page-132-0) [limitations, 7-5](#page-134-0) [searching within, 4-39](#page-114-0) file data storage [example, 7-14](#page-143-1) [FILE\\_DATASTORE object, 3-5](#page-50-0) [FILE\\_DATASTORE system-defined](#page-70-1) preference, 3-25 filter formats [supported, C-5](#page-268-0) [filter objects, 3-10](#page-55-0) [FILTER procedure, 8-2](#page-161-0) [example, 8-3](#page-162-0) [result table, B-8](#page-259-0) filter table [structure, B-8](#page-259-0) filtering [index default, 1-6](#page-23-3) [to plain text and HTML, 1-11,](#page-28-0) [8-2](#page-161-0) filters [Inso, 3-10,](#page-55-1) [C-2](#page-265-0) [user, 3-11](#page-56-4) Finnish [supplied stoplist, E-5](#page-298-0) FIRST\_ROWS hint [better response time example, A-5](#page-248-0) [better throughput example, A-8](#page-251-0)

formatted documents [filtering, 3-10](#page-55-1) [fragmentation of index, 2-12,](#page-41-1) [11-4](#page-231-2) French [fuzzy matching, 3-20](#page-65-3) [supplied stoplist, E-6](#page-299-0) [French stemming, 3-19](#page-64-2) [ftp\\_proxy attribute, 3-8](#page-53-0) full optimization [example, 2-6](#page-35-1) full themes [example, 8-19](#page-178-0) fuzzy matching [default, 1-6](#page-23-4) [specifying a language, 3-20](#page-65-4) [fuzzy operator, 4-14](#page-89-0) [fuzzy\\_match attribute, 3-20](#page-65-0) [fuzzy\\_numresults attribute, 3-21](#page-66-0) [fuzzy\\_score attribute, 3-21](#page-66-1)

# **G**

[garbage collection, 2-6](#page-35-1) German [alternate spelling attribute, 3-18](#page-63-2) [alternate spelling conventions, F-3](#page-308-0) [composite word indexing, 3-17](#page-62-1) [fuzzy matching, 3-20](#page-65-5) [index defaults, 1-7](#page-24-2) [stemming, 3-19](#page-64-3) [supplied stoplist, E-7](#page-300-0) Gist [example, 8-6](#page-165-0) [generating, 8-4](#page-163-0) [GIST procedure, 8-4](#page-163-0) [example, 8-6](#page-165-0) [result table, B-8](#page-259-1) Gist table [example, 8-6](#page-165-1) [structure, B-8](#page-259-1)

# **H**

[HFEEDBACK procedure, 9-6](#page-185-0) [example, 9-7](#page-186-1)

[result table, B-5](#page-256-0) hierarchical query feedback information [generating, 9-6](#page-185-0) hierarchical relationships [in thesaurus import file, D-9](#page-286-0) [HIGHLIGHT procedure, 8-8](#page-167-0) [example, 8-9](#page-168-0) [result table, B-10](#page-261-0) highlight table [example, 8-9](#page-168-1) [structure, B-10](#page-261-0) highlighting [about, 1-11](#page-28-0) [generating markup, 8-11](#page-170-0) [generating offsets, 8-8](#page-167-0) [with near operator, 4-20](#page-95-0) [hit counting, 9-2](#page-181-0) HOME environment variable [setting for INSO, C-3](#page-266-2) homographs [in broader term queries, 4-11](#page-86-1) [in queries, 4-10](#page-85-1) [in thesaurus import file, D-10](#page-287-0) HTML [filtering to, 1-11,](#page-28-0) [8-2](#page-161-0) [highlight markup, 8-11](#page-170-0) [highlight offset, 8-8](#page-167-0) HTML highlighting [example, 8-14](#page-173-0) [HTML\\_SECTION\\_GROUP object, 3-24,](#page-69-1) [7-17](#page-146-2) [HTML\\_SECTION\\_GROUP system-defined](#page-71-4) preference, 3-26 [http\\_proxy attribute, 3-8](#page-53-1)

# **I**

[i\\_index\\_clause attribute, 3-23](#page-68-0) [i\\_table\\_clause attribute, 3-22](#page-67-0) import file [examples of, D-11](#page-288-0) [structure, D-6](#page-283-0) index [creating, 2-10](#page-39-1) [renaming, 2-2](#page-31-1) [viewing registered, H-4](#page-319-1)

index creation [custom preference example, 2-13](#page-42-2) [default example, 2-13](#page-42-1) index defaults [general, 1-6](#page-23-2) [language specific, 1-7](#page-24-0) [index fragmentation, 2-12](#page-41-1) [background DML, 11-4](#page-231-2) [index maintenance, 1-7,](#page-24-1) [2-2](#page-31-0) [index objects, 3-1](#page-46-0) [viewing, H-5,](#page-320-1) [H-6](#page-321-1) index preference [about, 3-2](#page-47-0) [creating, 3-2,](#page-47-1) [7-14](#page-143-0) index synchronization [ctxsrv, 11-2](#page-229-0) [example, 2-6](#page-35-0) index tablespace parameters [specifying, 3-22](#page-67-3) [index\\_text attribute, 3-17](#page-62-2) [index\\_themes attribute, 3-17](#page-62-3) indexing [example, 1-6](#page-23-1) [master/detail example, 3-5](#page-50-1) [themes, 3-17](#page-62-3) [indextype context, 2-10](#page-39-1) inflectional stemming [enabling, 3-20](#page-65-1) INSERT [loading example, D-2](#page-279-0) Inso filter [index preference object, 3-10](#page-55-1) [setting up, C-2](#page-265-0) [supported formats, C-5](#page-268-0) [supported platforms, C-2](#page-265-2) [unsupported formats, C-13](#page-276-0) [INSO\\_FILTER object, 3-10](#page-55-1) [INSO\\_FILTER system-defined preference, 3-25](#page-70-2) interMedia Text [related publications, xvi](#page-15-0) [interMedia Text Manager tool, 11-2,](#page-229-0) [11-5](#page-232-0) [inverse frequency scoring, G-2](#page-313-0) Italian [fuzzy matching, 3-20](#page-65-6) [stemming, 3-19](#page-64-4)

[supplied stoplist, E-8](#page-301-0)

## **J**

Japanese [fuzzy matching, 3-20](#page-65-7) [indexing, 3-18](#page-63-5) [JAPANESE\\_VGRAM\\_LEXER object, 3-18](#page-63-5)

## **K**

[k\\_table\\_clause attribute, 3-22](#page-67-1) [knowledge base extension compiler, 11-13](#page-240-0) knowledge catalog [category hierarchy, J-1](#page-342-0) Korean text [indexing, 3-18](#page-63-6) [KOREAN\\_LEXER object, 3-18](#page-63-6)

# **L**

language [default setting, 1-6](#page-23-5) [setting, 3-12](#page-57-1) [language specific defaults, 1-7](#page-24-0) [lexer objects, 3-12](#page-57-1) list of themes [example, 8-19](#page-178-0) listener.ora [setting environment variables in, C-3](#page-266-1) load file [examples, D-15](#page-292-0) [formatting, D-13](#page-290-0) [loading methods, 1-4](#page-21-4) loading text [ctxload, 11-6,](#page-233-1) [D-13](#page-290-0) [SQL INSERT example, D-2](#page-279-0) [SQL\\*Loader example, D-3](#page-280-0) [loading thesaurus, 11-6](#page-233-2) LOB columns [indexing, 1-6](#page-23-0) [loading, D-3](#page-280-0) [LOG\\_DIRECTORY system parameter, 3-27](#page-72-2) logical operators [with near, 4-19](#page-94-0)

[LONG columns, 1-4](#page-21-2) [indexing, 2-10](#page-39-0) [loading text into, 11-6](#page-233-3) LONG RAW columns [loading text into, 11-6](#page-233-3)

## **M**

[maintaining index, 2-2](#page-31-0) [MARKUP procedure, 8-11](#page-170-0) [example, 8-14](#page-173-1) [HTML highlight example, 8-14](#page-173-0) [result table, B-10](#page-261-1) markup table [example, 8-14](#page-173-1) [structure, B-10](#page-261-1) [master/detail data storage, 3-3](#page-48-5) [example, 3-4,](#page-49-1) [7-15](#page-144-0) master/detail tables [indexing example, 3-5](#page-50-1) [MAX\\_INDEX\\_MEMORY system parameter, 3-27](#page-72-3) [max\\_span parameter in near operator, 4-18](#page-93-0) [maxdocsize attribute, 3-8](#page-53-2) [maxthread attribute, 3-7](#page-52-0) [maxurls attribute, 3-8](#page-53-3) memory [for index synchronize, 2-5](#page-34-2) [for indexing, 2-12](#page-41-2) [MINUS operator, 4-15](#page-90-0) [stopword transformations, I-5](#page-338-0) mixed case attribute. 3-17 mixed-format columns [filtering, 3-10](#page-55-1) [supported formats for, C-5](#page-268-1) [morpheme attribute, 3-18](#page-63-7)

## **N**

[n\\_table\\_clause attribute, 3-23](#page-68-1) narrower term operators [example, 4-16](#page-91-0) [narrower term query feedback, 9-6](#page-185-0) [NCLOB column, 1-4,](#page-21-2) [1-6](#page-23-0) [near operator, 4-18](#page-93-1) [backward compatibility,](#page-95-1)[4-20](#page-95-1)

[highlighting, 4-20](#page-95-0) [scoring, 4-19](#page-94-1) [stopword transformations, I-6](#page-339-1) [with other operators, 4-19](#page-94-0) [with within, 4-40](#page-115-0) [nested zone sections, 7-13](#page-142-0) [newline attribute, 3-16](#page-61-1) [NEWS\\_SECTION\\_GROUP object, 3-24,](#page-69-2) [7-18](#page-147-0) [no\\_proxy attribute, 3-8](#page-53-4) [NOT operator, 4-22](#page-97-0) [stopword transformations, I-5](#page-338-1) [notational conventions, xvii](#page-16-1) [NT function, 10-15](#page-206-0) [NT operator, 4-16](#page-91-0) [NTG function, 10-17](#page-208-0) [NTG operator, 4-16](#page-91-0) [NTI function, 10-19](#page-210-0) [NTI operator, 4-16](#page-91-0) [NTP function, 10-21](#page-212-0) [NTP operator, 4-16](#page-91-0) [NULL\\_FILTER object, 3-10](#page-55-2) [NULL\\_FILTER system-defined preference, 3-25](#page-70-3) [NULL\\_SECTION\\_GROUP object, 3-24,](#page-69-3) [7-17](#page-146-3) [NULL\\_SECTION\\_GROUP system-defined](#page-71-5) preference, 3-26 [number attribute, 3-18](#page-63-8) [NUMBER column, 1-4,](#page-21-2) [1-6,](#page-23-0) [2-10](#page-39-2) [numgroup attribute, 3-14](#page-59-1) [numjoin attribute, 3-14](#page-59-2)

# **O**

object values [viewing, H-6](#page-321-0) objects [viewing index, H-6](#page-321-1) [offsets for highlighting, 8-8](#page-167-0) [onechar attribute, 3-18](#page-63-9) OPERATION column of explain table [values, B-3](#page-254-0) operator [ABOUT, 4-6](#page-81-0) [accumulate, 4-8](#page-83-0) [broader term, 4-10](#page-85-0) [equivalence, 4-13](#page-88-0)

[fuzzy, 4-14](#page-89-0) [MINUS, 4-15](#page-90-0) [narrower term, 4-16](#page-91-0) [near, 4-18](#page-93-1) [NOT, 4-22](#page-97-0) [OR, 4-23](#page-98-0) [preferred term, 4-24](#page-99-0) [related term, 4-25](#page-100-0) [soundex, 4-26](#page-101-0) [SQE, 4-28](#page-103-0) [stem, 4-27](#page-102-0) [synonym, 4-29](#page-104-0) [threshold, 4-31](#page-106-0) [top term, 4-36](#page-111-0) [translation term, 4-32](#page-107-0) [translation term synonym, 4-34](#page-109-0) [weight, 4-37](#page-112-0) [WITHIN, 4-39](#page-114-0) operator expansion [viewing, 9-3](#page-182-0) [operator precedence, 4-3](#page-78-0) [examples, 4-4](#page-79-0) [viewing, 9-3](#page-182-1) [operators, 4-1](#page-76-0) optimizing index [fast \(example\), 2-5](#page-34-1) [full \(example\), 2-6](#page-35-1) [optimizing queries, A-2](#page-245-0) [response time, A-5](#page-248-1) [statistics, A-2](#page-245-0) [throughput, A-8](#page-251-1) OPTION column of explain table [values, B-4](#page-255-0) OPTION column of hfeedback table [values, B-6](#page-257-2) [OR operator, 4-23](#page-98-0) [stopword transformations, I-3](#page-336-1) Oracle Corporation [customer support, xvii](#page-16-0) [Oracle Enterprise Manager, 11-5](#page-232-0) [OUTPUT\\_STYLE procedure, 10-23](#page-214-0) [overlapping zone sections, 7-13](#page-142-1)

## **P**

[PARAGRAPH keyword, 4-41](#page-116-0) paragraph section [defining, 7-6](#page-135-0) [searching within, 4-39](#page-114-0) paragraph-level Gist and theme summary [generating, 8-4](#page-163-1) parameters [setting, 6-3](#page-126-0) [viewing system-defined, H-8](#page-323-0) parentheses [altering precedence, 4-5,](#page-80-0) [5-3](#page-120-0) [grouping character, 5-3](#page-120-0) [path attribute, 3-6](#page-51-0) PATH environment variable [setting for Inso, C-3](#page-266-2) pending updates [viewing, 11-4,](#page-231-1) [H-9](#page-324-0) [personality mask for ctxsrv, 11-2](#page-229-1) [PKENCODE function, 8-16](#page-175-0) plain text [filtering to, 8-2](#page-161-0) [highlight markup, 8-11](#page-170-0) [offsets for highlighting, 8-8](#page-167-0) [plain text filtering, 1-11](#page-28-0) Portuguese [supplied stoplist, E-9](#page-302-0) [precedence of operators, 4-3](#page-78-0) [altering, 4-5,](#page-80-0) [5-3](#page-120-0) [equivalence operator, 4-13](#page-88-1) [example, 4-4](#page-79-0) [viewing, 9-3](#page-182-0) preference classes [viewing, H-4](#page-319-0) preference values [viewing, H-9](#page-324-1) preferences [about, 3-2](#page-47-0) [creating, 7-14](#page-143-0) [dropping, 7-21](#page-150-0) [replacing, 2-4](#page-33-0) [specifying, 2-11](#page-40-0) [system-defined, 3-25](#page-70-4) [viewing, H-9](#page-324-2)

preferred term operator [example, 4-24](#page-99-0) [printjoins attribute, 3-14](#page-59-3) [procedure attribute, 3-9](#page-54-0) [proximity operator, see near operator](#page-93-1) [PT function, 10-24](#page-215-0) [PT operator, 4-24](#page-99-0) [punctuations attribute, 3-15](#page-60-0)

# **Q**

qualifiers [in thesaural queries, 4-10](#page-85-1) query [accumulate, 4-8](#page-83-0) [AND, 4-9](#page-84-0) [broader term, 4-10](#page-85-0) [equivalence, 4-13](#page-88-0) [example, 2-9](#page-38-0) [hierarchical feedback, 9-6](#page-185-0) [MINUS, 4-15](#page-90-0) [narrower term, 4-16](#page-91-0) [NOT, 4-22](#page-97-0) [optimizing for throughput, A-8](#page-251-1) [OR, 4-23](#page-98-0) [preferred term, 4-24](#page-99-0) [related term, 4-25](#page-100-0) [stored, 4-28](#page-103-0) [synonym, 4-29](#page-104-0) [threshold, 4-31](#page-106-0) [top term, 4-36](#page-111-0) [translation term, 4-32](#page-107-0) [translation term synonym, 4-34](#page-109-0) [weighted, 4-37](#page-112-0) [query example, 1-9](#page-26-1) [query features, 1-10](#page-27-0) querying [about, 1-9](#page-26-2)

# **R**

[r\\_table\\_clause attribute,](#page-68-2)[3-23](#page-68-2) rebuilding index [example, 2-5](#page-34-3) [syntax, 2-4](#page-33-0)

[RECOVER procedure, 6-2](#page-125-0) [related term operator, 4-25](#page-100-0) [related term query feedback, 9-6](#page-185-0) relevance ranking [word queries, G-2](#page-313-1) REMOVE SECTION procedure, 7-24 [REMOVE\\_SQE procedure, 9-10](#page-189-0) REMOVE STOPCLASS procedure, 7-26 [REMOVE\\_STOPTHEME procedure, 7-27](#page-156-0) [REMOVE\\_STOPWORD procedure, 7-28](#page-157-0) [renaming index, 2-2](#page-31-1) [replacing preferences, 2-4](#page-33-0) [reserved words and characters, 5-5](#page-122-0) [escaping, 5-4](#page-121-0) [result tables, B-1](#page-252-0) [CTX\\_DOC, B-8](#page-259-2) [CTX\\_QUERY, B-2](#page-253-1) resuming failed index [example, 2-5](#page-34-4) [RFC 1738 URL specification, 3-6](#page-51-2) roles [system-defined, 1-3](#page-20-0) [RT function, 10-26](#page-217-0) [RT operator, 4-25](#page-100-0)

# **S**

[Salton's formula for scoring, G-2](#page-313-0) [SCORE operator, 2-15](#page-44-0) scoring [effect of DML, G-3](#page-314-0) [for near operator, 4-19](#page-94-1) scoring algorithm [word queries, G-2](#page-313-0) section group [creating, 7-17](#page-146-1) [dropping, 7-22](#page-151-0) [viewing information about, H-10](#page-325-0) [section group types, 3-24,](#page-69-4) [7-17](#page-146-4) [section searching, 4-39](#page-114-0) sections [creating field, 7-3](#page-132-0) [creating zone, 7-12](#page-141-0) [nested, 7-13](#page-142-0) [overlapping, 7-13](#page-142-1)

[removing, 7-24](#page-153-0) [viewing information on, H-10](#page-325-1) [SENTENCE keyword, 4-41](#page-116-0) sentence section [defining, 7-6](#page-135-0) [searching within, 4-39](#page-114-0) sentence-level Gist and theme summary [generating, 8-4](#page-163-1) server [DML, 11-2](#page-229-0) [shutting down, 6-5,](#page-128-0) [11-5](#page-232-1) [viewing active, H-11](#page-326-0) [SET\\_ATTRIBUTE procedure, 7-29](#page-158-0) [SET\\_PARAMETER procedure, 3-27,](#page-72-0) [6-3](#page-126-0) [SHUTDOWN procedure, 6-5](#page-128-0) single themes [obtaining \(example\), 8-19](#page-178-1) single-byte languages [indexing, 3-12](#page-57-0) [skipjoins attribute, 3-16](#page-61-2) [soundex operator, 4-26](#page-101-1) Spanish [fuzzy matching, 3-20](#page-65-8) [stemming, 3-19](#page-64-5) [supplied stoplist, E-10](#page-303-0) special section [defining, 7-6](#page-135-0) [searching within, 4-39](#page-114-0) [SQE operator, 4-28](#page-103-0) SQL commands [ALTER INDEX, 2-2](#page-31-0) [CREATE INDEX, 2-10](#page-39-1) [DROP INDEX, 2-7](#page-36-0) SQL operators [CONTAINS, 2-8](#page-37-1) [SCORE, 2-15](#page-44-0) SQL\*Loader [example, D-3](#page-280-0) [example control file, D-3](#page-280-1) [example data file, D-4](#page-281-0) [sqlldr example, D-3](#page-280-2) [startjoins attribute, 3-16](#page-61-0) statistics [optimizing with, A-2](#page-245-1) [stem operator, 4-27](#page-102-0)

[stemmer attribute, 3-20](#page-65-1) [stemming, 3-20](#page-65-1) [default, 1-6](#page-23-4) stopclass [defining, 7-8](#page-137-0) [removing, 7-26](#page-155-0) stoplist [creating, 7-19](#page-148-0) [Danish, E-3](#page-296-0) [default, 1-6](#page-23-6) [dropping, 7-23](#page-152-0) [Dutch, E-4](#page-297-0) [English, E-2](#page-295-0) [Finnish, E-5](#page-298-0) [French, E-6](#page-299-0) [German, E-7](#page-300-0) [Italian, E-8](#page-301-0) [Portuguese, E-9](#page-302-0) [Spanish, E-10](#page-303-0) [Swedish, E-11](#page-304-0) stoplists [viewing, H-12](#page-327-0) stoptheme [defining, 7-9](#page-138-0) [removing, 7-27](#page-156-0) stopword [adding dynamically, 2-4](#page-33-0) [defining, 7-10](#page-139-0) [removing, 7-28](#page-157-0) [viewing all in stoplist, H-12](#page-327-1) [stopword transformation, I-2](#page-335-0) [viewing, 9-3](#page-182-0) storage [example, 7-15](#page-144-1) [storage defaults, 3-23](#page-68-3) [storage objects, 3-22](#page-67-3) STORE\_SQE procedure [example, 4-28](#page-103-1) [syntax, 9-11](#page-190-0) [stored queries, 4-28](#page-103-0) stored query expression [creating, 9-11](#page-190-0) [removing, 9-10](#page-189-0) [viewing, H-16](#page-331-2) [viewing definition, H-11](#page-326-1)

[supplied stoplists, E-1](#page-294-0) Swedish [alternate spelling, F-5](#page-310-0) [index defaults, 1-7](#page-24-2) [supplied stoplist, E-11](#page-304-0) [SYN function, 10-28](#page-219-0) [SYN operator, 4-29](#page-104-0) [synchronizing index, 1-7](#page-24-1) [background, 11-2](#page-229-0) [batch example, 2-6](#page-35-0) [synonym operator, 4-29](#page-104-0) [system parameters, 3-27](#page-72-0) [defaults for indexing, 3-28](#page-73-0) system recovery [manual, 6-2](#page-125-0) [system-defined preferences, 3-25](#page-70-4)

## **T**

table structure [explain, B-2](#page-253-0) [filter, B-8](#page-259-0) [Gist, B-8](#page-259-1) [hfeedback, B-5](#page-256-0) [highlight, B-10](#page-261-0) [markup, B-10](#page-261-1) [theme, B-11](#page-262-0) tagged text [searching, 4-39](#page-114-0) text column [loading, See loading text](#page-234-0) [supported types, 1-4,](#page-21-0) [2-10](#page-39-0) Text data dictionary [cleaning up, 6-2](#page-125-0) text-only index [enabling, 3-17](#page-62-2) [example, 7-14](#page-143-2) [theme base, J-1](#page-342-0) theme highlighting [generating markup, 8-11](#page-170-0) [generating offsets, 8-8](#page-167-0) [HTML markup example, 8-14](#page-173-2) [HTML offset example, 8-9](#page-168-2) theme index [as default in English,](#page-24-3)[1-7](#page-24-3)
[creating, 3-17](#page-62-0) theme summary [example, 8-6](#page-165-0) [generating, 8-4](#page-163-0) theme table [example, 8-19](#page-178-0) [structure, B-11](#page-262-0) themes [generating for document, 8-18](#page-177-0) [generating highlight markup, 8-11](#page-170-0) [highlight offset example, 8-9](#page-168-0) [indexing, 1-7,](#page-24-1) [3-17](#page-62-0) [THEMES procedure, 8-18](#page-177-0) [result table, B-11](#page-262-0) thesaurus [compiling, 11-13](#page-240-0) [creating, 10-13](#page-204-0) [creating relationships, 10-11](#page-202-0) [DEFAULT, 4-11](#page-86-0) [dropping, 10-14](#page-205-0) [import/export examples, 11-11](#page-238-0) [importing/exporting, 11-6](#page-233-0) [procedures for browsing, 10-1](#page-192-0) [viewing information about, H-12](#page-327-0) thesaurus import file [examples, D-11](#page-288-0) [structure, D-6](#page-283-0) [threshold operator, 4-31](#page-106-0) [stopword transformations, I-7](#page-340-0) [timeout attribute, 3-7](#page-52-0) [tohangeul attribute, 3-18](#page-63-0) [top term operator, 4-36](#page-111-0) [toupper attribute, 3-18](#page-63-1) [TR function, 10-30](#page-221-0) [TR operator, 4-32](#page-107-0) transformation [stopword, I-2](#page-335-0) [translation term operator, 4-32](#page-107-0) [translation term synonym operator, 4-34](#page-109-0) [TRSYN function, 10-32](#page-223-0) [TRSYN operator, 4-34](#page-109-0) [TT function, 10-34](#page-225-0) [TT operator, 4-36](#page-111-0)

## **U**

[udic attribute, 3-18](#page-63-2) UNIX platforms [setting variables for Inso, C-3](#page-266-0) [UNSET\\_ATTRIBUTE procedure, 7-30](#page-159-0) [URL syntax, 3-6](#page-51-0) URL\_DATASTORE object [attributes for, 3-6](#page-51-1) [URL\\_DATASTORE system-defined](#page-70-0) preference, 3-25 [urlsize attribute, 3-7](#page-52-1) [USER\\_DATASTORE object, 3-9](#page-54-0) [USER\\_FILTER object, 3-11](#page-56-0) utilities [ctxload, 11-6](#page-233-1)

## **V**

VARCHAR2 column [indexing, 2-10](#page-39-0) [verb attribute, 3-18](#page-63-3) viewing [operator expansion, 9-3](#page-182-0) [operator precedence, 9-3](#page-182-1) [views, H-1](#page-316-0) [visible flag for field sections, 7-3](#page-132-0)

## **W**

[weight operator, 4-37](#page-112-0) [stopword transformations, I-7](#page-340-1) [whitespace attribute, 3-16](#page-61-0) [wildcard characters, 5-2](#page-119-0) [WITHIN operator, 4-39](#page-114-0) [limitations, 4-42](#page-117-0) [precedence, 4-4](#page-79-0) [stopword transformations, I-7](#page-340-2) word query [example, 1-9](#page-26-0)

## **X**

[xdic attribute, 3-18](#page-63-4) [XML\\_SECTION\\_GROUP object, 3-24,](#page-69-0) [7-17](#page-146-0) **Z**

zone section [creating, 7-12](#page-141-0) [searching within, 4-39](#page-114-0)